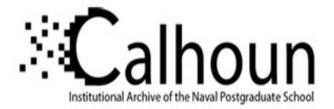

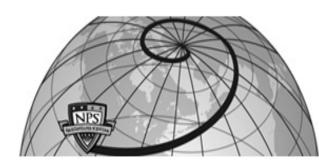

## **Calhoun: The NPS Institutional Archive**

### **DSpace Repository**

Theses and Dissertations

1. Thesis and Dissertation Collection, all items

1988-09

# Communication module for the micro-based small purchase contracting program

Bowman, W. Stevenson

Monterey, California. Naval Postgraduate School

https://hdl.handle.net/10945/38542

This publication is a work of the U.S. Government as defined in Title 17, United States Code, Section 101. Copyright protection is not available for this work in the United States.

Downloaded from NPS Archive: Calhoun

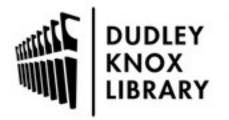

Calhoun is the Naval Postgraduate School's public access digital repository for research materials and institutional publications created by the NPS community. Calhoun is named for Professor of Mathematics Guy K. Calhoun, NPS's first appointed -- and published -- scholarly author.

> Dudley Knox Library / Naval Postgraduate School 411 Dyer Road / 1 University Circle Monterey, California USA 93943

http://www.nps.edu/library

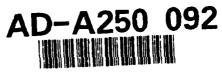

# NAVAL POSTGRADUATE SCHOOL Monterey, California

t

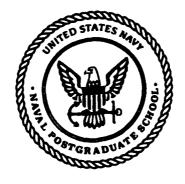

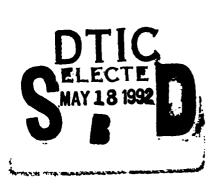

# THESIS

## COMMUNICATION MODULE FOR THE MICRO-BASED SMALL PURCHASE CONTRACTING PROGRAM

by,

W. Stevenson Bowman

March, 1992

Thesis Co-Advisor: Thesis Co-Advisor: Rodney Matsushima Kishore Sengupta

Approved for public release; distribution is unlimited.

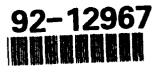

92 5 14 088

| Unclassif                                                                                | ied                                                                                                    | OF THIS PAG                                                                                           | GE                                                                                                    |                                                                                                    |                                                                                                    |                                                                                                    |                                                  |                                                                            |                                                                                             |  |  |  |  |  |  |
|------------------------------------------------------------------------------------------|----------------------------------------------------------------------------------------------------|----------------------------------------------------------------------------------------------------|----------------------------------------------------------------------------------------------------|----------------------------------------------------------------------------------------------------|----------------------------------------------------------------------------------------------------|----------------------------------------------------------------------------------------------------|--------------------------------------------------|----------------------------------------------------------------------------|---------------------------------------------------------------------------------------------|--|--|--|--|--|--|
|                                                                                          |                                                                                                    |                                                                                                    |                                                                                                    | DOCUMENTATI                                                                                                    | ON PAGE                                                                                                   |                                                                                                    |                                                  |                                                                            |                                                                                             |  |  |  |  |  |  |
| 1a. REPORT<br>Unclassifie                                                                | SECURITY CLASS                                                                                                    | IFICATION                                                                                             |                                                                                                    |                                                                                                    | 1b RESTRICTIVE MARKINGS                                                                                   |                                                                                                    |                                                  |                                                                            |                                                                                             |  |  |  |  |  |  |
| 2a. SECURIT                                                                              | Y CLASSIFICATIO                                                                                                    | ON AUTHO                                                                                              | RITY                                                                                                    | · · · · · · · · · · · · · · · · · · ·                                                                                                    | 3. DISTRIBUTION/A                                                                                         | VAILABILITY OF                                                                                       | REPOR                                            | T                                                                          |                                                                                             |  |  |  |  |  |  |
| 2b. DECLAS                                                                               | SIFICATION/DOW                                                                                                    | VNGRADIN                                                                                              | G SCHEDU                                                                                                    | ILE                                                                                                    | Approved for pub                                                                                          | lic release; distril                                                                                 | oution i                                         | is unlimited                                                               | l.                                                                                          |  |  |  |  |  |  |
| 4. PERFORN                                                                               | ING ORGANIZAT                                                                                                    | TION REPO                                                                                             | RT NUMBE                                                                                                    | R(S)                                                                                                    | 5 MONITORING O                                                                                            | RGANIZATION R                                                                                        | PORT                                             | NUMBER(S)                                                                  | ·                                                                                           |  |  |  |  |  |  |
|                                                                                          | OF PERFORMING<br>graduate School                                                                                                    | ORGANIZA                                                                                              | TION                                                                                                    | 6b. OFFICE SYMBOL<br>(If applicable)<br>55                                                                                                    | 7a NAME OF MOI<br>Naval Postgradue                                                                        |                                                                                                    | NIZATIC                                          | N                                                                          |                                                                                             |  |  |  |  |  |  |
| 6c. ADDRE                                                                                | SS (City, State, an                                                                                                    | d ZIP Code                                                                                            | )                                                                                                    | ·*····                                                                                                    | 7b. ADDRESS (City                                                                                         | , State, and ZIP C                                                                                   | ode)                                             |                                                                            |                                                                                             |  |  |  |  |  |  |
| Monterey,                                                                                | CA 93943-5000                                                                                                    |                                                                                                    |                                                                                                    |                                                                                                    | Monterey, CA 93                                                                                           | 943-5000                                                                                             |                                                  |                                                                            |                                                                                             |  |  |  |  |  |  |
| 8a NAME (<br>ORGANIZA                                                                    | OF FUNDING/SPO<br>TION                                                                                                    | NSORING                                                                                               |                                                                                                    | 8b. OFFICE SYMBOL<br>(If applicable)                                                                                                    | 9 PROCUREMENT INSTRUMENT IDENTIFICATION NUMBER                                                            |                                                                                                    |                                                  |                                                                            |                                                                                             |  |  |  |  |  |  |
| 8c ADDRE                                                                                 | SS (City, State, an                                                                                                    | d ZIP Code                                                                                            | •)                                                                                                    | 1                                                                                                    | 10 SOURCE OF FU                                                                                           | NDING NUMBER                                                                                         | s                                                |                                                                            |                                                                                             |  |  |  |  |  |  |
|                                                                                          |                                                                                                    |                                                                                                    |                                                                                                    |                                                                                                    | Program Element No                                                                                        | Project No                                                                                           | 1                                                | iðse Nici                                                                  | Work Unit Accession<br>Number                                                               |  |  |  |  |  |  |
| COMMUN                                                                                   | ICATION MODU                                                                                                    | JLE FOR 1                                                                                             | THE MICR                                                                                                    | O-BASED SMALL PUR                                                                                                    | CHASE CONTRAC                                                                                             | FING PROGRAM                                                                                         | l                                                |                                                                            |                                                                                             |  |  |  |  |  |  |
| 13a TYPE (                                                                               | OF REPORT                                                                                                    | 1                                                                                                    | 35. TIME C                                                                                                    | OVERED                                                                                                    | 14 DATE OF REPORT (year, month, day) 15 PAGE COUNT                                                        |                                                                                                    |                                                  |                                                                            |                                                                                             |  |  |  |  |  |  |
| Master's Ti                                                                              |                                                                                                    |                                                                                                    | rom                                                                                                    | To                                                                                                    | March 1992 292                                                                                            |                                                                                                    |                                                  |                                                                            |                                                                                             |  |  |  |  |  |  |
|                                                                                          |                                                                                                    |                                                                                                    | those of th                                                                                                    | e author and do not refle                                                                                                    | ct the official policy o                                                                                  | or position of the                                                                                   | Depart                                           | ment of Def                                                                | ense or the U.S.                                                                            |  |  |  |  |  |  |
| 17 COSATI                                                                                |                                                                                                    |                                                                                                    |                                                                                                    | 18 SUBJECT TERMS (                                                                                                    | ontinue on reverse i                                                                                      | f necessary and ic                                                                                   | entify                                           | by block nu                                                                | mber)                                                                                       |  |  |  |  |  |  |
| FIELD                                                                                    | GROUP                                                                                                    | SUBC                                                                                                  | ROUP                                                                                                    | Procurement Autom                                                                                                    | nation                                                                                                    |                                                                                                    |                                                  |                                                                            |                                                                                             |  |  |  |  |  |  |
|                                                                                          |                                                                                                    | ·                                                                                                    |                                                                                                    | Telecommunications                                                                                                    | s System                                                                                                  |                                                                                                    |                                                  |                                                                            |                                                                                             |  |  |  |  |  |  |
|                                                                                          |                                                                                                    | <u> </u>                                                                                              |                                                                                                    | Information Manage<br>and identify by block nu                                                                                                    |                                                                                                    |                                                                                                    |                                                  |                                                                            |                                                                                             |  |  |  |  |  |  |
| This ti<br>Electronic<br>APADE jr.<br>may then it<br>manual doo<br>The th<br>ased procus | hesis conducted i<br>Assisted Solicitat<br>data and list the<br>nput bid details i<br>cument review an<br>besis performs an<br>rement programs | research an<br>tion Excha<br>ir contracta<br>nto EASE (<br>nd data ent<br>alysis of sr<br>s are compo | nd develop<br>inge (EASI<br>s on COMI<br>for the con<br>for the con<br>try which t<br>nail purch<br>ared and E | ment of an interface bet<br>Every system on COMPUSE<br>PUSERV for access by v<br>imunicatins module to r<br>puyers must now perforr<br>ase operations and the a<br>ASE operations are ana<br>d EASE. The thesis inc | ween the small purch<br>RV. The communica<br>endors to reteive det<br>etrieve directly into<br>n.<br><br> | tion module will<br>ails on contracts<br>the APADE jr. da<br>ion to small purc<br>nesis proposes the | enable<br>offered<br>tabase<br>hase ac<br>design | the small a<br>for bidding<br>s., eliminat<br>tivities. Di<br>n and progra | ctivities to use<br>. The contractors<br>ing the typical<br>fferent micro-<br>amming of the |  |  |  |  |  |  |
|                                                                                          | IUTION/AVAILAB<br>SSIFIED:UNUMITED                                                                                                    |                                                                                                    | AS REPORT                                                                                                    | Diff OSERS                                                                                                    | 21 ABSTRACT SEC<br>Unclassified                                                                           |                                                                                                    |                                                  | <b>_</b>                                                                   |                                                                                             |  |  |  |  |  |  |
| 22a NAME<br>Rodney Ma                                                                    | OF RESPONSIBLE                                                                                                    |                                                                                                    | AL                                                                                                    |                                                                                                    | 22b TELEPHONE (<br>(408)646-2052                                                                          | Include Area cod                                                                                     | e)                                               | 22c<br>AS/                                                                 | OFFICE SYMBOL                                                                               |  |  |  |  |  |  |
|                                                                                          | 1 1473, 84 MA                                                                                                    | R                                                                                                    |                                                                                                    | -                                                                                                    | y be used until exhau<br>tions are obsolete                                                               | sted <u>SEC</u>                                                                                      |                                                  | CLASSIFICA<br>lassified                                                    | TION OF THIS PAG                                                                            |  |  |  |  |  |  |

57

i

Approved for public release; distribution is unlimited.

Communication Module for the Micro-based Small Purchase Contracting Program

by

W. Stevenson Bowman Lieutenant, Supply Corps, United States Navy B.S., U. S. Naval Academy, 1992

Submitted in partial fulfillment of the requirements for the degree of

MASTER OF SCIENCE IN INFORMATION SYSTEMS

from the

NAVAL POSTGRADUATE SCHOOL March 1992

Author:

W. Stevenson Bowman

Approved by:

Rodney Matsushima, Thesis Co-Advisor

Kishore Sengupta, Thesis Co-Advisor

David R. Whipple, Chairman Department of Administrative Sciences

#### ABSTRACT

This thesis involves research & development of an interface between the small purchase contracting program (APADE jr.) and the Electronic Assisted Solicitation Exchange (EASE) system on COMPUSERV. The communication module enhancement of APADE jr. will enable the small purchase activities to list their contracts on COMPUSERV for access by vendors to retrieve details on contracts offered for bidding. The contractors then would input bid details into EASE for the communications module to retrieve directly into the APADE jr. databases, without the typical manual document review and data entry which buyers must now perform.

The thesis conducts an analysis of small purchase operations and examines the feasibility of automation in small purchase activities. Different micro based procurement programs are compared and EASE operations are analyzed. Finally, the thesis proposes the design and programming of the communication interface between APADE jr. and EASE.

Accession For MTIS GRAAI DTIC TAB Unannounced П Justification By\_ Distribution/ Availability Codes Avail and/or Special

iii

#### TABLE OF CONTENTS

•

.

.

.

| I.  | TH  | ESIS RESEARCH                                    | 1  |
|-----|-----|--------------------------------------------------|----|
|     | A.  | BACKGROUND                                       | 1  |
|     | в.  | OBJECTIVES                                       | 3  |
|     | c.  | RESEARCH QUESTIONS                               | 3  |
|     | D.  | SCOPE, LIMITATIONS, AND ASSUMPTIONS              | 4  |
|     | Ε.  | LITERATURE REVIEW AND METHODOLOGY                | 5  |
|     | F.  | ORGANIZATION OF THE THESIS                       | 6  |
|     |     | 1. Introduction                                  | 6  |
|     |     | 2. Small Purchase Activity Communication         |    |
|     |     | Requirements                                     | 6  |
|     |     | 3. Analysis of Micro Based Procurement Systems   | 6  |
|     |     | 4. Analysis of Previous and Existing Procurement |    |
|     |     | Communication Systems                            | 7  |
|     |     | 5. Analysis of PC Hardware & Software            | 7  |
|     |     | 6. Design of the Communication Module            | 7  |
|     |     | 7. Conclusions and Recommendations               | 7  |
|     |     |                                                  |    |
| II. | SM  | ALL PURCHASE ACTIVITY COMMUNICATION REQUIREMENTS | 8  |
|     | A.  | SMALL PURCHASE PROCEDURES                        | 8  |
|     | в.  | AUTOMATED PURCHASE PROCEDURES                    | 9  |
|     | c.  | COMMUNICATION REQUIREMENTS                       | 1  |
|     | D.  | SUMMARY                                          | 15 |
|     |     |                                                  |    |
| 111 | . 1 | NALYSIS OF MICRO BASED PROCUREMENT SYSTEMS ]     | 16 |
|     | A.  | APADE JR                                         | 16 |
|     |     | 1. Input Process                                 | 19 |
|     |     | 2. Assign Process                                | 20 |
|     |     |                                                  | 21 |
|     |     | 4. Output Process                                | 22 |

.'

|     | B. | OTHER PURCHASING SYSTEMS FOR PERSONAL COMPUTERS | 26 |
|-----|----|-------------------------------------------------|----|
|     |    | 1. SIMA San Diego's PADPS                       | 26 |
|     |    | a. Data Submenu                                 | 28 |
|     |    | b. Purchase Submenu                             | 29 |
|     |    | c. Reports Submenu                              | 30 |
|     |    | d. Utilities Submenu                            | 31 |
|     |    | 2. SUPSHIP San Diego's RPSV2                    | 33 |
|     |    | a. Bill Paying Menu                             | 36 |
|     |    | b. CIS User Menu                                | 38 |
|     |    | c. File Maintenance Menu                        | 39 |
|     |    | d. System Administrator Menu                    | 40 |
|     |    | e. Utility Menu                                 | 41 |
|     |    | f. Data Entry - Modifications                   | 43 |
|     |    | g. Data Entry - PIIN (Contract)                 | 44 |
|     |    | h. Data Entry - Requisition (Line Item)         | 45 |
|     |    | i. Print Menu - Periodic Reports                | 46 |
|     |    | j. Print Menu - Standard Forms                  | 48 |
|     | c. | SUMMARY                                         | 52 |
|     |    |                                                 |    |
| IV. | A  | NALYSIS OF PROCUREMENT COMMUNICATION SYSTEMS    | 54 |
|     | A. | MICRO BASED BULLETIN BOARD SYSTEM               | 54 |
|     | В. | EASE                                            | 57 |
|     |    | 1. RFQ Subsystem                                | 59 |
|     |    | a. RFQ Process - Category 1                     | 60 |
|     |    | b. EASE Users - Category 2                      | 61 |
|     |    | c. Quote Process - Category 3                   | 62 |
|     |    | d. Operator Log - Category 4                    | 63 |
|     |    | e. File Maintenance - Category 5                | 64 |
|     |    | f. Exit - Category 6                            | 64 |
|     |    | g. Procedure for Outgoing RFQs                  | 64 |
|     |    | 2. Telecommunication Subsystem                  | 65 |
|     |    | a. Outgoing RFQ Procedures                      | 66 |
|     |    | b. Incoming RFQ Responses                       | 68 |
|     |    | 3. Vendor Subsystem                             | 69 |

|     |     | 4. Response Subsystem             |
|-----|-----|-----------------------------------|
|     | c.  | SUMMARY                           |
|     |     |                                   |
| v.  | ANA | ALYSIS OF PC HARDWARE & SOFTWARE  |
|     | A.  | HARDWARE                          |
|     |     | 1. Micro Computer                 |
|     |     | 2. Telecommunication Hardware 82  |
|     | в.  | SOFTWARE                          |
|     |     | 1. Operating Systems              |
|     |     | 2. LAN OS Software 85             |
|     |     | a. Bus Topology 85                |
|     |     | b. Ring Topology 86               |
|     |     | 3. DBMS Software                  |
|     |     | 4. Telecommunication Software 88  |
|     |     | 5. EASE Programs                  |
|     | c.  | SUMMARY                           |
|     |     |                                   |
| VI. | DE  | ESIGN OF THE COMMUNICATION MODULE |
|     | A.  | PROCESSES                         |
|     |     | 1. Process 5.1                    |
|     |     | a. Data Elements of RFQ.TXT 92    |
|     | •   | b. User Interface                 |
|     |     | c. Coding the Program 94          |
|     |     | 2. Process 5.2                    |
|     |     | 3. Process 5.3                    |
|     | в.  | SUMMARY                           |
| VII |     | CONCLUSIONS                       |
| V11 |     |                                   |
|     | д.  |                                   |
|     |     |                                   |
|     |     | a. Conclusion                     |
|     |     | b. Recommendation                 |
|     |     | 2. APADE jr                       |
|     |     | a. Conclusion                     |

-

|         |      | b.  | Re  | econ         | me  | nda  | tio  | n   | •   | •   | •  | •   | •   | •   | •  | •  | •   | •  | •   | •    | 100 |
|---------|------|-----|-----|--------------|-----|------|------|-----|-----|-----|----|-----|-----|-----|----|----|-----|----|-----|------|-----|
|         | 3.   | EAS | E   | •••          | •   | • •  | •    | •   | •   | •   | •  | •   | •   | •   | •  | •  |     | •  | •   | •    | 101 |
|         |      | a.  | Co  | oncl         | lus | ion  | •    | •   | •   | •   | •  | •   | •   | •   | •  | •  | •   | •  | •   | •    | 101 |
|         |      | b.  | Re  | cor          | me  | nda  | tio  | n   | •   | •   | •  | •   | •   | •   | •  | •  | •   | •  | •   | •    | 102 |
|         | 4.   | Mi  | cr  | <b>o -</b> 3 | Ba  | seċ  | 1    | E   | ?r  | 0 0 | u  | r e | m   | e n | t  |    | 1   | ?r | o g | ram  |     |
|         |      | Tel | ec  | omm          | uni | icat | io   | n   | •   | •   | •  | •   | •   | •   | •  | •  | •   | •  | •   | •    | 103 |
|         |      | a.  | Co  | onc]         | lus | ion  | •    | •   | •   | •   | •  | •   | •   | •   | •  | •  | •   | •  | •   | •    | 103 |
|         |      | b.  | Re  | econ         | nme | nda  | tio  | n   | •   | •   | •  | •   | •   | •   | •  | •  | •   | •  | •   | •    | 103 |
| в.      | RES  | EAR | CH  | QUI          | est | ION  | s a  | NS  | WE: | RE  | D  | •   | •   | •   | •  | •  | •   | •  | •   | •    | 104 |
| c.      | FOL  | LOW | -01 | I WO         | ORK |      | •    | •   | •   | •   | •  | •   | •   | •   | •  | •  | •   | •  | •   | •    | 107 |
|         | 1.   | APA | DE  | jr           | . ( | Corr | ec   | tic | n   | an  | d  | En  | ha  | nc  | eπ | er | nt  | •  | •   | •    | 107 |
|         | 2.   | APA | DE  | jr           | . 1 | )οςι | ımei | nta | iti | .on | L  | •   | •   | •   | •  | •  | •   | •  | •   | •    | 108 |
|         | 3.   | Dev | el  | opm          | ent | t of | A    | PAI | )E  | jr  | •  | Co  | man | un  | ic | at | i   | n  | Mc  | dule |     |
|         |      | Pro | gr  | ams          | •   | • •  | •    | •   | •   | •   | •  | •   | •   | •   | •  | •  | •   | •  | •   | •    | 109 |
|         | 4.   | Ren | not | e A          | cce | ess  | Da   | ta  | Ir  | ıpυ | ıt | to  | A   | PA  | DE |    | jr. | •  | •   | •    | 109 |
| D.      | SUM  | MAR | Y   | •••          | •   | • •  | •    | •   | •   | •   | •  | •   | •   | •   | •  | •  | •   | ٠  | •   | •    | 110 |
| APPENDI | XA   | •   | •   | •••          | •   | • •  | •    |     | •   | •   | •  | •   | •   | •   | •  | •  | •   | •  | •   | •    | 111 |
| APPENDI | ХВ   | •   | •   | • •          | •   | •    | • •  | •   | •   | •   | •  | •   | •   | •   | •  | •  | •   | •  | •   | •    | 117 |
| APPENDI | хс   | •   | •   | ••           | •   | • •  | •    | •   | •   | •   | •  | •   | •   | •   | •  | •  | ٠   | •  | •   | •    | 175 |
| APPENDI | XD   | ٠   | •   | •••          | •   | • •  | •    | •   | •   | •   | •  | •   | •   | •   | •  | •  | •   | •  | •   | •    | 195 |
| APPENDI | XE   | ٠   | •   | •••          | •   | • •  | •    | •   | •   | •   | •  | •   | •   | •   | •  | •  | •   | •  | •   | •    | 234 |
| APPENDI | XF   | •   | •   | •••          | •   | • •  | •    | •   | •   | •   | •  | •   | •   | •   | •  | •  | •   | •  | •   | •    | 250 |
| APPENDI | ХG   | •   | •   | •••          | •   | •    | •    | •   | •   | •   | •  | •   | •   | •   | •  | •  | •   | •  | •   | •    | 253 |
| APPENDI | хн   | •   | •   | •••          | •   | • •  | ••   | •   | •   | •   | •  | •   | •   | •   | •  | •  | •   | •  | •   | •    | 257 |
| BIBLIOG | RAPI | łY  |     |              |     |      |      |     |     |     |    | •   |     | •   |    | •  |     | •  | •   | •    | 270 |

| INITIAL | DISTRIBUTION | LIST | • | • | • | • | • | • | • | • | • | ٠ | • | • | • | • |  | 272 | 2 |
|---------|--------------|------|---|---|---|---|---|---|---|---|---|---|---|---|---|---|--|-----|---|
|---------|--------------|------|---|---|---|---|---|---|---|---|---|---|---|---|---|---|--|-----|---|

.

#### ACKNOWLEDGMENT

It is important to acknowledge the efforts in support of this thesis by Mr. Nat Stevens. His extensive work included:

- Providing two working copies of RPSV2
- Providing complete RPSV2 documentation
- Providing RPSV2 program tree structure diagram
- Thoroughly analyzing APADE jr.
- Producing APADE jr. tree structure diagrams
- Producing APADE jr. database file structure lists
- Analyzing APADE output to EASE
- Coding the program files that make up the APADE jr. communication module

Mr. Stevens performed all of this on his own time, without compensation. He worked many weekends and evenings producing publication quality printouts that make up a majority of the appendices. His coding and testing of the APADE jr. communication module programs resulted in the successful prototyping of the Output to EASE function. Without him, the research would have accomplished only a fraction of what was achieved.

iX

#### I. THESIS RESEARCH

#### A. BACKGROUND

The Naval Supply Systems Command (NAVSUP) has implemented its Automated Procurement and Accounting Data Entry (APADE) System throughout the Navy Field Contracting System (NFCS) at Naval Regional Contracting Centers, and the Contracting departments of the Naval Supply Centers (NSCs), to provide standardized automated support of procurement efforts. APADE suffers from limitations including high cost of mainframe computer support, inaccessibility for small remote procurement facilities, extreme system complexity, and unfriendly user interface (Delaney & Skrtich, 1991, pg 1).

In reaction to these issues, two Naval Postgraduate School students based their joint thesis upon creation of a microcomputer based system to automate the procurement functions at small purchase (procurement authority less than \$25,000) procurement activities (Delaney & Skrtich, <u>A MICRO COMPUTER BASED PROCUREMENT SYSTEM: AN APPLICATION OF REVERSE ENGINEERING TECHNIQUES</u>, March 1991). These officers created their PC based dBASE IV database program, called "APADE jr.," by reverse engineering the small purchase functions of APADE to develop an entity relationship model. From this model,

they then developed the PC based system by forward engineering using the more advanced database structure.

Now, APADE jr. is a full function, stand-alone, PC based procurement system. No documentation has yet been generated and the system has not been implemented at any site for testing. Of the follow-up work needed for APADE jr., communications capability may be one of the most significant. The analysis and development of this capability is the focus of this research.

In the latter part of the 1980s, Naval Supply Center, Jacksonville FL (NSC JAX) experimented with an electronic solicitation system for APADE. The first implementation of this project was based upon a dial-in electronic bulletin board system (BBS) running on a PC. When it became obvious that the volume of traffic required would quickly overwhelm the PC implementation, NSC JAX further evolved the system to use COMPUSERV to provide the dial-in service.

In its latest form, the Electronic Assisted Solicitation Exchange (EASE) supports four of the Naval Supply Centers:

- NSC Jacksonville, FL
- NSC San Diego, CA
- NSC Charleston, SC
- NSC Puget Sound, WA

EASE provides the most complete competition for small purchase solicitations by enabling vendors anywhere in the world access to review solicitations and submit bids. For suitable item categories, NSC JAX and NSC San Diego have experienced measurably more competitive (lower) prices through EASE (Interview with Cathy Bodges, NSC San Diego, and Russ Brahmer, NSC JAX, 1991). In addition, the use of EASE reduced both the effort and time required to solicit, receive, and compare bids and award small purchases.

#### **B. OBJECTIVES**

The research objective is to formulate and design an enhancement to the APADE jr PC based small purchase program that will provide telecommunication capability. Primarily, this addition, the Communication Module for APADE jr., is intended to provide access to EASE for small Naval Field Contracting System (NFCS) procurement activities. These activities will then be able to benefit from the reduction of workload and time required to award certain buys that EASE offers.

#### C. RESEARCH QUESTIONS

The primary research question is: Can APADE jr. be enhanced to provide a telecommunication function to enable small NFCS procurement activities to access and benefit from EASE?

This research will find the functionality and flexibility of the existing EASE system using COMPUSERV and that of the

supporting infrastructure. Secondary questions that should be addressed by the research include:

- What is the best telecommunication software for integration into APADE jr.? Should it be built into APADE jr. or can "off the shelf" software fulfill the requirements?
- How can the communication module be integrated to provide the best, most automatic transfer of data?
- What is the content and format of the data that must be uploaded to and downloaded from EASE? How can that data be converted from EASE format to APADE jr format?

#### D. SCOPE, LIMITATIONS, AND ASSUMPTIONS

The scope of this thesis is limited to the establishment of requirements for a communication module for APADE jr. and to identify the best available software and hardware solution. From this research, a prototype of the communication module for APADE jr. will be developed to further increase the efficiency of data entry and vendor inquiry at small procurement activities. Research efforts will be limited to providing full use of EASE functions.

The intent of APADE jr. is to provide automated support to small purchase activities. These activities are those limited to \$25,000 purchase authority or less. This research and the communication system developed by it are similarly limited to support of small purchase activities. The research is specifically designed to modify APADE jr., which currently has not been developed beyond a stand-alone operation. There is

no real use for the stand-alone micro based purchasing system by larger purchasing activities that require a network or mainframe application to support large numbers of buyers. It is hoped that subsequent follow-on development will lead to a networked version of APADE jr., which will be of use to larger activities and should include the communications module investigated by this thesis.

This research assumes that the direction provided by NAVSUP's Automation Development Office, specifying EASE as a Navy-wide procurement standard, is long term. Further assumptions include the need to keep the communications module flexible enough to be tailored to future changes made to formats and procedures used by EASE. With the development of a network version of APADE jr. for intermediate NFCS procurement activities, it may also become a Navy-wide standard.

#### E. LITERATURE REVIEW AND METHODOLOGY

I have directed my preliminary research toward the function and operation of EASE, APADE, and APADE jr. Visits to NSC Jacksonville and NSC San Diego were used to supplement the research and provide the following:

- Hands on experience with APADE and EASE
- Direct discussions with the EASE development team
- Clear understanding of small purchase procedures involving the use of telecommunication systems

- Procedural requirements for utilization of EASE
- Data formats for transfer of solicitations to EASE and bids back from it

An evaluation of relevant APADE and EASE documentation has provided many specific details necessary to the research. These documents include:

- Naval Supply Center, Jacksonville's EASE USER'S MANUAL
- Naval Supply Center, San Diego's <u>EASE SITE PC STATION</u> <u>OPERATIONS</u> manual
- Naval Supply Center, San Diego's new EASE user's presentation notes: <u>EASE INTO TOMORROW</u>

Subsequently, the review and analysis of communications requirements will be used to identify the best solution.

#### F. ORGANIZATION OF THE THESIS

The following details the chapter outline of the thesis:

1. Introduction

The chapter details the general background to the research and provides an overview of the rest of the thesis.

2. Small Purchase Activity Communication Requirements

Chapter II will review and analyze the applications for telecommunication capability within a small purchase activity. Advantages of this capability will be addressed.

3. Analysis of Micro Based Procurement Systems

Chapter III will be directed toward an analysis and review of APADE jr. and the functionality of the micro based procurement system. Other micro-computer based procurement programs will be compared.

# 4. Analysis of Previous and Existing Procurement Communication Systems

Chapter IV details the EASE system, of which, access will be the primary focus of the thesis. Other possible communication systems, relevant to APADE jr., also will receive attention.

#### 5. Analysis of PC Hardware & Software

Chapter V consists of comparisons of existing off-theshelf or commercial software with special customized programs for the best solution to APADE jr's communication requirements. The hardware needed to implement the system will be analyzed.

#### 6. Design of the Communication Module

In chapter VI, the design of the modification to APADE jr. will be detailed. This will include appropriate design diagrams, preliminary design specifications, and code for the module. Any modifications to the original APADE jr code will be included.

#### 7. Conclusions and Recommendations

Chapter VII will be used to provide conclusions and recommendations developed during the research. The research questions will be answered and thesis follow-on topics will be addressed.

#### II. SMALL PURCHASE ACTIVITY COMMUNICATION REQUIREMENTS

#### A. SMALL PURCHASE PROCEDURES

Because of a general lack of automation, small purchase activities are heavily dependent upon the use of Blanket Purchase Agreements (BPAs). This procedure minimizes the number of individual purchase orders and subsequent workload to meet the vast majority of their buys. Generally, a BPA is an agreement with a vendor to provide previously specified goods without using any purchasing documentation (purchase order) at the time of order (NAVSUPINST 4200.85, pg 2-2, 1989) Under BPA rules, the authorized buyer may simply telephone the vendor, who provides the vendor's present price and availability of the requested item (NAVSUPINST 4200.85, pg 4-29, 1989). If the vendor is able and willing, the item is promptly delivered with required invoices under the agreement that the Government will pay for the item without issuing a purchase order. Of course, delivery and acceptance of the material/item is required.

Purchases valued at less than \$2,500 require no competition and the buyer may simply purchase from the first vendor able to fill the requirement at a fair and reasonable price (NAVSUPINST 4200.85, pg 2-4, 1989). Purchases over \$2,500 require the buyer to solicit at least three vendors and

select the vendor who quotes the best prices. In both cases, most of the work is performed over the telephone and paperwork, labor, and response time is minimized.

Those purchases that cannot be made under BPA procedures require full documentation preparation resulting in a greatly increased procurement administration time. The small procurement activity normally sends solicitations out to vendors or notification must be published with ample time allowed for adequate responses to be received. The best quotation is then selected for award, the purchase order prepared, typed, and sent to the vendor. This procedure dramatically increases the workload and the time to complete a buy.

By normal practice, the small purchase shop limits its potential bidders/suppliers solely to those in the local area for all purchases under \$10,000. Such solicitations are never likely to be distributed beyond the immediate community, and even if they were, response time would make award to a distant bidder unlikely. In this manner, competition for a small purchase shop's solicitation is also limited.

#### **B. AUTOMATED PURCHASE PROCEDURES**

APADE has significantly changed the workload of the large purchasing activities by automating the production of the solicitation and purchase order documentation. During an interview with the NSC San Diego EASE supervisor, Kathleen

Boggess, in July of 1991, one notable fact revealed was that when using APADE, the paperwork generated by a BPA purchase is no less than that generated by a purchase order. APADE produces essentially the same documentation, although, for BPAs, there is no necessity to mail the forms out. APADE does not significantly distinguish between the two techniques, thus while it greatly enhances regular purchase order processing, it does no more for BPA processing. In APADE operations, BPA processing is identical until after all the paperwork has been generated, therefore the BPA does not provide the huge labor savings seen in manual operations.

The development of EASE has further eroded the advantage of the BPA. Solicitations posted on EASE most often have many bids returned by the following day without the buyer having to telephone a single vendor. The buyer can prepare several solicitations and post them to EASE on one day. The very next day the quotations can be downloaded, evaluated, and the best quotation selected for award. APADE quickly generates the purchase order and it is in the mail one day after the solicitation was first prepared. This represents a time saving of as much as several weeks in PALT and many hours in buyer telephone negotiation time.

Another significant and perhaps the most beneficial aspect of purchasing with EASE is the extent of competition available. Vendors accessing solicitations posted on EASE can be located anywhere in the world that a telephone can reach. EASE has essentially removed all limitation upon the area in which bidders may be located, thus ensuring the best price available in the country, perhaps the world. NSC Jacksonville and NSC San Diego have experienced measurable overall price reductions in several item groups since the implementation of EASE. Small purchase shops could enjoy price competition that was never before possible without access to EASE.

Efforts to establish remote terminals accessing the regional APADE systems in the small purchase activities have been made with the intent of giving the local offices and ships, on-line input and status monitoring. This approach has worked for a very limited number of accessing sites because the increased processing burden has quickly been found to reach the level at which the system's performance is significantly degraded. An interview with CAPT. Cheney (Commanding Officer, NSC JAX), September 1991, covered these reasons it is not practical to consider remote access for most small purchase activities. Distribution of the processing may be a more promising alternative and it is the basis for APADE jr.

#### C. COMMUNICATION REQUIREMENTS

The needs of the small purchase activities include the transfer of data to and from their regional contracting centers (NRCC) and access to the COMPUSERV based EASE. With the typical shortage of personnel, the more automation used

for referrals and solicitation, the more efficient purchasing/contracting activities can be.

For those buys that exceed the small purchase activity's authority, the activity requires the ability to transfer data and to check status relevant to that buy, all on-line and in real time. Unfortunately, early efforts to put the small activities and ships directly on-line have resulted in unacceptable performance deterioration of the mainframe APADE systems at the regional centers. It appears that the processing capability of micro computers is advancing at a much faster rate than that of the mainframe systems used to run APADE.

The advances in both micro-computer hardware and software, with the concurrent decrease in hardware cost, have made systems available to the small purchase activities with impressive capabilities. The ability to run APADE jr. is but one benefit. This ever improving capability/price ratio will resolve the deficiency found in the efforts to support satellites to APADE.

The answer is in distributing the processing to microcomputers at the local level. The small activities could perform daily download/upload communication sessions. When done once a day in a batch operation, this would not overly burden the APADE mainframe as does on-line interactions. Referrals would be passed to the regional center's system daily, providing status data that would never be more than one

working day old. The regional centers would continue to benefit from data input provided by their customers as with interactive satellites. The small activity personnel may benefit from the participation in and the control over the process that the distributed system affords them.

The disadvantages in such a strategy are common to all distributed systems. No real-time interactive querying would be possible. Batch transfer procedures can require very strict procedures and coordination. Thus operators accessing the system from widely spread remote locations would all need to be properly trained. Maintenance and upgrade efforts would require local knowledge thus necessitating further training of many more individuals at local sites. Decentralization always leads to a lack of or lessening of control and standards become more difficult to maintain. Yet, all these difficulties can be overcome with proper planning and management.

The other area directly applicable to communication involves the solicitation of bids. If soliciting under the BPA, the buyer must make at least one telephone call and more often three. Waiting for return telephone calls may be required and the time spent conversing with potential suppliers is a large part of the job. Those purchases not covered by BPA procedures require much more work and time. The time required, for solicitation and then waiting for guotes to be mailed in, can be weeks. Document preparation

and handling also consume extensive amounts of labor, both for outgoing solicitations and incoming quotes.

The ability to post solicitations and retrieve quotes, electronically, offers the potential to save both time and effort for BPA and non-BPA buys. For the BPA buys, EASE replaces telephone calls by the simple upload of the solicitation. Turn around can be expected in one day with the bids downloaded the next day. Non-BPA buys work the same way, with the almost complete elimination of paper handling and waiting. All interested vendors have the opportunity to quote and the buyer can very quickly select the best quote for award. Bidders are no longer limited by area of solicitation and competition requirements are met to an extent that far exceeds non-automated methods. This use of telecommunication reduces both the labor and time required for each buy.

Disadvantages are limited to the requirement to use automation and maintain automated records. APADE jr. is configured to perform the record keeping and, with this effort, will be capable of providing the telecommunication services.

Further applications of telecommunication include providing input and status query access to customers (Requesting Activities). Such an application provides the customer with the ability to perform his/her own requisition data input and to obtain status on requisitions in process.

The benefits include improved customer service and reduced workload for the small purchase activity.

#### D. SUMMARY

At present, no standard computer system is being used by small purchase activities to automate purchasing procedures and minimize workload. APADE jr. can provide automated support similar to that enjoyed by the regional contracting centers using APADE. Further, with the enhancements to APADE jr. proposed in this thesis, the small activities also will be able to benefit from the advantages available through telecommunication access to EASE:

- Productivity gains through automated processing of solicitations and bids
- Significant increase in the distribution of solicitations and resulting levels of competition
- Lower prices due to increased levels of competition
- Reduction in procurement lead times

Chapter III will include a review of the features and capability of APADE jr. with emphasis upon be functionality of the micro based procurement system. Other micro-computer based procurement programs, now in use at different sites, will also be compared.

#### III. ANALYSIS OF MICRO BASED PROCUREMENT SYSTEMS

A. APADE JR.

The creators of APADE jr. chose to model their system after the small purchase functions of the mainframe APADE system (Delaney & Skrtich, 1991, pg 58). Designed to be used for buyers' daily transactions, APADE jr. was built with enhancements over the mainframe APADE system that include "..a fully automated, paper-less process where APADE requires a substantial amount of manual input and a more efficient approach to the buyer worksheet source review process" (Delaney & Skrtich, 1991, pg 59).

When a user first executes the program, he or she is prompted for a name and a password. This input is critical not only for system security and access control, but also to identify the category of the user. System functions are designed to be performed by users grouped in three categories:

- Supervisor
- Buyer
- Technician

APADE jr. is configured to display menus appropriate to the category of the user logged on. The only means of accessing a menu set for a category of user different from that logged

on is by exiting the system and logging on as a user assigned a different category. Although APADE jr. in its present form is a stand-alone system, this user-specific functionality is most valuable to a networked environment.

Supervisors are displayed a SUPERVISOR MAIN MENU from which they may choose functions that include:

- Changing a previously entered requisition number
- Working with the buyer's main menu
- Assigning requisitions to buyers
- Adding, editing, or canceling requisitions
- Processing awards and reviewing requisition number files
- Updating file records
- Creating requisition batch files for the TANDEM APADE system

Only the supervisor is able to add, delete, or edit user names, passwords, and assigned categories. The supervisor alone has access to the functions of assigning requisitions to buyers and processing awards. The system also allows the supervisor access to most functions specific to the buyers and technicians.

Buyers are displayed a BUYERS MAIN MENU from which they may choose functions that include:

- Using the buyer's worksheet and reviewing sources by vendor
- Soliciting vendors and awarding buys

- Adding or editing requisition documents
- Reinstating a suspended requisition

Buyer functions are focused upon awarding each requisition to the vendor who best meets the Government's needs. The buyers have no access to functions specific to supervisors or technicians.

The system displays Technicians a REQUISITION INPUT, EDIT, AND STATUS menu from which they may choose functions that include:

- Adding new requisitions to the system
- Editing previously entered requisitions
- Querying status of entered requisitions

Technician functions are focused upon data input into the system off hard copy requisitions from the Requesting Activity. They are able to retrieve status information concerning requisitions that may be asked for by the Requesting Activity.

APADE jr. is divided into four processes:

- Input Process
- Assign Process
- Pre-Award/Award Process
- Output Process

For Process 1, data flows include a requisition from the requesting activity, a valid requisition to Process 2, and an invalid requisition to Process 4. For Process 2, a valid requisition from Process 1, the next pr\_number from the pr\_number file, and a purchase request to Process 3 are the data flows. Buyer worksheet data from a variety of files, and awarded purchase requests to Process 4 are the data flows for Process 3. Process 4 data flows include invalid requisition reports from Process 1, awarded purchase request from Process 3, referral/cancellation notice to the Requesting Activity, and contract to the Providing Activity. The Systems Dataflow Diagram in Appendix A details these processes and data flows (Delaney & Skrtich, 1991, App. J).

#### 1. Input Process

In this process, data entry personnel (technician category) manually enter initial data off the hard copy requisition submitted by the Requesting Activity. The system checks for errors and provides details of any found for the technician to edit/correct (Delaney & Skrtich, 1991, pg 61). If the error cannot be resolved immediately, the user can either cancel the requisition, if a duplicate requisition number is found, or refer it for the supervisor to work(Delaney & Skrtich, 1991, pg 61). Canceled requisitions cause a cancellation code to be sent to Process 4. This, in

turn, generates a cancellation notice and sends it to the Requesting Activity (Delaney & Skrtich, 1991, pg 61).

Similarly, a referral code is generated for each referred requisition (Delaney & Skrtich, 1991, pg 61). This code is sent to Process 4, which generates a referral memorandum and sends it to the Requesting Activity for corrective action. The system keeps referred requisitions in suspense until corrective action from the Requesting Activity allows proper completion of the input process and passing of the valid requisition to Process 2.

Technicians are the primary operators of the Input Process. The supervisor also has access to its functions and may check the technicians' performance or query requisition status. The buyers have no need to access the functions of this process.

#### 2. Assign Process

The supervisor reviews valid requisitions that have been passed from Process 1 (Delaney & Skrtich, 1991, pg 62). Each is given a purchase request number and assigned to a specific buyer based upon buyers' workloads (Delaney & Skrtich, 1991, pg 62). The valid requisition, purchase request number, and buyer code are then passed to Process 3 (Delaney & Skrtich, 1991, pg 115).

Only the supervisor has access to the functions of this process. Supervisor validation and assignment are

necessary for work to continue each requisition. When the supervisor assigns requisitions to a buyer, the system displays the buyer's password on the screen. This provides an opportunity for security failure by compromising the buyer's password for anyone watching the screen during the process. The solution to this error would be to display the buyer's name instead (Stevens, Telephone interview with W. S. Bowman, 1992).

#### 3. Pre-Award/Award Process

Once the requisition has been passed from Process 2 with its related purchase request number and buyer code, it is placed in a queue and priority is set by receipt date and priority code for each buyer (Delaney & Skrtich, 1991, pg 62). The buyer selects the requisition he or she will work, creating a "buyer worksheet" for that requisition (Delaney & Skrtich, 1991, pg 62). The work sheet is used as a data storage tool for all information relevant to making a buy (Delaney & Skrtich, 1991, pg 63):

- Individual data for each line item
- Sources of supply
- Point of contact data
- Responsiveness of the sources
- Quoted price for items
- Promised delivery date

The buyer uses this collection of information to select the best source to fulfill the requisition. The system annotates the source to be awarded to the contract file and the buyer appends applicable mandatory clauses (Delaney & Skrtich, 1991, pg 64). If the buyer chooses to cancel or suspend a requisition, the system generates a cancellation or a referral memorandum (Delaney & Skrtich, 1991, pg 64). Either a contract, a no-sources-available report, an ineligible price report, a cancellation memorandum, or a referral memorandum will be sent to Process 4 (Delaney & Skrtich, 1991, pg 116).

Functions of the Pre-Award/Award Process are primarily accessed by the buyers. The supervisor also has access for purposes of checking buyer performance and requisition status.

4. Output Process

The contracts of awarded requisitions must pass the supervisor's final review prior to release. The system annotates the contract with a contract number, a contract date, and a delivery date after it has been released by the supervisor's final review (Delaney & Skrtich, 1991, pg 64). The system prints all appropriate documents for each requisition based upon the contract, report, or memorandum received from Process 3 (Delaney & Skrtich, 1991, pg 65):

- Navy Standard Order for Supplies and Services (DD Form 1155) to be sent to the Providing Activity
- Abstract of the contract to be retained internally

- Cancellation notice to be sent to the Requesting Activity
- Referral notice to be sent to the Requesting Activity

While the Pre-Award/Award Process determines what actions will be performed by the Output Process, the supervisor validates and authorizes, in the Output Process, the output specified by the buyers. Only the supervisor has access to the functions of this process.

The major deficiency of the existing program in its prototype configuration is the lack of network capability. Based upon this researcher's review, it appears that APADE jr's functionality is severely limited in the present standalone configuration. Implementation of the system on a Local Area Network is essential for obtaining the proper benefits of its design. Its printing capability appears to be limited to the Order for Supplies or Services (DD Form 1155). Presently, APADE jr. fills in the blanks of preprinted forms that must be fed through an Epson compatible dot matrix printer. Significantly lacking is any Request For Quotation (RFQ), Standard Form 18, print capability. Standard Form 18 is the output format which is necessary for data transfer and posting of RFQs to EASE.

APADE jr lacks some of the capability offered by other systems, especially the automatic error recovery and form printing features of RPSV2. Its most notable shortcoming is the complete lack of documentation. Only after months of

research was an understanding of the system's division of labor and access control reached. At present there is no documentation detailing installation, operation, or maintenance. An operation manual or user's manual is essential to achieving the full benefits of APADE jr.

APADE jr is also lacking on screen operator instructions There are many operations which are not and assistance. properly labeled and screens which completely fail to direct the operator on how to proceed. During data input, APADE jr. prompts the user to accept or reject the data that was typed in. However, if the user chooses to reject the data, the program proceeds to add it to the database as if it were accepted by the user. Research identified another error in which the program attempts to write data to a field in the wrong database, where such a field does not exist. The format of the menus is not consistent and the entire user interface requires significant improvement to make it more user friendly. The system incorrectly allows multiple entry of requisitions with the duplicate requisition numbers.

Review of the source code by Mr. Nat Stevens of SUPSHIP San Diego revealed numerous errors in the logic and failures to follow good programming practices. Data redundancy is widespread with copies of the data loaded in multiple database files. The database files REQ.DBF and RQNWORK.DBF seem to best exemplify the data redundancy, however, there are many other database which do so to a lesser extent. Another

problem discovered by Mr. Stevens was that the programmers built recursion into their menu routines and some other parts of the system. Recursion occurs when a program calls itself and if it is done repeatedly, as in this case, it can lead to the program crashing, as often occurs in APADE jr. The many different versions of the Database File Structure, found in Appendix C, is an indicator of the convolution caused by recursion in APADE jr.

The use of filters in the program's routines significantly slows its performance and fails to read the record on which the pointer is located at the beginning of the search. This causes the program to miss some records that should be included.

It appears that the developers ran out of time to finish the system properly and rushed much of the coding. This is not unreasonable in a thesis project with a hard deadline and limited need for the program to be fully operational. The researcher's operation of the system resulted in numerous failures (program crashes) from which APADE jr. was unable to recover without restart. Perhaps many of these woes are due to the developer's time running out, resulting in the omission of proper testing and documentation.

In defense of the its developers, APADE jr. is a prototype system which they never claimed as a finished production system. The purpose of a prototype is to test ideas and develop a quick and dirty program. The prototype is used to

ensure correct development of functions and interfaces which best meet the user's needs. For such purposes, the APADE jr. prototype performs perfectly. It, as with any real prototype, must be fully developed into a reliable working system before implementation. Building a production system from a prototype is normally far more intensive and lengthy than the protoype effort. The production version of APADE jr. will require a great deal more work.

The functional layout of APADE jr. seems to make the best use of the division of labor found in a small purchase activity which does use a division of labor. It features excellent access control that removes much of the unauthorized access temptation by only displaying menus and functions that are relevant and authorized to the user logged on. It is the only one of the PC programs reviewed that is capable of handling a myriad of different merchandise receiving customers.

### B. OTHER PURCHASING SYSTEMS FOR PERSONAL COMPUTERS

This research included a review of two other Personal Computer based purchasing systems in use at Naval Station San Diego. The capabilities and limitations of these systems provide a reasonable basis for comparison with APADE jr.

1. SIMA San Diego's PADPS

San Diego's Shore Intermediate Maintenance Activity (SIMA San Diego) contracted for the development of a data

processing system for its Purchasing Department. Integrated Systems Analyst, Inc. completed the Purchasing Automated Data Processing System (PADPS) late in 1989 (SIMA San Diego, 1989, pg 1).

This system was designed to fulfill the purchasing needs of the SIMA, which differ from the needs of small purchase operations that APADE ir. was designed for. Specifically, PADPS provides automated processing of open purchases for Material Request List (MRL) line items (SIMA San Diego, 1989, pg 1). It produces the MRL form or the optional DO 1307.65 Single Line Item form with which the purchases are accomplished (SIMA San Diego, 1989, pg 1). This system is designed for and installed in a LAN configuration. However, it lacks the operator-specific operations and menus that APADE jr. provides to facilitate the division of labor in a small purchase organization. Logically, SIMA designed PADPS to meet their less substantial purchasing needs. The accomplishment of a variety of purchase procedures by the same person is standard operations in this organization. PADPS provides additional password protection for some features, such as adding or editing authorized personnel. It uses specified security levels to control the functions that each user can access, but does not display special groups of menus dependent upon the category of the user.

PADPS features extensive pull-down menus and pick lists, making the Graphical User Interface (GUI) very

impressive to behold. Such an interface can make a system intuitive and easy to learn and use, but the functionality of the program also must be effective. The following discussion of the system operations is entirely based upon the PADPS Users Manual. The PADPS GUI is broken into four submenus:

- Data
- Purchase
- Reports
- Utilities

Any authorized user has access to all these submenus. System access is password protected to deny unauthorized personnel any ability to run PADPS.

#### a. Data Submenu

The Data submenu gives the user access to Add, Edit, Cancel and Delete functions. Selecting any of these functions displays an appropriate sub-submenu. All these selections give the user the ability to access database records for MRL line items, vendors, manufacturers, IDTC vendors, system users, contract types, and boilerplate contract requirements. Access to system user records is possible only if the user knows the appropriate password. The function of these selections is as follows:

• Add - adds new records to the database, details entered by the user

- Edit modifies existing records in the database
- Cancel cancels an MRL line item or a JCN, if there are no line items when purchase is canceled. For all others it functions exactly like Delete.
- Delete deletes the record selected by the user. For MRL line items, it deletes erroneous entries.

## b. Purchase Submenu

This submenu provides the functions for the buyer to prepare and print the buyer's worksheet. From this submenu, the user has the choice of selecting Organize, Solicit, Buy, Undo, or Renegotiate.

The Organize function gives the user the opportunity to select MRL line items desired for each purchase order. In this function the user specifies the type of purchase order to be used, the vendors to provide solicitations, and the order of the line items. A pick list of possible vendors for the contract quickly provides the alternatives needed for the buyer's worksheet.

The user chooses Solicit when ready to call the vendors and obtain bids. Each vendor's bid is entered into the system and saved on the buyer's worksheet.

The Buy function is loaded when the user is ready to choose the best vendor to award the contract to. The user first "Previews" the vendors whose bids have been entered and then selects the preferred one for the purchase order. For buys over \$2,500, the system prompts the user for specific

details concerning the basis of the selection. Finally, the Buy function saves and prints out the buyer's worksheet. This worksheet could then be reviewed by the supervisor for approval prior to printing of the purchase order (DD Form 1155).

If a purchase has been completed through the Buy function and must be changed, the user selects Undo from the Purchase submenu. From a pick-list of completed buys, the user selects the requisition number of the desired purchase. The system deletes the buyer's worksheet for this purchase and returns it to a pre-purchase status. Then, the user must reperform the Organize, Solicit, and Buy functions to develop a new buyer's worksheet.

The Renegotiate function enables the user to select a purchase that has been completed through the Buy function and returns it to the Buy function. Then the user reselects the vendor for award of the purchase order and reenters information concerning the basis of selection.

### c. Reports Submenu

This submenu provides options for the user to prepare and print a variety of reports and purchase orders. For the purchase order print out, the user selects the desired purchase order number and orders the line items as desired. The user also selects boilerplate material to be included on the purchase order. The PADPS system then prints out the

final DD Form 1155. This function also provides the user a selection to print out monthly and semi-annual "Summary of Actions \$25,000 or Less" reports.

d. Utilities Submenu

This function provides the user with the choice of changing display colors for the GUI or changing default settings. The default settings that may be edited include:

- Password for system access
- Title displayed by the GUI
- The directory (path to) containing the database files
- BPA limit
- IMP limit
- MILCON limit
- Unit Identification Code (UIC)
- Signal Code (SIG)
- DOC
- RTC
- Name of the Contracting Officer
- Name and address of the issuing activity
- Name and address of the receiving activity ("shipped to")
- Name and address to the paying activity

Finally, the user may select Reindexing to maintain database integrity. This option remedies the apparent loss of data that is often associated with dBASE III/CLIPPER database

systems. All users must be logged off and the function can take a long period of time depending upon how large the database is.

Discussion of the PADPS system, with NSC San Diego small purchase experts, revealed a variety of problems that SIMA has experienced:

- Investment of large sums of money in the contractor's effort to complete PADPS
- Frequent program and network failures that shut the system down
- Limited useful functionality
- The system is unable to print the standard forms so the printout must be done on pre-printed, blank forms
- Proprietary system that only the contractor can maintain (despite claims of generic format)
- Inconsistencies with guiding regulations

Notably missing from the documentation is any mention of backing up the databases or of removal of historical data. Despite the lack of manual reference or of demonstration for this research, such capabilities must exist or the system would guickly overfill its storage capacity and come to a While, clearly this system is not as robust as APADE halt. a viable alternative PADPS appears to be for jr., organizations operating their own purchasing divisions, in which the same personnel perform all functions associated with purchasing. It appears that this also may be a better system for implementation in a stand-alone PC configuration than

APADE jr., because it is not organized around a different functionality for different users.

## 2. SUPSHIP San Diego's RPSV2

Mr. Nat Stevens was an equipment specialist working on the Buy Our Spares Smart (BOSS) program at San Diego's Supervisor of Shipbuilding (SUPSHIP) Conversion and Repair when he agreed to "maintain" a contractor produced purchasing automation system. Previously, he took college courses and spent his own time to teach himself how to use a PC and then how to program in FOXBASE. His self acquired programming ability lead to the opportunity to assist the desperate SUPSHIP purchasing operation. The lack of data validation and resulting lack of data integrity in the contractor produced program crippled the purchasing organization. The old system filled in the blocks of blank standard forms, but, variances and errors in the printing of these forms resulted in the program being almost fully unproductive. A replacement for the system could not be easily found. First, no general knowledge of similar programs is available outside the commands using them. Even if it was, SIMA could not share their contractor developed PADPS with any other activity.

At this point Mr. Stevens stepped in and completely revamped the system by constructing his replacement, called Requisition Processing System Version 2 (RPSV2). He now

maintains and upgrades the system for any activity that wants to use it.

The following section is summarized from the SUPSHIP San Diego RPSV2 User's Guide (draft). RPSV2 is another typical DBASE III/CLIPPER language database program. It was written in FOXBASE and requires a copy of the FOXBASE or FOXPRO Data Base Management Software (DBMS) packages or the FOXBASE run time modules that are provided with RPSV2. RPSV2 can be run either on a stand-alone PC or on a Local Area Network.

The full DBMS package is recommended to enable the using activity to create customized application for the system. FOXPRO offers the user SQL and Query By Example (QBE) capability in a Fourth Generation Language (4GL) interface that is exceptionally user friendly. Without source code or program modification, the users could retrieve data in whatever format was desired. No custom access can be made with the run time modules. Further, Mr. Stevens is willing and able to make any modifications requested to the program itself, as long as they meet generic requirements of the majority of users.

The ability to print out all the standard purchasing forms, blank or with data entered, is an outstanding feature of this system. It requires a Hewlett Packard (HP) series II or III compatible laserjet printer and either a font cartridge or soft fonts to produce perfect forms. The system prints out

perfect forms, eliminating the need to stock preprinted forms. Even for situations where a blank form may be needed for manual data entry, RPSV2 can produce a blank copy of whichever one is required. Appendix D contains sample forms and reports printed by RPSV2.

Another significant feature of the system, which was discovered during the initial research of this thesis, is its error analysis and recovery feature. If RPSV2 is unable to function correctly, it immediately freezes its present operation, creates a file containing information detailing the system status and what caused the error, instructs the user to notify the developer, and prints out the status and error information. This information is essential for troubleshooting the failure and expediting return of the system to normal operation. Finally, the system closes all databases and shuts down to preclude any further loss or damage to the data. Correction of missing or corrupted indexes is handled completely automatically. RPSV2 reindexes the files if it finds a problem with any of the indexes.

The only shortfall in the error recovery system occurs when a user fails to exit the program before rebooting or powering down the PC. If this occurs while the program is running, it cannot properly close all the index and database files which may corrupt them. Further, when RPSV2 is run again, it may not detect the corruption unless it is obvious and significant. The solution recommended by the developer is

proper training of the system users. If they know the importance of exiting the program before shutting down, they are unlikely to cause these problems.

RPSV2 interfaces with the user through a system of light bar menus and submenus. The research determined that when run with FOXPRO rather than FOXBASE or the run time modules, menu items can be selected using a pointing device such as a mouse. Otherwise the menus function much like APADE jr. and PADPS through keyboard control. The Main Menu presents the user with the following selections:

- A. BILL PAYING MENU
- B. CIS USER MENU
- C. FILE MAINTENANCE MENU
- D. SYSTEM ADMINISTRATOR MENU
- E. UTILITY MENU
- F. DATA ENTRY MODIFICATIONS
- G. DATA ENTRY PIIN (CONTRACT)
- H. DATA ENTRY REQUISITION (LINE ITEM)
- J. PRINT MENU PERIODIC REPORTS
- K. PRINT MENU STANDARD FORMS
- X. EXIT

## a. Bill Paying Menu

This section provides functions specific to receiving activities (customers) and are not typical of a

purchase activity. The system tracks items from receipt of requisition through receipt of merchandise. Unlike APADE and APADE jr. which assume proper delivery/receipt of merchandise unless otherwise notified, RPSV2 tracks each item until receipt of merchandise is confirmed. It provides status prompting action if the merchandise is not received on time and certifies the bill for payment when it is received. Even the dollar values are tracked and updated until the payment is completed. This does make the program much more useful to receiving activities that perform some purchasing themselves. The selections included in this menu are:

- A. CERTIFY BILLS FOR PAYMENT
- B. DOCUMENT RECEIPTS
- C. UPDATE DATA ON RECEIPTS
- ~ X. EXIT

Selection A is used to "prepare and print a PROMPT PAYMENT CERTIFICATE," NRFCWASH Form 7240 (Stevens, 1990, pg 51). Selection B documents the receipt of an item that was processed for ordering by the system. Changes to the data in the system for items received are made by choosing selection C. If no data concerning the received items is found, the user is advised and prompted to reenter the Procurement Item Identification Number (PIIN). From any submenu, selection X. always returns operation to the Main Menu.

## b. CIS User Menu

Commercial Industry Service (CIS) functions are provided on this submenu. "PIIN and line item data for 'D' type contracts" may be entered once and then called up repeatedly for production of DD Form 350s. This retrieval of data provides time and labor savings when delivery orders are needed. It is also used to produce some Delivery Orders (DD Form 1155). Future modifications to RPSV2 may result in this section being renamed "Prestored Data." Selections included in this submenu are:

- A. ADD CONTRACT DATA
- B. EDIT CONTRACT DATA
- C. ADD LINE ITEMS
- D. EDIT LINE ITEMS
- E. PRINT LINE ITEMS
- F. PRINT LINE ITEM USAGE REPORT
- X. EXIT

Selection A is used to enter new contract data. Selection B performs editing of contract data previously entered into the system. To enter new line items for delivery orders made under 'D' type contracts, selection C is used, while selection D is used to edit the line items previously entered. A line item may also be deleted from selection D. Selection E prints all line items listed on a 'D' type contract, which the user selects by PIIN. Through selection F, the system produces a Line Item Usage report for the items on the 'D' type contract selected by contract number. The user also specifies the beginning and ending dates of the period desired for the report.

# c. File Maintenance Menu

Potentially one of the most dangerous set of functions in the system, File Maintenance provides access to all the data files with only one exception, the Password file. Any user may access this submenu and, through it, edit or delete any record contained in the system data files. The function is essentially identical with BROWSE in a DBMS package. None of the system checks and controls are in place when using these options. While such a function may be very handy at times, it should, at least, be limited to supervisor or system administrator access to minimize the hazard of lost data. Mr. Stevens considered this recommendation for future program modification.

From the menu, the user selects which file to work with. For each selection, the system displays a record and the choice of moving forward or back one record, deleting the record, finding another record, modifying the record, or exiting back to the menu. The desired operation is selected after the file was chosen from the File Maintenance Menu. On this menu, RPSV2 displays the following selection of files:

• A. ADDRESS FILE

- B. CIS PIIN (CONTRACT) FILE
- C. CIS REQUISITION (LINE ITEM) FILE
- D. DD 350 FILE
- E. MODIFICATIONS FILE
- F. NAVCOMPT 2276 FILE
- G. PIIN (CONTRACT) FILE
- H. RECEIPTS FILE
- J. REQUISITION FILE
- X. EXIT

### d. System Administrator Menu

Access to this submenu is restricted to users assigned a high enough access level, in this case 9. The functions displayed here give the system administrator the ability to change global configuration parameters, modify authorized users, and edit default settings for all reports. The functions included in this submenu are:

- A. ALTER SYSTEM CONFIGURATION
- B. PASSWORD FILE MAINTENANCE
- C. SET REPORT DEFAULTS
- X. EXIT

Selection A enables the system administrator to specify display colors of the GUI, the date format displayed by the system, and the Unit Identification Code (UIC) of the procurement activity. Access to the password file can only be made by selection B. This is used to add, edit, or delete authorized users and allows modification of passwords. Access to any user record is made by entering their password, so the system administrator must maintain a separate list of the user names and their passwords. This separate list could increase the possibility of compromising the system's security. Selection C is used to enter or change defaults for the print out of DD Form 350 and DD Form 1057, including the following Contracting Office details:

- Office code
- Office name
- Office address
- Office telephone number
- Contracting officer

## e. Utility Menu

Utility Menu provides special database functions that should be limited to access by only the supervisor or system administrator. Its selections include the following:

• A. REINDEX

- B. PURGE DATABASE
- C. END OF FISCAL YEAR CLEAN UP
- D. END OF FISCAL YEAR BACKUP
- E. BROWSE ARCHIVED FILES
- F. CREATE ABL STATUS

• X. EXIT

Selection A should be executed at regular intervals to maintain the integrity of the indexes and especially if data appears to be missing. The database should only be reindexed when the system is not in use and, for the LAN implementation, no users are logged on.

For recovery purposes, when a FOXBASE database record is selected for deletion by a user, the system only marks the file. It remains on the hard disk, taking up storage space until the database is purged by selection B. No recovery of deleted records is possible after purging the database. Because this routine rebuilds the indexes like selection A, it should only be run when the system is not in use and, for the LAN implementation, no users are logged on.

Selection C is used to scan the entire database for data errors and inconsistencies. If any problems are found, they are printed out so that the user can go back and add missing data, correct errors, or delete the offending record. This clean up routine is not necessarily limited only to the end of year and may be run at any time.

At the end of each fiscal year, RPSV2 can remove from the database all records of requisitions that have been ordered, received, and paid for during the previous fiscal year. Selection D may be executed only once for a fiscal year. It increases system performance by moving data for

completed purchases to an archival file and thus making the database smaller. As in selections A and B, the backup function performs a reindex and purges deleted files, so no users may be logged onto the system during the operation.

Access to the completed requisition data that has been archived is made by choosing selection E. This function prompts the user for the year of the desired archive record and then indexes the records for the year entered. Using the same functions as in the File Maintenance submenu, the user can browse through these records. However, the system is unable to produce any reports with this data.

Selection F is used to produce a data file containing requisition status in ABl format. The user may either use this file to transfer data to the ROMIS PART II system or to produce an ABl format printout. The user can even specify drive and directory for the output file. After executing this function, the user enters the beginning and ending dates of the period during which the desired requisitions were entered.

## f. Data Entry - Modifications

This function is used to make changes to the requisition data and to produce a contract modification by printing a Standard Form 30. After selecting the desired PIIN, the user can change any part of the data. However, once the Standard Form 30 has been printed, there is no easy

way of correcting mistakes short of producing another contract modification. RPSV2 walks the user through the modification process with numerous prompts, but it would be unwise to execute this process unless completely prepared.

# g. Data Entry - PIIN (Contract)

This selection is used to add, edit, or delete a Procurement Item Identification Number (PIIN) record. The program handles a variety of PIIN types including:

- Blanket Purchase Agreement (BPA) contract
- Indefinite delivery contract
- Basic ordering agreement
- Purchase order
- Request For Quotation (RFQ)
- Imprest fund
- Delivery order (F order)

After selecting DATA ENTRY - PIIN (CONTRACT) from the Main menu, the program prompts the user for the desired PIIN. If the PIIN does not exist in the database, the system offers the user the opportunity to add it and all related data. If it is already in the system, the RPSV2 will not allow a duplicate PIIN, and the user is offered the option of editing, deleting, converting, or adding a Line Of Accounting (LOA). A maximum of 9 LOAs can be added to each PIIN. Users assigned access level of at least 7 can add a new PIIN using pre-stored data

that was entered from the CIS User Menu. The user has the ability to change any data field during this process. Using the CONVERT option, the user can change a 'Q' type PIIN (RFQ) to any other type. The DELETE option accepts the user specified PIIN and the prompts for the LOA desired to be deleted.

h. Data Entry - Requisition (Line Item)

Used solely for adding, editing, or deleting requisition records, like the preceding data entry selections this one does not display a submenu. This function must be used to add requisitions before making a modification requiring the addition. Related PIIN records and requisition records can be entered in any order without affect, however every requisition must have a corresponding PIIN, call, and LOAs. The system will not allow entry of a duplicate requisition number.

As in the manner of the DATA ENTRY - MODIFICATIONS function, selection F from the Main Menu, this function allows users, assigned access level of at least 7, to use pre-stored data that was entered through the CIS User Menu. Instead of blank data fields, the entry screens will display the prestored data associated with the CLIN specified and that the user can accept or modify.

With new requisitions, the user has the option of choosing CARRY & ADD to speed up data entry for multiple

requisitions. This feature prompts the user for the number of the requisition from which the data is desired and the new requisition number to which the data will be copied. By adding a suffix to an existing requisition, the user can use this feature to copy data without creating a new requisition.

## i. Print Menu - Periodic Reports

To print recurring reports, the user selects this submenu. The system then displays a menu featuring reports that include:

- A. ADDRESS LIST (ABBREVIATED)
- B. ADDRESS LIST (FULL)
- C. BOSS QUARTERLY REPORT
- D. COST CODE REPORT
- E. MATERIAL STATUS INVOICE BUT NO MATERIAL
- F. MATERIAL STATUS MATERIAL BUT NO INVOICE
- G. MATERIAL STATUS ALL REQUISITIONS PAST EDD
- H. MATERIAL STATUS USER SUPPLIED PERIOD
- J. RENEWABLE ITEMS ALL ITEMS THAT ARE RENEWABLE
- K. SERVICE ITEMS ALL SERVICE ITEMS
- L. STATUS OF ADP/NON-ADP REQUISITIONS
- M. UNPRICED ORDER REVIEW
- X. EXIT

Selection A prints, either in activity order or in access code order, an address listing that includes the access

codes and activities only. Selection B prints an address listing with the complete activity addresses, in either activity or access code order. The BOSS QUARTERLY REPORT prints a guarterly Buy Our Spares Smart (BOSS) summary. This selection is planned to be removed in the next modification. Selection D prints a report which breaks down items purchased by cost code. The user specifies the beginning and ending date for the desired period of the report and can limit the print out to ADP items only. The user executes selection E to print out a list of material that has not been received although an invoice for it has been received. Selection F prints out a list of material that has been received but for which an invoice has not been received. The user prints a list of material on order and not received by its Estimated Delivery Date (EDD) by executing selection G. For a report of requisitions whose EDD falls within a specified time period, the user chooses selection H and specifies the beginning and ending dates of the desired period. Selection J prints a list of renewable items during a period specified by the user. Selection K prints a list of service item requisitions for a period specified by the user. The user chooses selection L to print a list of either ADP equipment or non-ADP equipment for requisitions entered during a user specified period. The unpriced orders printed by selection M are taken from PIIN records that are designated as NOT TO EXCEED. These items are

limited to those entered during a period specified by the user. RPSV2 sample reports may be found in Appendix D.

## j. Print Menu - Standard Forms

This menu enables the user to print all the standard forms with one exception. The Standard Form 30 can only be printed from the Data Entry - Modifications submenu. Functions included on this submenu include:

- A. PRINT DD FORM 350
- B. PRINT DD FORM 1057
- C. PRINT DD FORM 1155
- D. PRINT SF 18
- E. PRINT NAVSUP FORM 1321
- F. PRINT NAVSUP FORM 1328
- G. PRINT NAVCOMPT FORM 2276
- H. BLANK FORM PRINT MENU
- X. EXIT

Printing a DD Form 350 requires the user to enter the PIIN, and, if applicable, the CALL and MOD numbers of the desired requisition. If the PIIN is on record, the system prompts the user to select what type of report is desired: Original, Canceling, or Correcting. Original reports and Canceling report include all data fields. A Correcting report prints only those fields which are corrected. Selection B prints out a DD Form 1057, Monthly Contracting Summary of Actions \$25,000 or Less. The user specifies the start and ending dates for the desired period of the report. If the system finds any data errors, it notifies the user, displays specific details about the errors, and aborts the print process. Otherwise it displays all the data to print on the DD Form 1057 and gives the user the opportunity to verify and edit it. This function specifically incorporates all the checks used by NAVSUP to verify and validate the reports submitted. Thus, errors are identified and corrected before the report is ever printed, and, when it is printed, the report is guaranteed to be accepted at NAVSUP.

Printing of a DD Form 1155 is initiated by choosing selection C. The system prompts the user for the desired PIIN and call and checks for presence of it in the database. If no match is found, the user can re-enter the PIIN. If it is found, the system displays LOA statistics for the desired PIIN and allows the user to abort the print process and return to edit the data. If the user is satisfied, the system prompts for entry of data required on the DD Form 1155 and prints the completed form.

The user prints a Standard Form 18, RFQ, by executing selection D. The user specifies desired PIIN, and approves the displayed summary for RFQ statistics to continue. The user can direct the system to print some blank Continuation Pages for manual addition of "lengthy

description, drawings, schematic diagrams, or specifications that exceed the amount of space available for nomenclature in the requisition file" (Stevens, 1990, pg 277). The system is also capable of printing an employee list requirement page.

Selection E prints a NAVSUP Form 1321 for Y type (imprest fund) PIINs only. The system prompts the user for the desired PIIN and call and then displays PIIN statistics for the user's review. If satisfied, the user specifies the desired performance period, if applicable, and RPSV2 prints the form.

The BPA Call Review Report, NAVSUP Form 1328, is printed by selection F. An address file entry and UIC for the activities whose BPAs are used is necessary from A type PIINs. The user enters the start and ending date for the desired report period. The system prints a form for each A type PIIN it has on record for the desired period.

Selection G prints NAVCOMPT Form 2276. This form includes CIS work line items that are negotiated by Naval Regional Contracting Center (NRCC) San Diego for SUPSHIP.

Choosing selection H displays the Blank Form Print Menu. This submenu provides the user with the function of printing blank forms of whatever type is desired. Samples of the blank forms printed by RPSV2 may be found in Appendix D. Blank forms available for printing from this submenu and selections include:

- A. DD FORM 350
- B. DD FORM 1057
- C. DD FORM 1155
- D. NAVCOMPT FORM 2275
- E. NAVCOMPT FORM 2276
- F. NAVSUP FORM 1321
- G. NAVSUP FORM 1328
- H. NRFCWASH FORM 7240
- J. STANDARD FORM 18
- K. STANDARD FORM 30
- L. STANDARD FORM 36
- M. CLAUSES FOR PURCHASE ORDERS
- N. CLAUSES FOR SOLICITATIONS
- X. EXIT

The detail and functionality of RPSV2 is impressive. It is documented by a 283 page user's guide that steps the user through every function and carefully details operations that can lead to trouble. Perhaps the most serious disadvantage is the relative lack of access security to sensitive functional areas that should be reserved for supervisors. However, it should be noted that such security protection may already be provided by the NETwork Operating System (NETOS) on which RPSV2 runs.

It does not presently create or use a buyer's worksheet. This is another possible modification for future releases.

Another limitation in RPSV2 is the maximum size of a description is 6 lines of 40 characters. This can be overcome by using a continuation sheet and, as with most of the programs problems, a fix is planned for future releases. Finally, there is no way to reprint a modification short of creating another one and printing it.

While it includes many functions that are excessive for the small purchase activity, this program may be the best overall for procurement operations that do not divide their operations among different personnel. It is especially well suited for purchase operations of less than ten personnel which order, receive, and certify purchases for payment. Such an operation has no division of labor and the purchasing agents perform all operations except for signatures provided by the supervisor. Significant to EASE access is RPSV2's SF 18 print function which makes it easily integrated for RFQ data transfer. It is a proven, full function, procurement automation system.

## C. SUMMARY

None of the three PC programs reviewed perfectly meet all requirements of every activity performing small purchase functions. Each is specifically tailored to specific operational requirements of the activity for which they were designed. Of the three, RPSV2 is, by far, the most robust and capable system. Both PADPS and APADE jr suffer from

deficiencies in functional capability and reliability. Significant to this research is Standard Form 18 printing capability, which presently exists only in RPSV2. The printer output of RFQs for the Standard Form 18 is essential for communication with EASE.

Chapter IV will include a review of the features and capability of the Electronic Assisted Solicitation Exchange (EASE). The data transfer and conversion issues necessary for communication between APADE jr. or RPSV2 and EASE will be emphasized. Other communication systems applicable to APADE jr. will also be compared.

## IV. ANALYSIS OF PROCUREMENT COMMUNICATION SYSTEMS

#### A. MICRO BASED BULLETIN BOARD SYSTEM

The earliest attempt at providing data communication between the Navy Field Contracting System (NFCS) and vendors was established as a Bulletin Board System (BBS). This system was based upon IBM Personal Computer (PC) compatible hardware with dial-up access via MODEM. Naval Supply Center, Jacksonville FL (NSC JAX) first established a BBS in 1986 to provide support to its growing body of PC dependent employees.

In 1988, Mr. Russ Brahmer configured a BBS designed to give the small purchase buyers at NSC JAX a way of automating the posting of solicitations and retrieving bids. Built upon existing experience with the PC based system, he selected IBM PC compatible hardware. The software, PC Board, was also carried over from previous experience. The advantages of automated bidding proved to be very popular. This PC based system was quickly overwhelmed by the number of accessing users and the volume of data required. While NSC JAX was forced to seek alternative implementations, the PC based BBS approach is appropriate for use by a small or isolated small purchase activity.

The following includes a summary of details provided by the PC Board Operation Manual, 1988. PC Board is sold by

Clark Development Company, Inc., of Murray, Utah. The system requires a dedicated IBM PC compatible computer with at least one modem and one telephone line. With the necessary hardware, the program easily handles multiple telephone lines. Features that make this program a useful interface for procurement include:

- Global system security and password access control
- Multilingual operation capability
- Electronic mail (E Mail) and conferencing
- Script questionnaire support
- BBS subscription function
- Support of a wide range of MODEM speeds
- Color graphic displays
- Support of a large variety of transfer protocols
- Automated management of E Mail database
- User friendly interface
- Timed functions
- File scanning by date, text search, and other criteria
- Intelligent screen pauses for novice users
- Security level protection for multiple menus and conferences
- Automatic notification of bulletin update
- Ability to view compressed files
- Single user file
- Password protected "doors" to operate any designated application program

#### • Full network support

Other standard telecommunication software also provide automatic dial in capability. These systems lack many of the important features listed above, but are much easier to install and maintain. Crosstalk, HyperACCESS, and ProComm are typical of this type of off-the-shelf telecommunication software. They are not robust enough to support more than the smallest and simplest BBS and are not recommended for use as a procurement BBS application because their security features may not be sufficient.

Data transfer rates of even the best asynchronous telecommunication are exponentially slower than that of any PC. Therefore, a BBS is ideally run on a slow 4.77 Mhz IBM PC XT compatible microcomputer that is no longer fast enough for most applications. Since this type of machine is outdated for running the much more demanding modern applications, they are readily available for reutilization. For little, or no investment at all, a small purchase organization should be able to acquire more than enough such "dinosaurs" for primary, backup, and spare part use. The investment in PC Board is only a few hundred dollars and the phone lines dedicated to the BBS will quickly repay their cost. One employee, with reasonable computer skills, can typically manage such a system, dedicating less than full time effort.

A BBS offers the small purchase organization a very cost effective means of automating communication, solicitation, and bidding. Its major disadvantage is the limit to system growth. If the business traffic becomes too great, bottlenecks can develop in the limited number of phone lines, the amount of time needed to upload solicitations and download bids, and in the amount of disk storage. A small shop may never experience such problems. If, as in NSC JAX, the system demand exceeds the PC/BBS capability, alternatives must be pursued.

#### B. EASE

NSC JAX found itself with a system whose utilization surpassed initial expectations. The volume of traffic and data overwhelmed the PC/BBS implementation with only a fraction of the total solicitations or Requests For Quotation (RFQs) posted and vendors bidding on it. The inspirational breakthrough solution was found in contracting for the service. The vendor offering service with precisely the capability needed was found in COMPUSERV.

COMPUSERV Inc. featured an existing Government contract at the time the new version of EASE was begun, significantly reducing implementation time (Ullrich, 1990, pg 5). COMPUSERV is a subscription electronic communication service that provides capabilities similar to any BES but on an exponentially larger scale. It and other services provide

communication and data exchange networks for customers worldwide. In support of EASE, COMPUSERV provides key features that include:

- Toll free or local telephone access
- Communication software run on customer's microcomputer to interface with COMPUSERV
- Hardware and software resources to maintain, manage, and access the EASE database
- E mail system for communication between the small purchase activity and the vendors
- Other COMPUSERV services as desired by the customer

EASE requires the operation of four separate software suites. The first is the APADE procurement system that provides RFQs contained in the printer output file, RFQ.TXT. The second suite is the RFQ subsystem (Purchase Site System) which converts the APADE print file for upload. The third is a telecommunication package provided by COMPUSERV, named PC3. For the purchase site, it dials, links with, and transfers the RFQ data up to and the quote data down from COMPUSERV. For the user (vendor), PC3 dials, links with, and transfers the RFQ data down from and the quote data up to COMPUSERV. PC3 also provides E mail access for both. The fourth suite is the Response subsystem, which downloads vendor's responses from COMPUSERV, prepares, and uploads the reformatted responses to APADE.

## 1. RFQ Subsystem

To make the system work, EASE must get the Request For Quotation (RFO), the solicitation, and data from APADE. The Fleet Material System Support Office (FMSSO) supports and maintains the mainframe APADE system. It has not been able to provide resources to develop a special built-in interface between APADE and EASE. This forced the EASE developers to create their own interface using existing features of APADE. Luckily, APADE generates printer output in standard ASCII text format that can be easily read and converted for microcomputer use (Ullrich, pg 4, 1990). The EASE interface ". . . intercepts the RFQ print stream and downloads it to a personal computer." (Ullrich, pg 4, 1990). This module of EASE, the "RFQ sub-system," converts the APADE print stream, in the form of an ASCII text file named RFQ.TXT and formats it for upload to COMPUSERV. A sample print out of an RFQ.TXT file from APADE may be found in Appendix E.

The following sections summarize, from NSC San Diego's EASE Purchase Site PC Station Operations Manual (draft), details of EASE operation at the small purchase activity. The RFQ subsystem is organized into six submenus that include:

- RFQ PROCESS CATEGORY 1
- EASE USERS CATEGORY 2
- QUOTE PROCESS CATEGORY 3
- OPERATOR LOG CATEGORY 4

- FILE MAINTENANCE CATEGORY 5
- EXIT CATEGORY 6

Before any of these functions of the RFQ Subsystem are run, APADE must have transferred the RFQ.TXT file to the microcomputer on which the EASE Purchase Site operations are performed.

# a. RFQ Process - Category 1

This function takes the RFQ.TXT file generated by the RFQ subsystem and processes it in preparation for upload. Finally, it transmits the RFQs to COMPUSERV. GET NEW RFQ TANDEM FILE (Option 1) overwrites the existing RFQ.TXT data with data from the newest file.

FIX NEW RFQ TANDEM FILE (Option 2) performs screening of the RFQs. It disallows those that are not designated for EASE processing, those with Federal Supply Group (FSG) outside the Ol to 99 range, and any duplicates. Finally, it monitors and displays the total number of RFQs that were downloaded from TANDEM. This represents the total number to be uploaded to COMPUSERV for management of the posting.

PUT OUT NEW EASE RFQ FILES (Option 3) prepares the RFQs for upload to COMPUSERV by producing a text file and a data file for each one. Each pair of files is then compressed into a single archive file using the PKZIP file compression utility. Filenames for an example RFQ would be S00000.TXT,

S00000.QOD, and S00000.ZIP. In this case the prefixed initial indicates the originating purchase office, J for Jacksonville and S for San Diego. The numeric segment is sequential and unique for each RFQ. The text file has an extension of TXT, the data file an extension of QOD, and the archive (zipped) file an extension of ZIP. The RFQ archive files are all archived together with two summary files to produce a file named LOAD.ARC that will be uploaded to COMPUSERV using the PC3 software.

## b. EASE Users - Category 2

The small purchase activity uses this set of functions to process and maintain vendors signed up for access to EASE. PROCESS NEW APPLICATIONS (Option 1) updates the vendor database with new application data. This data comes from the file APPLTR.TXT that is downloaded from COMPUSERV using the PC3 software. Selecting PRINT ALL USER FILE REPORT (Option 2) prints a report of all the vendors on record. The UPDATE-CONFIRM USER RECORD (Option 3) selection provides manual access to updates the vendor database. It also indicates if confirmation is appropriate. The EASE manager prints a report of vendors (users) that have not been confirmed by selecting PRINT NOT CONFIRMED REPORT (Option 4). PRINT ONLY CONFIRMED REPORT (Option 5) prints records of those vendors who are confirmed users. If the EASE manager wishes to browse the record of a specific vendor, the selection is

INQUIRE USER RECORD (Option 6). New EASE applicants receive confirmation letters that provide each vendor with the CAGE code, Infolplex code for electronic mail, and Signature code that they must have to use the system. Selection PRINT LETTERS TO NEW USERS (Option 7) generates these letters for mailing. The final selection, ASSIGN PASSWORD/VALID CODE (Option 8) enables the EASE manager to assign the codes to each vendor's record.

## c. Quote Process - Category 3

The functions in this category deal with the vendors' responses to the RFQs posted previously after the quote responses are downloaded from COMPUSERV using the PC3 software. Prior to running functions in this category, the EASE Administrator site, presently NSC JAX, must process all the quotes. It obtains all quotes and routes them for each of the EASE Purchase sites. This process entails separating the quotes by Activity code and placing them in the appropriate quote file, eg. JQUOTES for NSC JAX or SQUOTES for NSC SD.

The first selection is PROCESS D/L QUOTES (Option 1). It updates the RESPCAGE file after download of the activity's guote file.

PREPARE APADE INPUT (Option 2) provides input of bar code and text data of RFQ responses to APADE. This data produces an invalid quote report and quotes for specified RFQs.

The EASE manager selects QUERY SPECIFIC QUOTE (Option 3) to browse RFQ data. The CAGE codes of vendors that have responded to date or the quote received data for a specific CAGE code may be displayed.

COMPLETION REPORT (Option 4) produces a report of RFQs closing on a specific date. It provides summaries of ". . the average number of responses per RFQ quote response as well as the percentage of RFQs that received quotes." (NSC San Diego, pg 5, 1991). It also indicates the CAGE codes of vendors that uploaded RFQ responses. The EASE manager chooses whether to generate the report in printed hard copy or as a file for distribution to buyers via electronic mail.

To produce the Remarks report of RFQs that close on a specific date, the buyers select REMARKS REPORT (Option 5).

The ANALYSIS REPORT (Option 6) produces statistical data reports used ". . to analyze RFQ/Vendor quote effectiveness for a specified month or portion thereof." (NSC San Diego, pg 5, 1991).

The O/S ON COMPUSERV REPORT (Option 7) selection prints a report of RFQs whose due date has not passed. These RFQs should still be available for vendor download and bidding.

# d. Operator Log - Category 4

The first of two selections in this category is VIEW/PRINT THE OPERATOR LOG (Option 1). It displays or prints

the operator log beginning at a specified date. The second option, PURGE THE OPERATOR LOG (Option 2) clears the contents of the log. This selection is password protected.

# e. File Maintenance - Category 5

The only selection in this category is PURGE MASTER FILES (Option 1). It is password protected and used to clear RFQs and the responses in the associated quote files for the month selected by the EASE manager. The system allows deletion of only records whose due date falls within the selected month. It will not delete records whose due date falls in the present month nor the one before.

## f. Exit - Category 6

The only selection in this category, EXIT (Option 1) exits the system and returns to the operating system.

# g. Procedure for Outgoing RFQs

When the EASE manager is ready to prepare outgoing RFQs, the following procedures apply. First, the system date and time must be current. The operator then downloads the RFQs from APADE into the PC file RFQ.TXT.

The operator must check and prepare the RFQ.TXT file prior to operating the RFQ subsystem. First, the date and time that RFQ.TXT was created is checked to ensure that they reflect the date and time that the RFQs were downloaded from APADE. Next, the operator browses the contents of RFQ.TXT to ensure it is complete. The end of file character

 $(\rightarrow)$  at the end of the file is a good indicator that it is complete. If this character is missing, the download must be repeated. To make a backup of the data, the operator copies RFQ.TXT to a floppy diskette. Finally, the operator copies RFQ.TXT to the \EASEPROG subdirectory on the PC and reconfirms the time and date to ensure that the correct version of the file is present.

At this point, the EASE RFQ subsystem is ready to process RFQ.TXT. The operator loads EASEMENU and selects RFQ PROCESS - CATEGORY 1. The operator executes GET NEW RFQ TANDEM FILE (Option 1) from the submenu. The next selection from this submenu is FIX NEW RFQ TANDEM FILE (Option 2) and then the operator selects PUT OUT NEW EASE RFQ FILES (Option 3). These steps lead to the creation of the LOAD.ARC compressed file of RFQs that will be transferred to COMPUSERV. Subsequent operation requires the use of the COMPUSERV PC3 program, described below. At this point the operator must exit from EASEMENU.

### 2. Telecommunication Subsystem

This section summarizes the purchase site operation of the Telecommunication subsystem from details provided by NSC San Diego's <u>Purchase Site PC Station Operations</u> manual (Draft) and <u>Naval Supply Center San Diego Presents EASE Into Tomorrow</u>. This subsystem incorporates COMPUSERV's PC3 software on a PC at the purchase site and on a PC at every participating vendor

(user) (Ullrich, pg 5, 1990). COMPUSERV customized PC3 specifically for EASE access and the purchase site and vendor versions differ accordingly.

At the purchase site, PC3 provides functions to upload RFQs to and download vendor's responses to RFQs from COMPUSERV. The EASE SYStem OPerator (SYSOP) also uses it to access E-mail and conference features to communicate with vendors. PC3 makes the telecommunication process appear invisible to the user as it handles all telecommunication details including:

- Dialing COMPUSERV's telephone number
- Connecting with COMPUSERV
- Matching protocols and BAUD rates
- Transfer of data to and from COMPUSERV

### a. Outgoing RFQ Procedures

After completion of the outgoing RFQ procedures of EASEMENU, the operator checks for the presence of and the correct time and date of LOAD.ARC. Then, the operator executes PC3 and selects Option 9 - SYSOP FUNCTIONS from the menu. From the NSC EASE SYSOP menu, the operator selects UPLOAD NEW RFQs, directing PC3 to dial, logon, and setup COMPUSERV for receipt of new RFQs. COMPUSERV automatically uncompresses LOAD.ARC and displays each RFQ for the operator to monitor as they are removed from the archive. Then

COMPUSERV automatically updates the database index files using the RFQ.DMI and SUMMARY.DMI files that were compressed in LOAD .ARC along with the RFQs. A display of summary details for the upload allows the operator to check for apparent errors in the upload. These summary details include:

- Total number of RFQs
- Number of different business categories
- Number of different release dates
- Number of different closing dates
- Number of different regions
- Number of different activities
- Number of different files/records

After assuring the summary details match the upload statistics, the operator completes the check of the uploaded RFQs by downloading a sample of them. This requires returning to the Main menu and selecting Option 1 - DOWNLOAD RFQs. As before, PC3 dials, connects, and logs onto COMPUSERV. COMPUSERV prompts for and the operator enters the FSG codes, the desired release date, and appropriate region(s) of the RFQs desired for download. PC3 will query the database using this criteria and display the total number of RFQs that have been selected. The operator can choose to exit, conduct a new search, modify the present search, or download the RFQs identified by the present search. Selecting download

transfers copies of the vendors' bids for processing by EASE's EQUOTE program.

EQUOTE is executed in the same manner as it will be used by the vendors when they browse the RFQs. The operator selects Option 1 to view the downloaded RFQ files and ensure that they are complete and accurate. If all is well, no further action is required. If the RFQs are damaged or incomplete, the preparation and upload procedures must be repeated.

There seems to be an extraordinary amount of manual error checking and correction involved. This is understandable as the system is still in the development stages. For more mature versions of EASE, my conclusions will include recommendations that automation be developed to perform this error checking and, when necessary, control the repeat preparation and loading. A good automated system should minimize manual intervention that can overlook errors and wastes valuable man hours.

b. Incoming RFQ Responses

Several initial steps in downloading RFQ responses from the vendors are performed solely at the EASE Administrator site, NSC JAX. The first of these steps is the download of the archive files, each containing the individual bid from a vendor. These files are stored in COMPUSERV mailboxes so that when downloaded, appropriate confirmation

messages will be sent to the vendors. The EASE Administrator at NSC JAX reviews each response and compresses those for NSC JAX into an archive file named JQUOTES.ZIP and those for NSC San Diego into an archive file named SQUOTES.ZIP. Other participating purchase sites would have their own specially named and compressed quote file.

Vendor responses (quotes) that contain no quote data are written to a file named BADQUOTE.TXT that identifies the vendor who sent it. The erroneous quotes may then be referred back to the originating vendor.

Immediately after all the quotes have been reviewed and compressed, the file SQUOTES.ZIP is uploaded to COMPUSERV and provided to the NSC San Diego EASE SYSOP via COMPUSERV Email. The purchase site, in this case NSC San Diego, executes PC3 and chooses the E mail function to locate and download the compressed quote file, in this case SQUOTES.ZIP. Once the xQUOTES.ZIP file is copied onto the PC, the operator is finished with PC3 and ready to return to EASEMENU to execute the Response subsystem.

3. Vendor Subsystem

The software used by the vendors to participate in EASE includes COMPUSERV's PC3 telecommunication program and NSC JAX'S EQUOTE program. The NSC San Diego vendor's guide to EASE summarizes the vendor's basic steps in using EASE as follows:

- Run PC3 and log onto COMPUSERV
- Download RFQs of interest
- Log off COMPUSERV and exit PC3
- Run EQUOTE
- View or print downloaded RFQs
- Prepare responses (bids) to RFQs
- Prepare responses for transmission
- Exit EQUOTE
- Run PC3 and log onto COMPUSERV
- Upload/transmit response file
- Exit PC3 and done

The key to the system's success is in keeping the operation as simple as possible. Another important criteria is the vendor's cost to set up and use EASE. NSC San Diego estimates the vendor's costs to be limited as detailed in the following table.

# TABLE 4.1

#### CONTRACTOR'S EASE COSTS

| DESCRIPTION                                                            | COST      |
|------------------------------------------------------------------------|-----------|
| Estimated Average PC/MODEM Hardware Cost                               | \$ 800.00 |
| Initial COMPUSERV Signup and PC3<br>Telecommunication Program Purchase | \$ 50.00  |
| PKZIP File Compression Program                                         | \$ 47.00  |
| COMPUSERV Monthly Subscription Fee                                     | \$ 50.00  |
| NSC JAX EASE Program (EQUOTE)                                          | FREE      |
| (NSC San Diego ng 6 1991)                                              |           |

(NSC San Diego, pg 6, 1991)

Of course, the hardware can be used for any variety of other applications desired by the contractor and the extremely limited time required on line with COMPUSERV in no way justifies a dedicated telephone line.

To use the system, the contractor first subscribes to COMPUSERV and purchases the PC3 package for EASE access. The next step is registering as an EASE user with the nearest NSC. Once the NSC has accepted the registration and assigned a CAGE code (required to access EASE), the CAGE code is mailed to the vendor, providing notification of authorization. By accessing COMPUSERV via PC3, the user can download the NSC JAX EASE program EQUOTE. The vendor has on-line access to an EASE Users manual, NSC policy manuals, and all the RFQs posted on EASE.

To use EASE the user executes PC3 and selects Download RFQs from the Main menu. PC3 dials, connects, and logs onto COMPUSERV. The user specifies the desired criteria for the RFQs to review, such as specific area. PC3 transfers copies of the desired RFQs from COMPUSERV to the vendor's PC. The user now exits PC3 and executes EQUOTE.

EQUOTE displays its main menu from which the user selects VIEW OR PRINT RFQs. After choosing the desired RFQ to respond to (bid on), the user selects PREPARE RESPONSE TO RFQs (YOUR QUOTE) and answers the program's prompts, providing prices and remarks. Finally, the user selects PREPARE

RESPONSE(S)/QUOTES FOR TRANSMISSION which archives the files with PKZIP in preparation for transfer to COMPUSERV.

Once again, the user executes PC3 and selects UPLOAD RFQs from the Main menu. PC3 prompts the user for entry of the CAGE code and date as a subject line to ensure correct identification of the quote. After the upload is complete, COMPUSERV displays a response number for the user to note. This response number will be referred to in the E-mail response sent to the user when the system successfully downloads this quote to the EASE Administrator site. The user checks E-mail by selecting ELECTRONIC MAIL from the PC3 Main menu and can communicate with the Purchase Sites or receive the confirmation for quotes received. Until personal or postal notification of award, the contractor is done with this RFQ.

#### 4. Response Sulsystem

This portion of EASE functions through use of the PC3, NEWQUOTE, and EASEMENU programs. PC3 is used to download the vendor's RFQ responses (quotes), NEWQUOTE unarchives the file, and EASEMENU changes the responses into APADE format. Initially, security concerns forced the EASE development team to break the electronic transfer physically from EASE to APADE. EASE printed the responses in bar code format that was subsequently scanned into APADE. A June 1991 upgrade to EASE

improved the process by providing direct and automatic transfer of the data.

First the operator executes PC3 and selects option 3, ELECTRONIC MAIL. PC3 dials, connects, and logs onto COMPUSERV. The operator then selects the xQUOTES.ZIP file and downloads it to the PC. The operator now exits PC3 to run NEWQUOTE. This program uses PKUNZIP to unarchive the responses from xQUOTES.ZIP file.

When executed, EASEMENU displays its Main menu from which the operator selects QUOTE PROCESS - CATEGORY 3. From the submenu, the operator selects PREPARE APADE INPUT (Option 2) that originally produced the bar code print out of responses, but, with the June 1991 upgrade, now posts the responses directly to buyer's worksheets in APADE. The operator specifies either all recently received quotes or quotes relating to a particular due date. The operator finishes the process by selecting COMPLETION REPORT (Option 4) and then REMARKS REPORT (Option 6) from the QUOTE PROCESS submenu. These selections produce the Completion Report and the Remarks Report that ". . . summarize the average number of responses per RFQ as well as the percentage of RFQs that receive quotes" with CAGE codes that produced each response (NSC San Diego's Purchase Site PC Station Operations manual (draft), pg 5, 1991). They also enable the buyers to review vendor remarks associated with their quotes.

By the close of 1990, at NSC JAX alone, EASE had achieved a fifteen percent improvement in small purchase efficiency (Ullrich, pg 7, 1990). It was estimated that only fifty percent of the small purchase awards were made using EASE with only approximately 350 vendors participating (Ullrich, pg 7, 1990). Presently two other NSCs, NSC San Diego and NSC Puget Sound, have been added to the system. NSC Charleston is expected to implement EASE in the future. The reductions in lead time (PALT) for award of small purchases combined with the reduction in manual labor required to make them has produced the potential for significant savings. Further, solicitations posted on EASE have seen an average of five responses per RFQ and a ninety percent response rate (Ullrich, pg 8, 1990). All this is indicative of "an unprecedented level of competition" due to use of the electronic media (Ullrich, pg 8, 1990). Such competition should earn the Navy further savings in the form of more competitive prices for its small purchases. The activities using EASE identified a number of significant advantages enjoyed by their buyers. NSC San Diego's Buyers' Desk Gluide to the Use of EASE, pages 2 and 3, lists advantages which include:

- No requirement to predetermine or select sources, except as may be needed to justify dissolving the automatic small business - small purchase set-aside
- Insulation from charges that buyers do not rotate small purchase solicitations among all qualified sources. The Quality Control solicitation preference does not apply to EASE RFQs

- The possibility of two or more quotations for price competition is very high, reducing the frequency of performing price justifications
- Buyers are not constricted in their solicitations by a dependence on the telephone to request quotes or to receive them
- Greatly lessened opportunity for error or misunderstanding as the contractors will "see" the entire specification and delivery data contatined in the RFQ versus data relayed by word of mouth
- RFQs become the award instrument with minimal input, speeding the award process
- Quotation data is input to APADE by procurement clerks, freeing the buyer to concentrate on ensuring that purchase descriptions are complete and accurate, that award evaluations are proper, and for verifying the accuracy of the award instruments
- Time saved with EASE RFQs permits more time to solicit by telephone those puchases which are inappropriate for EASE
- At a future date, award information is expected to be provided back to the contractor through EASE, eliminating BPA calls by the buyers

NSC San Diego further identified advantages for contractors using EASE to include:

- Full access to EASE RFQs, without the contractor having to market themselves to each buyer
- An electronic mail system for other communication or notices
- Greater flexibility in time planning of contractor sales personnel as EASE is available twenty four hours daily
- Access through local telephone lines versus long distance
- Greater visibility to Navy purchase needs
- Available twenty four hours each day; no busy signals
- Electronic quote records reduce paper storage needs

• Requirements are sorted by commodity for easier selection

The realized and potential savings generated by EASE are especially impressive when compared to the relatively insignificant investment required to develop it. The Navy's development costs are broken down in the following table.

## TABLE 4.2

#### EASE DEVELOPMENT COSTS

| COST      |
|-----------|
| \$ 30,000 |
| \$ 50     |
| \$ 7,500  |
| \$ 1,800  |
| \$ 40,000 |
|           |

(Ullrich, pg 7, 1990)

Operation of EASE incurs additional expenses in the form of subsequent PC hardware and EASE SYSOP personnel at each additional site. However, the savings and benefits of EASE have more than made up for these expenses and have enticed ever more activities to participate.

### C. SUMMARY

This chapter focused upon details of the PC Board based procurement BBS and the Electronic Assisted Solicitation Exchange system which replaced it. EASE is just reaching a reasonably mature stage. It suffers from several inadequacies which are not critical. First, it is too heavily dependent upon manual intervention. The first corrections were seen in the June 1991 upgrade that automated transfer of the quotes from EASE to APADE. Further such automation is required for EASE to realize its full potential. The manual separation of the responses into the appropriate xQUOTES.ZIP files for each of the purchase sites is a similar deficiency. There seems to be no logical reason for this manual intervention. A great advantage in efficiency may be realized in automating this segregation of the responses at the COMPUSERV server so that each purchase site may then download its own quote archive file. The EASE Administrator site (NSC JAX) should not loose its authority over the system. Rather it could reduce some of the manual intervention unnecessarily required of it.

The research review of EASE procedures identified many instances of multiple menu selections and program executions that could be combined and automated. This would further streamline the process, ensuring proper order of execution by eliminating the opportunity for manual operator error. Similarly, automation of the accuracy and content checks prior to and after upload of RFQs would streamline the system, reduce the opportunity for operators to make mistakes, and enhance the efficiency of the operation.

In its ultimate configuration, EASE should be almost entirely seamless and invisible to the purchase site. With further development, it could automatically handle

identification of appropriate RFQs for EASE posting as well as all the transfer details. In reality the groundwork has all been laid and the effort to finish EASE is relatively small. The system does work very well and only requires a few small, perhaps not easy, adjustments and enhancements to realize its ultimate potential. Recent telephone conversations with the EASE development team revealed plans to replace the PC based interface with direct communications between COMPUSERV and the TANDEM hardware on which APADE runs. This upgrade may resolve all the problems identified in the research.

Chapter V will be devoted to research intended to identify the best hardware configuration for the small purchase organization. Both procurement automation and telecommunication requirements will be considered in this analysis. Specifically, the intention will be to provide a platform on which to operate both APADE jr and the EASE system programs.

# V. ANALYSIS OF PC HARDWARE & SOFTWARE

### A. HARDWARE

The hardware platform on which the small purchase program runs can be of a variety of configurations. Each small purchase organization operates differently and has different requirements for its automation. Determination of what platform is best suited requires an evaluation of many factors including:

- Size of operation; number of personnel who will be using the system
- Office procedures; division of functions among specialized personnel versus universal operators performing all functions
- Workload volume and office tempo
- System performance and response time requirements
- Funding limitations for system acquisition

The size of the operation determines whether a stand-alone PC or a Local Area Network (LAN) will be required. Only the smallest operation with at most two or three operators could get by with a single PC. For larger small purchase organizations, LAN implementation is mandatory. The workload volume, performance and response time requirements, and funding limitations all shape choices of LAN configuration as well as what level of PC compatible processor is required.

### 1. Micro Computer

The systems considered by the research all run on IBM PC x86 compatible microcomputers. RPSV2 specifies any x86 processor with at least 640 Kilobytes (Kb) of Random Access Memory (RAM), 20 Megabytes (Mb) of hard drive storage, and recommends a color display. With an 8086 processor, this may be taken as a minimum hardware requirement for any of the PC based purchasing systems reviewed. For a very small operation with one operator using a stand-alone system this may be sufficient.

A larger hard drive, increased RAM, and faster processor are ways of increasing performance. If funding is a significant issue, older, lower performance hardware is very inexpensive and often available for reutilization at no cost. However, it is prudent is to obtain the best system possible for the given budget. Today, hardware prices are generally very reasonable for even fully configured high performance microcomputers.

A machine featuring a 486 processor (which includes a math coprocessor on the chip), hard drive in excess of 100 Mb, 8 Mb of RAM, high resolution VGA color display, and MODEM (for telecommunication) can be purchased for approximately two thousand dollars. Selecting anything less capable lowers the price, but, also the performance of all operations. The performance advantage leads to valuable labor savings and efficiency increases. Especially considering hourly personnel costs, the extra expense for fast hardware is easily justified. Even a stand-alone set up may be made notably more productive by using higher performance hardware. The improvement in response time may make the difference between an automated system that is frustrating and burdensome with one that is productive and truly crucial to the operation.

In a LAN implementation, the server computer upon which the central database is located should have the best performance possible. It provides shared access to the purchasing databases for all the node computers and must be very fast to avoid delays as multiple users attempt concurrent accesses. The server computer typically has a much larger hard drive than any of the user computers. This allows room for the databases to grow over time, with system use.

Also typical in a LAN is the installation of a single printer at the server computer. By sharing this and other devices with all the users, the expense of outfitting every user computer with them is avoided. A further savings can be realized by using a monochrome monitor for the server computer. On-line access and use of its display is made only for LAN set up and maintenance tasks, therefore expensive color and graphics is not needed as it is for the application programs that will only be displayed at the user computers.

It is also common to use less expensive, lower performance user computers. However, the use of the highest speed (486) processors throughout delivers maximum

performance. This is because the user computer's processor actually processes the programs, although they are stored and accessed on the server computer's hard drive. The user computers can get along with much smaller capacity hard drives, but their processors should be as good as possible.

Many LAN vendors promote their products as capable of supporting up to seventy or eighty user computers for each server. Practical experience has shown that the limit for reasonable performance is ten user computers for each server (Schneidewind, IS3503 class lecture, 1992). It is not likely that the needs of a small purchase activity will exceed ten stations on a LAN, so this should not be a problem. If more stations are needed, multiple server computers may be used.

## 2. Telecommunication Hardware

Access to EASE and all its benefits requires telecommunication hardware. In the PC world this hardware is a MODulator/DEModulator (MODEM). This device converts the computer's binary signals into analog signals that are then transmitted over public access telephone circuits. It also converts the analog signals from the telephone circuits back into binary signal at the receiving computer, completing the communication link.

Similar to micro computers, these devices come in a variety of performance capabilities that vary directly with cost. This performance is measured by BAUD rate that very

loosely correlates to bits transferred per second. Today's standard is the 9600 BAUD MODEM that is approximately a three hundred dollar device. Lower speed MODEMs are less expensive, typically costing between fifty and one hundred dollars for 2400 BAUD. However, the relatively low cost of the higher performance MODEM easily justifies the increased expense. The time spent waiting, every day, twice as long for a slower MODEM, very quickly costs more than a few hundred dollars.

Such a device is not limited solely to use with EASE. It can provide access to a myriad of other telecommunication related functions. Remote access to mainframe computers, international computer networks, Bulletin Board Systems (BBS), and even remote operation of the system itself are functions made possible through the MODEM.

For LAN implementations, a single MODEM can be installed at the server computer. This one MODEM is shared with all the user computers.

#### **B. SOFTWARE**

The programs that are run to make these systems operate come from a variety of sources. Some are Government owned and do not cost Government activities anything. Many others are retail products that are, in some cases, quite expensive. Typically, software costs quickly exceed the investment in hardware.

### 1. Operating Systems

The Operating System (OS) is essential to any use of the computer. Typically the Government purchases PCs with the OS included. Most often Microsoft Disk Operating System (MSDOS) or IBM'S PC DOS is the operating system that is included with PC compatible computers. Recently Digital Research has marketed its own DOS (DR DOS) which offers some enhancements over the old standards. Finally, IBM is about to release a new version of its OS2 operating system.

Due to the memory requirements of LANS and the quirks that the DOSs have had in dealing with RAM, certain DOS versions are favored. Versions of DOS prior to MSDOS 5.0 were unable to access memory above 640 Kb without other special memory management programs. MSDOS 5.0 and DRDOS 6.0 feature built in memory managers that provide access to high RAM. OS2 completely eliminates the 640 Kb barrier by addressing as much memory as is available in the machine as a single unit (contiguous block).

APADE jr. and RPSV2 have been run under both MSDOS and DRDOS without any problem. DRDOS includes a disk cache feature that significantly improves response times for disk accesses. It also includes built in drivers for Novell's Netware LAN OS (LOS) that further reduces RAM use when running on a Novell LAN.

# 2. LAN OS Software

Local Area Network Operating System software must be run on the server and user computers of a LAN. It provides communication between the users and the servers, managing all access to shared resources. There are essentially two different basic LAN configurations:

• Bus

• Ring

Some of the LOS programs are capable of operating for either configuration. PC LAN and Netware are examples. In each of the different topologies, it is actually the protocol which ensures proper access to the network. The following two sections are summarized from information contained in Understanding Local Area Networks by Stan Schatt (Schatt, pp. 30 - 34 & 40 - 45, 1990).

### a. Bus Topology

The bus configuration consists of a common connection, central bus, to which all the user and the server computers are attached. The protocol allows any station to transmit when it detects an no carrier signal. If multiple stations transmit simultaneously, a collision occurs. The protocol must be able to detect this collision and signal all the stations to stop transmitting. This scheme is called Carrier Sense Multiple Access/Collision Detect

(CSMA/CD)(Schatt, pp. 40 - 41). After the collision, each transmitting station waits a random period and then retransmits. Performance of the CSMA/CD bus is characterized by good response at low loading with significant degradation as loading increases. This is due to increased collisions and retransmission attempts that eventually paralyze the LAN as loading increases. IBM's PC LAN can be used in for this and the ring topology while 3 Com's Ethernet is limited to the bus.

## b. Ring Topology

The other configuration, the ring, is typified by IBM's Token Ring Lan Operating System and PC LAN Operating System. Physically, the system consists of a star to which the user and server computers are attached using a connecting device known as a Multi Access Unit (MAU). The protocol manages communication by passing a token around the ring. When a station is ready to transmit, it waits for the token. Once it receives the token, the station transmits its data with the token attached. The receiving station releases the token that the next transmitting station may then capture for its transmission. This configuration is characterized by slower performance at low loading due to the overhead imposed by token management. However, at high loading the Token Ring is much more efficient than the bus since collisions never occur.

### 3. DBMS Software

DataBase Management System software is not necessarily required for the running of the purchasing systems. SUPSHIP San Diego distributes RPSV2 with FOXBASE runtime. It is probable that a finished distribution version APADE jr. would be compiled to be self supporting. However, a fully functional DBMS does allow special access to the data. Since all these purchasing programs are written in dBASE, FOXBASE, or CLIPPER languages, dBASE and FOXPRO are the most compatible DBMS programs available.

The developers programmed APADE jr. in dBASE IV. Thus dBASE IV is a logical choice to enable the user to modify or enhance the system. RPSV2 is a FOXBASE program that would be best served by FOXPRO. The contractor wrote PADPS in the CLIPPER programming language, so either DBMS would be able to work with it.

Since the database formats are the same in all three cases, either DBASE or FOXPRO is able to access the databases. If the users are not concerned with modifying existing code, but instead intend to build one time special reports and queries, then they can use whichever DBMS is most familiar or offers the best features. FOXPRO is by all accounts a much more user friendly and advanced DBMS than DBASE IV. It offers a Graphical User Interface (GUI) that features multiple windowing, pointing device operation, and sophisticated database manipulation features. The user can

access data quickly using FOXPRO's 4GL Relational Query By Example (RQBE) and Standard Query Language (SQL) builder. Further, FOXPRO's advanced indexing capability makes it many times faster than dBASE IV in database searches and queries.

Whatever DBMS package is used, for LAN implementation, a record locking feature is essential. This ensures data integrity when multiple users attempt to access the same data. Record locking prohibits manipulation of a data element by more than one user at a time. Otherwise, the data could be read before updating was completed and the user would not get accurate information. Likewise, data updates could be lost entirely.

## 4. Telecommunication Software

This type of software is necessary to use the MODEM to transfer data to and from the PC over the telephone lines. It saves communication related parameters that include:

- Parity (odd or even)
- Bits per character
- Number of stop bits (1 or 2)
- Full or half duplex signal
- BAUD rate
- Data transfer protocols
- Communication port (COM1, COM2, COM3, or COM4)
- Dialing directory of systems and their telephone numbers
- User's preferences for system operation

• Some provide virus checking

The purchase activity accesses EASE by using the telecommunication program PC3 that is provided by COMPUSERV. It is specially tailored to perform all functions necessary to dial, connect to, log onto, interact with, and transfer files to and from COMPUSERV. For access to EASE, no other telecommunication software is required. However, no other external system can communicate through PC3. Thus, access to other on-line services, BBSs, other PCs, or mainframes via telephone connection requires another communication package.

The industry standard has been PROCOMM for several years. These packages are usually either shareware or very reasonably priced retail products. The greatest noticeable difference is most often in the user interface and the functionality is essentially identical in the packages. The other telecommunication programs that are popular include:

- CROSSTALK
- BITCOM
- HYPERACCESS
- QMODEM
- BOYAN
- TELIX
- Many others

### 5. EASE Programs

Other than PC3, the only EASE software required at the purchase site is EASEMENU. This is a proprietary Navy software that is available to Government agencies at no cost.

## C. SUMMARY

This chapter has been devoted to comparing some of the alternatives available when configuring automation for the small purchase activity. The hardware and software suites necessary to run the small purchase programs and the EASE programs are easily obtained, low or no cost, and standard configurations. The selections of many of these items should be based upon individual office peculiarities but, in the hardware, selecting the best within budget constraints will maximize the system's performance.

Chapter VI will propose the design specifications, structure, and source code for the communication module for the micro based small purchase contracting program. Modifications necessary to make the original purchase program communicate with EASE will be highlighted.

### VI. DESIGN OF THE COMMUNICATION MODULE

and the second second second second second second second second second second second second second second seco

## A. PROCESSES

The communication module is identified as Process 5, Electronic Communication Process. This module functions as the interface between APADE jr. and EASE. It is further broken into three submodules:

- Process 5.1, Prepare Output to EASE
- Process 5.2, Prepare Input from EASE
- Process 5.3, Prepare EASE Award Notification

The data flows between these processes, APADE jr., and EASE are detailed by the Process 5 Data Flow Diagram found in Appendix A.

1. Process 5.1

The design of the Prepare Output to EASE submodule was initially expected to detail a simple translation routine. It was to intercept the RFQ (SF 18) printer output from APADE jr., convert it to the appropriate format, and save it in an ASCII text file for manipulation by EASEMENU for upload to COMPUSERV via PC3. The format of this file would match that of the RFQ.TXT file produced by APADE, a sample of which is found in Appendix E. This design should have been very

straight forward and almost elementary, using the existing APADE jr. print routine.

However, as has been discussed in Chapter V, APADE jr. does not produce SF 18s. In fact, it does not even maintain all of the data required for RFQs. The lack of any user manuals and programming documentation combined with the convoluted structure of APADE jr. hid this fact until the later stages of the research. Because of this serious deficiency, the design approach required considerable modification and increased complexity. Also, due to the significant increase in the complexity of this submodule, it is the only one of the three to be prototyped.

The design of the Prepare Output to EASE module will still specify creation of an ASCII text file that emulates RFQ.TXT from APADE. Now, the module will include data entry and storage functions for all the RFQ data lacking in APADE jr. This will require development of a new data input forms (screens). Where possible, data supported by APADE jr. will be taken from existing databases.

### a. Data Elements of RFQ.TXT

The research identified the data flows based upon the contents of the Standard Form 18, RFQ print out. Specifically, the sample RFQ.TXT file from APADE was used as a model for the output to EASE. Extensive discussion with the EASE Development Team leader, Mr. Russ Brahmer, further

clarified what elements were essential to EASE and what elements could be omitted.

The first data element is the Procurement Item Identification Number (PIIN) which comes from the RQNWORK.DBF file. The system provides the next element, the date of the printout. The Purchase Request number (PR #) comes from RQNWORK.DBF. The next element includes the buying activity's name, address, and phone number. The new module will find this data in the UIC.DBF file based upon the buying activities Unit Identification Code (UIC) default. The buyer's name and phone number is based upon the buyer code in the RONWORK.DBF file. Using this code, the system retrieves the name and telephone number from the BUYER.DBF file. The Required Delivery Date (RDD) comes from RQNWORK.DBF. The EASE Distribution Group is the Federal Stock Group identifier found at the beginning of the item Stock Number. The Stock Number comes from the RQNWORK.DBF file. The CAGE code comes from the UIC file, identifying the buying activity. The Item Number will be generated by the new module. Quantity and Unit Issue comes from the RQNWORK.DBF file. Inspection requirements will be hard coded into the new module. The Nomenclature comes from the RQNWORK.DBF file.

The Item Description come from the RQNWORK.DBT file. This file contains all the memo field, called TEXT DESCR, entries for the RQNWORK.DBF file. The user must provide a UIC of the receiving activity. The new module will

use the UIC to retrieve the receiving activities Name and Address from the UIC.DBF file. Mark For data, the final receiving activity Name and Address, will be retrieved the same way. The dataflow diagram for Process 5.1, Prepare Output to EASE Process, in Appendix A, and the Data Flows for Output to EASE table, in Appendix F, provide further detail of where the elements of RFQ.TXT originate. While this submodule is designed only to produce an ASCII text file, printing out RFQs in Standard Form 18 format would require only a very minor modification.

## b. User Interface

The interface for the new submodule was modelled after the existing APADE jr. input screens. Due to the numerous programming and recursion errors found in APADE jr., by design, operation of the new module was kept completely separate from operation of APADE jr. To perform Preparation of Output to EASE, the buyer must exit APADE jr. and execute the new program separately. After the creation of the RFQ.TXT file, the buyer exits the module and then executes EASEMENU to perform the next step in the upload to EASE process. After this, the user runs COMPUSERV's PC3 to actually upload the RFQ data and return to APADE jr. by restarting it from DOS.

## c. Coding the Program

Mr. Nat Stevens performed the program coding of the Prepare Output to EASE process. The program was written in

FOXBASE because he is most experienced in this variation of the xBASE language. FOXBASE code is compatible with the dBASE format of APADE jr. and it enabled Mr. Stevens to quickly incorporate many of the routines from his FOXBASE coded RPSV2 programs that already produce Standard Form 18 print out. Appendix G contains the complete print out of the code.

The buyer executes the program RFQTXT.PRG from the dot prompt in dBASE by entering the command "RUN RFQTXT". This routine gets the system date and reindexes the RQNWORK.DBF, BUYER.DBF, and UIC databases. It then prompts the buyer to enter the Procurement Item Identification Number (PIIN) for desired for the Request For Quotation (RFQ). It then executes PAGEL.PRG.

PAGE1.PRG produces the first page of the RFQ.TXT file. It retrieves and positions essential buyer and purchase office data to match is sitioning used in the APADE produced RFQ.TXT. Appendix E provides samples of RFQ.TXT files produced by APADE and by APADE jr's Communication Module, for comparison.

Upon completion of the first page, RFQTXT.PRG calls PAGE2.PRG. This procedure prints the continuation pages of RFQ.TXT. It retrieves and properly places item purchase data. It then uses the UIC information to retrieve and place the names and addresses of both the intermediate and final receiving activities.

After all subsequent pages of RFQ.TXT have been completed, RFQTXT.PRG executes its final subprogram, CLAUSES.PRG. This simple program adds specific clause text and other clause names and references to the end of RFQ.TXT. It finishes by calculating and adding the total number of pages in RFQ.TXT. The file RFQ.TXT is now complete and saved in the same subdirectory with the program and database files.

Returning to APADE jr. from this point requires the buyer to restart APADE jr. from the dBASE dot prompt. A more seamless transition from APADE operations to preparation for and EASE processing was planned. However, resource restraints eliminated the ability to modify APADE jr. as would be required to use its menus to access these otherwise external operations. The problems with APADE jr. code and logic should be addressed before enhancements are programmed into it.

2. Process 5.2

The Prepare Input from EASE process is at least as complicated as Prepare Output to EASE. Due to resource constraints, its development was not attempted. Here the responses to quotes data would be broken out and stored in the appropriate APADE jr. databases. Further, this process would convert the data into the format required for APADE jr. It would maintain the relationships between the quotes, the providing vendor, and the requisition to which they applied throughout the reformatting and transfer.

The input for this process is the xQUOTES.TXT file provided by EASE. COMPUSERV'S PC3 program would be used to retrieve this file. The program implementing the input process would then strip the required data from the ASCII text file. Unfortunately, no copy of an xQUOTES.TXT file was made available for the research and is not presented here.

3. Process 5.3

The Prepare EASE Award Notification process is, by far, the least complicated of the three subprocesses of the Electronic Communication Process. The research also failed to implement this process. Due to the use of E-mail notification presently used by EASE, this process would simply provide a printed list of the awarded requisitions. Along with each requisition would be the name and CAGE code of the vendor awarded the buy, price and quantity data from the vendor's response.

The buyer would access COMPUSERV's E-mail function using PC3 and would send E-mail messages to each vendor on the print out, notifying them of award of the buy with the price and quantity details. Inputs into the process would be the awarded requisitions. The only output would be the printed Email guide for the buyer.

## B. SUMMARY

While only one third of the Electronic Communication module was implemented, this research proved that the

interface could be built between APADE jr. and EASE for at least one direction. Full implementation of the communication module requires correction of many problems within APADE jr.'s existing code.

Chapter VII will provide research. conclusions. The research questions proposed in Chapter I will be addressed and recommendations for both small purchase automation and communications will be made. Finally, potential follow-on thesis research will be identified.

#### VII. CONCLUSIONS

Western A discount in the second

#### A. CONCLUSIONS AND RECOMMENDATIONS

## 1. Automation of Small Purchase Functions

## a. Conclusion

Automation can be applied to small purchase functions to realize significant improvements in efficiency, accuracy, response time, and workload. Automated systems are capable of tracking a purchase from submittal of the requisition through receipt of the item and certification for payment. The telecommunication system can provide the small purchase activity with improvements in competition, which should result in lower prices, and in reduced procurement and lead time.

## b. Recommendation

NAVSUP's continued effort to develop a standard procurement program to be run on micro computers is recommended. At present there are vast multitudes of different systems attempting to provide automated support of small purchase functions, some with little success.

NAVSUP should compare the procurement programs in use and continue their development effort based upon the best features found.

#### 2. APADE jr.

## a. Conclusion

APADE jr., in its present form, is strictly limited to a prototyping role. It suffers from innumerable deficiencies, including wasteful data redundancy and an intolerable lack of data integrity. Further, the comparison with RPSV2 emphasizes its lack of many important functions. This is not to imply that the system is in any way a failure. It is a prototype and must not be considered as more than that.

## b. Recommendation

Continued development of APADE jr. is recommended. As a prototype, this system is perfect for consultation with end users to help evolve the design specifications for the fully functional, production version of APADE jr.

It is highly recommended that the functionality of RPSV2 be analyzed and incorporated into the APADE jr. development effort. For those activities who require micro computer based automation support immediately, RPSV2 is very highly recommended as a capable, fully functional, and well tested system.

Chapter III went into great detail in comparing the different micro-based small purchase programs used at Naval Station San Diego with APADE jr. Operation of APADE jr and RPSV2 revealed that the former was deficient in many ways.

The greatest of its problems stemmed from programming and logic errors which keep APADE jr. from being a viable working system with required levels of data integrity. Endless loops, incorrect operations, and poor operator support are characteristic of the problems. Documentation for installation, operation, and maintenance of this system is nonexistent. Its output is absolutely restricted to filling preprinted DD Form 1155, Purchase Orders. Before any command can trust its purchasing operation to this package, major upgrade and correction of the deficiencies is required.

RPSV2 fits at the other end of the scale. It is robust, capable, and feature filled. It is capable of more functions than any one purchase operation is likely to need. Therefore, RPSV2 is useable to a wide variety of purchase activities. In support of development of a NAVSUP standard and immediate implementation requirements, the research recommends this package as far preferable to the alternatives compared.

## 3. EASE

## a. Conclusion

The Electronically Assisted Solicitation Exchange is a most beneficial and productive use of existing technology. It has provided measureable improvements in competition, item prices, lead time, and manual workload. It is a potential

candidate for DOD wide implementation under the new consolidation and standardization initiatives.

## b. Recommendation

Continued development of EASE and the expansion of its purchase site and vendor bases is recommended. The more purchase sites and vendors on-line leads to efficiency gains for all parties. It is envisionable that, in the near future, all small purchases could be conducted over digital medium through automated systems such as EASE.

The proposed upgrades will bypass the present PC interface between EASE and APADE. However, this should not diminish the potential to link micro based procurement systems with EASE. It is recommended that PC/EASE communication interface be developed and maintained as EASE evolves.

EASE currently suffers from an unnecessary level of manual intervention which detracts from its benefits. However, recent upgrades have improved this problem and future enhancements are promised to further reduce the manual operation required.

The most significant recommendation is for the system to be made available to as many purchase activities as possible. The more EASE is used, the greater will be its gains in competition and price reductions. Further, the workload reduction offered is more important than ever to all DOD activities. With increased use both by DOD activities and

vendors, the system will continue to offer improved benefits to all of its users.

4. Micro-Based Procurement Program Telecommunication

a. Conclusion

A micro-based procurement program telecommunications is essential to the small purchase organization's ability to fully realize the benefits of automated systems. The communication interface between the automation and EASE enables the small purchase organization to enjoy the same benefits as the regional centers. With manpower becoming less available, this is an essential enhancement.

The research further concluded that development of the communication interface between APADE jr. and EASE was reasonable and it was able to design and prototype a communication module providing this function. The design of the module broke it into three subprocesses of which only one has been implemented and prototyped. Creation of the RFQ output to EASE was identified as the process for implementation.

## b. Recommendation

The continued development of communication capability for micro-based procurement systems is recommended. The developer of RPSV2 is sure he could quickly develop such a capability for his system and has proven as much in the

prototyping of part of the communication module for APADE jr. NAVSUP is recommended to incorporate such capability, especially EASE compatibility, into its continued APADE jr. development effort.

The APADE output to EASE is in the form of an ASCII text file. The research analyzed the content and format of this file to identify the data required to be manipulated by the module. The resulting program, RFQTXT.PRG, was written by Mr. Nat Stevens in FOXBASE. It calls three other programs, PAGE.PRG, PAGE2.PRG, and CLAUSE.PRG, to use APADE jr. and buyer keyed data in producing an RFQ.TXT file for EASE. Continued development based upon this effort is recommended.

#### B. RESEARCH QUESTIONS ANSWERED

Can APADE jr. be enhanced to provide a telecommunication function to enable small NFCS procurement activities to access and benefit from EASE? The successful production of an ASCII text file, RFQ.TXT, which conforms to the layout and content requirements for EASE is the key to the output portion of this question. The Communication Module RFQTXT.PRG proves that the telecommunication function can be implemented, even though the Response to RFQ and Notify Vendors of Award processes remain to be prototyped.

What is the best telecommunication software for integration into APADE jr? The requirements of EASE demand use of COMPUSERV's PC3 software to provide telecommunication

access COMPUSERV. Since both the EASEMENU and other EASE programs as well as PC3 have been customized for the process, use of them fulfilled standardization and efficiency guidelines. This choice may improve compatibility with future developments in the EASE system.

Should it be built into APADE jr. or can "off the shelf" software fulfill the requirements? As much as PC3 and the EASE programs can be considered "off the shelf" software, this is the recommended solution. There seemed little to be gained from redeveloping duplicate capability to run from within APADE jr. Further, APADE jr. is in need of many corrections to its basic functions before built-in enhancements are added to further complicate the problems. Retail communications products do not fulfill the requirements for accessing COMPUSERV and the EASE services.

How can the communication module be integrated to provide the best, most automatic transfer of data? Unfortunately, the EASE system using PC3 does not provide the best, most automatic transfer of data. As discussed in Chapter IV, excessive manual intervention is presently required for verifying upload RFQ data and preparing download quote data for APADE. Recent EASE upgrades address some of these deficiency, however, further automation of the process will help. Also, the separation of the APADE jr. Communication Module from the APADE jr. menus increases manual operation. Once the program is corrected and the enhancement is built in,

transition from purchase operations to communication operations will become far more seamless and efficient.

What is the content and format of the data that must be uploaded to and downloaded from EASE? Both the content and the format of the data required for upload to EASE was determined by analysis of the ASCII text file RFQ.TXT. The communication module is primarily concerned with creating a replica of this file so that EASE can retrieve the data from it. This research has succeeded in developing a module capable of producing such a data file from APADE jr and buyer keyed data. Analysis of the xQUOTES.TXT file from EASE would produce detail of the content and form of data required for download. This research was unable to conduct the necessary analysis nor produce the Retrieve Quotes part of the telecommunication module.

How can that data be converted from EASE format to APADE jr. format? The upload data is converted from APADE jr. format by writing to the correct position in the RFQ.TXT ASCII text file. While not addressed, it can be assumed that the conversion back from EASE format to APADE jr. format would require a program to read the xQUOTE.TXT ASCII text file. This program would locate data elements and write them into appropriate fields in the APADE jr. databases.

## C. FOLLOW-ON WORK

There is substantial follow on thesis and development work required to produce systems that may be of productive use to small purchase activities. Continued efforts from this research include:

- APADE jr. correction and enhancement
- APADE jr. documentation
- Development of APADE jr. Communication Module Programs
- Remote Access Data Input to APADE jr.

## 1. APADE jr. Correction and Enhancement

As identified in Chapters III and VI, APADE jr. suffers from serious programming and logic deficiencies. It is actually a prototype system from which a functional production system may be developed. Follow-on work could use the deficiencies noted by this research to continue the development of a useable production version of APADE jr. The effort would design and code corrections to APADE jr. to make it a reliable system with data viability and user support necessary in a production program.

This work should include error checking, input corrections, and validation that is now almost entirely lacking. Further it should eliminate the data redundancy now present and the excessive use of resources that database systems are designed to eliminate. The developer/maintenance

programmer could even design and incorporate many of the features offered by RPSV2 to make APADE jr. a more robust and useful system. The redesign effort should include recording user response to the APADE jr. prototype.

2. APADE jr. Documentation

One of the major impediments to this research was the complete lack of documentation for APADE jr. Follow-on research could develop documentation to cover all aspects of the system, including:

- Installation Manual
- System Manager's Operation and Maintenance Manual
- User's Manual

The development of an Installation Manual would assist potential user organizations with the selection of hardware, the set up of individual and network systems, and loading of APADE jr. for maximum efficiency on a wide range of platforms and configurations. Chapter's III and V of this research provide a good beginning reference. The System Manager's Operation and Maintenance Manual should address management operations such as security, data backup and recovery, failure and error recovery, and fine tuning of the system. The User's Manual would provide step by step directions for all operator procedures from data entry to printing of forms. The RPSV2

Users' Guide provides an excellent format and content guide for such a manual.

3. Development of APADE jr. Communication Module Programs

This research succeeded in prototyping only one of three subprocesses identified for the Communication Module. Follow-on research could design and implement the remaining processes. Process 5.2, Prepare Input from EASE, would require analysis of the data content of the xQUOTE.TXT file that EASE transfers the quote data to APADE in. This process will strip that data out of the ASCII text file and write it to the proper database fields for the buyer to access in APADE jr. Process 5.3, Prepare EASE Award Notification, simply requires a smooth transition to the PC3 program for use of COMPUSERV's E-mail function. A better solution that would be far more complex, would be to automate the creation of the award notification from within APADE jr.

## 4. Remote Access Data Input to APADE jr.

Another telecommunications enhancement to APADE jr. that offers significant productivity gains is remote access for data input. Follow-on work in this area would design and implement a system to enable customers to dial up and type in or batch upload their requisitions into APADE jr. Implementation would reduce the manual entry of requisition data that must be performed by input technicians. The

analysis provided by Chapter III and Appendices A and B would provide good beginning reference for this follow-on effort.

## D. SUMMARY

This research followed the thesis work which developed APADE jr. It began with an effort to analyze small purchase operations and the application of automation. It compared existing micro-based purchasing programs and analyzed the operations of EASE. Finally, it proposed the design and prototype of an interface between APADE jr. and EASE.

Most significant is the demonstration by the research that such an interface could be produced to successfully create the ASCII text file read by EASE, despite the complete lack of Standard Form 18 print capability in APADE jr. The work that was not completed, as well as recommendations to improve that done before, was covered by the discussion of potential follow-on work.

The systems reviewed and proposed by this research offer the opportunity to improve the productivity of our small purchase activities through the implementation of automated systems. With continued development, these systems will be available for all activities that need them. In the case of RPSV2, the system is capable and available now.

# APPENDIX A

.

.

1

## APADE JR. DATA FLOW DIAGRAMS

APADE jr Context Data Flow Diagram

1

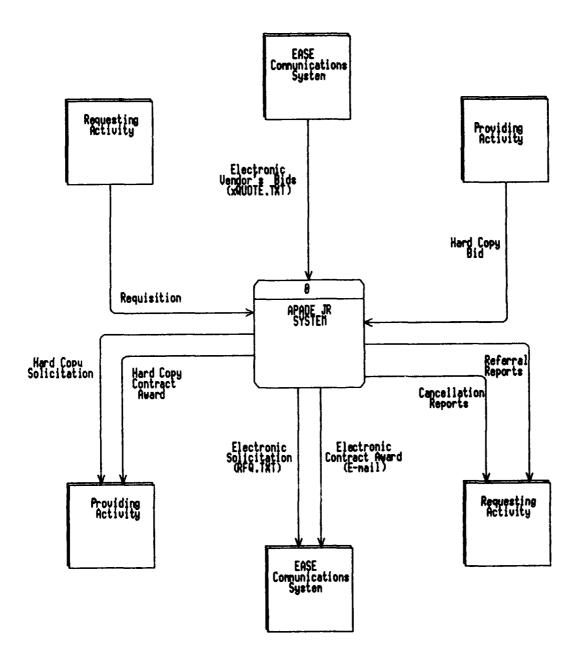

-

-

.

.

1 Requesting Activity Requisition Input Process Valid Requisition Invalid Requisition PR\_No File Referral/ Cancellation Notice 2 PR Nunber Assign Process Requisition/ Vendor Information Buyer Norksheet Purchase Request 4 Output Process Requisition/ Vendor Information 3 Awarded Purchase Request Pre-Award Process Hard Copy Contract Award Hard Copy Bid Providing Activity Hard Copy Solicitation Electronic Bid Desired Parameters for Electronic Solicitation Electronic Contract Award Electronic Contract Award 5 ERSE Electronic Compunications Process Electronic Bid Electronic Solicitation

APADE jr Systems Data Flow Diagram

## Process 5 Data Flow Diagram (Electronic Communications)

-

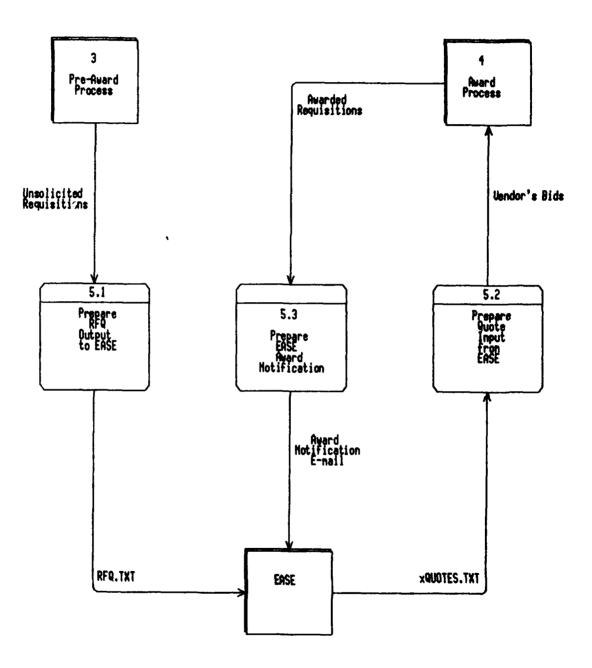

.

•

.

Process 5.1 Data Flow Diagram (Prepare Dutput to ERSE)

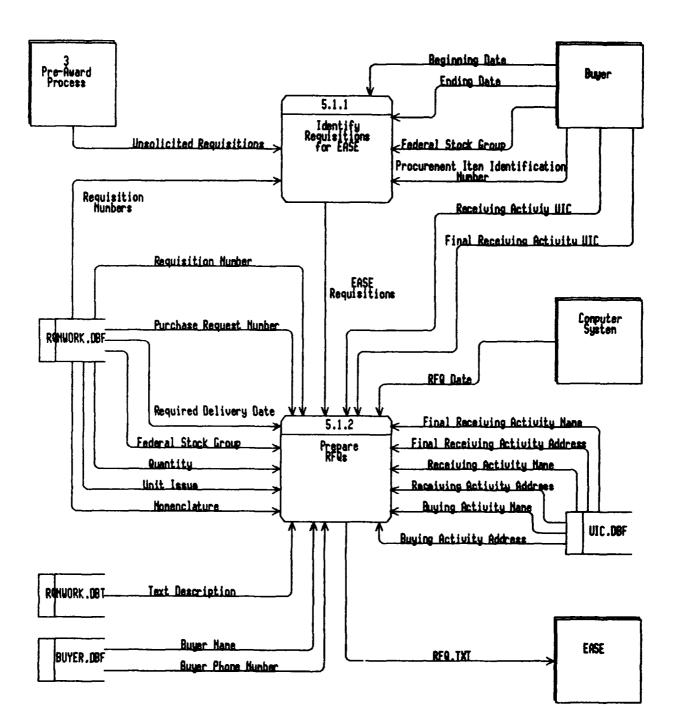

)

## Process 5.1.2 Data Flow Diagram (Prepare RFQs)

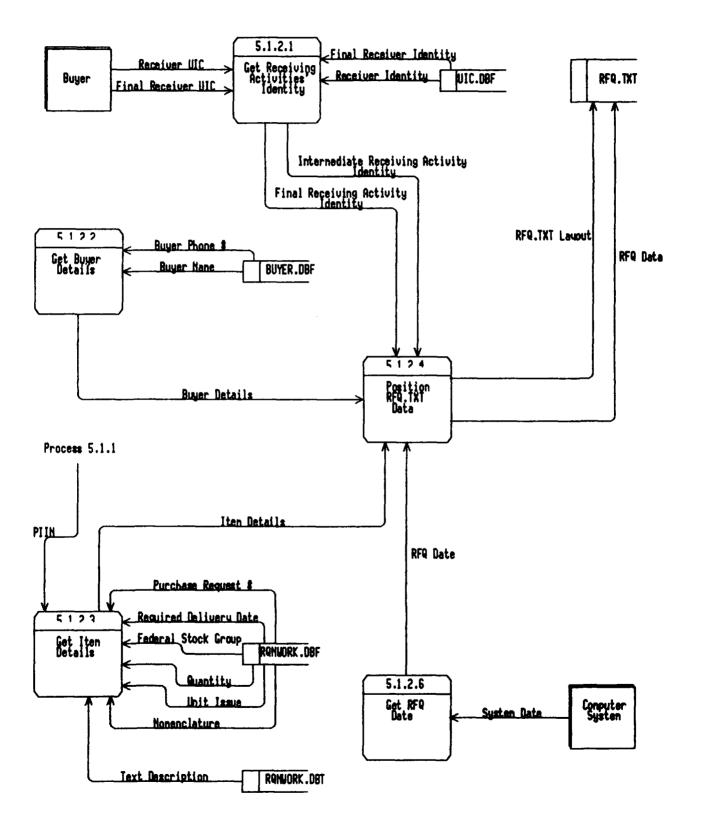

## APPENDIX B

CALLER THE REAL

## APADE JR. PROGRAM TREE STRUCTURE DIAGRAMS

,

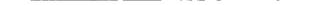

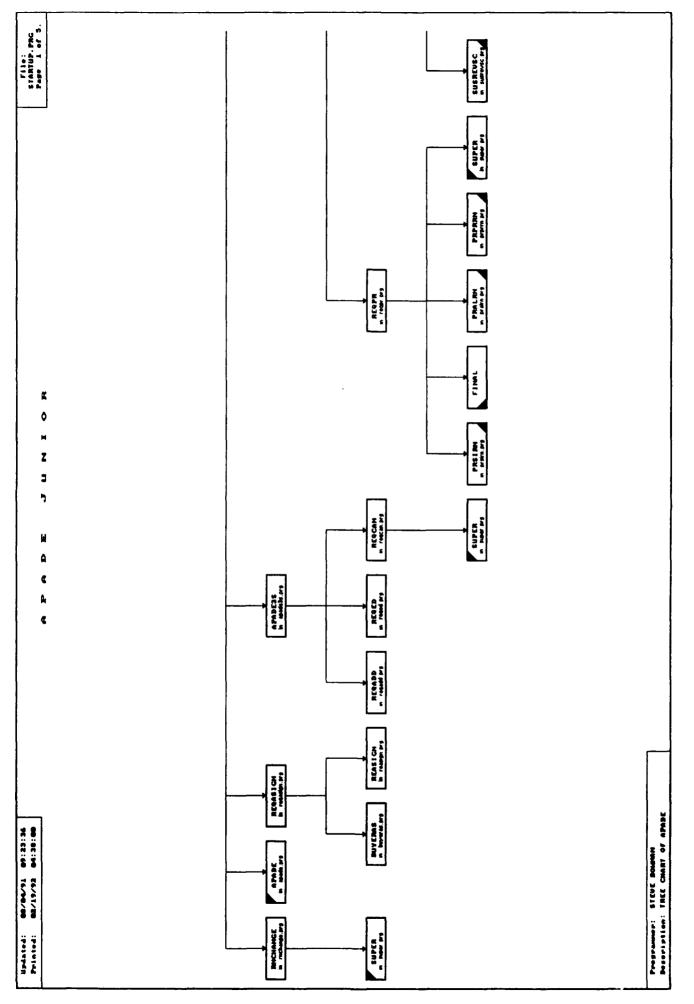

v

ς.

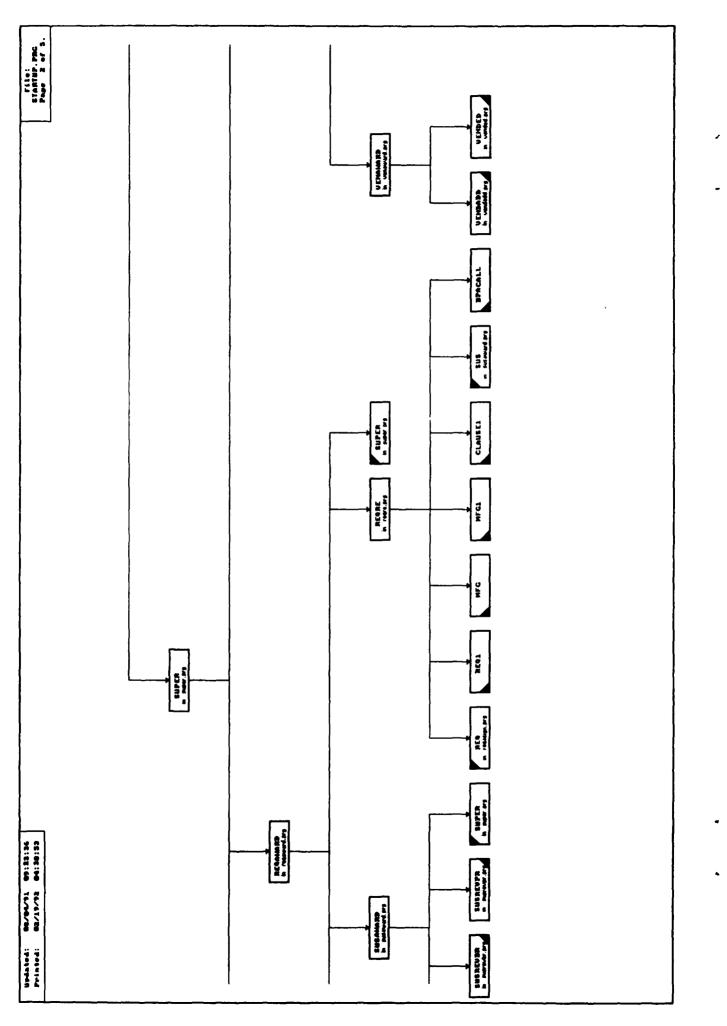

. 1

\_\_\_\_\_

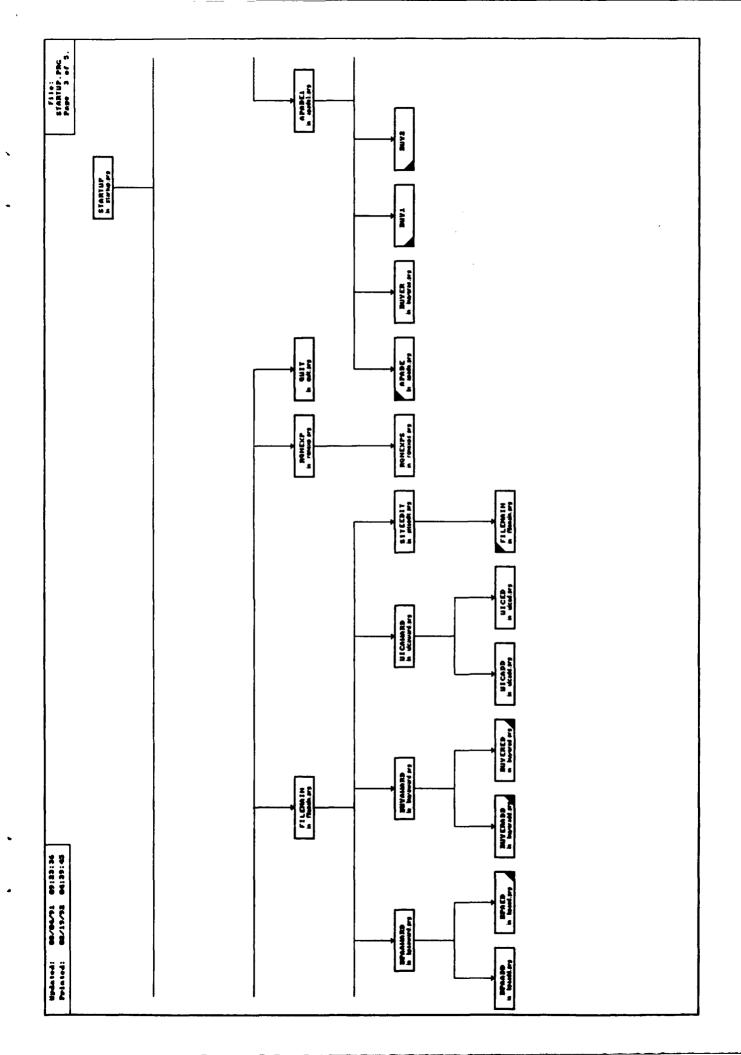

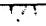

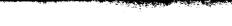

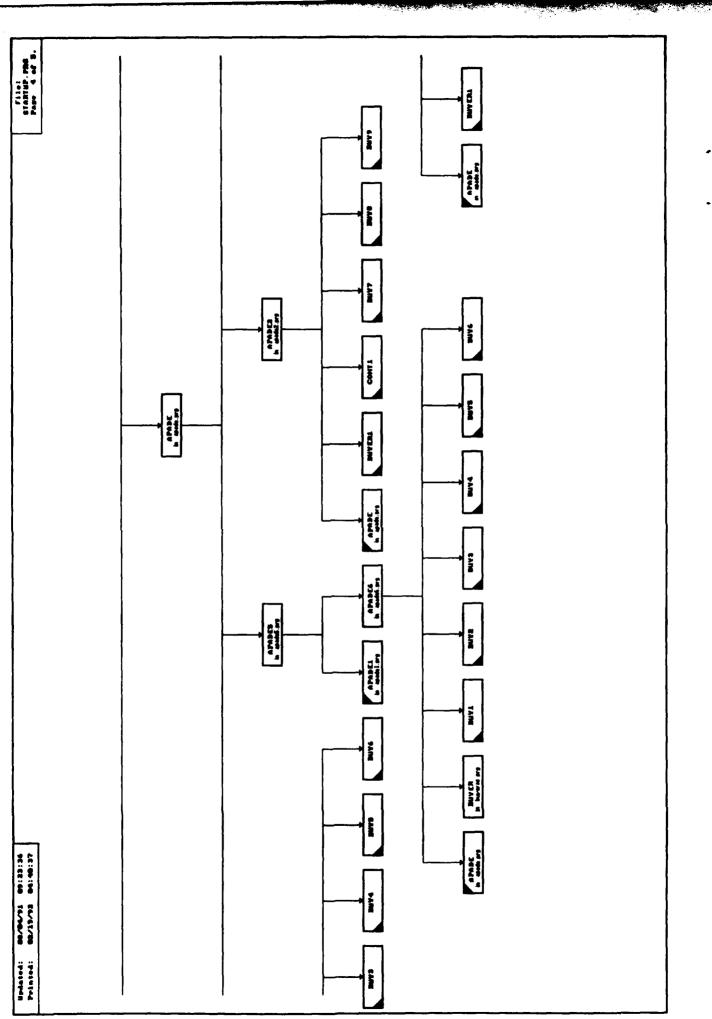

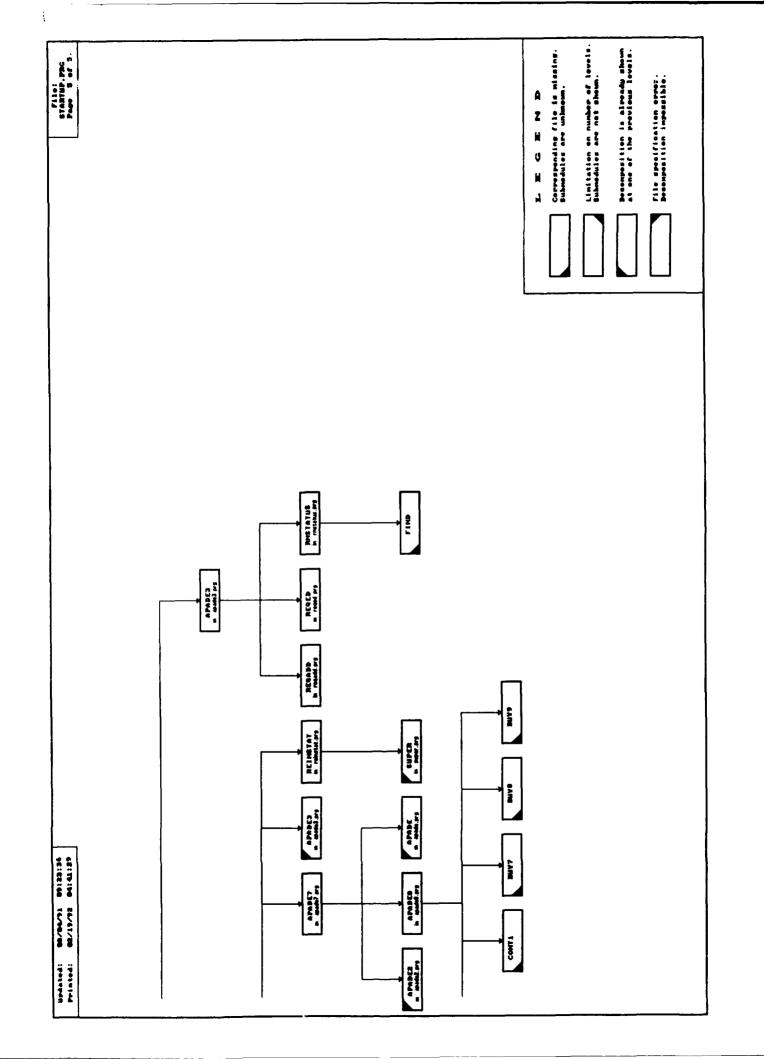

4

•

•

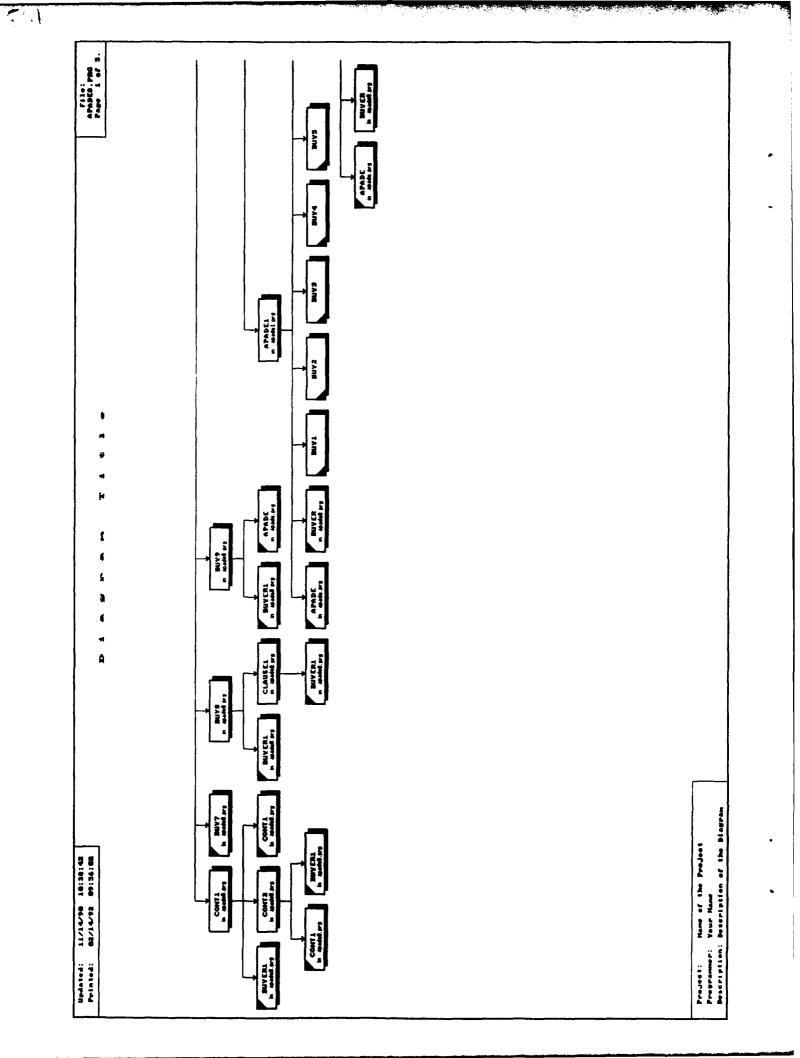

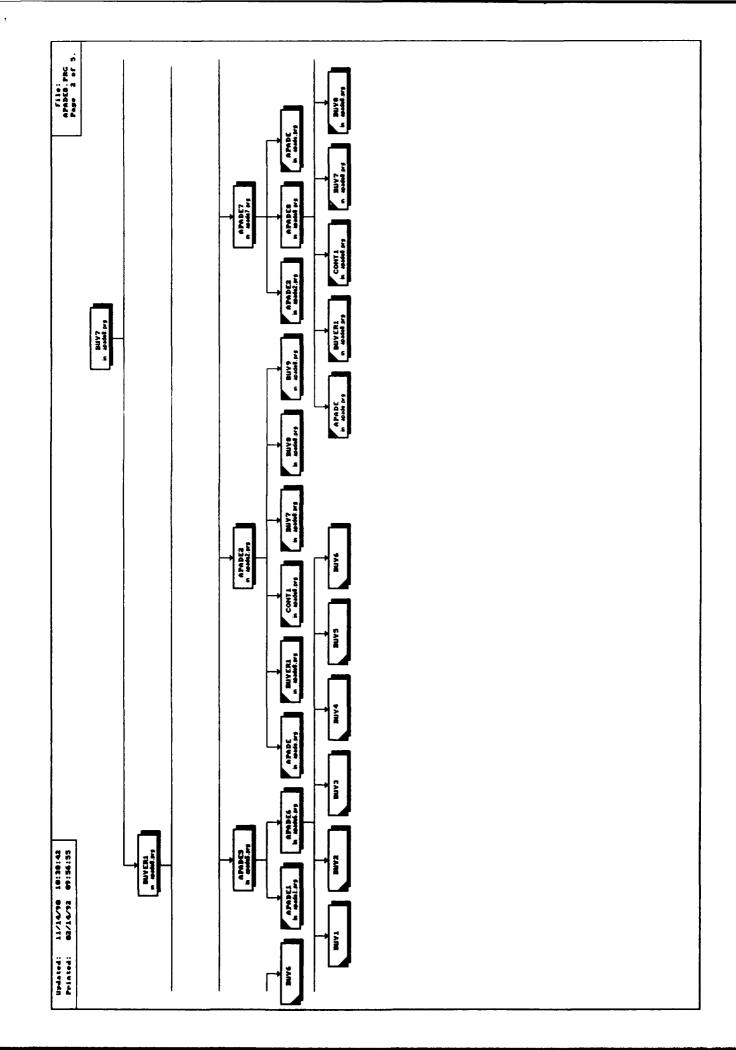

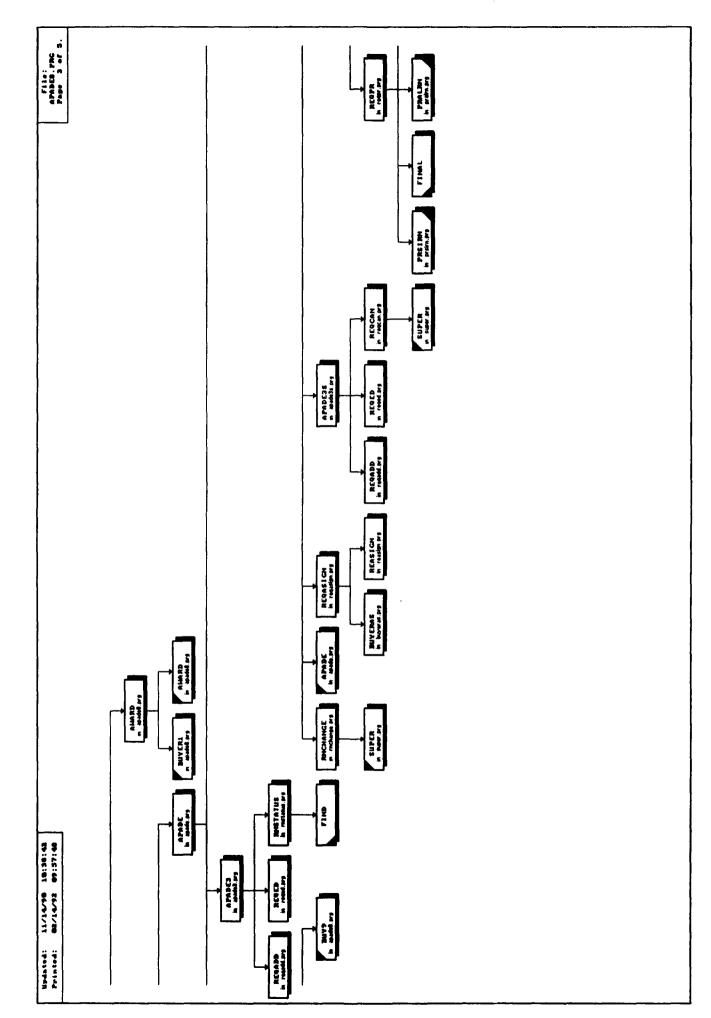

ALL BRANCH

-----

.

.

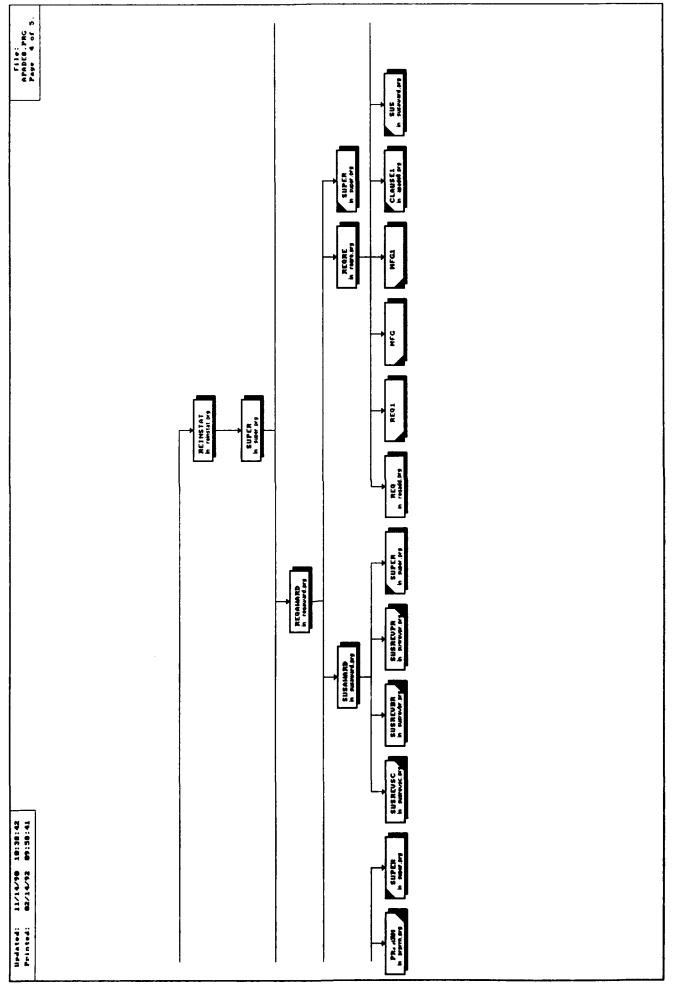

.

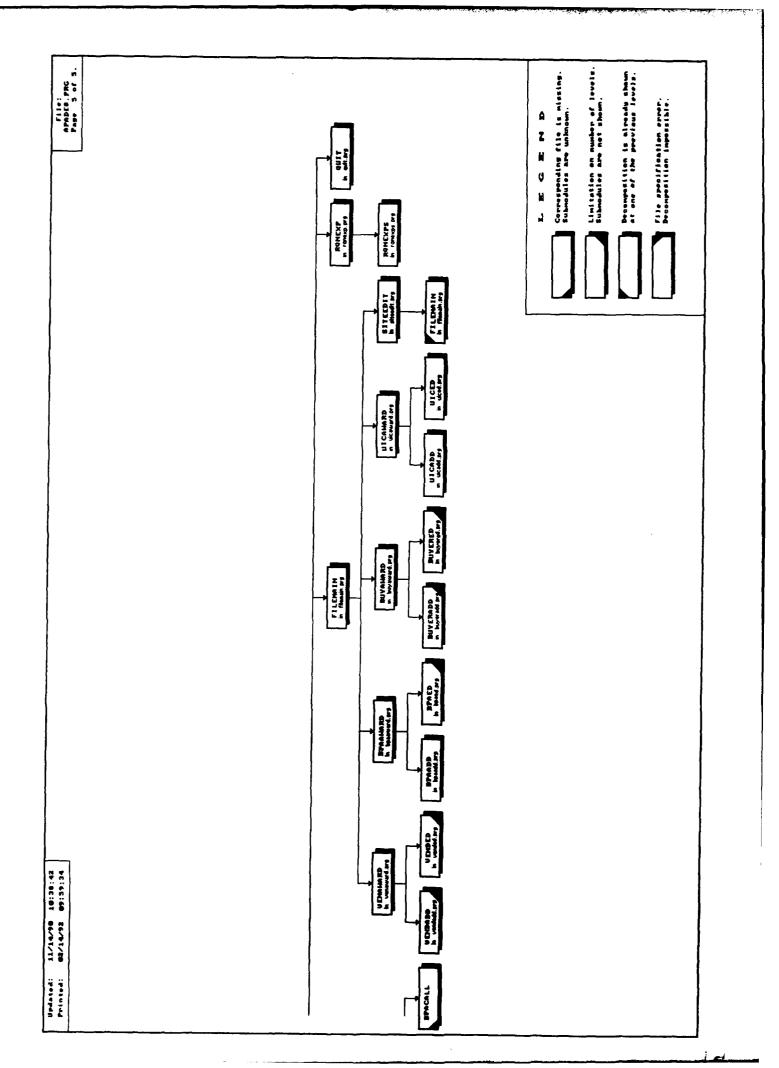

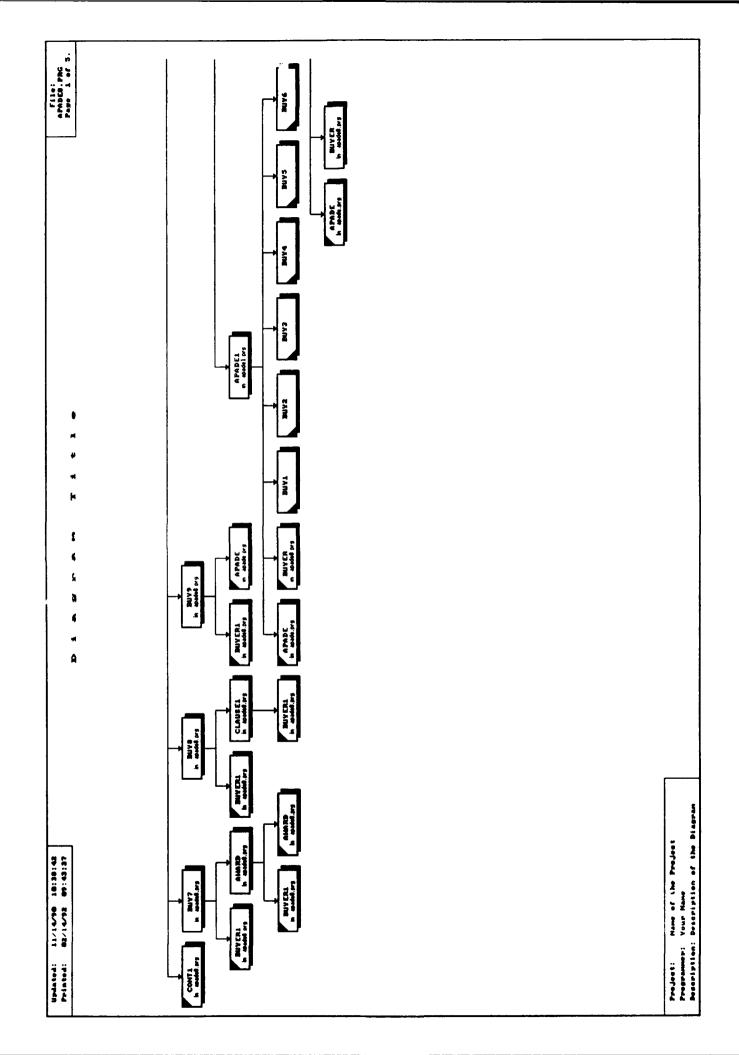

- 1

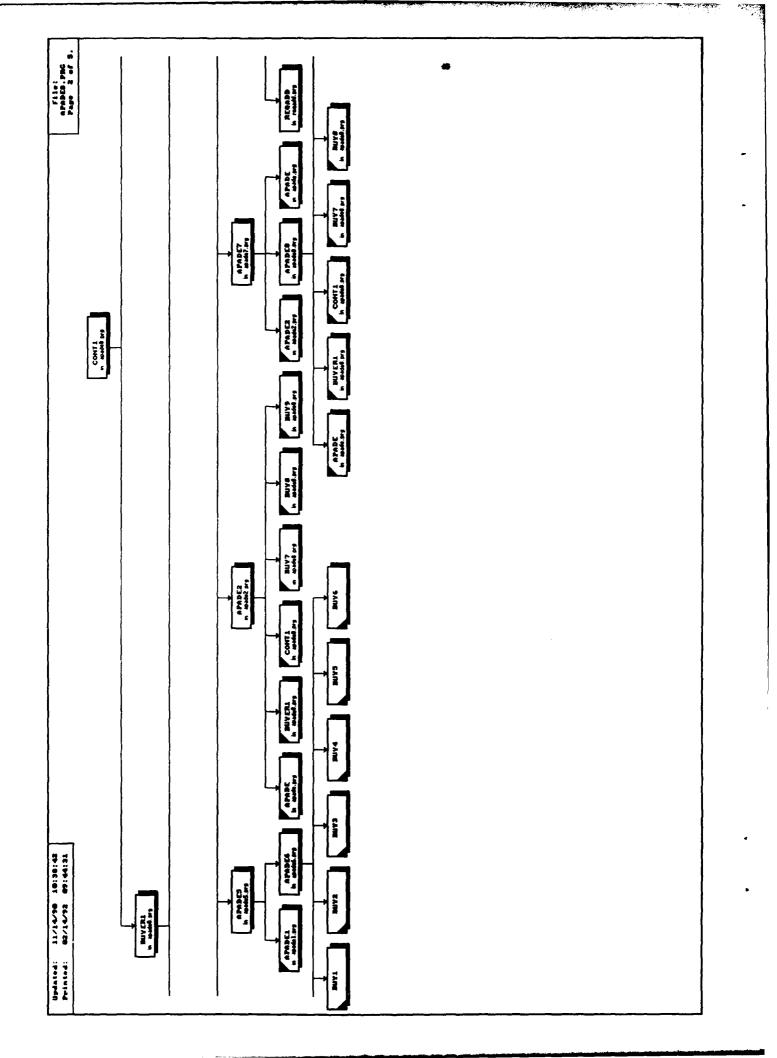

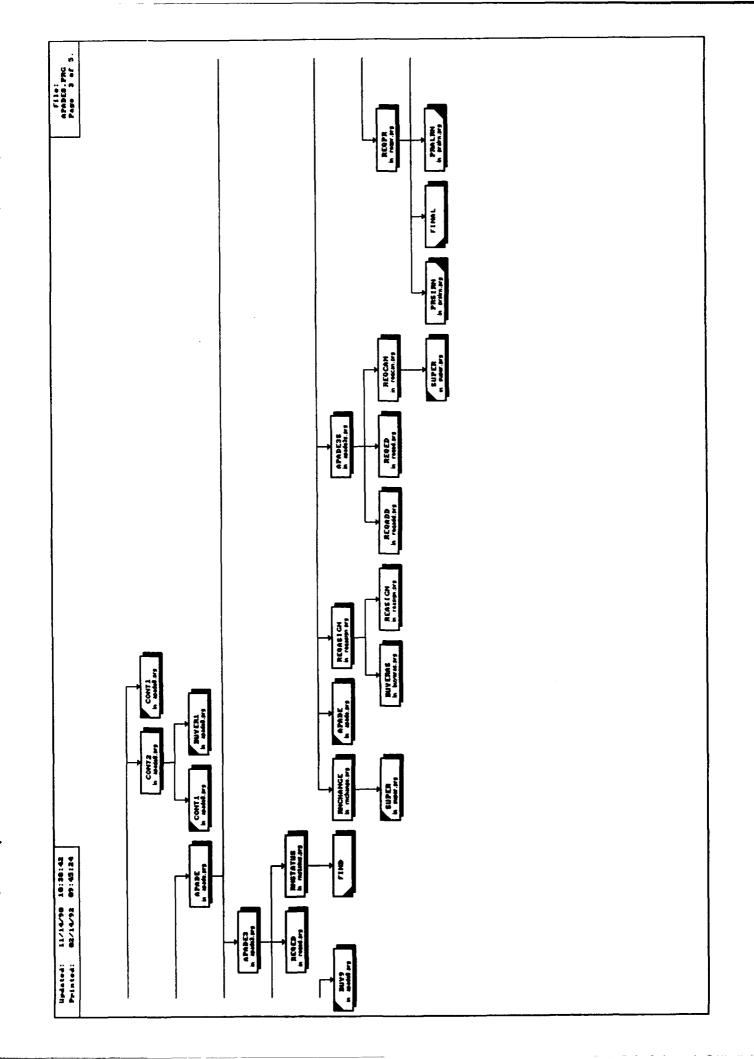

.

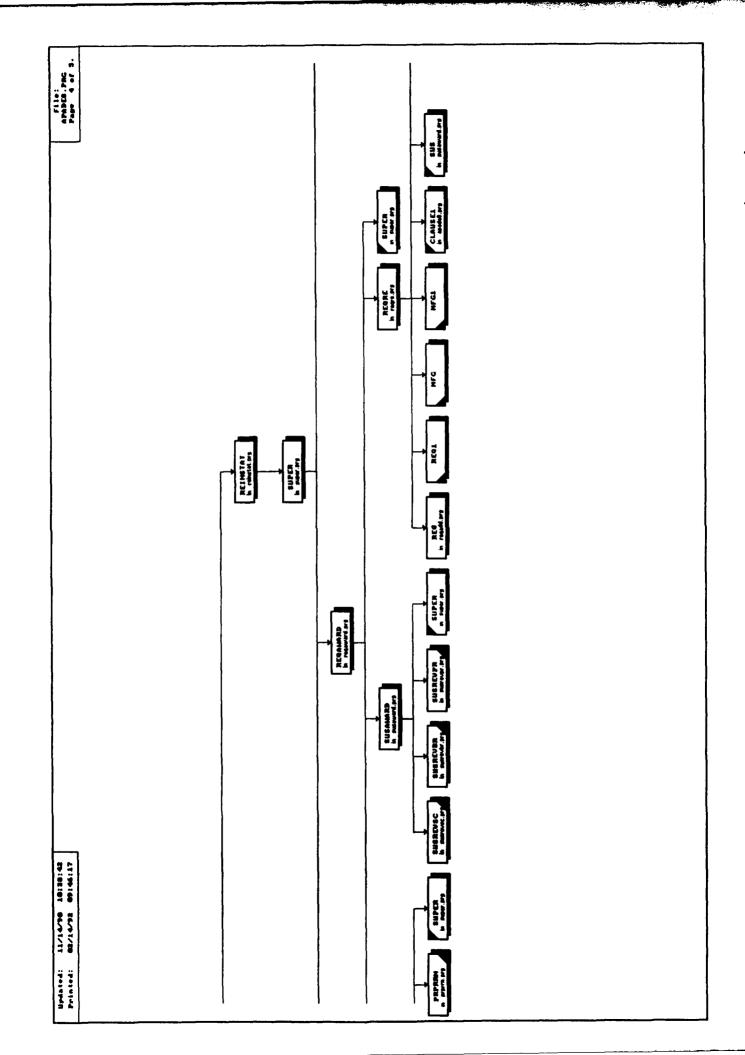

-1

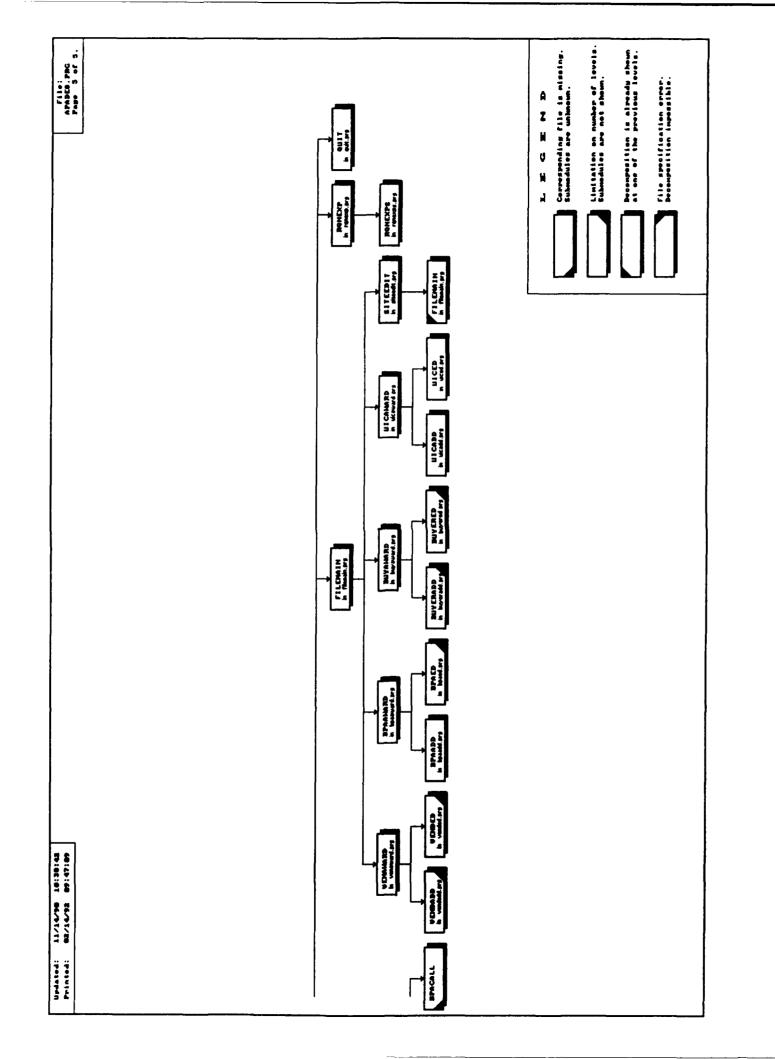

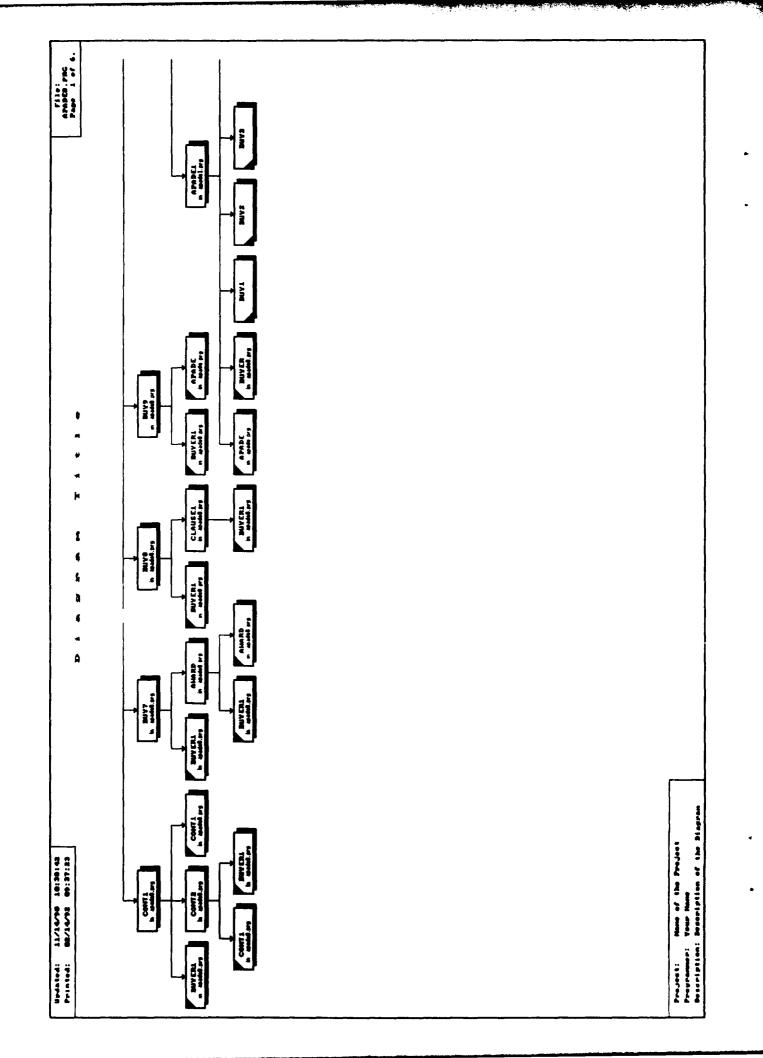

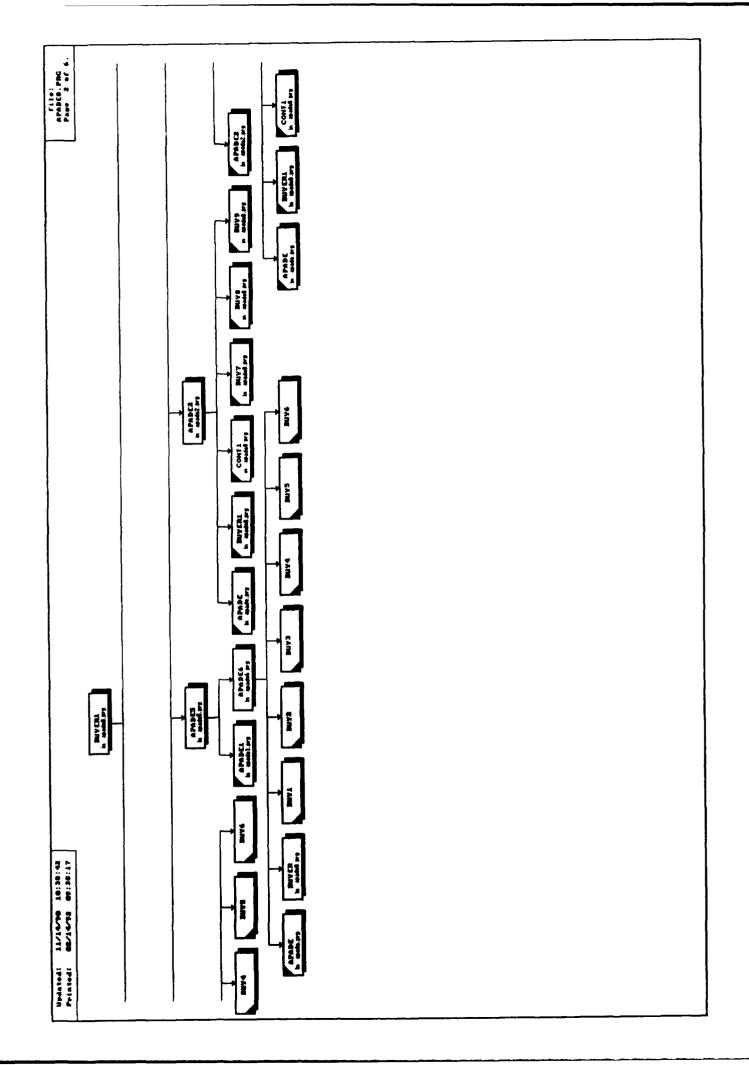

ŗ

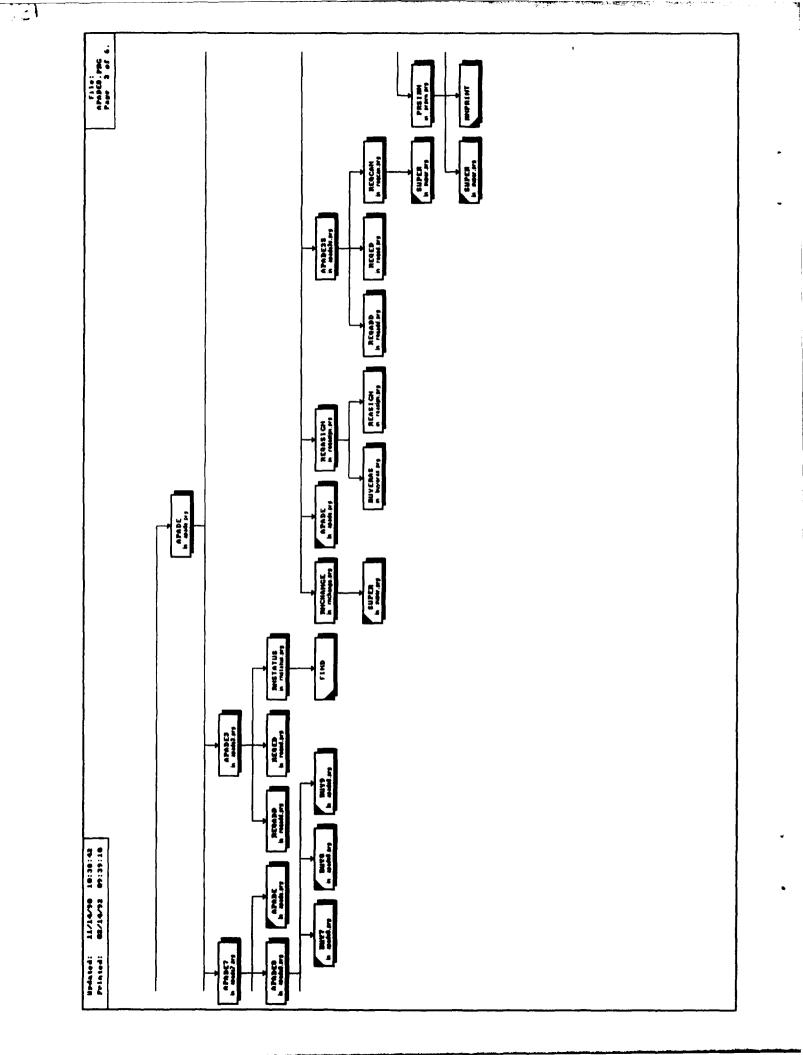

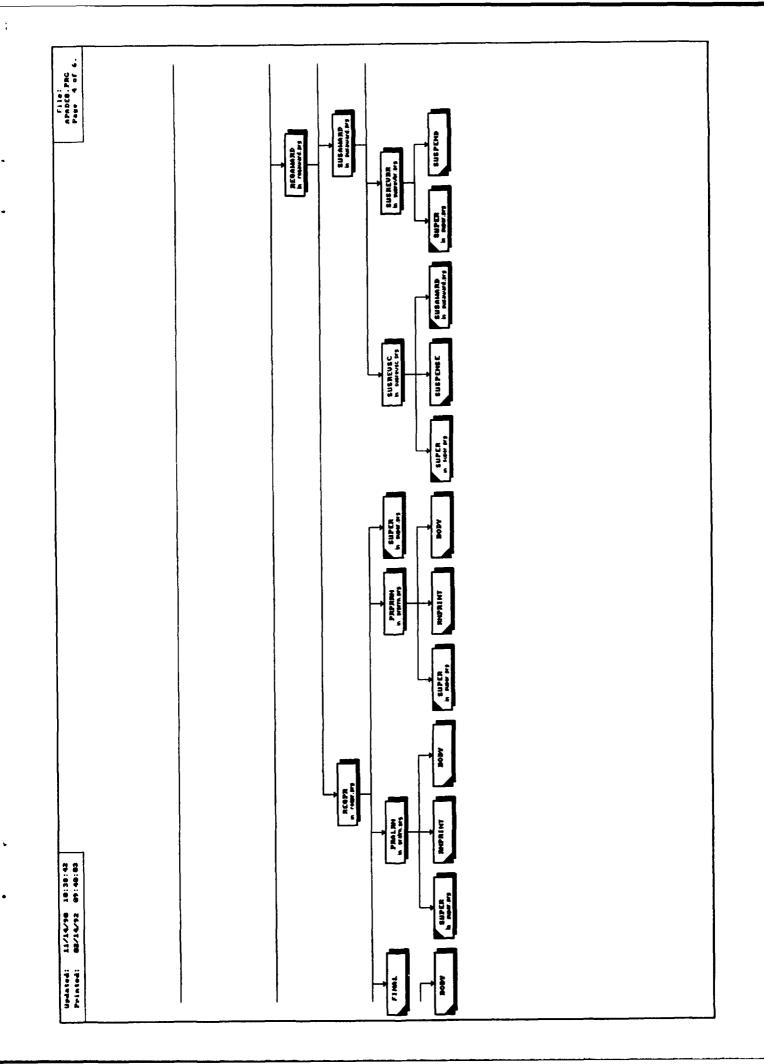

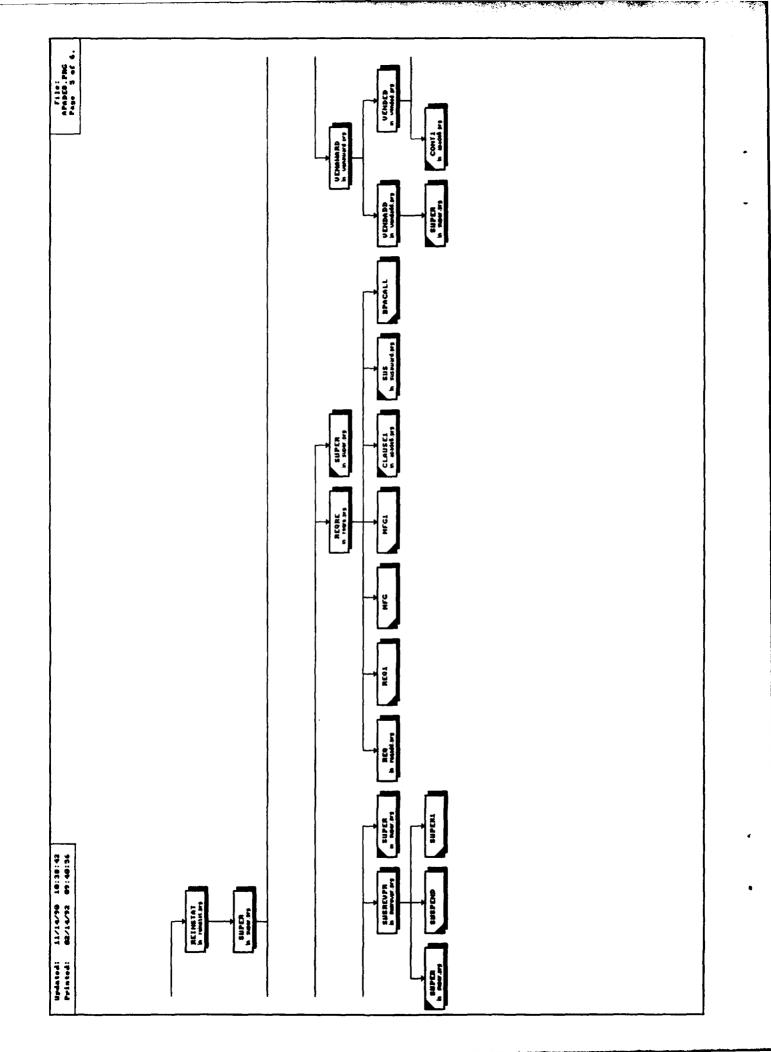

FI

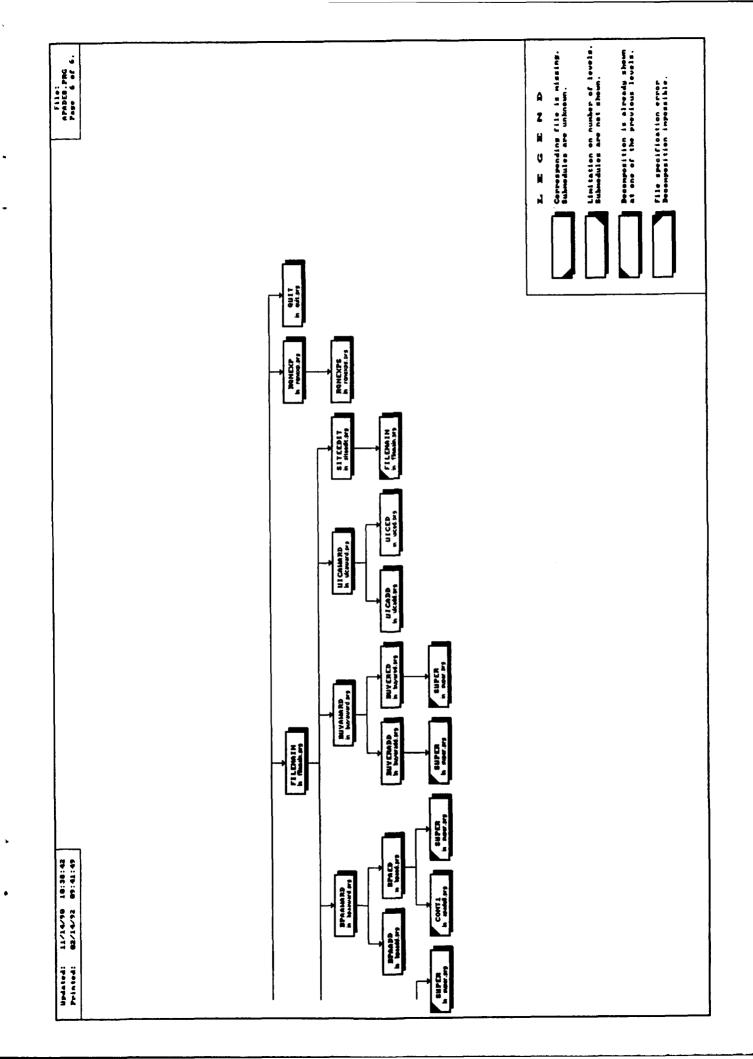

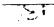

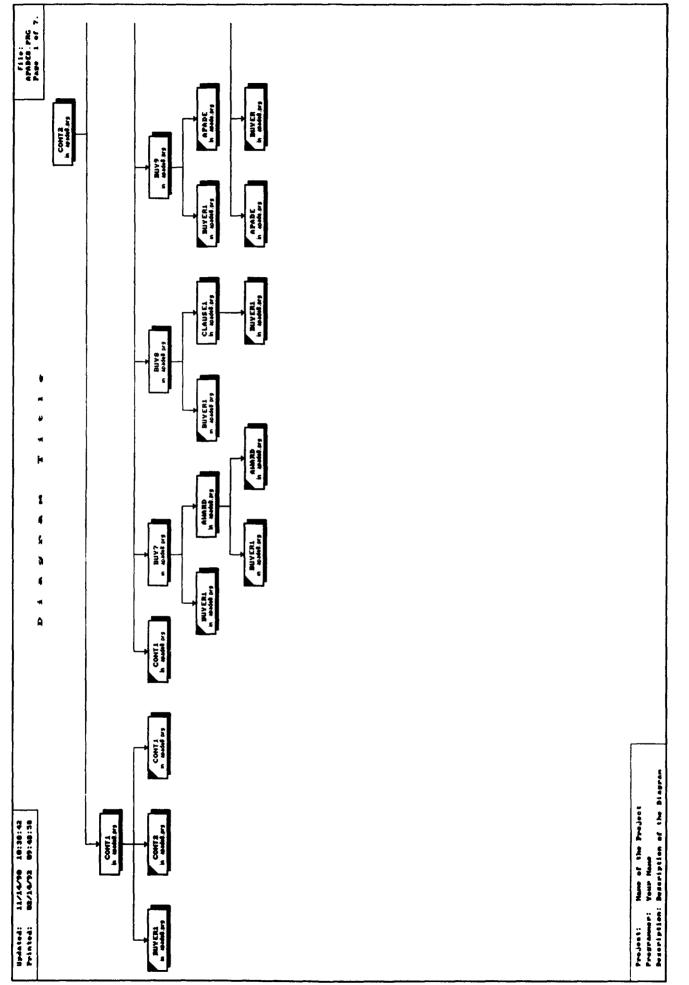

W.S. C.F.

S. 5.

41

المحدة عد

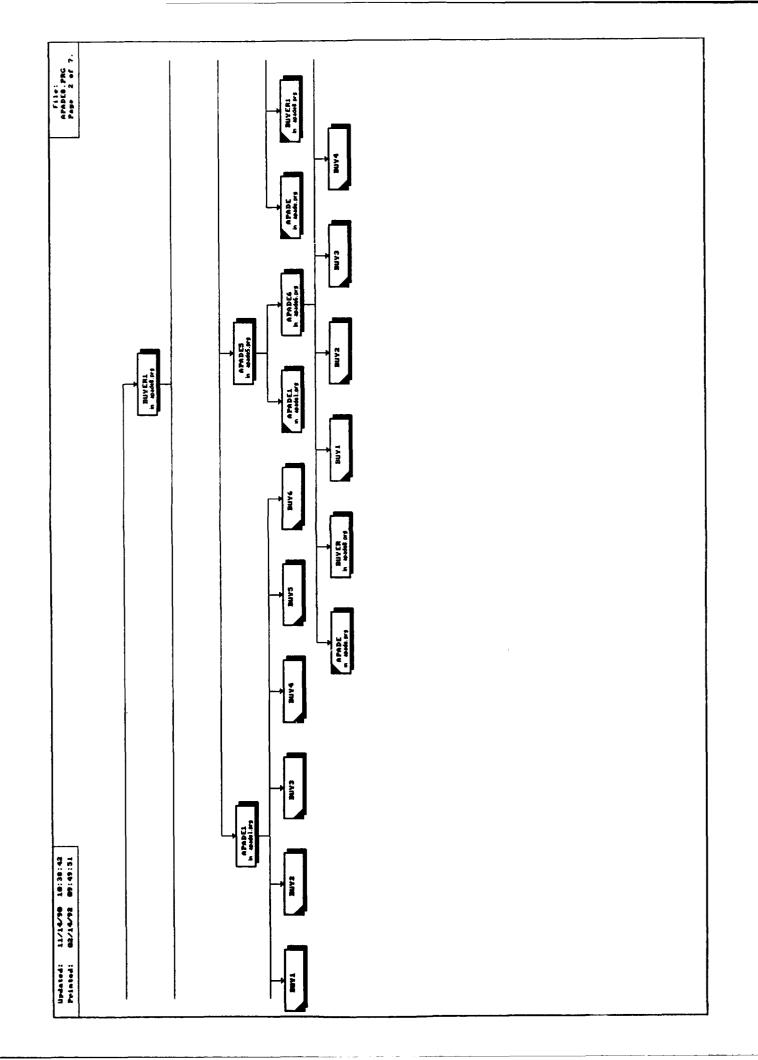

(

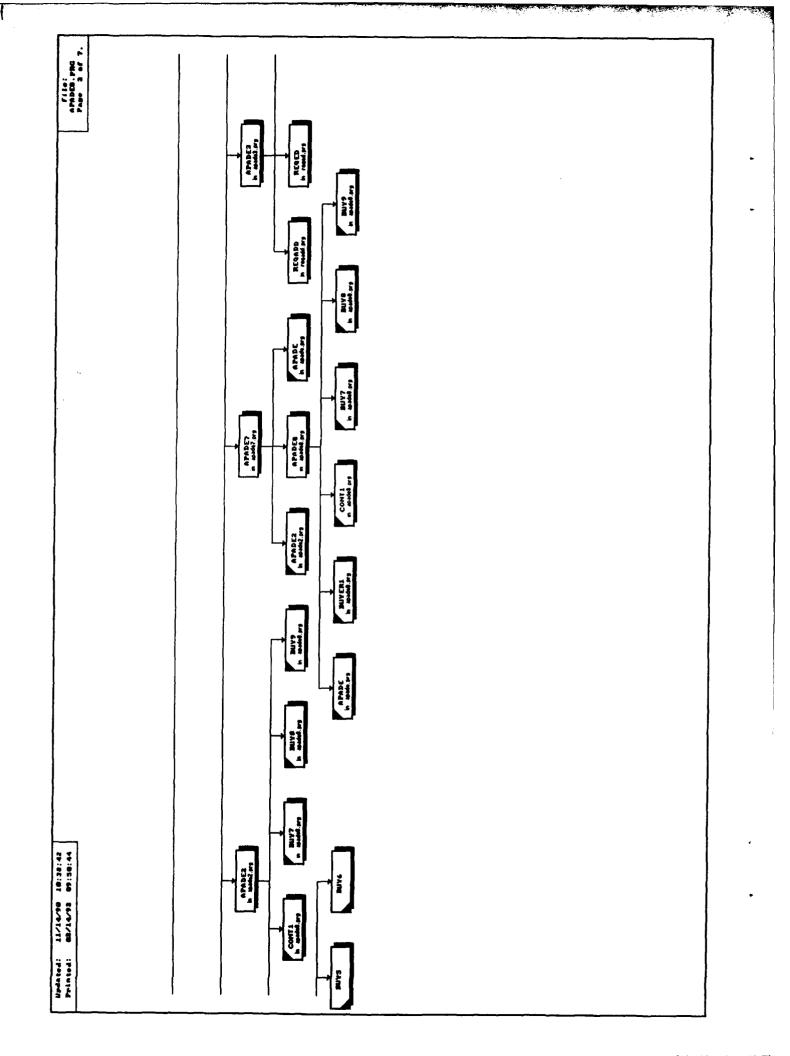

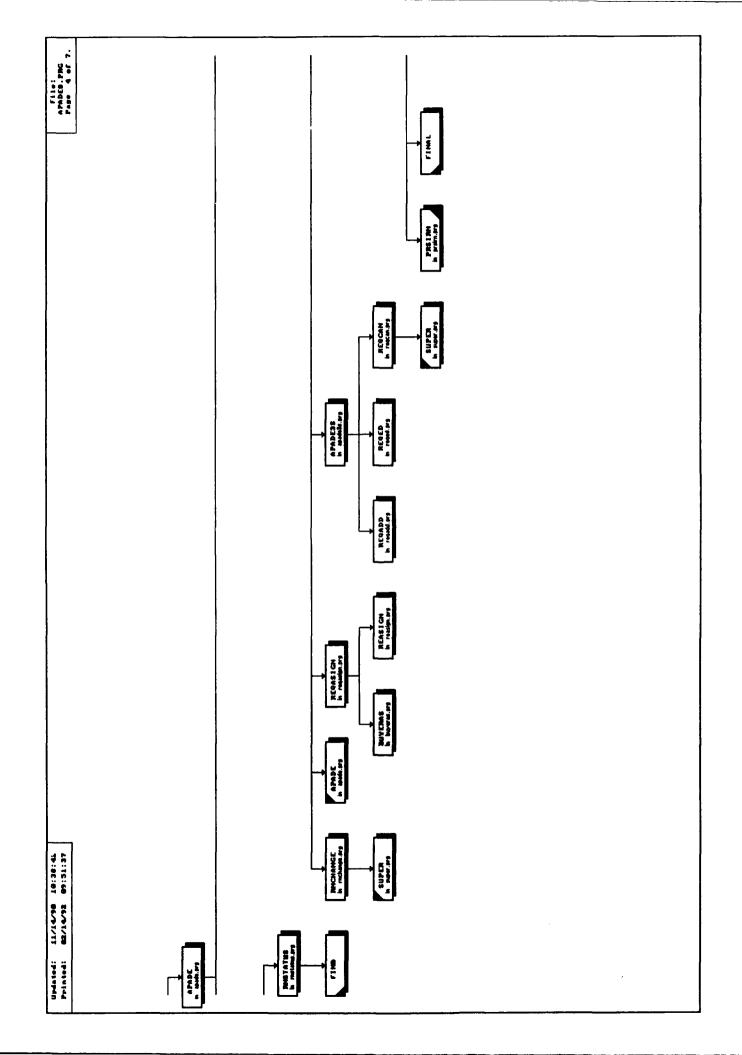

.Į

.

э

.

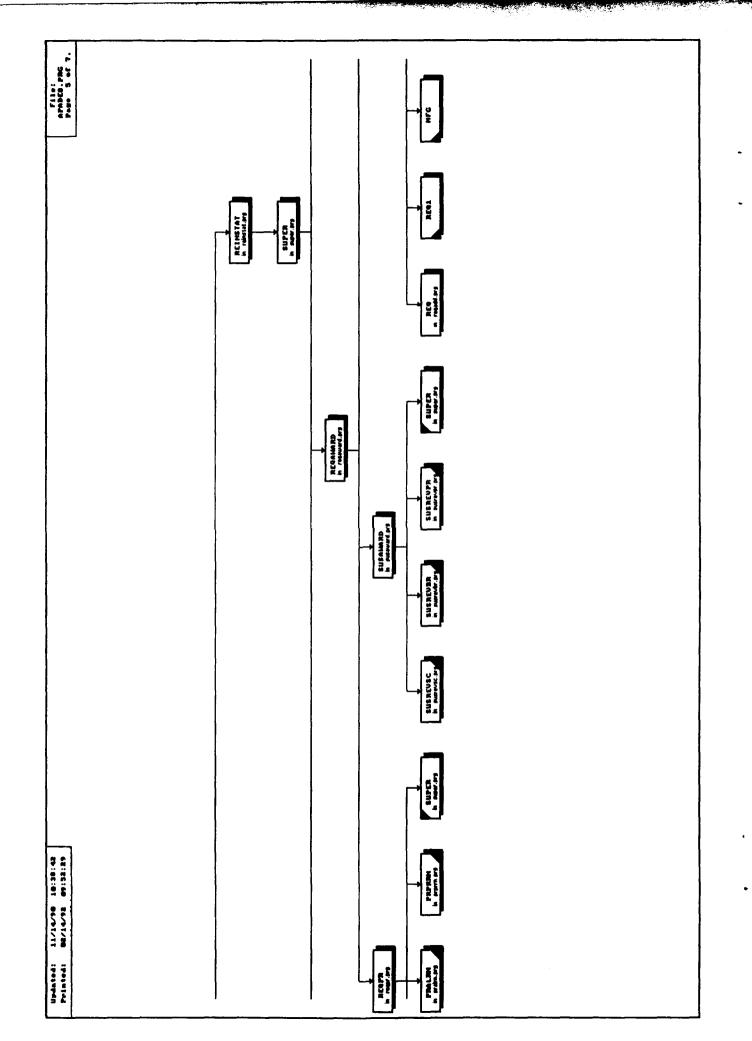

M

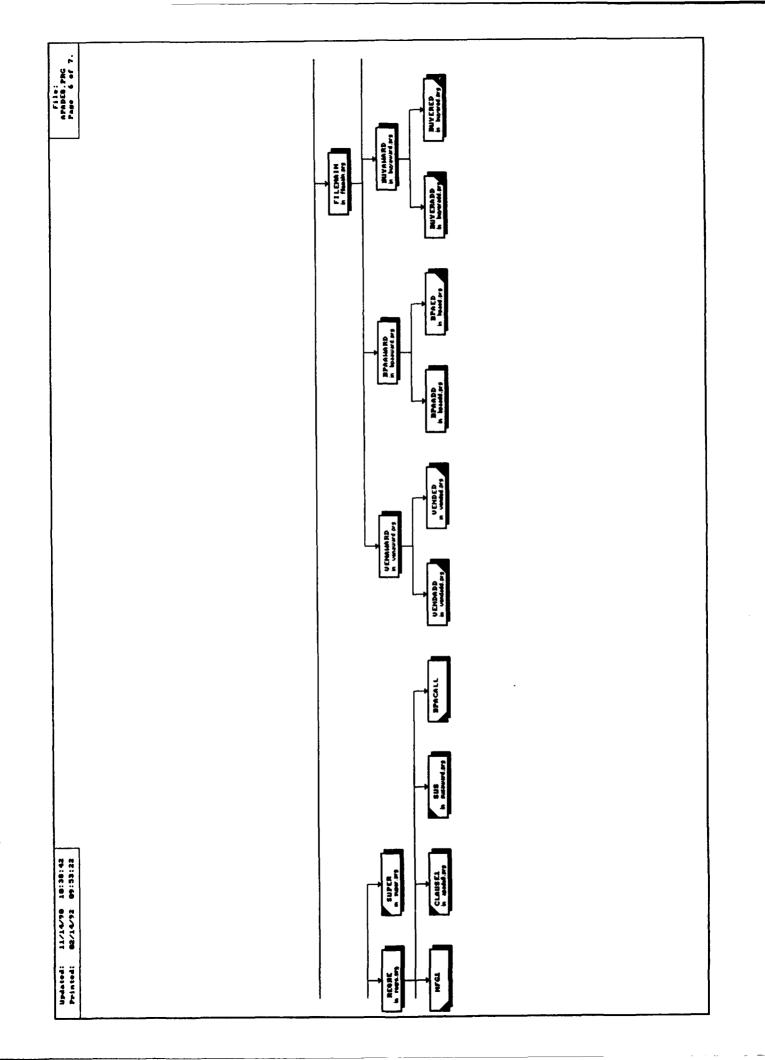

į

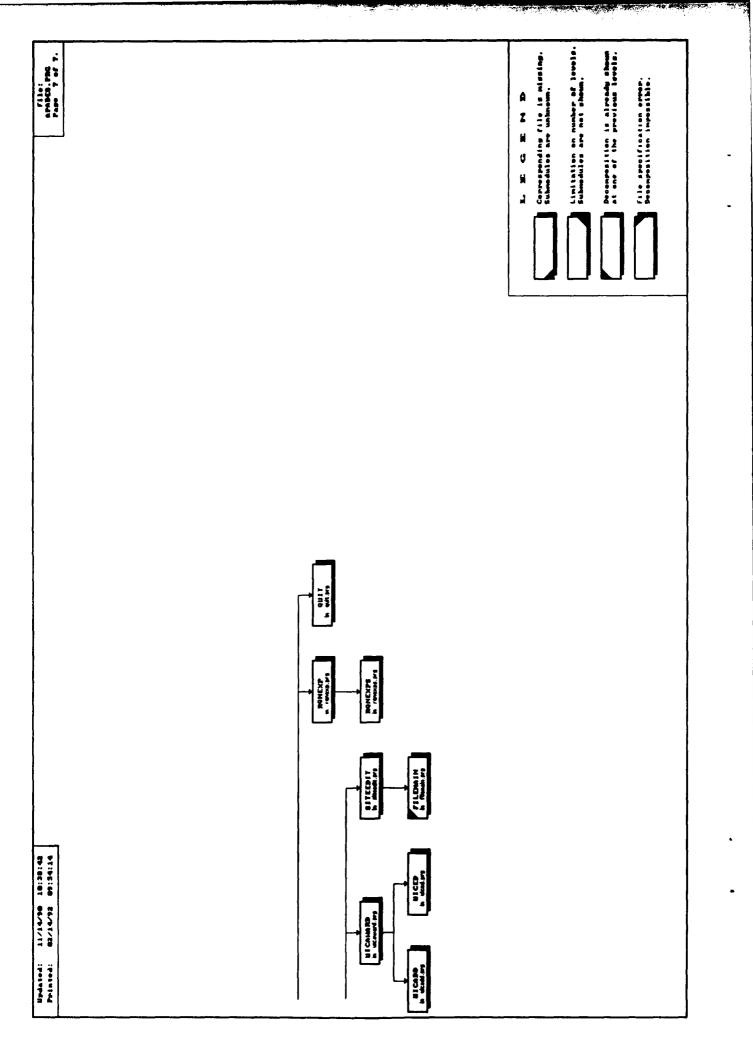

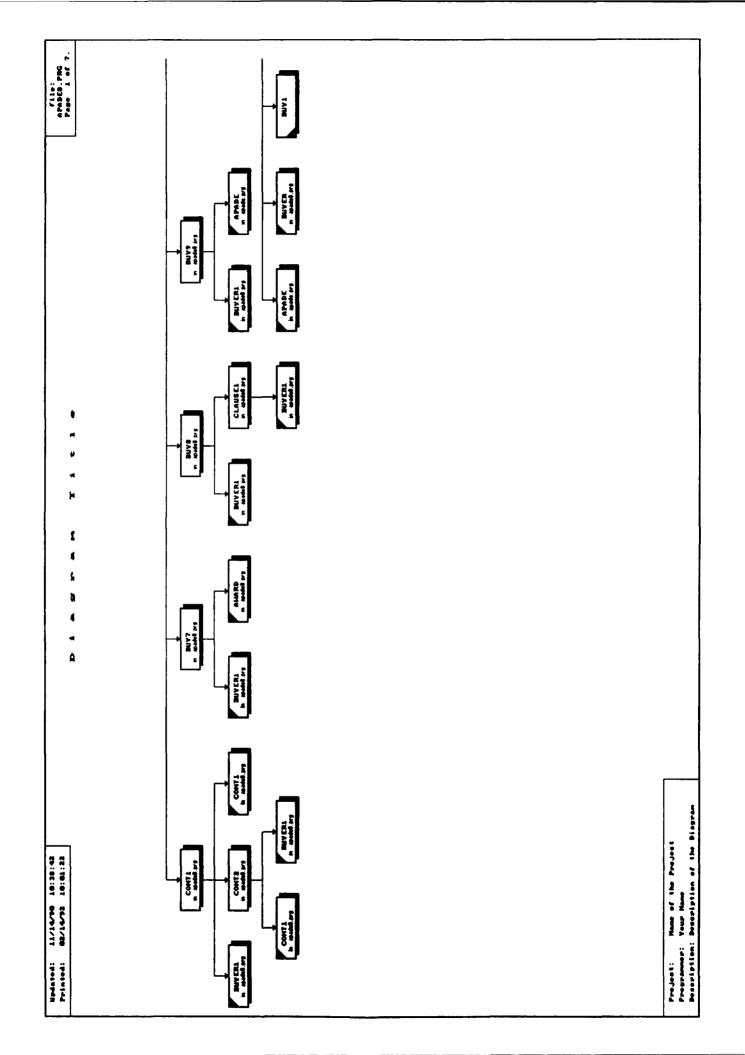

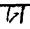

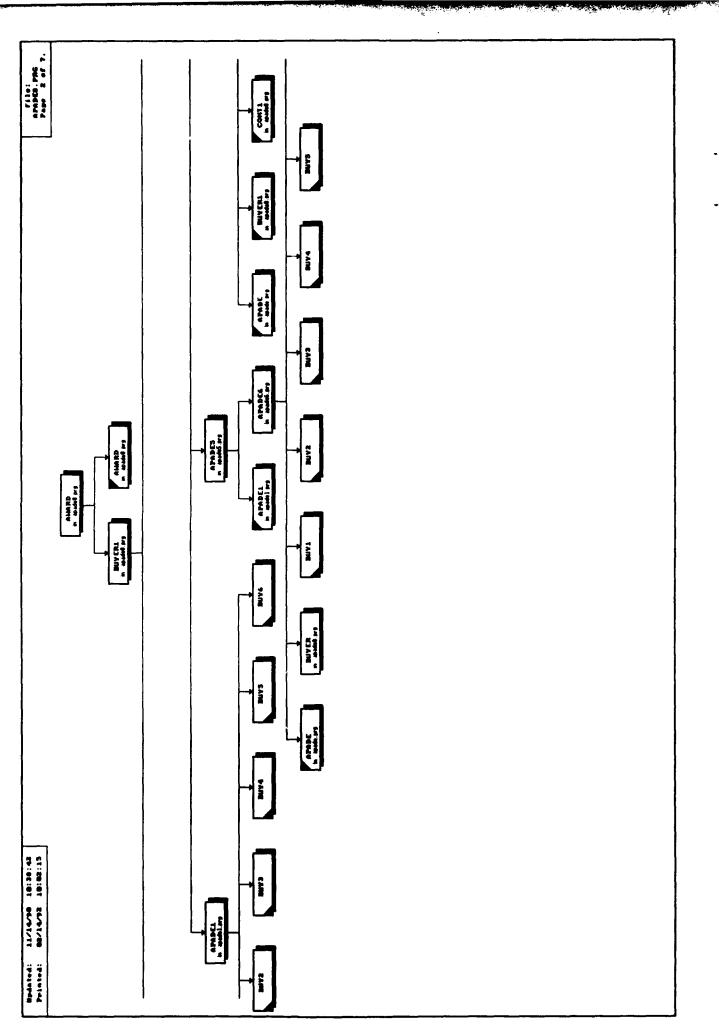

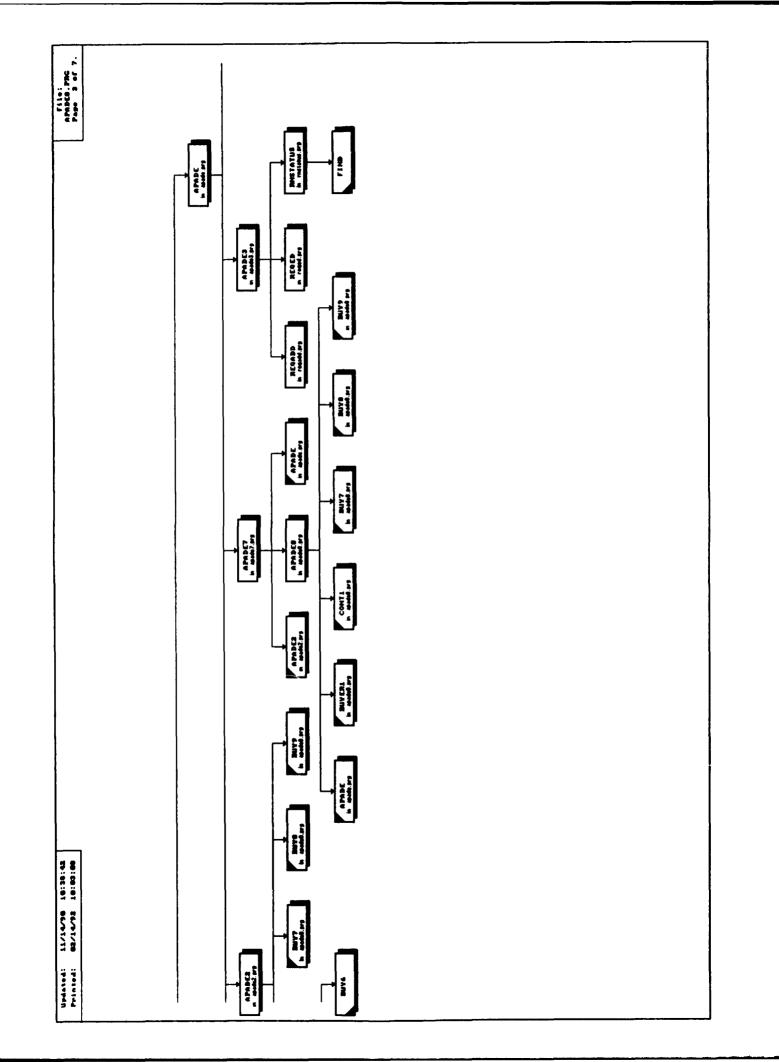

ŧ

키

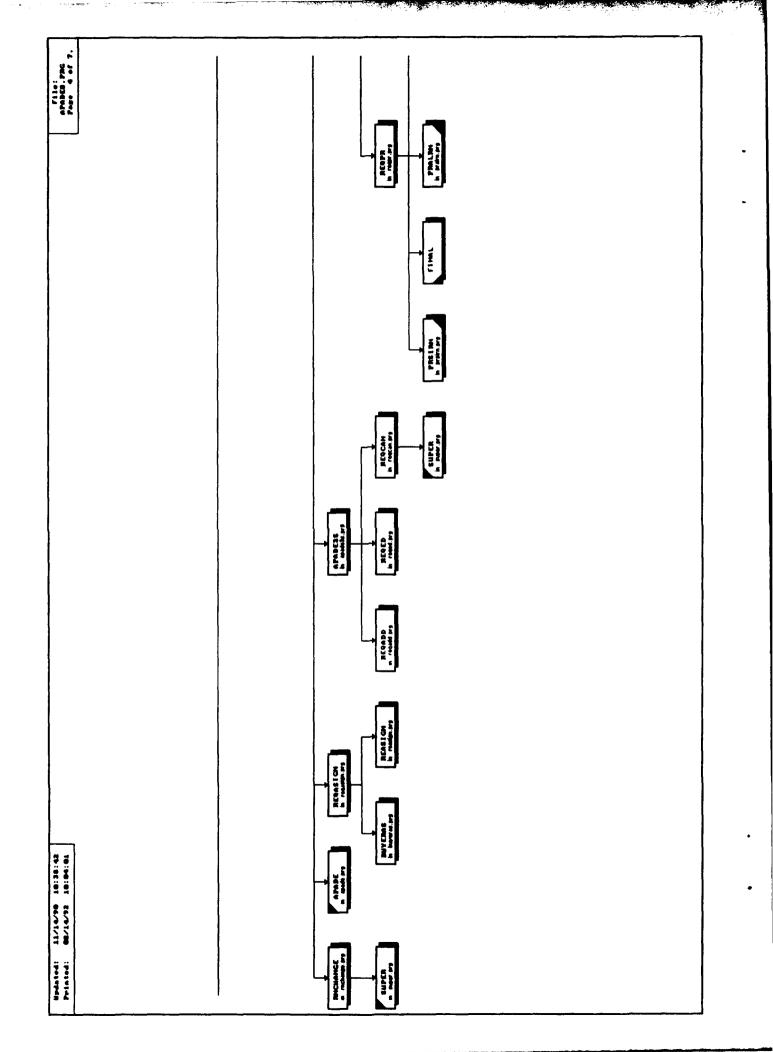

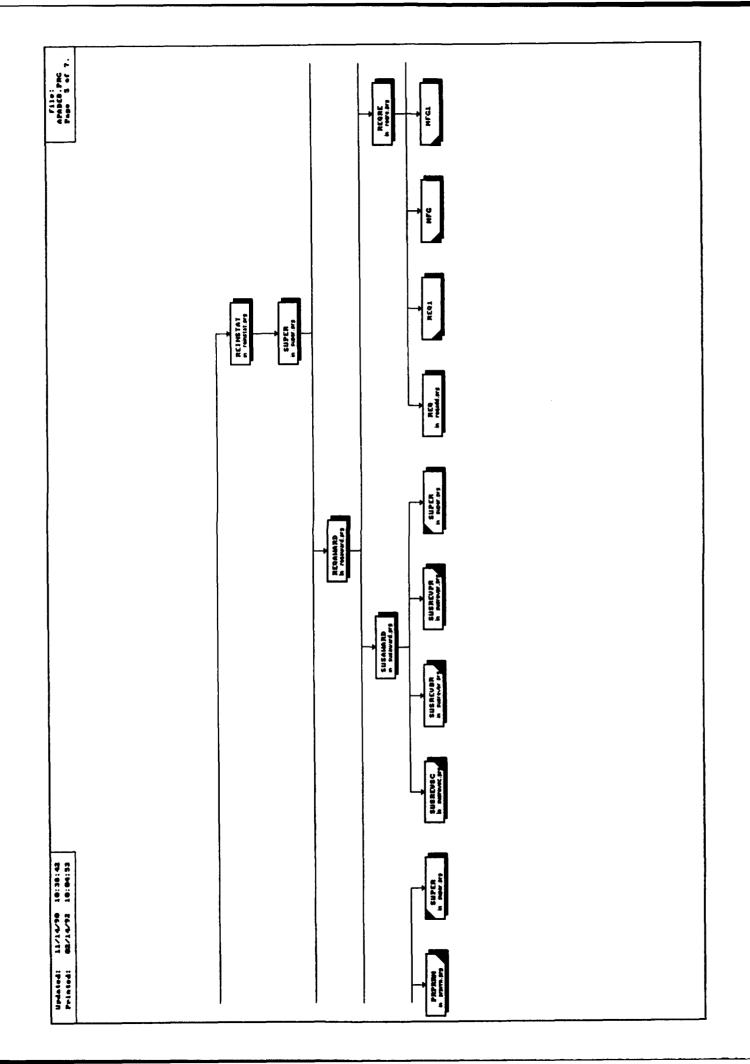

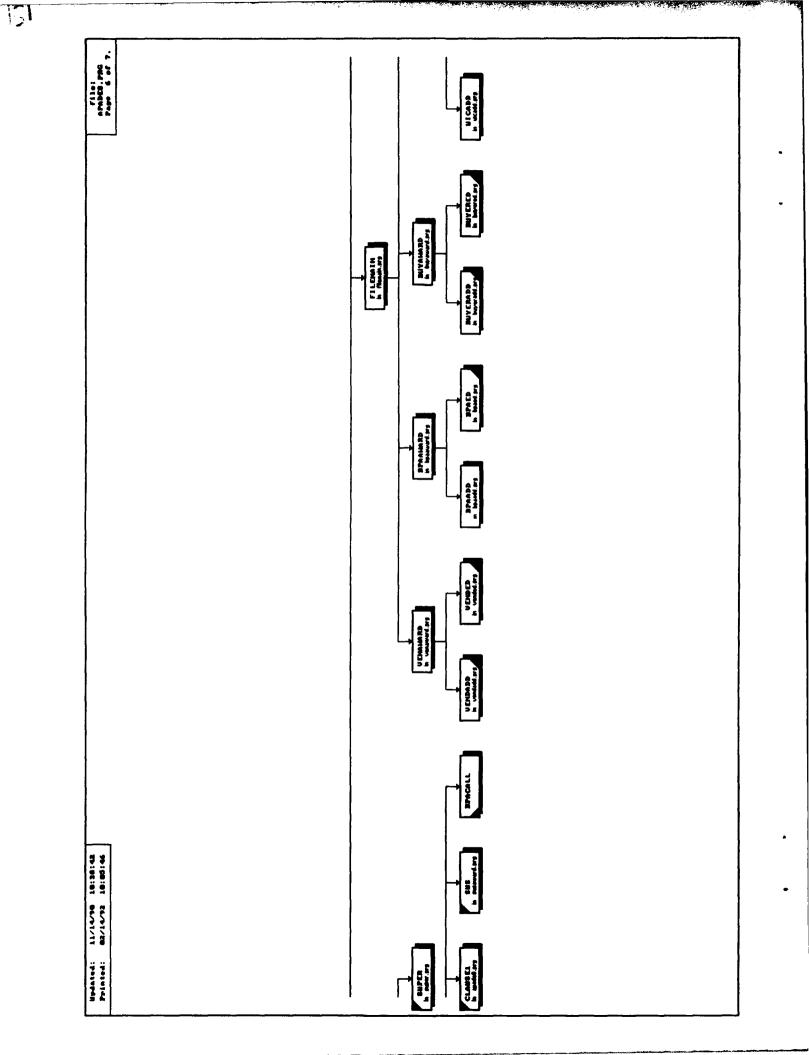

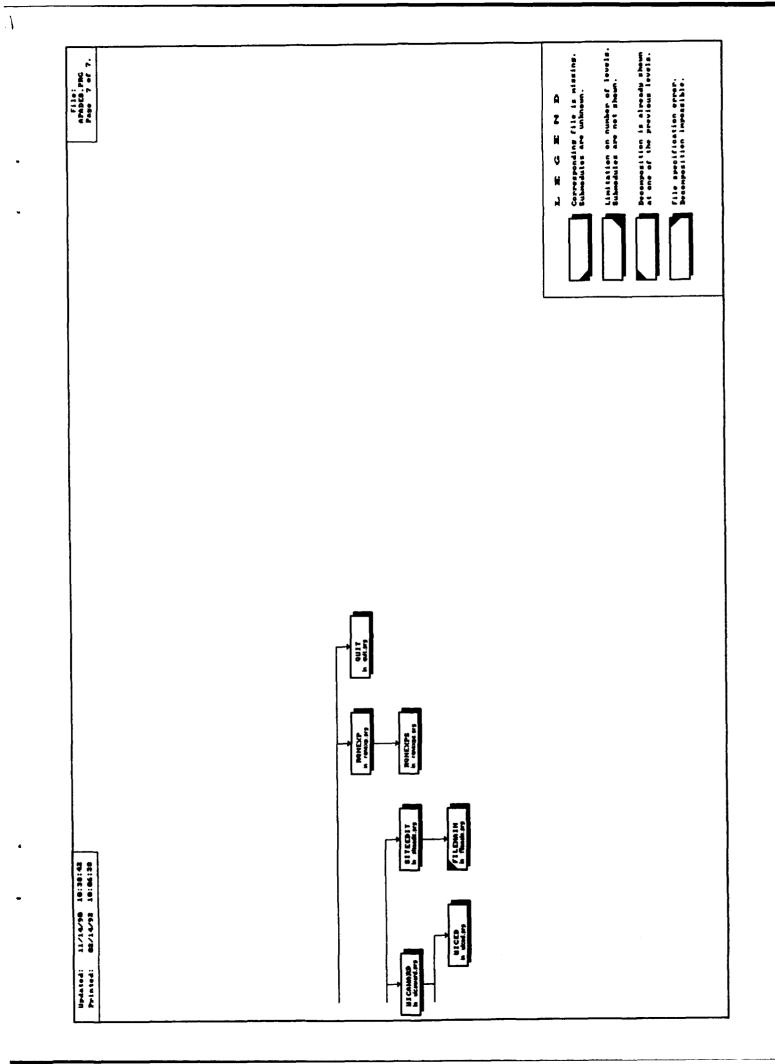

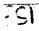

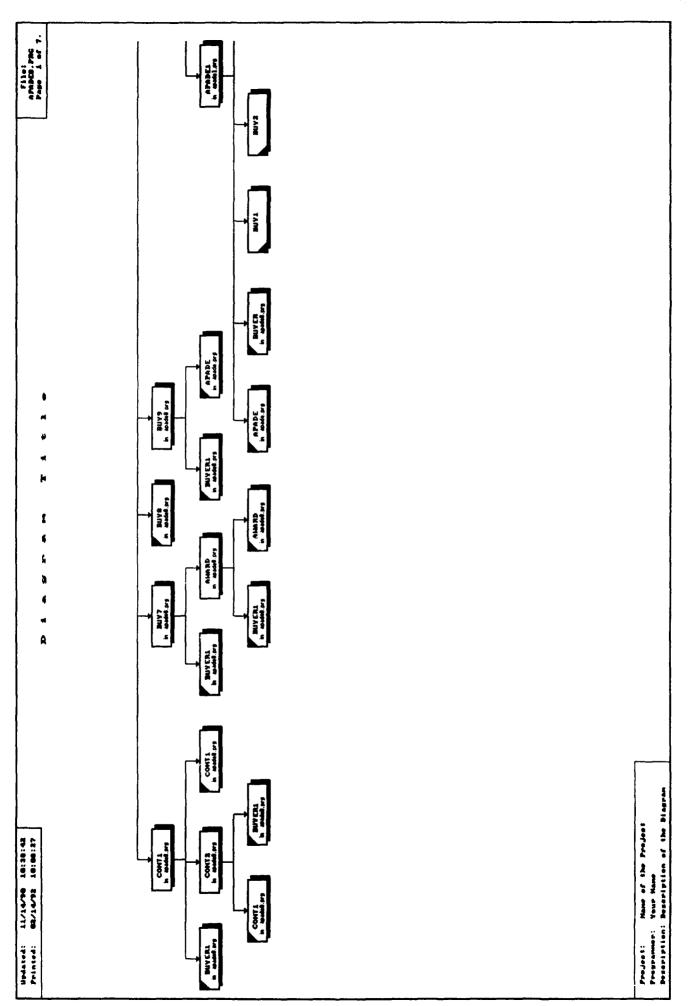

•

-

•

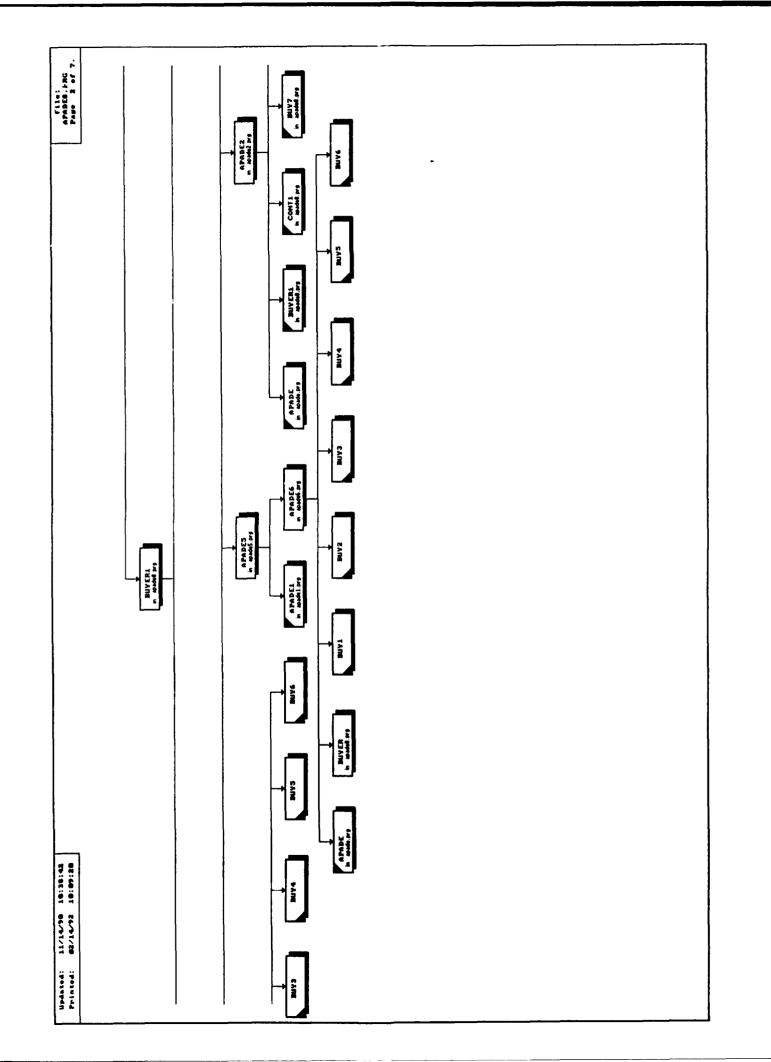

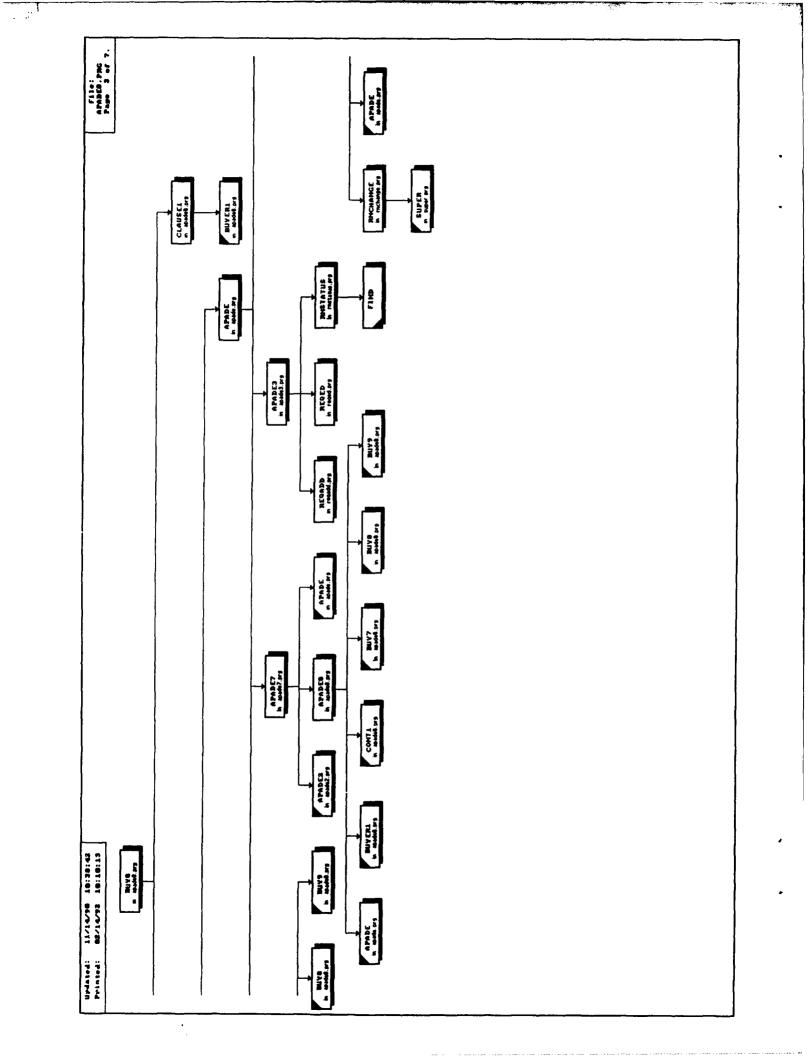

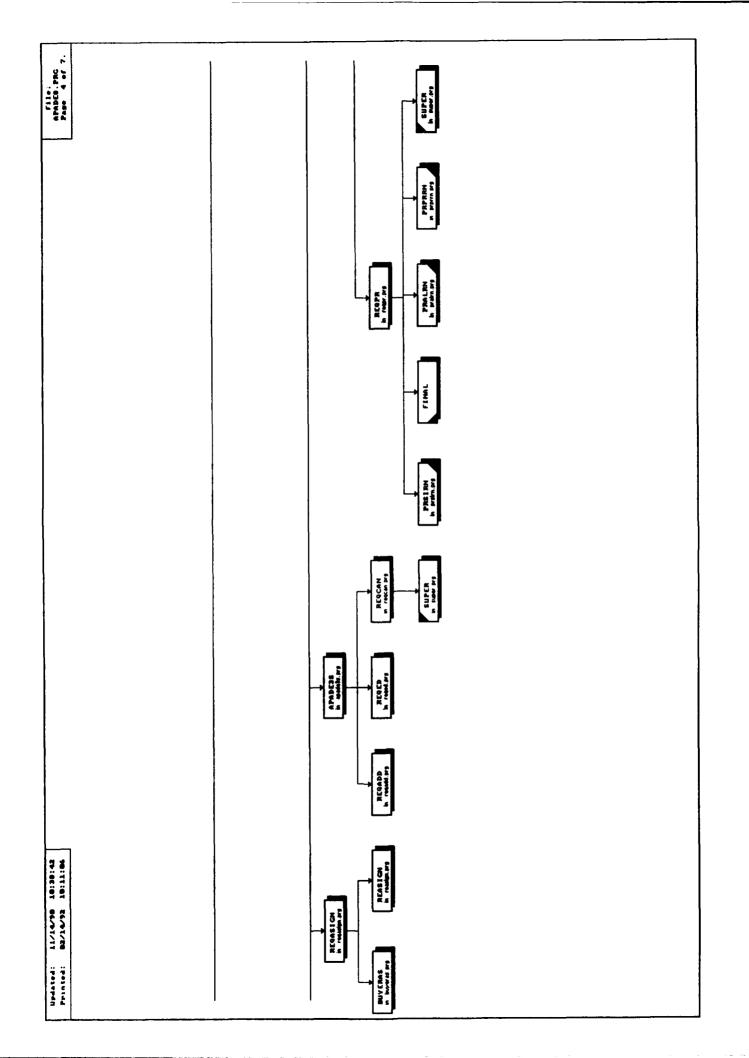

, ŧ

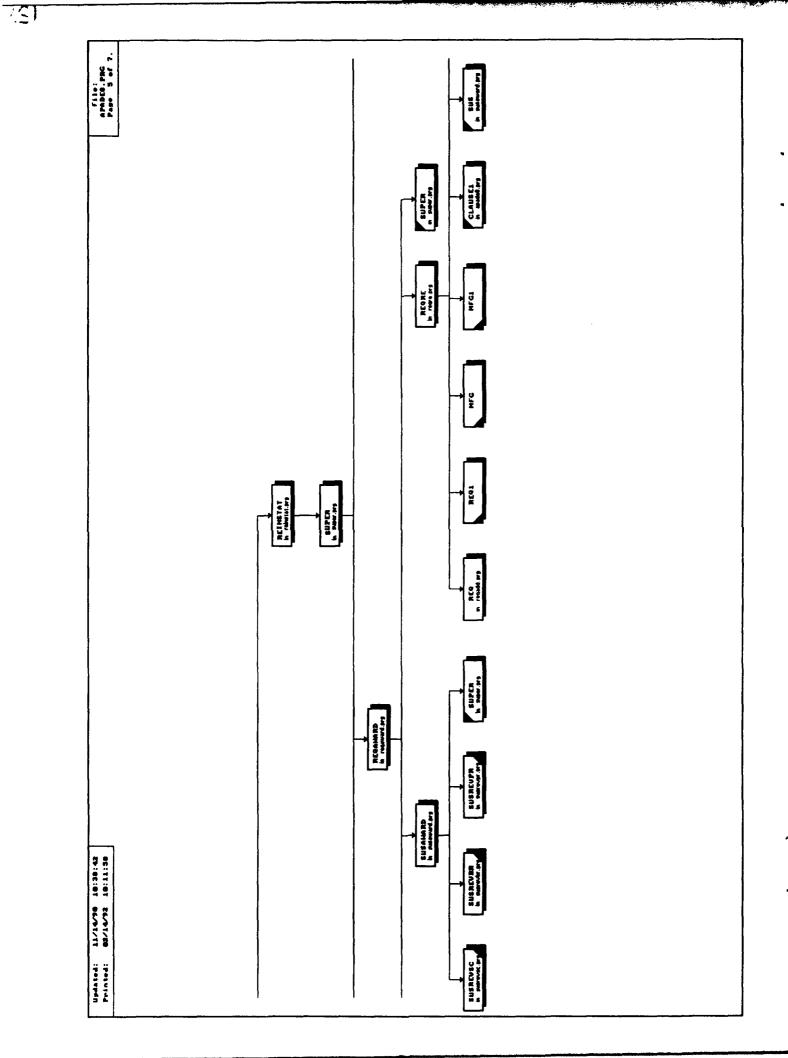

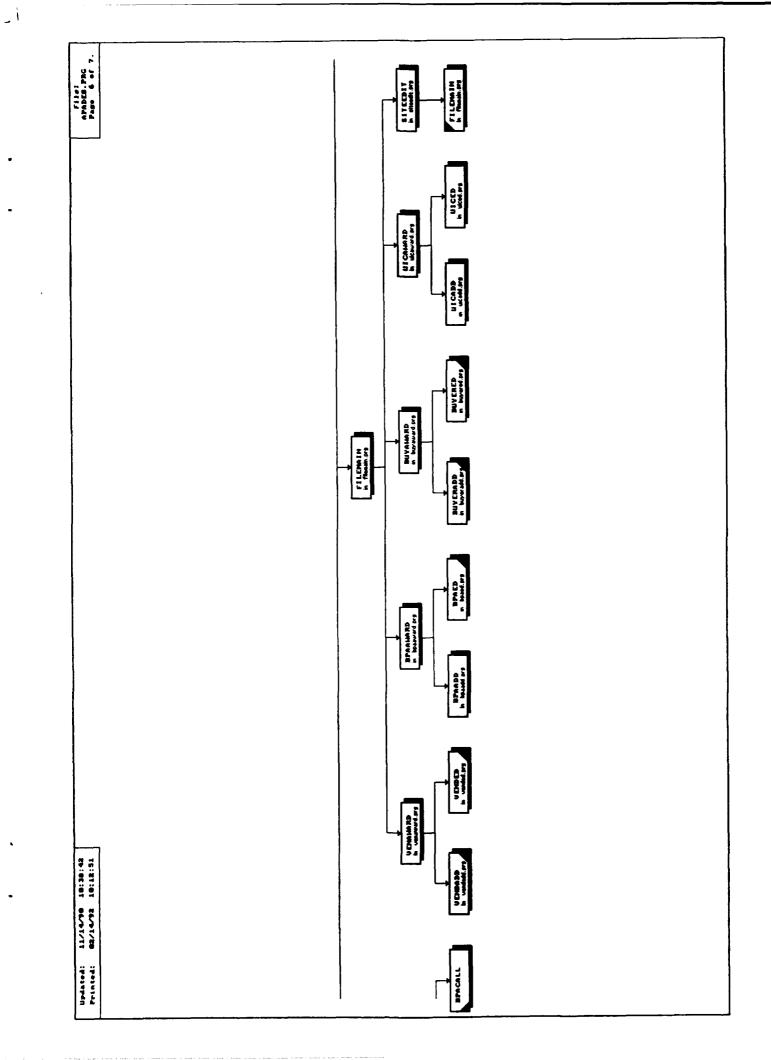

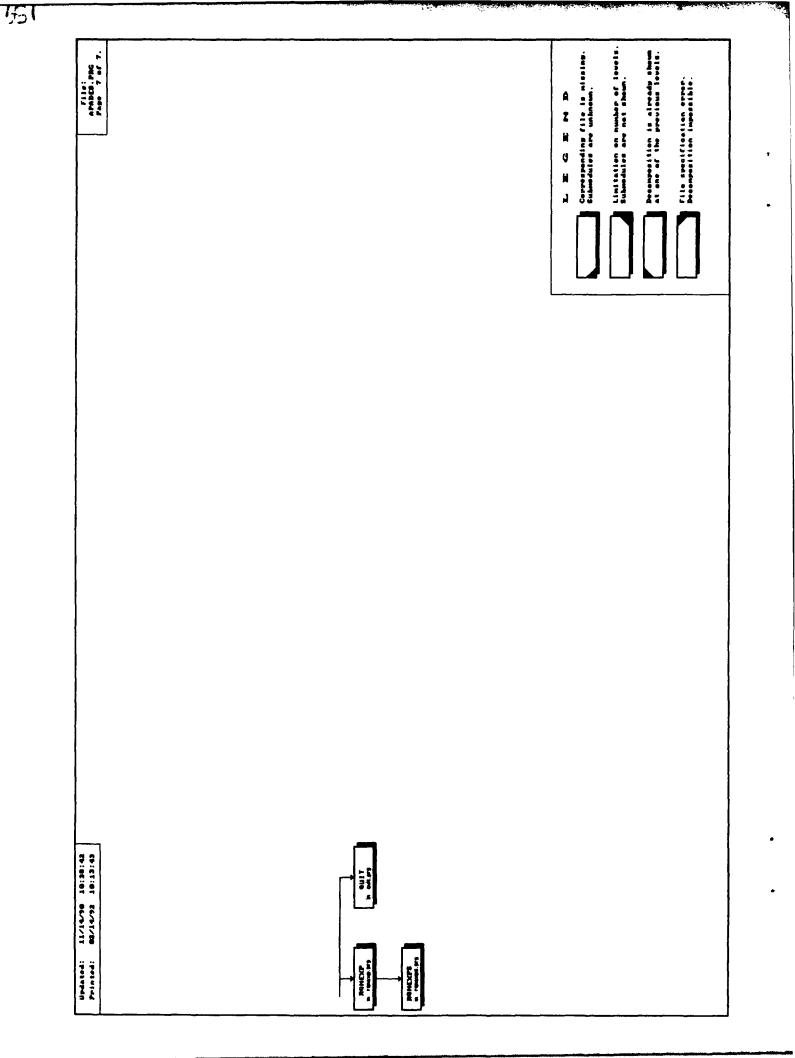

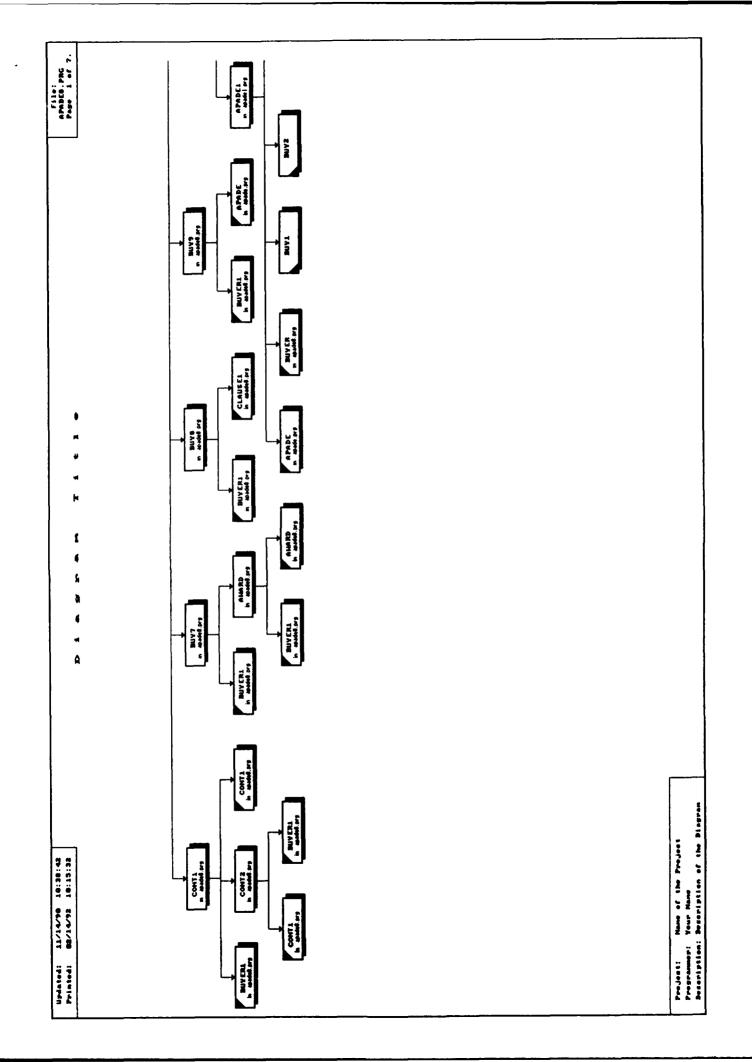

ţ

,

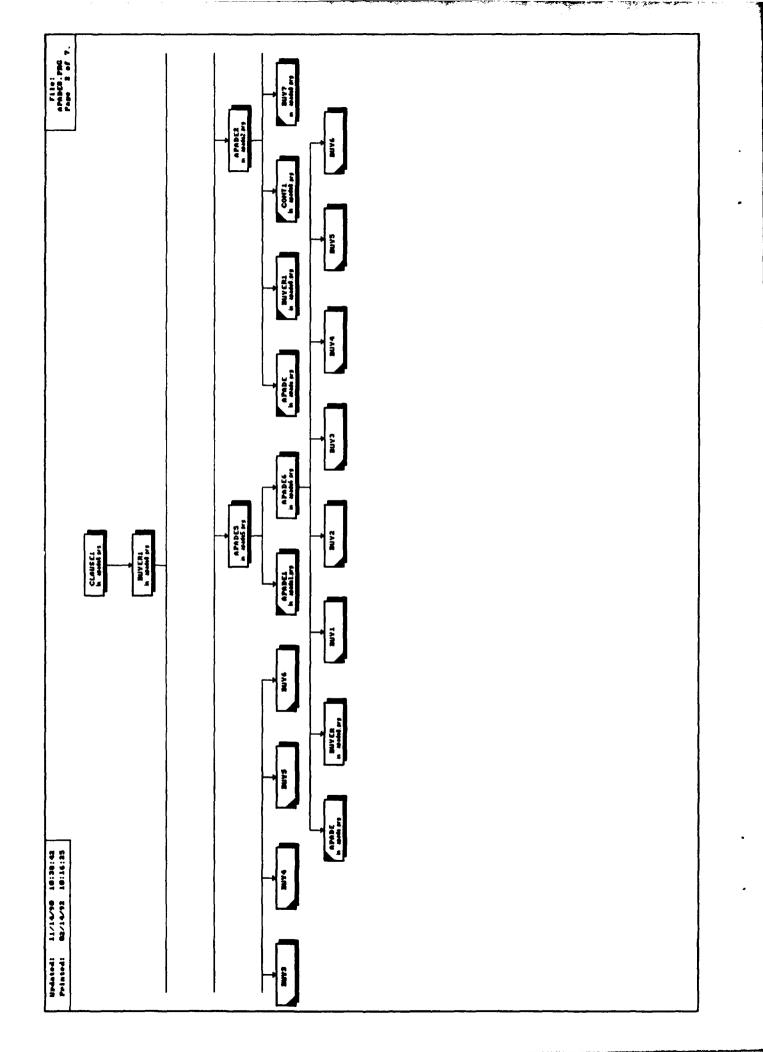

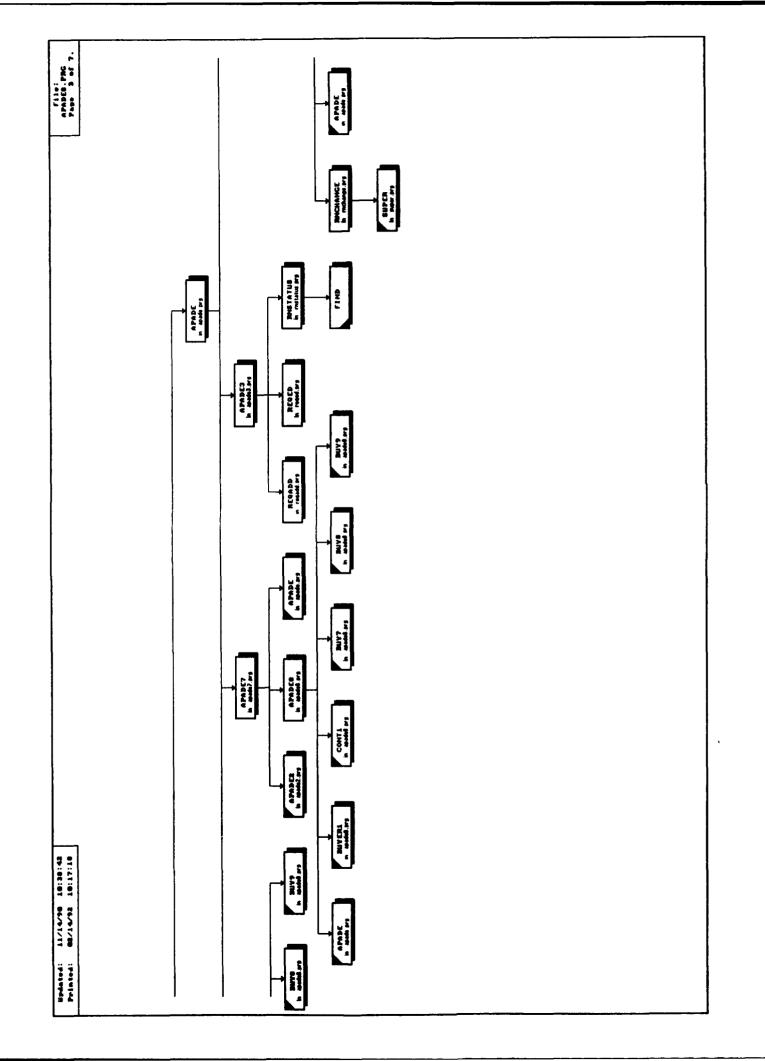

.

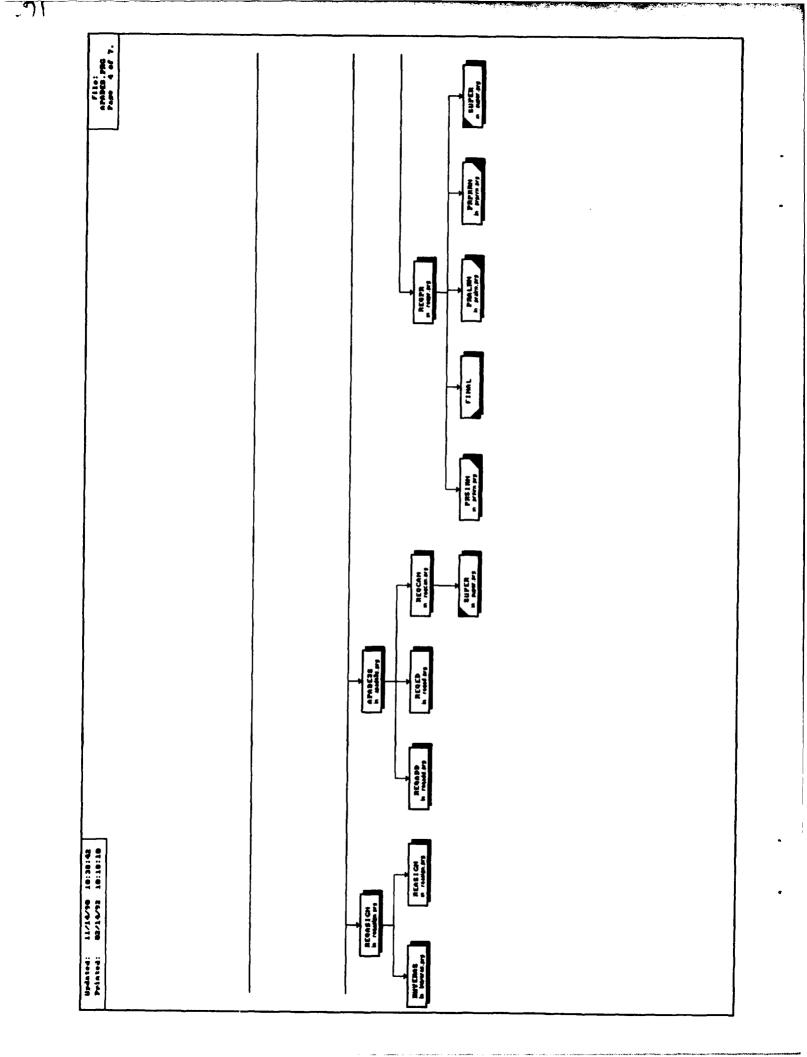

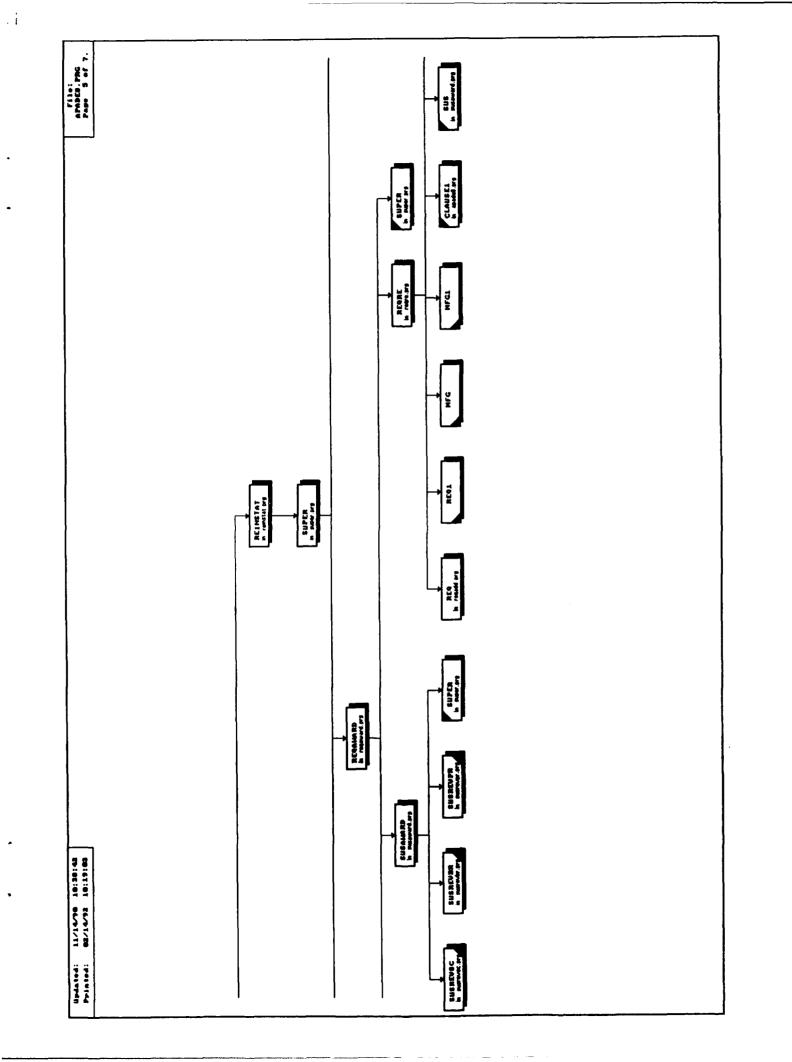

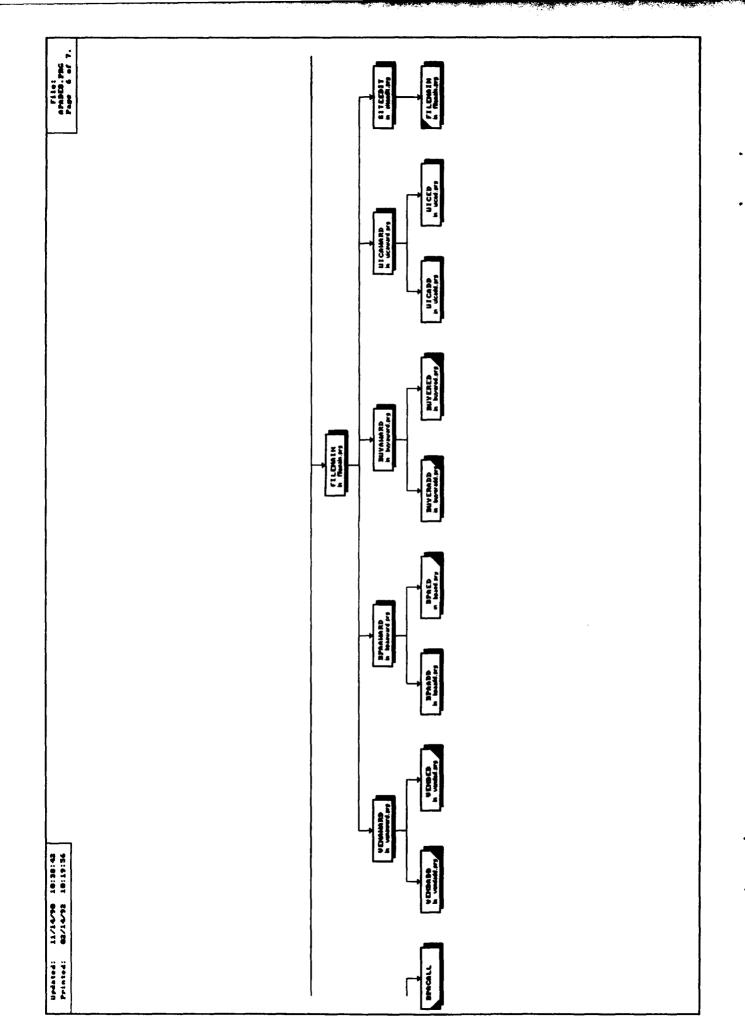

-

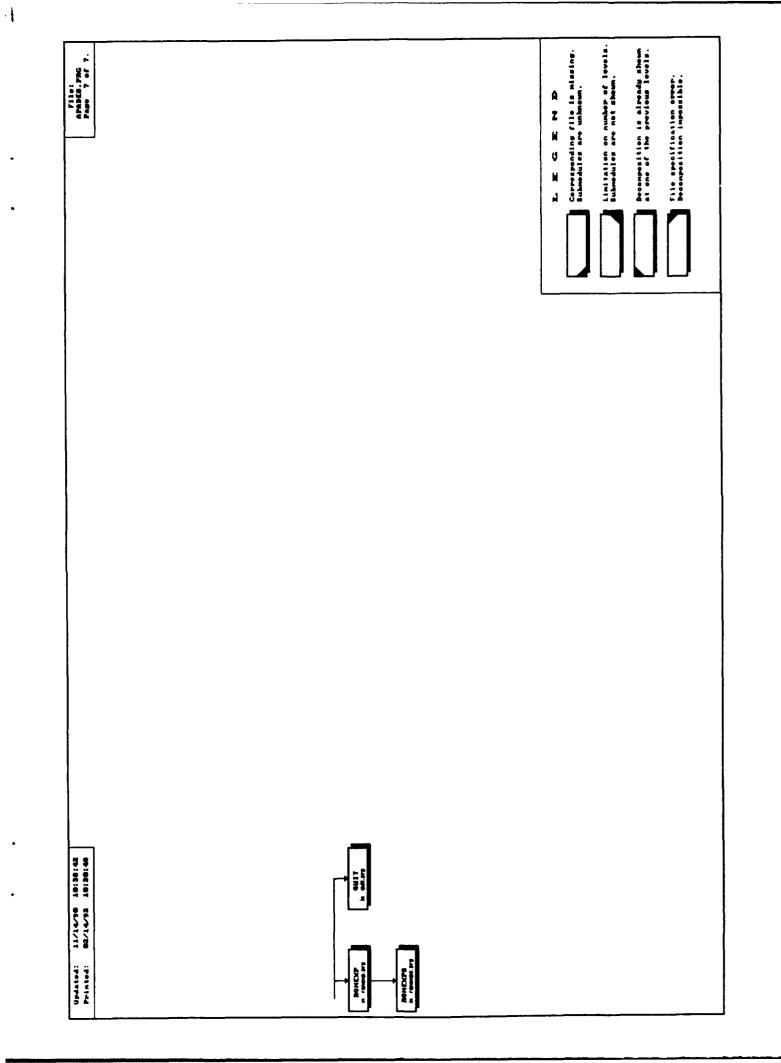

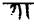

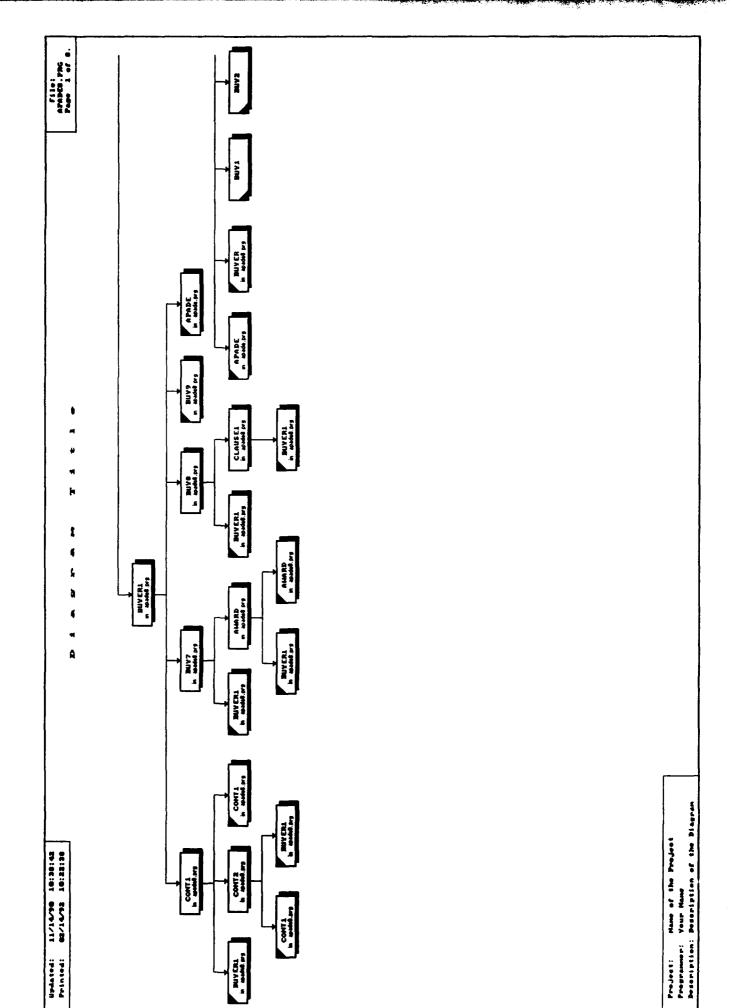

•

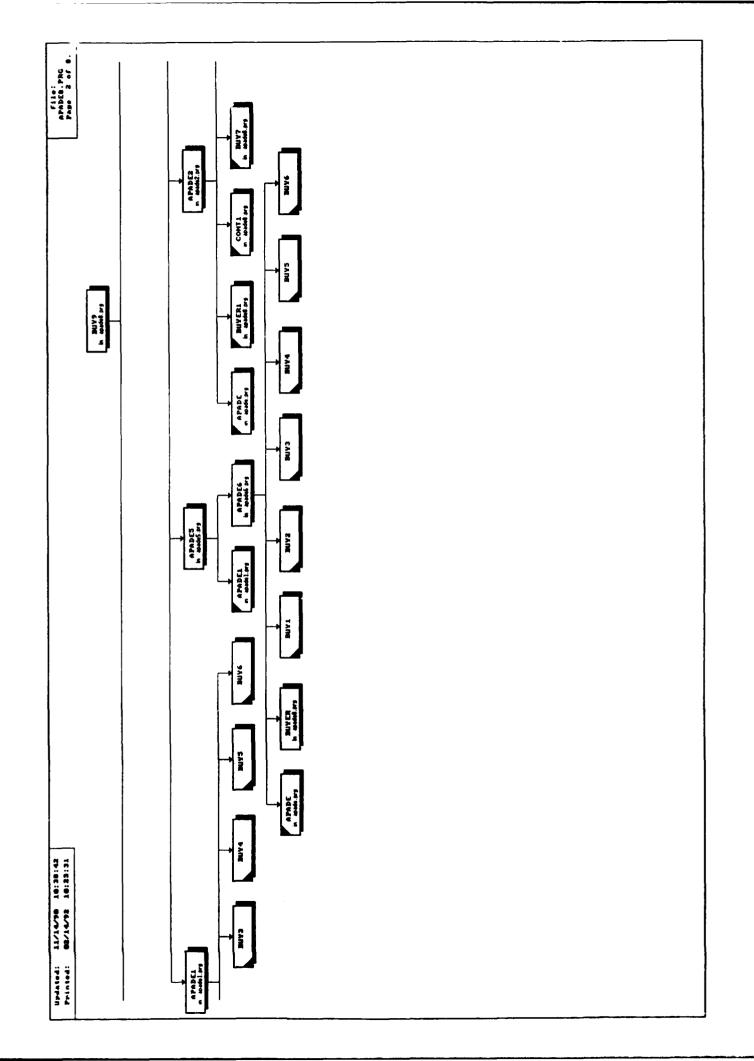

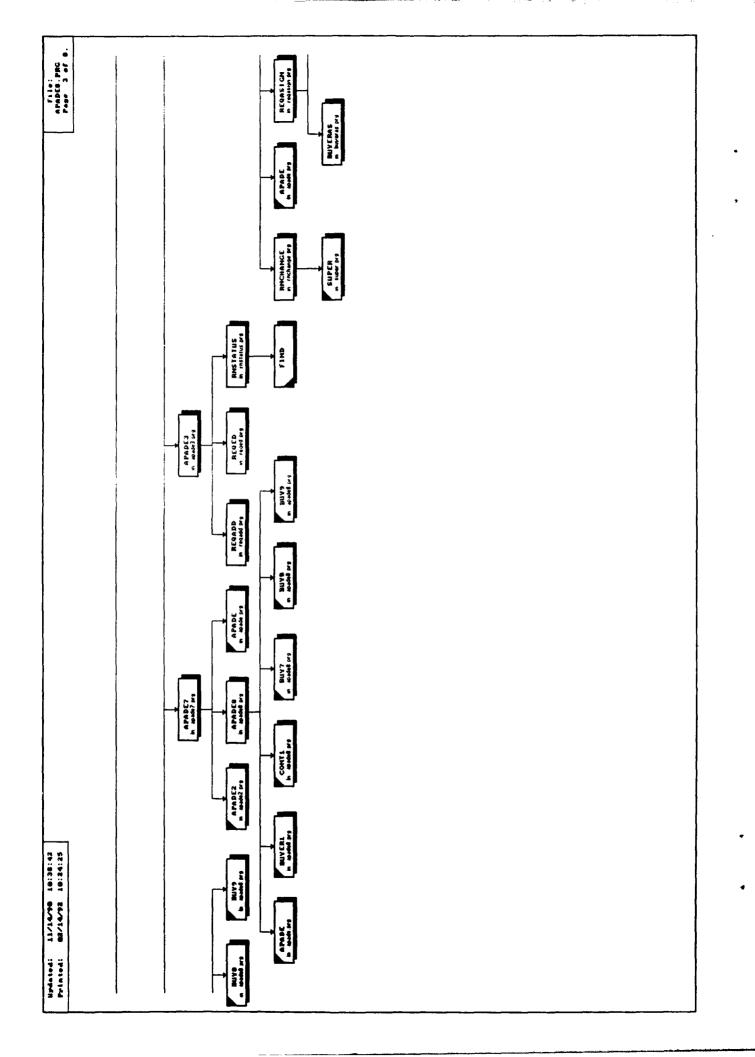

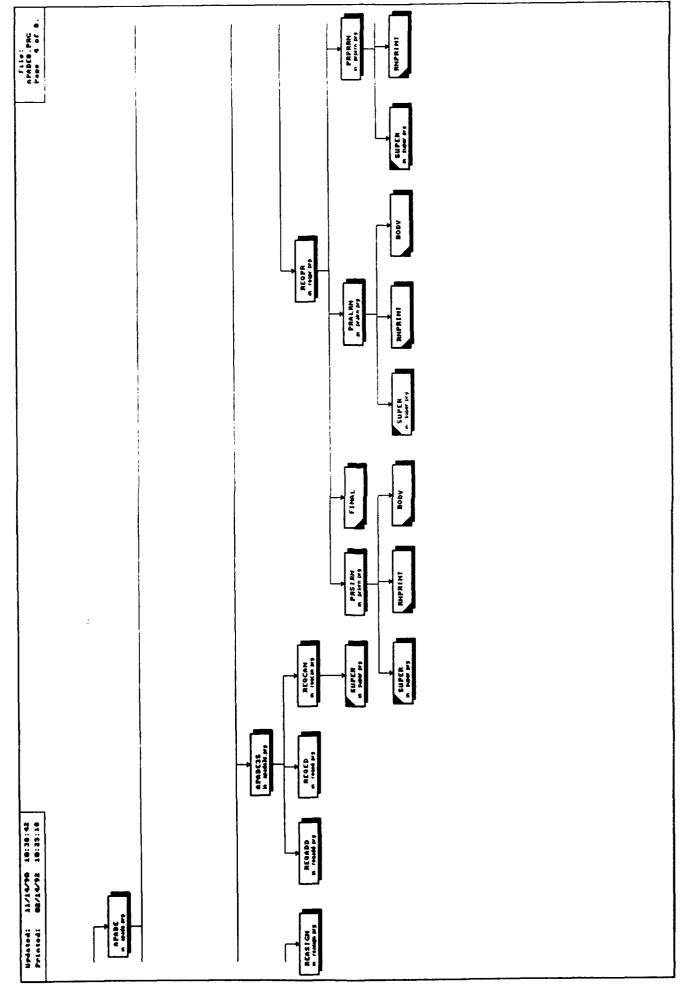

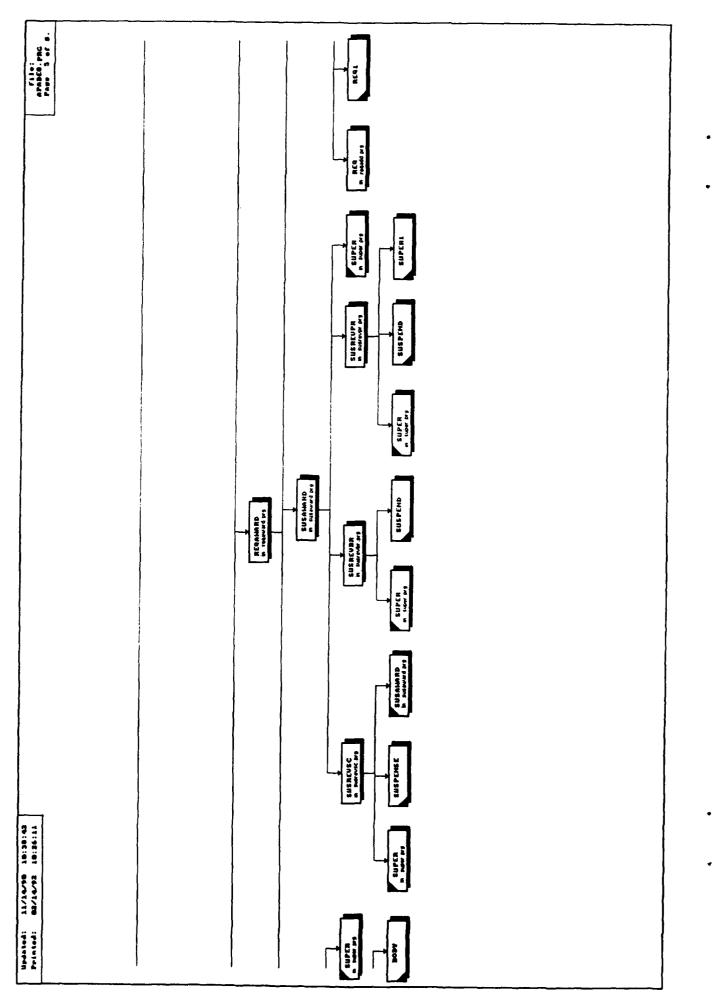

5,5

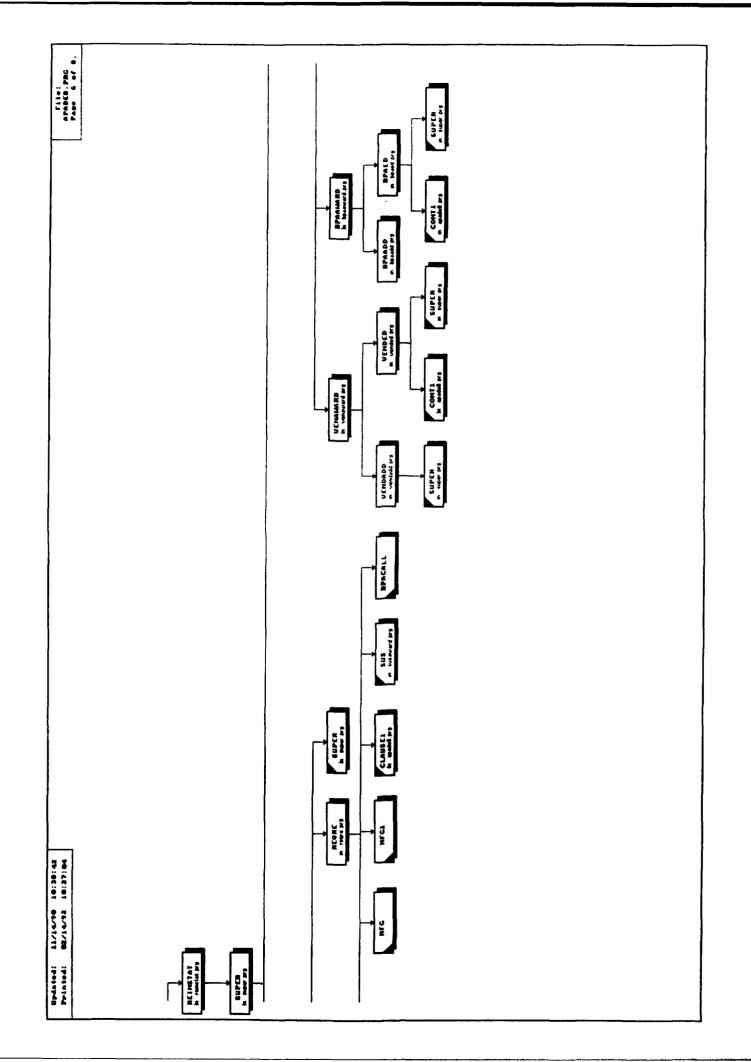

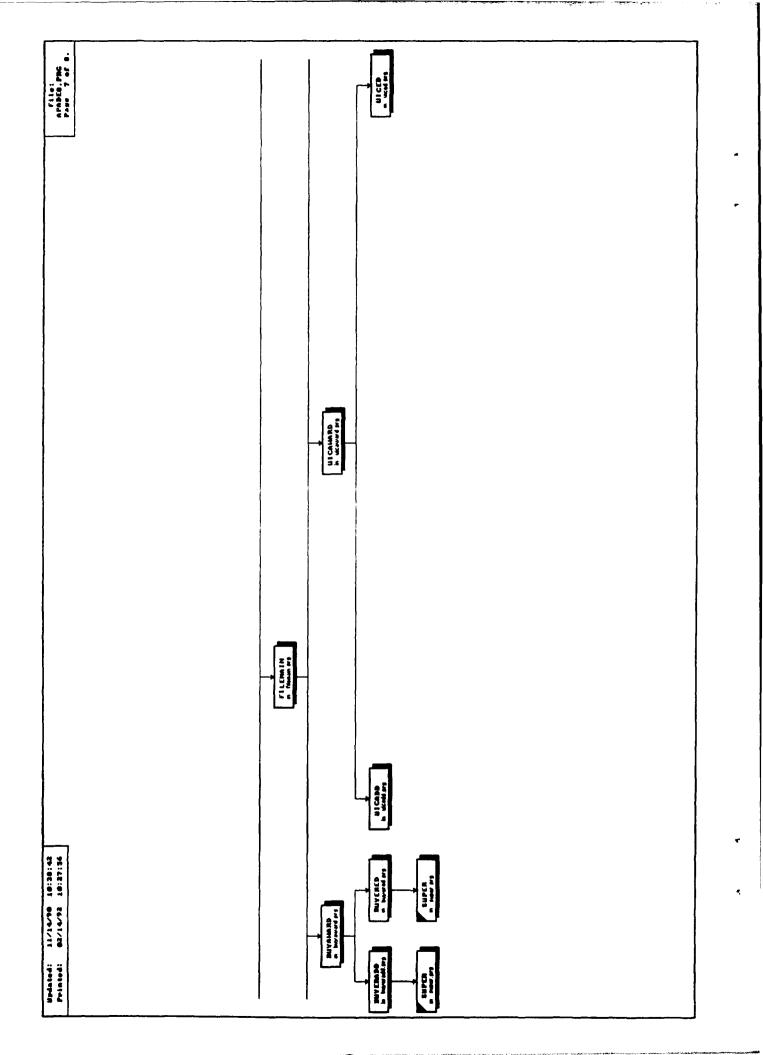

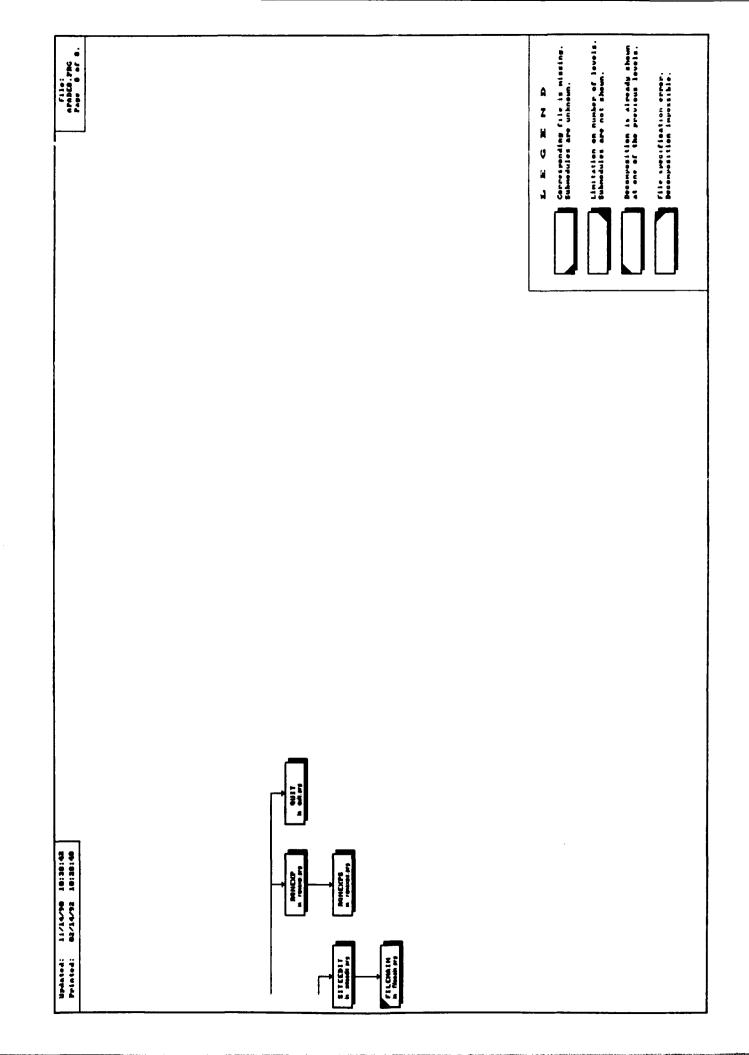

.

~

7

>

# APPENDIX C

## APADE JR. DATABASE FILE STRUCTURE

|         | ure for data<br>of data rec |                     | DBF<br>1              | Alias:    | F           |                           |
|---------|-----------------------------|---------------------|-----------------------|-----------|-------------|---------------------------|
| Number  |                             | ated : 08/30        |                       | 16:15     |             |                           |
| Field   | Field name                  |                     | Width                 | Dec       | Start       | End                       |
| 1       | FSCM                        | Character           | 4                     | 200       | 1           | 4                         |
| 2       | NIIN                        | Character           | 9                     |           | 5           | 13                        |
| 3       | BPA NR1                     | Character           | 2                     |           | 14          | 15                        |
| 4       | BPA NR2                     | Character           | 4                     |           | 16          | 19                        |
| 5       | BPA_NR2<br>DATE_OF_KT       | Numeric             | 4                     |           | 20          | 23                        |
| 6       | VENDOR                      | Character           | 5                     |           | 24          | 28                        |
| 7       | VENDOR_SIZ                  | Numeric             | 5<br>1<br>3<br>1      |           | 29          | 29                        |
| 8       | PROD LEADT                  | Numeric             | 3                     |           | 30          | 32                        |
| 9       | K SIZE                      | Numeric             | 1                     |           | 33          | 33                        |
| 10      | MFG_NAME                    | Character           | 30                    |           | 34          | 63                        |
| 11      | CAGĒ                        | Character           | 5                     |           | 64          | 68                        |
| 12      | MFG_ADD1                    | Character           | 30                    |           | 69          | 98                        |
| 13      | MFG_ADD2                    | Character           | 30                    |           | 99          | 128                       |
| 14      | MFG_ADD3                    | Character           | 30                    |           | 129         | 158                       |
| 15      | CITY                        | Character           | 25                    |           | 159         | 183                       |
| 16      | STATE                       | Character           | 2<br>5<br>4<br>3<br>3 |           | 184         | 185                       |
| 17      | ZIP1                        | Character           | 5                     |           | 186         | 190                       |
| 18      | ZIP2                        | Character           | 4                     |           | 191         | 194                       |
| 19      | SPAW_PHON1                  |                     | 3                     |           | 195         | 197                       |
| 20      | SPAW_PHON2                  |                     |                       |           | 198         | 200                       |
|         | SPAW_PHON3                  |                     | 4                     |           | 201         | 204                       |
|         | CONTA                       | Character           | 30                    |           | 205         | 234                       |
| 23      | USE                         | Character           | 1                     |           | 235         | 235                       |
| 24      | BPA                         | Character           | 1                     |           | 236         | 236                       |
| 25      | BOX                         | Character           | 1                     |           | 237         | 237                       |
| ** Tota |                             |                     | 238                   | dav filas |             |                           |
| FOXDOC  | did not fin                 | a any associ        | ated in               | dex liles | )<br>1+inla | index file(a)             |
| inis da | a collapse appe             | drs lo de ds<br>Mov | SUCIALE               |           | ucipie      | <pre>index file(s):</pre> |
| Ucod by | : C:\APADE\<br>y: APADE1.PR |                     |                       |           |             |                           |
| Used by | : APADE1.PR                 |                     |                       |           |             |                           |
|         | : BPAADD.PR                 |                     |                       |           |             |                           |
|         | : BPAED.PRG                 | 9                   |                       |           |             |                           |
|         | • DIALD · ING               |                     |                       |           |             |                           |

•

•

| Struct<br>Number | ure for data<br>of data rec | base : BPACAI<br>ords : | LL.DBF<br>0                | Al:      | ias: E   |                           |
|------------------|-----------------------------|-------------------------|----------------------------|----------|----------|---------------------------|
|                  | Last upd                    | ated : 08/30/           |                            | 0:38     |          |                           |
| Field            | Field name                  |                         | Width                      | Dec      | Start    | End                       |
| 1                | BPA1                        | Character               | 2                          |          | 1        | 2                         |
| 2                | BPA2                        | Character               | 4                          |          | 3        | 6                         |
| , 3              | VENDOR                      | Character               | 5<br>1                     |          | 7        | 11                        |
| 4                | VENDOR_SIZ                  | Numeric                 | 1                          |          | 12       | 12                        |
|                  | MFG_NAME                    | Character               | 30                         |          | 13       | 42                        |
|                  | MFG_ADD1                    | Character               | 30                         |          | 43       | 72                        |
| • 7              | MFG_ADD2                    | Character               | 30                         |          | 73       | 102                       |
| 8                | MFG_ADD3                    | Character               | 30                         |          | 103      | 132                       |
| 9                | CITY                        | Character               | 25                         |          | 133      | 157                       |
| 10               | STATE                       | Character               | 2                          |          | 158      | 159                       |
| 11               | ZIP1                        | Character               | 2<br>5<br>4<br>3<br>3<br>4 |          | 160      | 164                       |
| 12               | ZIP2                        | Character               | 4                          |          | 165      | 168                       |
| 13               | SPAW PHON1                  | Numeric                 | 3                          |          | 169      | 171                       |
| 14               | SPAW PHON2                  | Numeric                 | 3                          |          | 172      | 174                       |
| 15               | SPAW PHON3                  | Numeric                 | 4                          |          | 175      | 178                       |
| 16               | CONTÃ                       | Character               | 30                         |          | 179      | 208                       |
| 17               | DATE CALL                   | Date                    | 8                          |          | 209      | 216                       |
| 18               | DATE_AWARD                  | Date                    | 8                          |          | 217      | 224                       |
| 19               | RN -                        | Character               | 15                         |          | 225      | 239                       |
| 20               | TPRICE                      | Numeric                 | 8                          | 2        | 240      | 247                       |
| 21               | BUYER CODE                  | Character               | 3                          |          | 248      | 250                       |
| 22               | DATE_OF_KT                  | Numeric                 | 4                          |          | 251      | 254                       |
| 23               | K SIZĒ —                    | Numeric                 | 1                          |          | 255      | 255                       |
| 24               | CONTRA_NR                   | Character               | 17                         |          | 256      | 272                       |
| 25               | PRNR1 -                     | Character               | 5                          |          | 273      | 277                       |
| 26               | PRNR2                       | Character               | 4                          |          | 278      | 281                       |
| ** Tota          | al **                       |                         | 282                        |          |          |                           |
| FoxDoc           | did not fin                 | d any associa           | ited inde                  | ex files | 5        |                           |
| This da          | atabase appe                | ars to be ass           | sociated                   | with mu  | ltiple   | <pre>index file(s):</pre> |
|                  | : C:\APADE\                 |                         |                            |          | -        |                           |
| Used by          | y: RNCHANGE.                |                         |                            |          |          |                           |
|                  | : APADE2.PR                 |                         |                            |          |          |                           |
|                  | : APADE8.PR                 | G                       |                            |          |          |                           |
|                  | : BPACALL                   |                         | (prod                      | cedure i | In C:\AP | ADE\REQRE.PRG)            |

| Structure for data |                  |              | as: G       |                        |
|--------------------|------------------|--------------|-------------|------------------------|
| Number of data rec |                  |              |             |                        |
|                    | lated : 09/04/91 |              |             |                        |
| Field Field name   |                  | th Dec       | Start       | End                    |
| 1 CLAUSE_ID        |                  | 6            | 1           | 6                      |
| 2 CLAUSE TIT       | Character        | 50           | 7           | 56                     |
| 3 STANDARD         | Character        | 1            | 57          | 57                     |
| 4 OPTIONAL         | Character        | 1            | 58          | 58                     |
|                    | Date             | 8            | 59          | 66                     |
| ** Total **        |                  | 67           |             |                        |
| This database appe | ars to be associ | ated with ir | ndex file(s | ):                     |
| : C:\APADE\        | CLAUSE ID.NDX (  | CLAUSE ID)   |             | -                      |
| This database appe | ars to be associ | ated with mu | iltiple ind | <pre>ex file(s):</pre> |
| : C:\APADE\        |                  |              | -           | •••                    |
| Used by: APADE2.PF |                  |              |             |                        |
| : APADE8.PF        |                  |              |             |                        |

e

٠

.

•

| Structure for data               |                         |           | Alias     | : Н        |            |
|----------------------------------|-------------------------|-----------|-----------|------------|------------|
| Number of data rec               |                         |           |           |            |            |
| Last upda                        | ated : 09/04/           | '91 at 8: | :36       |            |            |
| Field Field name                 |                         |           |           | cart       | End        |
| 1 CLAUSE ID                      | Character               | 6         |           | 1          | 6          |
| 2 RN -                           | Character               | 15        |           | 7          | 21         |
| <ul> <li>3 DATE CLAUS</li> </ul> | Date                    | 8         |           | 22         | 29         |
| 4 ENTR $\overline{Y}$ 1          | Character               |           |           | 30         | 44         |
| 5 ENTRY2                         |                         |           |           | 45         | 59         |
| 6 ENTRY3                         |                         |           |           | 60         | 74         |
| -                                | Character               |           |           | 75         | 89         |
| 8 ENTRY5                         | · · · · · · · · · · · · | 15        |           | 90         | 104        |
| ** Total **                      |                         | 105       |           | 20         | 201        |
| FoxDoc did not find              | d anv associa           |           | files     |            |            |
| FoxDoc did not find              | d any associa           | ted multi | nle inder | 765        |            |
| Used by: RNCHANGE.               |                         |           | pre muez  | 100        |            |
| : APADE2.PR                      |                         |           |           |            |            |
| : CLAUSE1                        | 3                       | (77000    | dure in ( |            | DADES DOCL |
|                                  | ~                       | (proce    |           | - APADE (A | PADE2.PRG) |
| : APADE8.PR                      |                         |           |           |            |            |
| : PRSIRN.PR                      |                         |           |           |            |            |
| : PRALRN.PRO                     |                         |           |           |            |            |
| : PRPRRN.PRO                     | ٥                       |           |           |            |            |
|                                  |                         |           |           |            |            |

| Struct | ure for data                | base : CONT.I             | DBF         | Alias:    | G      |                           |
|--------|-----------------------------|---------------------------|-------------|-----------|--------|---------------------------|
| Number | of data rec                 | oras :<br>stod : 10/07/   | 0           | 10.01     |        |                           |
|        |                             | ated : 10/07/             | Width       | Dec       | Start  | End                       |
|        | Field name                  | Type<br>Character         | width 4     | Dec       |        | 4                         |
| 1      | FSCM                        | Character                 | 9           |           | 5      | 13                        |
| 2      | NIIN<br>BDA NDI             | -                         | 2           |           | 14     | 15                        |
| 3      | BPA_NR1<br>BPA_NR2          |                           | 4           |           | 16     | 19                        |
| 4<br>5 | NOMENCLATU                  | Character                 | 50          |           | 20     | 69                        |
| 5      | DATE_OF_KT                  | Numeric                   | 4           |           | 70     | 73                        |
| 7      | VENDOR                      | Character                 | 5           |           | 74     | 78                        |
| 8      | VENDOR SIZ                  |                           | 5<br>1      |           | 79     | 79                        |
| 9      | PROD LEADT                  |                           | 3           |           | 80     | 82                        |
| 10     | K SIZE                      | Numeric                   | 3<br>1      |           | 83     | 83                        |
| 11     | MFG NAME                    | Character                 | 30          |           | 84     | 113                       |
| 12     | CAGEB                       | Character                 | 5           |           | 114    | 118                       |
| 13     | MFG ADD1                    |                           | 30          |           | 119    | 148                       |
| 14     | MFG ADD2                    |                           | 30          |           | 149    | 178                       |
| 15     | MFG ADD3                    | Character                 | 30          |           | 179    | 208                       |
| 16     | CITY                        | Character                 | 25          |           | 209    | 233                       |
| 17     | STATE                       | Character                 | 2           |           | 234    | 235                       |
| 18     | ZIP1                        | Character                 | 5           |           | 236    | 240                       |
| 19     | ZIP2                        | Character                 | 4<br>3<br>3 |           | 241    | 244                       |
| 20     | SPAW PHON1                  | Numeric                   | 3           |           | 245    | 247                       |
|        | SPAW PHON2                  | Numeric                   |             |           | 248    | 250                       |
|        | SPAW PHON3                  | Numeric                   | 4           |           | 251    | 254                       |
| 23     | CONTÃ                       | Character                 | 30          |           | 255    | 284                       |
| 24     | USE                         | Character                 | 1           |           | 285    | 285                       |
| 25     | BPA                         | Character                 | 1           |           | 286    |                           |
| 26     | BOX                         | Character                 | 1           |           | 287    | 287                       |
| ** Tot | al **                       |                           | 288         |           |        |                           |
| FoxDoc | did not fin                 | d any associa             | ated in     | dex files |        |                           |
| This d | atabase appe<br>: C:\APADE\ | ars to be as:<br>CONT.MDX | sociate     | a with mu | Itipie | <pre>index file(s):</pre> |
| Used b | y: APADE1.PR                |                           |             |           |        |                           |
|        | : APADE6.PR                 |                           |             |           |        |                           |
|        | • VENDADD, P                | RG                        |             |           |        |                           |

.

: VENDADD.PRG : VENDED.PRG

| Structure for dat<br>Number of data re |               | DBF.DBF  | Al       | ias: A |     |
|----------------------------------------|---------------|----------|----------|--------|-----|
|                                        |               | 4 /01    | 8.20     |        |     |
|                                        | dated : 09/0  |          |          |        |     |
| Field Field name                       |               | Width    | Dec      | Start  | End |
| 1 SER                                  | Numeric       | 4        |          | 1      | 4   |
| 2 JULIANDATI                           | 3 Numeric     | 4        |          | 5      | 8   |
| ** Total **                            |               | 9        |          |        |     |
| FoxDoc did not f:                      | ind any assoc | iated in | dex file | S      |     |
| FoxDoc did not f:                      | ind any assoc | iated mu | ltiple i | ndexes |     |
| Used by: BUYERAS                       | PRG           |          | _        |        |     |
| -                                      |               |          |          |        |     |

|          | ure for datal<br>of data reco |                      | DBF<br>0 | Alias:   | с          |            |
|----------|-------------------------------|----------------------|----------|----------|------------|------------|
|          | Last upda                     | ated : 10/0          |          | 18:27    |            |            |
| Field    | Field name                    | Туре                 | Width    | Dec      | Start      | End        |
| 1        | RN                            | Character            | 15       |          | 1          | 15         |
| 2        | LINEITNR                      | Numeric              | 3        |          | 16         | 18         |
| 3        | T_RN                          | Character            | 18       |          | 19         | 36         |
| 4        | STKNR1                        | Character            | 13       |          | 37         | 49         |
| 5<br>6   | PNCN1                         | Character            | 32       |          | 50         | 81         |
| 6        | REF_NR                        | Character            | 32       |          | 82         | 113        |
| 7        | CONTRANR                      |                      | 17       |          | 114        | 130        |
| 8        | DATE_OF_KT                    | Numeric              | 4        |          | 131        | 134        |
| 9<br>10  | VENDOR<br>VENDOR SIZ          | Character            | 5<br>1   |          | 135<br>140 | 139<br>140 |
| 10       | QUANTITY                      | Numeric<br>Numeric   | 5        |          | 140        | 140        |
| 12       | UNIT ISSUE                    | Character            | 2        |          | 141        | 145        |
| 13       | CUST UIC                      | Character            | 6        |          | 148        | 153        |
| 14       | NOMENCLATU                    | Character            | 50       |          | 154        | 203        |
| 15       |                               | Numeric              | 8        | 2        | 204        | 211        |
| 16       | PROD LEADT                    | Numeric              | 3        | -        | 212        | 214        |
| 17       | K SIZE                        | Numeric              | 1        |          | 215        | 215        |
| 18       | MFG NAME                      | Character            | 30       |          | 216        | 245        |
| 19       | MFG <sup>-</sup> PARTNR       | Character            | 32       |          | 246        | 277        |
| 20       | CAGĒA                         | Character            | 5        |          | 278        | 282        |
| 21       | MFG_ADD1                      | Character            | 30       |          | 283        | 312        |
| 22       | MFG_ADD2                      | Character            | 30       |          | 313        | 342        |
| 23       | MFG_ADD3                      | Character            | 30       |          | 343        | 372        |
| 24       | CITY                          | Character            | 25       |          | 373        | 397        |
| 25       | STATE                         | Character            | 2        |          | 398        | 399        |
| 26       | ZIP1                          | Character            | 5<br>4   |          | 400        | 404        |
| 27       | ZIP2                          | Character            | 4        |          | 405        | 408        |
| 28       | SPAW_PHON1                    | Numeric              | 3<br>3   |          | 409        | 411        |
| 29       | SPAW_PHON2                    | Numeric              |          |          | 412        | 414<br>418 |
| 30<br>31 | SPAW PHON3<br>CONTA           | Numeric<br>Character | 4<br>30  |          | 415<br>419 | 418        |
| 32       | PR NR1A                       | Numeric              | 5        |          | 419        | 448        |
| 33       | PR NR2A                       | Numeric              | 4        |          | 454        | 457        |
| 34       | USĒ                           | Character            | i        |          | 458        | 458        |
| 35       | BPA                           | Character            | ī        |          | 459        | 459        |
| 36       | BPA NR1                       | Character            | 2        |          | 460        | 461        |
| 37       | BPA NR2                       | Character            | 4        |          | 462        | 465        |
| 38       | DTCĀL                         | Date                 | 8        |          | 466        | 473        |
| 39       | DTAWARD                       | Date                 | 8        |          | 474        | 481        |
| 40       | AWARD                         | Character            | 1        |          | 482        | 482        |
| 41       | DTQUO                         | Date                 | 8        |          | 483        | 490        |
| 42       | OR_WR                         | Character            | 1        |          | 491        | 491        |
| 43       | ACCEP                         | Character            | 1        |          | 492        | 492        |
| 44       | MINQY                         | Character            | 7        |          | 493        | 499        |
| 45       | UI                            | Character            | 2        |          | 500        | 501        |
| 46       | SPECH                         | Character            | 15       |          | 502        | 516        |
| 47       | QTYVA<br>ESTAR                | Character<br>Date    | 15<br>8  |          | 517<br>532 | 531<br>539 |
| 48<br>49 | SHIPM                         | Character            | 10       |          | 540        | 549        |
| 50       | FOB                           | Character            | 10       |          | 550        | 559        |
| 51       | DISC                          | Numeric              | 5        | 2        | 560        | 564        |
| 52       | NET                           | Character            | 3        | <u>د</u> | 565        | 567        |
| 53       | SM MI                         | Character            | 10       |          | 568        | 577        |
| 54       | SEREA                         | Character            | 15       |          | 578        | 592        |
| 55       | QUANT                         | Numeric              | 5        |          | 593        | 597        |
| 56       | PRICE                         | Numeric              | 8        | 2        | 598        | 605        |
| 57       | TPRIC                         | Numeric              | 8        | 2        | 606        | 613        |
| 58       | IDENT                         | Character            | 3        |          | 614        | 616        |
| 59       | MFGLINK                       | Numeric              | 7        |          | 617        | 623        |
| 60       | RESPON                        | Character            | 1        |          | 624        | 624        |

61 REMARKS Character 50 625 674 62 QUOTEPRICE Numeric 8 2 675 682 \*\* Total \*\* 683 FoxDoc did not find any associated index files This database appears to be associated with multiple index file(s): : C:\APADE\MFG.MDX Used by: RNCHANGE.PRG : APADE1.PRG : APADE2.PRG : REQADD.PRG : APADE6.PRG : APADE8.PRG : PRSIRN.PRG : PRALRN.PRG : PRPRRN.PRG : MFG (procedure in C:\APADE\REQRE.PRG)

| Structure for database<br>Number of data records |                               | Alias:     | G            |               |
|--------------------------------------------------|-------------------------------|------------|--------------|---------------|
|                                                  | : 10/07/91 at                 | 18.28      |              |               |
| Field Field name Typ                             |                               | Dec        | Start        | End           |
|                                                  | racter 15                     |            | 1            | 15            |
| 2 LINEITNR Num                                   |                               |            | 16           | 18            |
|                                                  | racter 18                     |            | 19           | 36            |
| 4 MFG UI Cha                                     | racter 2                      |            | 37           | 38            |
| 4 MFG_UI Cha<br>5 MFG_QUANT Num<br>6 MFG_UI1 Cha | eric 2<br>Neric 5<br>Nacter 2 |            | 39           | 43            |
|                                                  | racter 2                      |            | 44           | 45            |
| 7 MFG PRICE Num                                  | neric 8                       | 2          | 46           | 53            |
| 8 MFG_TPRIC Num                                  |                               | 2          | 54           | 61            |
|                                                  | neric 7                       |            | 62           | 68            |
| ** Total **                                      | 69                            |            |              |               |
| FoxDoc did not find an                           |                               |            |              |               |
| This database appears                            |                               | a with mu  | itiple inde  | x file(s):    |
| : C:\APADE\MFG1                                  | • MDX                         |            |              |               |
| Used by: RNCHANGE.PRG                            |                               |            |              |               |
| : APADE1.PRG                                     |                               |            |              |               |
| : APADE2.PRG                                     |                               |            |              |               |
| : APADE6.PRG                                     |                               |            |              |               |
| : APADE8.PRG                                     |                               |            |              |               |
| : PRSIRN.PRG<br>: PRALRN.PRG                     |                               |            |              |               |
| : PRPRRN.PRG                                     |                               |            |              |               |
| : MFG1                                           | (nr.                          | ocedure in | C:\APADE     | PROPE PRO     |
| • HIGT                                           | (pr                           | ocedule li | I C. (AFADL) | (NEQNE · FRG) |

| Struct<br>Number | of data rec          | base : PRICE<br>ords : | 0           |         | lias: I    |                           |
|------------------|----------------------|------------------------|-------------|---------|------------|---------------------------|
|                  | Last upd             | ated : 08/30           | /91  at  10 |         |            |                           |
| Field            | Field name           | Туре                   | Width       | Dec     | Start      | End                       |
| 1<br>2           | DATE_AWARD<br>STKNR1 | Date                   | . 8         |         | 1          | 8                         |
| ↓ 2<br>↓ 3       | REF NR               | Character<br>Character | 13          |         | 9          | 21                        |
| • 5              | CONTRA NR            | Character              | 32          |         | 22         | 53                        |
| 5                | DATE_OF_KT           | Numeric                | 17<br>4     |         | 54         | 70                        |
| 6                | VENDOR               | Character              |             |         | 71<br>75   | 74                        |
| - 7              | VENDOR SIZ           | Numeric                | 5<br>1      |         | 80         | 79<br>80                  |
| 8                | QUANTITY             | Numeric                | 5           |         | 81         | 85                        |
| 9                | UNIT ISSUE           |                        | 2           |         | 86         | 87                        |
| 10               | CUSTUIC              | Character              | 6           |         | 88         | 93                        |
| 11               | NOMENCLATU           | Character              | 50          |         | 94         | 143                       |
| 12               | PNCN                 | Character              | 32          |         | 144        | 175                       |
| 13               | STKNR                | Character              | 13          |         | 176        | 188                       |
| 14               | UNIT_PRICE           |                        | 8           | 2       | 189        | 196                       |
| 15               | PROD_LEADT           | Numeric                | 3           |         | 197        | 199                       |
| 16               | K_SIZE               | Numeric                | 1           |         | 200        | 200                       |
| 17               | MFG_NAME             | Character              | 30          |         | 201        | 230                       |
| 18               | MFG_PARTNR           |                        | 32          |         | 231        | 262                       |
| 19               | CAGE                 | Character              | 5           |         | 263        | 267                       |
| 20               | MFG_ADD1             | Character              | 30          |         | 268        | 297                       |
| 21               | MFG_ADD2             | Character              | 30          |         | 298        | 327                       |
| 22<br>23         | MFG_ADD3<br>CITY     | Character              | 30          |         | 328        | 357                       |
| 23               | STATE                | Character              | 25          |         | 358        | 382                       |
| 24               | ZIPI                 | Character<br>Character | 2           |         | 383        | 384                       |
| 26               | ZIP2                 | Character              | 5<br>4      |         | 385        | 389                       |
| 27               | SPAW PHON1           | Numeric                | 4           |         | 390        | 393                       |
| 28               | SPAW PHON2           |                        | 3           |         | 394<br>397 | 396                       |
| 29               | SPAW_PHON3           |                        | 4           |         | 400        | 399<br>403                |
| 30               | CONTA                | Character              | 30          |         | 400        | 403                       |
| 31               | PR NR1               | Numeric                | 5           |         | 434        | 438                       |
| 32               | PR NR2               | Numeric                | 4           |         | 439        | 442                       |
| 33               | USĒ                  | Character              | i           |         | 443        | 443                       |
| 34               | BPA                  | Character              | 1           |         | 444        | 444                       |
| 35               | BPA_NR1              | Character              | 2           |         | 445        | 446                       |
| 36               | BPA_NR2              | Character              | 4           |         | 447        | 450                       |
| ** Tota          | al **                |                        | 451         |         |            |                           |
| FoxDoc           | did not find         | d any associa          | ated inde   | x files | 5          |                           |
|                  | : C:\APADE\          | PRICE HI.MDX           | sociated    | with mu | ltiple     | <pre>index file(s):</pre> |
| Used by          | : APADE1.PR          | G –                    |             |         |            |                           |
| -                | : APADE2.PR          |                        |             |         |            |                           |
|                  | : APADE6.PR          | G                      |             |         |            |                           |

: APADE6.PRG : APADE8.PRG

|         | ure for data<br>of data rec | base : REQ1.DH<br>ords : | BF<br>0  | Alias:    | В          |                 |
|---------|-----------------------------|--------------------------|----------|-----------|------------|-----------------|
|         | Last upd                    | ated : 10/07/9           | 91 at 18 | 3:30      |            |                 |
| Field   | Field name                  |                          | Vidth    | Dec       | Start      | End             |
| 1       | RN                          | Character                | 15       |           | 1          | 15              |
| 1       |                             | _                        |          |           |            |                 |
| 2       | LINEITNR                    | Numeric                  | 3        |           | 16         | 18              |
| 3       | T_RN                        | Character                | 18       |           | 19         | 36              |
| 4       | KR_NAME                     | Character                | 32       |           | 37         | 68              |
| 5       | STKNR                       | Character                | 13       |           | 69         | 81              |
| 6       | SMIC                        | Character                | 2        |           | 82         | 83              |
| 7       | PNCN                        | Character                | 32       |           | 84         | 115             |
| 8       | NOMEN                       | Character                | 50       |           | 116        | 165             |
| 9       |                             |                          | 1        |           | 166        | 166             |
| 10      | MRE DESCR<br>UNITISSUE      | Character                | 2        |           | 167        | 168             |
| 11      | QUANTIY                     | Numeric                  | 5        |           | 169        | 173             |
| 12      | EST UP                      | Numeric                  | 12       | <b>っ</b>  | 174        | 185             |
|         |                             |                          | 12       | 2<br>2    |            |                 |
| 13      | EST PRICE                   |                          |          | 2         | 186        | 197             |
| 14      | SHIP_TO                     | Character                | 9        |           | 198        | 206             |
| 15      | SERIALNRI                   |                          | 15       |           | 207        | 221             |
| 16      | SIZE                        | Character                | 30       |           | 222        | 251             |
| 17      | COLOR                       | Character                | 15       |           | 252        | 266             |
| 18      | DRAWING NR                  | Character                | 32       |           | 267        | 298             |
| 19      | PCNR -                      | Character                | 10       |           | 299        | 308             |
| 20      | DW                          | Character                | 1        |           | 309        | 309             |
| 21      | TECHMANNR                   |                          | 10       |           | 310        | 319             |
| 22      | MODEL                       | Character                | 10       |           | 320        | 329             |
| 23      | TECH ORDRN                  |                          | 10       |           | 330        | 339             |
| 24      | PDON FFM                    | Date                     | 8        |           | 340        | 347             |
|         |                             |                          |          |           |            |                 |
| 25      | PDON_TO                     | Date                     | 8        |           | 348        | 355             |
| 26      | SPEC                        | Character                | 15       |           | 356        | 370             |
|         | CLIN                        | Character                | 6        |           | 371        | 376             |
| 28      | TEXT_DESCR                  |                          | 10       |           | 377        | 386             |
|         | UPLOÃD                      | Character                | 1        |           | 387        | 387             |
| 30      | DATEUPLOAD                  |                          | 8        |           | 388        | 395             |
| 31      | UPDATE_KEY                  | Character                | 18       |           | 396        | 413             |
| ** Tota |                             |                          | 414      |           |            |                 |
|         |                             | ssociated with           | h the me | emo file: | : REO1.DE  | 3Т              |
|         |                             | ars to be asso           |          |           |            |                 |
| 11120 4 |                             | TEMPREQ1.NDX             |          |           |            | (2):            |
|         |                             |                          | RN)      |           |            |                 |
| This d  | , LIAFADL .                 | ars to be asso           | voistod. | with mu   | ltinle in  | dov $filo(c)$ . |
| mis u   | a cabase appe               | als to be assu           | Julaceu  | witti mu. | rcibre il  | dex IIIe(5).    |
|         | : C:\APADE\                 |                          |          |           |            |                 |
| Used by | y: RNCHANGE.                |                          |          |           |            |                 |
|         | : RQNEXP.PR                 |                          |          |           |            |                 |
|         | : APADE1.PR                 | G                        |          |           |            |                 |
|         | : APADE2.PR                 | G                        |          |           |            |                 |
|         | : REQADD.PR                 | G                        |          |           |            |                 |
|         | : REQED.PRG                 |                          |          |           |            |                 |
|         | : RQNEXPS.P                 |                          |          |           |            |                 |
|         | : APADE6.PR                 |                          |          |           |            |                 |
|         | : APADE8.PR                 |                          |          |           |            |                 |
|         | : PRSIRN.PR                 |                          |          |           |            |                 |
|         |                             |                          |          |           |            |                 |
|         | : PRALRN.PR                 |                          |          |           |            |                 |
|         | : PRPRRN.PR                 | 6                        | 1        |           |            |                 |
|         | : REQ1                      |                          | (proc    | eaure 11  | n C: \APAI | DE\REQRE.PRG)   |
|         |                             |                          |          |           |            |                 |

| Struc<br>Numbe | cture for data | abase : RQNE><br>cords : | (P.DBF<br>0      |          |     |
|----------------|----------------|--------------------------|------------------|----------|-----|
|                | Last up        | dated : 08/30            | )/91 at 10.50    | n        |     |
| Field          | Field name     | Туре                     |                  | ec Start | P-J |
| 1              |                | Character                | 1                |          | End |
| 2              |                | Character                | 5                | 1        | 1   |
| . 3            |                | Character                | 1                | 2<br>7   | 6   |
| . 4            |                |                          |                  | /        | 7   |
| 7 5            |                | Character                | 13               | 8        | 20  |
| é              | 5 SMIC         | Character                | 1                | 21       | 21  |
|                |                | Character                | 2                | 22       | 23  |
| - 7            |                | Character                | 1                | 24       | 24  |
| 8              |                | Character                | 2                | 25       | 26  |
| 9              |                | Character                | 1                | 27       | 27  |
| 10             |                | Character                | 5                | 28       | 32  |
| 11             |                | Character                | 1                | 33       | 33  |
| 12             |                | Character                | 15               | 34       | 48  |
| 13             |                | Character                | 1                | 49       | 49  |
| 14             |                | Character                | 6                | 50       | 55  |
| 15             |                | Character                | 1                | 56       | 56  |
| 16             | SIGNALCODE     | Character                | 1                | 57       | 57  |
| 17             | DLM8           | Character                | ī                | 58       | 58  |
| 18             |                | Character                | 2                | 59       | 60  |
| 19             |                | Character                | ī                | 61       | 61  |
| 20             |                | Character                | ī                | 62       | 62  |
| 21             |                | Character                | 1                |          |     |
| 22             |                | Character                | 2                | 63       | 63  |
| 23             |                |                          |                  | 64       | 65  |
|                |                | Character                | 1                | 66       | 66  |
| 24             |                | Character                | 3                | 67       | 69  |
| 25             |                | Character                | 1                | 70       | 70  |
| 26             |                | Character                | 2                | 71       | 72  |
| 27             |                | Character                | 1                | 73       | 73  |
| 28             |                | Character                | 3                | 74       | 76  |
| 29             |                | Character                | 1                | 77       | 77  |
| 30             |                | Character                | 11               | 78       | 88  |
| 31             |                | Character                | 1                | 89       | 89  |
| 32             |                | Character                | 9                | 90       | 98  |
| 33             | DLM16          | Character                | 1                | 99       | 99  |
| 34             | KR NAME        | Character                | 32               | 100      | 131 |
| 35             |                | Character                | 1                | 132      | 132 |
| 36             |                | Character                | 32               | 133      | 164 |
| 37             | DLM18          | Character                | 1                | 165      | 165 |
| 38             |                | Character                | 10               | 166      | 175 |
| 39             |                | Character                | 10               | 176      |     |
| 40             |                | Character                | 20               |          | 176 |
| 40             |                | Character                |                  | 177      | 196 |
| 41             |                |                          | 1                | 197      | 197 |
| 42             | DIMO3          | Character                | 32               | 198      | 229 |
|                |                | Character                | 1                | 230      | 230 |
| 44             |                | Character                | 10               | 231      | 240 |
| 45             |                | Character                | 1                | 241      | 241 |
| 46             |                | Character                | 1                | 242      | 242 |
| 47             |                | Character                | 1                | 243      | 243 |
| 48             |                | Character                | 50               | 244      | 293 |
| 49             |                | Character                | 1                | 294      | 294 |
| 50             |                | Character                | 15               | 295      | 309 |
| • 51           |                | Character                | 1                | 310      | 310 |
| 52             | SIZE           | Character                | 30               | 311      | 340 |
| 53             | DLM26          | Character                | 1                | 341      | 341 |
| . 54           | MODEL          | Character                | 10               | 342      | 351 |
| 55             | DLM27          | Character                | 1                | 352      | 352 |
| 56             | SERIALNR1      | Character                | 15               | 353      | 367 |
| 57             |                | Character                | 1                | 368      | 368 |
| 58             | SPEC           | Character                | 15               | 369      | 383 |
| 59             |                | Character                | 13               | 384      | 384 |
| 60             | JOB ORD NR     | Character                | 12               | 385      | 396 |
|                |                |                          | - <del>-</del> - | -0-      | 590 |

) ; }

| 61     | DLM30              | Character   | 1              | 397       | 397 |
|--------|--------------------|-------------|----------------|-----------|-----|
| 62     | KYOP               | Character   | 3              | 398       | 400 |
| 63     | DLM31              | Character   | 1              | 401       | 401 |
| 64     | ORGRCD             | Character   | 4              | 402       | 405 |
| 65     | DLM32              | Character   | 1              | 406       | 406 |
| 66     | CHR FCD            | Character   | 2              | 407       | 408 |
| 67     | DLM33              | Character   | 1              | 409       | 409 |
| 68     | XDATE_STA          | Character   | 5              | 410       | 414 |
| 69     | DLM34              | Character   | 1              | 415       | 415 |
| 70     | XDATE_STO          | Character   | 5              | 416       | 420 |
| 71     | DLM35              | Character   | 1              | 421       | 421 |
| 72     | LVL_INSP           | Character   | 1              | 422       | 422 |
| 73     | $DLM\overline{3}6$ | Character   | 1              | 423       | 423 |
| 74     | CMDY_CODE          | Character   | 7              | 424       | 430 |
| 75     | DLM37              | Character   | 1              | 431       | 431 |
| 76     | APPROP             | Character   | 7              | 432       | 438 |
| 77     | DLM38              | Character   | 1              | 439       | 439 |
| 78     | SUBHEAD            | Character   | 4              | 440       | 443 |
| 79     | DLM39              | Character   | 1              | 444       | 444 |
| 80     | XOBJECTCLS         | Character   | 3              | 445       | 447 |
| 81     | DLM40              | Character   | 1              | 448       | 448 |
| 82     | BURCONTNR          | Character   | 5              | 449       | 453 |
| 83     | DLM41              | Character   | 1              | 454       | 454 |
| 84     | SUBALLTNR          | Character   | 1              | 455       | 455 |
| 85     | DLM42              | Character   | 1              | 456       | 456 |
| 86     | AUTHACCTAC         | Character   | 6              | 457       | 462 |
| 87     | DLM43              | Character   | 1              | 463       | 463 |
| 88     | TRANS_TYPE         | Character   | 2              | 464       | 465 |
| 89     | DLM44              | Character   | 1              | 466       | 466 |
| 90     | PROPACCT           | Character   | 6              | 467       | 472 |
| 91     | DLM45              | Character   | 1              | 473       | 473 |
| 92     | COUNTRYCOD         | Character   | 2              | 474       | 475 |
| 93     | DLM46              | Character   | 1              | 476       | 476 |
| 94     | COSTCODE           | Character   | 12             | 477       | 488 |
| 95     | DLM47              | Character   | 1              | 489       | 489 |
| 96     | TAC                | Character   | 4              | 490       | 493 |
| 97     | DLM48              | Character   | 1              | 494       | 494 |
| 98     | XTACAMOUNT         | Character   | 7              | 495       | 501 |
| 99     | DLM49              | Character   | 1              | 502       | 502 |
| 100    | XFUNDEXPDT         | Character   | 5              | 503       | 507 |
| 101    | REC_END            | Character   | 1              | 508       | 508 |
| ** Tot |                    | _           | 509            |           |     |
| FoxDoc | did not fin        | d any assoc | iated index f: | iles      |     |
|        |                    |             | iated multiple | e indexes |     |
| Used b | y: RQNEXP.PR       | G           |                |           |     |
|        |                    |             |                |           |     |

•

|    |     | ure for data            |              | ORK.DBF |       |       |     |
|----|-----|-------------------------|--------------|---------|-------|-------|-----|
|    |     | Last upd                | lated : 10/0 | 7/91 at | 18.32 |       |     |
| Fi | eld | Field name              | Туре         | Width   | Dec   | Start | End |
|    | 1   | HAND CARRY              | Character    | 1       | 200   | 1     | 1   |
|    | 2   | RN                      | Character    | 15      |       | 2     | 16  |
|    | 3   | PR NR                   | Character    | 9       |       | 17    | 25  |
| •  | 4   | BUYER CODE              | Character    | 3       |       | 26    | 25  |
|    | 5   | NEW BUYER               | Character    | 3       |       | 20    | 28  |
|    | 6   | CMDY CODE               | Character    | 3       |       | 32    | 38  |
|    | 7   | RNSERCODE               | Character    | i       |       | 39    | 39  |
|    | 8   | REQUIC                  | Character    | 5       |       | 40    | 44  |
|    | 9   | JULIANDATE              | Character    | 4       |       | 45    | 48  |
|    | 10  | SERIALNR                | Character    | 4       |       | 49    | 52  |
|    | 11  | SUFFIX                  | Character    | i       |       | 53    | 53  |
|    | 12  | LINEITTO                | Numeric      | 3       |       | 54    | 56  |
|    | 13  | KYOP                    | Character    | 3       |       | 57    | 59  |
|    | 14  | ORGRCD                  | Character    | 4       |       | 60    | 63  |
|    | 15  | LVL INSP                | Character    | 1       |       | 64    | 64  |
|    | 16  | MON                     | Character    | ī       |       | 65    | 65  |
|    | 17  | DIST_COG                | Character    | 2       |       | 66    | 67  |
|    | 18  | CAGE                    | Character    | 5       |       | 68    | 72  |
|    | 19  | RNKR NAME               | Character    | 32      |       | 73    | 104 |
|    | 20  | SIGNALCODE              | Character    | 1       |       | 105   | 105 |
|    | 21  | SUPPLEADD               | Character    | -6      |       | 106   | 111 |
|    | 22  | PRIORITY                | Numeric      | 2       |       | 112   | 113 |
|    | 23  | RDD                     | Numeric      | 2<br>3  |       | 114   | 116 |
|    | 24  | PROJECTCOD              | Character    | 3       |       | 117   | 119 |
|    | 25  | APPROP                  | Character    | 7       |       | 120   | 126 |
|    | 26  | SUBHEAD                 | Character    | 4       |       | 127   | 130 |
|    | 27  | OBJECTCLAS              | Numeric      | 3       |       | 131   | 133 |
|    | 28  | BURCONTNR               | Character    | 5       |       | 134   | 138 |
|    | 29  | SUBALLTNR               | Numeric      | ĩ       |       | 139   | 139 |
|    | 30  | AUTHACCTAC              | Character    | 6       |       | 140   | 145 |
|    | 31  | TRANS TYPE              | Character    | 2       |       | 146   | 143 |
|    | 32  | PROPAĈCT                | Character    | 6       |       | 148   | 153 |
|    | 33  | COUNTRYCOD              | Character    | 2       |       | 154   | 155 |
|    | 34  | COSTCODE                | Character    | 12      |       | 156   | 167 |
|    | 35  | FUND EXPDT              | Numeric      |         |       | 168   | 172 |
|    | 36  | ORIG <sup>-</sup> FCD   | Character    | 5<br>2  |       | 173   | 174 |
|    | 37  | CHR FCD                 | Character    | 2       |       | 175   | 176 |
|    | 38  | JOB ORD NR              | Character    | 12      |       | 177   | 188 |
|    | 39  | SHIPTO –                | Character    | 5       |       | 189   | 193 |
|    | 40  | TAC                     | Character    | 4       |       | 194   | 197 |
|    | 41  | TAC_AMOUNT              | Numeric      | 10      |       | 198   | 207 |
|    | 42  | PIIN                    | Character    | 16      |       | 208   | 223 |
|    | 43  | CLIN                    | Character    | 6       |       | 224   | 229 |
|    | 44  | STATUS                  | Character    | 2       |       | 230   | 231 |
|    | 45  | CHR FUND                | Character    | 1       |       | 232   | 232 |
|    | 46  | PR_NR1                  | Character    | 5       |       | 233   | 237 |
|    | 47  | PR_NR2                  | Character    | 4       |       | 238   | 241 |
|    | 48  | PMT IDA                 | Character    | 1       |       | 242   | 242 |
|    | 49  | PMT <sup>-</sup> FAADCP | Character    | ī       |       | 243   | 243 |
|    | 50  | PMT_DCASR               | Character    | 1       |       | 244   | 244 |
| ٠  | 51  | PMT_OTHER               | Character    | 1ō      |       | 245   | 254 |
|    | 52  | ACQTADVICE              | Character    | 1       |       | 255   | 255 |
|    | 53  | INVTO 15                | Character    | ī       |       | 256   | 256 |
| •  | 54  | INV_TO_19               | Character    | ī       |       | 257   | 257 |
| -  | 55  | INV_TO_OTH              | Character    | 1       |       | 258   | 258 |
|    | 56  | ADMĪN_DCAS              | Character    | ī       |       | 259   | 259 |
|    | 57  | ADMIN_NSC               | Character    | 1       |       | 260   | 260 |
|    | 58  | ADMIN_OTH               | Character    | 10      |       | 261   | 270 |
|    | 59  | DATE_INPUT              | Date         | 8       |       | 271   | 278 |
|    | 60  | DATE_ASSIG              | Date         | 8       |       | 279   | 286 |
|    |     |                         |              |         |       |       |     |

| 61      | DATE_AWARD          | Date        | 8                          |        | 287        | 294       |     |
|---------|---------------------|-------------|----------------------------|--------|------------|-----------|-----|
| 62      | DATEAWPR            | Date        | 8                          |        | 295        | 302       |     |
| 63      | DATE SUSPE          | Date        | 8                          |        | 303        | 310       |     |
| 64      | SUSPEND             | Character   | 8<br>1<br>8<br>8<br>1<br>7 |        | 311        | 311       |     |
| 65      | DATE REINS          | Date        | ġ                          |        | 312        | 319       |     |
|         | DATE_REINS          |             | 0                          |        |            |           |     |
| 66      | DATE CAN            | Date        | 8                          |        | 320        | 327       |     |
| 67      | DATE_CLAUS          | Date        | 8                          |        | 328        | 335       |     |
| 68      | BPA REV             | Character   | 1                          |        | 336        | 336       |     |
| 69      | MFGĪINK             | Numeric     | 7                          |        | 337        | 343       |     |
| 70      | LINEITNR            | Numeric     | 3                          |        | 344        | 346       |     |
| 71      | TRN                 | Character   | 18                         |        | 347        | 364       |     |
| 72      | KR NAME             | Character   | 32                         |        | 365        |           |     |
|         |                     |             |                            |        | 202        | 396       |     |
| 73      | STKNR               | Character   | 13                         |        | 397        | 409       |     |
| 74      | SMIC                | Character   | 2                          |        | 410        | 411       |     |
| 75      | PNCN                | Character   | 32                         |        | 412        | 443       |     |
| 76      | NOMEN               | Character   | 50                         |        | 444        | 493       |     |
| 77      | MRE DESCR           | Character   | 1                          |        | 494        | 494       |     |
| 78      | UNITISSUE           | Character   | 1<br>2<br>5                |        | 495        | 496       |     |
| 79      | QUANTIY             | Numeric     | 5                          |        | 497        | 501       |     |
| 80      | ÊST UP              | Numeric     | 12                         | 2      | 502        | 513       |     |
|         | EST_PRICE           |             |                            | 2<br>2 |            |           |     |
| 81      |                     | Numeric     | 12                         | 2      | 514        | 525       |     |
| 82      | SHIP_TO             | Character   | 9                          |        | 526        | 534       |     |
| 83      | SERIALNR1           | Character   | 15                         |        | 535        | 549       |     |
| 84      | SIZE                | Character   | 30                         |        | 550        | 579       |     |
| 85      | COLOR               | Character   | 15                         |        | 580        | 594       |     |
| 86      | DRAWING NR          | Character   | 32                         |        | 595        | 626       |     |
| 87      | PCNR                | Character   | 10                         |        | 627        | 636       |     |
| 88      | DW                  | Character   | 1                          |        | 637        | 637       |     |
|         |                     |             |                            |        |            |           |     |
| 89      | TECHMANNR           | Character   | 10                         |        | 638        | 647       |     |
| 90      | MODEL               | Character   | 10                         |        | 648        | 657       |     |
| 91      | TECH_ORDRN          | Character   | 10                         |        | 658        | 667       |     |
| 92      | PDON_FFM            | Date        | 8                          |        | 668        | 675       |     |
| 93      | PDON <sup>T</sup> O | Date        | 8                          |        | 676        | 683       |     |
| 94      | SPEC                | Character   | 15                         |        | 684        | 698       |     |
| 95      | TEXT DESCR          | Memo        | 10                         |        | 699        | 708       |     |
| 96      | APPRUB              | Character   | 11                         |        | 709        | 719       |     |
| 97      | XLINEITNR           | Character   | <u> </u>                   |        |            |           |     |
|         |                     |             | 3<br>5                     |        | 720        | 722       |     |
| 98      | XQUANTITY           | Character   | 5                          |        | 723        | 727       |     |
| 99      | XEST_UP             | Character   | 11                         |        | 728        | 738       |     |
| 100     | XEST_PRICE          | Character   | 11                         |        | 739        | 749       |     |
| 101     | XLINĒITTO           | Character   | 3                          |        | 750        | 752       |     |
| 102     | XPRIORITY           | Character   | 2                          |        | 753        | 754       |     |
| 103     | XRDD                | Character   | 3                          |        | 755        | 757       |     |
| 104     | XOBJECTCLS          | Character   | 3                          |        | 758        | 760       |     |
| 104     |                     |             | 5                          |        |            |           |     |
|         | XFUNDEXPDT          | Character   | 2<br>3<br>3<br>5<br>7      |        | 761        | 765       |     |
|         | XTACAMOUNT          | Character   | /                          |        | 766        | 772       |     |
| 107     | XMFGLINK            | Character   | 7                          |        | 773        | 779       |     |
|         | XDATE_STA           | Character   | 5                          |        | 780        | 784       |     |
| 109     | XDATE_STO           | Character   | 5<br>5                     |        | 785        | 789       |     |
| 110     | UPLOAD              | Character   | 1                          |        | 790        | 790       |     |
| 111     | UPDATE_KEY          | Character   | 18                         |        | 791        | 808       |     |
| ** Tota | a] **               |             | 809                        |        |            |           |     |
| This a  | atabase is a        | cencisted   |                            |        | . DONINODY | תפת       |     |
|         |                     |             |                            |        |            |           |     |
| inis a  | atabase appe        |             |                            |        | aex IIIe(  | s):       |     |
|         | : C:\APADE\         | TEMPWORK.ND | X (UPDATE_I                | KEY)   | ·          |           |     |
| This da | atabase appe        |             |                            | ith mu | ltiple in  | dex file( | s): |
|         | : C:\APADE\         |             |                            |        |            |           |     |
| Used b  | y: RQNEXP.PR        | G           |                            |        |            |           |     |
|         | -                   |             |                            |        |            |           |     |

| Structure for data<br>Number of data rec | base : SITE.DBF<br>ords : 1 | Alias:       | I      |     |
|------------------------------------------|-----------------------------|--------------|--------|-----|
|                                          | ated : 08/30/91 a           | t 16:18      |        |     |
| Field Field name                         | Type Widt                   |              | Start  | End |
| 1 UIC                                    |                             | 5            | 1      | 5   |
| 2 ADDR_LINES                             | Numeric                     | 1            | 6      | 6   |
| . 3 ADDR1                                | Character 3                 | 0            | 6<br>7 | 36  |
| 4 ADDR2                                  | Character 3                 | 0            | 37     | 66  |
| 5 ADDR3                                  |                             | 0            | 67     | 96  |
| 6 CITY                                   |                             | 0            | 97     | 116 |
| - 7 STATE                                | Character                   | 2            | 117    | 118 |
| 8 ZIP                                    |                             | 5            | 119    | 123 |
| 9 ZIP_EXT                                |                             | 4            | 124    | 127 |
| 10 ADDR PLAIN                            |                             | 0            | 128    | 177 |
| 11 RONPUR DAY                            | Numeric                     | 3            | 178    | 180 |
| 12 RONPUR DOL                            |                             | 7            | 181    | 187 |
| 13 RONCOPIES                             |                             | 2            | 188    | 189 |
| ** Total **                              | 19                          | 0            |        |     |
| FoxDoc did not find                      | d any associated            | index files  |        |     |
| FoxDoc did not find                      | d any associated            | multiple ind | dexes  |     |
| Used by: SITEEDIT.                       |                             |              |        |     |
| : PRSIRN.PR                              |                             |              |        |     |
| : PRALRN.PR                              |                             |              |        |     |
| : PRPRRN, PRO                            | G                           |              |        |     |

: PRPRRN.PRG

|                                                      | Alias: A                                                                                                    |
|------------------------------------------------------|----------------------------------------------------------------------------------------------------|
| Last updated : 10/07/91<br>Field Field name Type Wig |                                                                                                    |
|                                                      | ith Dec Start End<br>15                                                                                                    |
| 1 RN Character<br>2 BUYER CODE Character             | 3 16 18                                                                                                    |
| 3 SUS UIC Character                                  |                                                                                                    |
| 4 SUS CODE Character                                 | 3 24 26                                                                                                    |
| 5 DATE SUS Date                                      | 8 27 34                                                                                                    |
| 6 DATE REV Date                                      | 5       19       23         3       24       26         8       27       34         8       35       42         8       -13       50 |
| 7 DATE PRINT Date                                    | 8 43 50                                                                                                    |
| 8 DATE REINS Date                                    | 8 51 58                                                                                                    |
| 9 ITEMI Character                                    | 50 59 108                                                                                                    |
| 10 ITEM2 Character                                   | 50 109 158                                                                                                    |
| 11 COUNT Character                                   | 1 159 159                                                                                                    |
|                                                      | 160                                                                                                    |
| This database appears to be assoc                    |                                                                                                    |
| : C:\APADE\SUSRN.NDX (RN)                            |                                                                                                    |
| This database appears to be assoc                    | iated with multiple index file(s):                                                                                                   |
| : C:\APADE\SUS.MDX                                   | -                                                                                                    |
| Used by: RNCHANGE.PRG                                |                                                                                                    |
| : APADE1.PRG                                         |                                                                                                    |
| : APADE2.PRG                                         |                                                                                                    |
| : REINSTAT.PRG                                       |                                                                                                    |
| : REQADD.PRG                                         |                                                                                                    |
| : REQED.PRG                                          |                                                                                                    |
| : REQCAN.PRG                                         |                                                                                                    |
| : APADE6.PRG                                         |                                                                                                    |
| : APADE8.PRG                                         |                                                                                                    |
| : PRSIRN.PRG                                         |                                                                                                    |
| : PRALRN.PRG                                         |                                                                                                    |
| : PRPRRN.PRG                                         |                                                                                                    |
| : SUSREVSC.PRG                                       |                                                                                                    |
| : SUSREVBR.PRG                                       |                                                                                                    |
| : SUSREVPR.PRG                                       |                                                                                                    |
| : SUS                                                | (procedure in C:\APADE\REQRE.PRG)                                                                                                    |
| : SUSPEND                                            | (procedure in C:\APADE\SUSREVBR.PRG)                                                                                                 |
|                                                      |                                                                                                    |

| Str   | uct       | ure for data            | base : TECH            | DB.DBF                          |           |            |              |   |
|-------|-----------|-------------------------|------------------------|---------------------------------|-----------|------------|--------------|---|
| Num   | ber       | of data rec             | ords :                 | 0                               |           |            |              |   |
| Fie   | าส        | Last upo                | lated : 10/0           | 7/91 at                         |           |            |              |   |
| I Ie. | 1         | Field name<br>RN        | Type<br>Character      | Width<br>15                     | Dec       | Start      | End          |   |
|       | ž         | DOC IDENT               | Character              | 3                               |           | 1<br>16    | 15           |   |
| •     | 3         | ROUTE_IDEN              |                        | 3                               |           | 19         | 18<br>21     |   |
|       | 4         | MEDIA_STAT              | Character              | 3<br>1                          |           | 22         | 22           |   |
|       | 5         | RNSERCODE               | Character              | 1                               |           | 23         | 23           |   |
| -     | 6<br>7    | DEMAND<br>REQUIC        | Character              | 1                               |           | 24         | 24           |   |
|       | 8         | SUPPLEADD               | Character<br>Character | 5<br>6<br>1<br>3<br>2<br>2<br>1 |           | 25<br>30   | 29           |   |
|       | 9         | SIGNALCODE              |                        | 1                               |           | 30         | 35<br>36     |   |
|       | 10        | DIST COG                | Character              | 3                               |           | 37         | 39           |   |
|       | 11        | FUNDCODE                | Character              | 2                               |           | 40         | 41           |   |
|       | 12<br>13  | CHR_FUND                | Character              | 2                               |           | 42         | 43           |   |
|       | 14        | LVL_INSP<br>JULIANDATE  | Character<br>Character | 1<br>4                          |           | 44         | 44           |   |
|       | 15        | SERIALNR                | Character              | 4<br>4                          |           | 45<br>49   | 48<br>52     |   |
| 1     | 16        | SUFFIX                  | Character              | 1                               |           | 53         | 52           |   |
|       | 17        | PRIORITY                | Numeric                | 1<br>2<br>3<br>4                |           | 54         | 55           |   |
|       | 18        | RDD                     | Numeric                | 3                               |           | 56         | 58           |   |
|       | 19<br>20  | FSCM                    | Character              |                                 |           | 59         | 62           |   |
|       | 20<br>21  | NIIN<br>SMIC            | Character<br>Character | 9                               |           | 63         | 71           |   |
|       | 22        | ACQ ADVICE              | Character              | 9<br>2<br>1<br>2<br>2<br>5      |           | 72<br>74   | 73           |   |
|       | 23        | COG                     | Character              | 2                               |           | 74         | 74<br>76     |   |
|       | 24        | UNITISSUE               | Character              | 2                               |           | 77         | 78           |   |
|       | 25        | QUANTITY                | Numeric                | 5                               |           | 79         | 83           |   |
|       | 26<br>27  | STATUS_CD<br>UNITPRICE  | Character              | 2                               |           | 84         | 85           |   |
|       | 28        | DESCRIPTIO              | Numeric<br>Memo        | 8                               | 2         | 86         | 93           |   |
|       | 29        | NOMEN                   | Character              | 10<br>50                        |           | 94<br>104  | 103          |   |
|       | 0         | PR NR1                  | Numeric                | 5                               |           | 154        | 153<br>158   |   |
|       | 11        | PR_NR2                  | Numeric                | 4                               |           | 159        | 162          |   |
|       | 2         | BUYER_CODE              | Character              | 3                               |           | 163        | 165          |   |
|       | 3<br>4    | JD ENTRY                | Numeric                | 4                               |           | 166        | 169          |   |
|       | 5         | PMT_IDA<br>PMT_FAADCP   | Character<br>Character | 1<br>1                          |           | 170        | 170          |   |
|       | 6         | PMT_DCASR               | Character              | 1                               |           | 171<br>172 | 171          |   |
|       | 7         | PMT OTHER               | Character              | 10                              |           | 172        | 172<br>182   |   |
|       | 8         | TAC_CODE                | Character              | 4                               |           | 183        | 186          |   |
|       | 9         | TAC_AMT                 | Numeric                | 8                               |           | 187        | 194          |   |
|       | 0         | APPR SUB                | Character              | 11                              |           | 195        | 205          |   |
|       | 1<br>2    | OBJECTCLAS<br>BURCONTNR | Numeric<br>Character   | 3                               |           | 206        | 208          |   |
|       | 3         | SUBALLTNR               | Numeric                | 5<br>1                          |           | 209        | 213          |   |
|       | 4         | AUTHACCTAC              | Character              | 6                               |           | 214<br>215 | 214<br>220   |   |
|       | 5         | TRANS_TYPE              | Character              | 2                               |           | 221        | 222          |   |
|       | 6         | PROPACCT                | Character              | 6                               |           | 223        | 228          |   |
|       | 7<br>8    | COUNTRYCOD              | Character              | 2                               |           | 229        | 230          |   |
|       | 9         | COSTCODE<br>SHIP TO     | Character<br>Character | 12                              |           | 231        | 242          |   |
|       | õ         | INV TO 15               | Character              | 6<br>1                          |           | 243        | 248          |   |
|       | ī         | INV TO 19               | Character              | 1                               |           | 249<br>250 | 249<br>250   |   |
|       | 2         | INV_TO_OTH              | Character              | 10                              |           | 251        | 260          |   |
|       |           | ADMIN_DCAS              | Character              | 1                               |           | 261        | 261          |   |
|       |           | ADMIN_NSC               | Character              | 1                               |           | 262        | 262          |   |
|       | 5<br>0† a | ADMIN_OTH<br>1 **       | Character              | 10                              |           | 263        | 272          |   |
|       |           | tabase is as            | sociated wi            | 273                             | amo files | MEAUAA     | חחת          |   |
| roxD  | oc        | did not find            | l anv associ           | ated ind                        | lex files |            |              |   |
| This  | da        | tabase appea            | irs to be as           | sociated                        | with mul  | tiple in   | ndex file(s) | : |
|       |           | : C:\APADE\1            | CECHDB.MDX             |                                 |           | •          | /            |   |
|       |           |                         |                        |                                 |           |            |              |   |

Used by: RNCHANGE.PRG

14 MA

100 A 100 A 100 A

## APPENDIX D

## RPSV2 SAMPLE FORMS AND REPORTS

|              |                                           |                                            |                                                                                                    |                                                         |                                                      | JPPLIE                                                                |                                                                                                    |                                                    |                                                   | CE                                      | S                                     |                                           | OMB                                   | No. C              | roved<br>1704-0187<br>2g 31, 1962  | PAG          | E 1 OF                                                             |
|--------------|-------------------------------------------|--------------------------------------------|----------------------------------------------------------------------------------------------------|---------------------------------------------------------|------------------------------------------------------|-----------------------------------------------------------------------|----------------------------------------------------------------------------------------------------|----------------------------------------------------|---------------------------------------------------|-----------------------------------------|---------------------------------------|-------------------------------------------|---------------------------------------|--------------------|------------------------------------|--------------|--------------------------------------------------------------------|
|              | athering<br>Diection<br>Not High<br>Not R | end main<br>of inform<br>hway, S<br>IETURN | inden for this coll<br>itaining the data<br>nation, including<br>uite 1204, Arling<br>your form to eith | needed, an<br>auggestion<br>pton, Va 22<br>per of these | d completii<br>s for reduc<br>202–4302,<br>addresses | ng and reviewin<br>ing this burden<br>and to the Offi<br>Send your co | g the col<br>to Was<br>ce of Mai<br>mpleted t                                                                  | llection of<br>hington H<br>nagement<br>form to th | informatic<br>eadquarte<br>and Budg<br>e procurer | n. Sen<br>rs Serv<br>et, Pap<br>nent of | id commer<br>rices, Dire<br>erwork Ri | ts regardin<br>ctorate for<br>iduction Pr | ng this bu<br>Informat<br>roject (07) | rden et<br>ion Opt | timate or any o<br>trations and Re | ther as      | pect of this<br>215 Jefferson                                      |
| 1. CONT      | TRACT/I                                   | PURCH                                      | ORDER NO.                                                                                               | 2. DELIV                                                | ERYORDI                                              | ER NO.                                                                |                                                                                                    | 3. DATE (                                          | DFORDE                                            | 1                                       | 4. REQU                               | IISITION/P                                | URCH RI                               | EQUES              | T NO.                              | TK           | RTIFIED FOR NA                                                     |
| 6. ISSU      | ED BY                                     |                                            |                                                                                                    |                                                         | CODE                                                 |                                                                       | 7. A                                                                                                    | DMINIST                                            | ERED BY                                           | (If oth                                 | er than 6)                            |                                           | COD                                   | E                  |                                    | <b>DO</b>    |                                                                    |
| 0.000        | TRACTO                                    |                                            |                                                                                                    |                                                         |                                                      |                                                                       |                                                                                                    |                                                    |                                                   | <u> </u>                                |                                       |                                           |                                       |                    |                                    | (300         | LIVERY FOB<br>DEST<br>DTHER<br>schedule if other                   |
| U. CONT      | INACIU                                    | R                                          |                                                                                                    |                                                         | CODE                                                 |                                                                       |                                                                                                    | ACILITY                                            |                                                   |                                         |                                       | 10. DELIV                                 | ERTOFO                                | 08 PO4             | NT BY (Date)                       |              | RK IF BUSINE <b>SS</b><br>SMALL                                    |
|              | NAME AI<br>ADDRE                          |                                            |                                                                                                    |                                                         |                                                      |                                                                       |                                                                                                    |                                                    |                                                   |                                         | l                                     | 12. DISCO                                 | DUNTTER                               | MS                 |                                    |              | SMALL DISAD-<br>VANTAGED                                           |
|              |                                           |                                            |                                                                                                    |                                                         |                                                      |                                                                       |                                                                                                    |                                                    |                                                   |                                         |                                       | 13. MAIL I                                | NVOICES                               | 5 TO               |                                    |              |                                                                    |
| 14. SHI      | PTO                                       |                                            | <u>-</u>                                                                                                | ·                                                       | CODE                                                 |                                                                       | 15.                                                                                                    | PAYMEN                                             |                                                   | MADE                                    | EBY                                   |                                           | COD                                   | E                  |                                    | <u> </u>     |                                                                    |
|              | r                                         |                                            | r                                                                                                    |                                                         |                                                      |                                                                       |                                                                                                    |                                                    |                                                   |                                         |                                       |                                           |                                       |                    |                                    | P<br>C<br>OF | MARK ALL<br>ACKAGES AND<br>APERS WITH<br>ONTRACT OR<br>IDER NUMBER |
| 16.<br>TYPE  | DELIVE                                    |                                            | This delivery of<br>Reference your                                                                      |                                                         | d on anoth                                           | er Government                                                         | agency c                                                                                                    | or in accor                                        | dance with                                        | and s                                   | ubject to t                           | erms and c                                |                                       |                    | ve numbered c                      |              |                                                                    |
| OF<br>ORDEF  | PURCH                                     | ASE                                        |                                                                                                    | THE CONT                                                |                                                      |                                                                       |                                                                                                    |                                                    |                                                   |                                         |                                       |                                           | DPURCH                                | ASE C              | RDERASITM                          | AY PR        | VIOUSLY HAVE                                                       |
| 17.          |                                           |                                            | NTRACTOR<br>ed, supplier mus                                                                            | t sign Accep                                            | tance and                                            | SIGNATURE<br>return the folio                                         | wing nur                                                                                                    |                                                    | _                                                 | ATA                                     | TYPED                                 | NAME AN                                   | ID TITLE                              |                    |                                    |              | DATE SIGNED                                                        |
| ITEM<br>NO.  |                                           |                                            | ION SYMBOL                                                                                              | OBJECT<br>CLASS.                                        | BURE<br>CONT.                                        | AU SUB                                                                | - AI                                                                                                    | UTH'N<br>FG ACTY                                   | TRANS.                                            | PRC                                     | DPERTY<br>TG ACTY                     | COUN-<br>TRY                              |                                       | COSTO              | ODE                                | [            | AMOUNT                                                             |
|              |                                           |                                            |                                                                                                    |                                                         |                                                      |                                                                       |                                                                                                    |                                                    | 1                                                 |                                         |                                       |                                           |                                       |                    |                                    | $\square$    |                                                                    |
| 18.<br>ITEN  | W NO.                                     | 19.                                        |                                                                                                    | sсн                                                     | EDULEOF                                              | SUPPLIES/SE                                                           | RVICES                                                                                                    |                                                    | <u>I</u>                                          | I                                       | 0                                     | JANTITY<br>DERED/                         | 21.<br>UNIT                           | 22.<br>U           | NIT PRICE                          | 23.          | AMOUNT                                                             |
|              |                                           | <u> </u>                                   | ······                                                                                                  |                                                         |                                                      | <u></u>                                                               |                                                                                                    |                                                    |                                                   |                                         |                                       |                                           | 1                                     |                    |                                    | 1            | <u> </u>                                                           |
|              |                                           |                                            |                                                                                                    |                                                         |                                                      |                                                                       |                                                                                                    |                                                    |                                                   |                                         |                                       |                                           | 1                                     |                    |                                    | 1            |                                                                    |
|              |                                           |                                            |                                                                                                    |                                                         |                                                      |                                                                       |                                                                                                    |                                                    |                                                   |                                         |                                       |                                           | 1                                     |                    |                                    |              |                                                                    |
|              |                                           |                                            |                                                                                                    |                                                         |                                                      |                                                                       |                                                                                                    |                                                    |                                                   |                                         |                                       |                                           |                                       |                    |                                    |              |                                                                    |
|              |                                           |                                            |                                                                                                    |                                                         |                                                      |                                                                       |                                                                                                    |                                                    |                                                   |                                         | ł                                     |                                           | 1                                     |                    |                                    |              |                                                                    |
|              |                                           |                                            |                                                                                                    |                                                         |                                                      |                                                                       |                                                                                                    |                                                    |                                                   |                                         | [                                     |                                           |                                       | ĺ                  |                                    |              |                                                                    |
|              |                                           |                                            |                                                                                                    |                                                         |                                                      |                                                                       |                                                                                                    |                                                    |                                                   |                                         |                                       |                                           |                                       |                    |                                    | Í            |                                                                    |
|              |                                           |                                            |                                                                                                    |                                                         |                                                      |                                                                       |                                                                                                    |                                                    |                                                   |                                         |                                       |                                           |                                       |                    |                                    |              |                                                                    |
| • If av      | uantity ac                                | cented                                     | by the Governm                                                                                          | ent is same (                                           | 24. U                                                | NITED STATES                                                          | OFAME                                                                                                    | ERICA                                              |                                                   |                                         |                                       | <u> </u>                                  | <u> </u>                              | L                  | 25. TOTAL                          |              |                                                                    |
| quar<br>actu | ntity ord                                 | ered, inc<br>ity accep                     | licate by X. If dif<br>ted below quant                                                                  | ferent, ente                                            | r ]                                                  |                                                                       |                                                                                                    |                                                    |                                                   |                                         |                                       |                                           |                                       |                    | 29.<br>DIFFER-                     |              |                                                                    |
|              |                                           |                                            | AN 20 HAS BEE                                                                                           | N                                                       | BY:                                                  | · - <u></u>                                                           |                                                                                                    | 27. SHIF                                           | . NO.                                             |                                         |                                       | G/OADE                                    |                                       | ICER               | ENCES                              | ┨───         | •                                                                  |
|              | ISPECTE                                   | :0                                         |                                                                                                    | ACCEPT                                                  | ED, AND C                                            | CONFORMS TO                                                           | THE                                                                                                    |                                                    |                                                   |                                         |                                       |                                           |                                       |                    | INITIALS                           |              |                                                                    |
|              |                                           |                                            |                                                                                                    |                                                         |                                                      |                                                                       |                                                                                                    |                                                    | RTIAL                                             |                                         | 32. PAID                              | BY                                        |                                       |                    | 33. AMOUNT                         | VERIFI       | D CORRECT.FO                                                       |
|              | DATE                                      |                                            | ATURE OF AUTI                                                                                           |                                                         |                                                      | ENT REPRESE                                                           | NTATIVE                                                                                                    | 1                                                  |                                                   |                                         |                                       |                                           |                                       |                    | 34. CHECK NI                       | JMBER        |                                                                    |
| 36. I cert   | tify this i                               | eccount                                    | is correct and pro                                                                                      | oper for pay                                            | ment.                                                |                                                                       |                                                                                                    | ۳<br>ال                                            | MPLETE                                            |                                         |                                       |                                           |                                       |                    | 35. BILL OF L                      | ADING        | NO.                                                                |
| C            | DATE                                      |                                            | S NATURE                                                                                                | AND TITLE                                               | OF CERT                                              | IFYING OFFICE                                                         | the second second second second second second second second second second second second second second second s |                                                    | J<br>NAL                                          |                                         |                                       |                                           |                                       |                    |                                    |              |                                                                    |
| 37. REC      | EIVED                                     | AT 38. F                                   | ECE ED BY                                                                                               |                                                         |                                                      | 39. DATE RE                                                           | CEIVED                                                                                                    | 40.TOTA                                            | L CONTAI                                          | NEAS                                    | 41. S/R A                             | CCOUNTI                                   | NUMBER                                |                    | 42. S/R VOUC                       | HERN         | D                                                                  |
| DD FO        | RM 115                                    | 5 MA                                       | V 90                                                                                                    |                                                         |                                                      | <u> </u>                                                              | Previo                                                                                                    | us editio                                          | ns are o                                          | bsolet                                  | le                                    |                                           |                                       | _                  | <u> </u>                           |              | (RPSV                                                              |

-----

a 14 1995

| MONTHLY CONT                                            | RA       | CTING SUI                             | MMARY OF AC          | TIONS \$25,000 C                                | R LESS                       |               |         | TROL SYMBOL<br>(M)1015                |
|---------------------------------------------------------|----------|---------------------------------------|----------------------|-------------------------------------------------|------------------------------|---------------|---------|---------------------------------------|
|                                                         |          |                                       | SECTION A - GENI     | ERAL INFORMATION                                |                              |               |         |                                       |
| 1. REPORT FOR MONTH ENDING                              | 2. CC    | ONTRACTING OFFIC                      | CE                   |                                                 |                              |               |         |                                       |
|                                                         | a. NA    | ME                                    |                      | b. ADDRESS (Street, City, S                     | State and Zip Cod            | e)            |         |                                       |
| 3. REPORTING OFFICE CODE                                |          |                                       |                      | 1                                               |                              |               |         |                                       |
|                                                         |          |                                       |                      |                                                 | _                            |               |         |                                       |
| SECTION B -                                             | CON      | ITRACTING ACT                         | TIONS                | I                                               | SECTION C                    | (CONTINUE     | .D)     |                                       |
| (1) Category                                            |          | (2) Number of Actio                   | ins (3) Dollar Value | (1) Category                                    |                              | (2) Number of | Actions | (3) Dollar Value                      |
| 1. TARIFF OR REGULATED ACQUISIT                         | IONS     |                                       |                      | 1. d. EDUCATIONAL, NON                          | PROFIT, OTHER                |               |         |                                       |
| 2. FOREIGN / INTERAGENCY                                |          |                                       |                      | 2. NOT AVAILABLE FOR CO                         | OMPETITION                   |               |         |                                       |
| a. FMS/INTERNATIONAL AGREEM                             |          |                                       |                      | a. SMALL BUSINESS CO                            | DNCERNS                      |               |         |                                       |
| E. ACTION WITH ANOTHER FEDER                            |          |                                       |                      | b. LARGE BUSINESS CO                            | DNCERNS                      |               |         |                                       |
| 3. SMALL BUSINESS                                       |          |                                       |                      | c. DOMESTIC OR FOREI                            |                              |               |         |                                       |
| a. SMALL PURCHASE PROCEDUR                              | ES       |                                       |                      | PERFORMING OUTSI                                |                              |               |         |                                       |
| L. DELIVERY ORDERS - GSA FSS                            |          | ···                                   |                      | d. EDUCATIONAL, NON                             | PROFIT, OTHER                |               |         |                                       |
| C. DELIVERY ORDERS - OTHER FS                           | 55       | · · · · · · · · · · · · · · · · · · · |                      | 3. NOT COMPETED                                 |                              |               |         |                                       |
| a DELIVERY ORDERS - OTHER                               |          |                                       |                      | a. SMALL BUSINESS CC                            |                              |               |         | ······                                |
| € CTHER CONTRACTING ACTIONS                             | 5        |                                       |                      | b. LARGE BUSINESS CO                            | DNCERNS                      |               |         |                                       |
| 4 LARGE BUSINESS                                        |          |                                       |                      | c. DOMESTIC OR FORE                             |                              |               |         |                                       |
| a. SMALL PURCHASE PROCEDUR                              | ES       |                                       |                      | PERFORMING OUTSI                                |                              |               |         |                                       |
| E DEL VERY CREERS - GSA FSE                             |          |                                       |                      | d. EDUCATIONAL, NON                             |                              | L             |         |                                       |
| c. DELIVERY ORDERS - OTHER FS                           | 55       | ···· , ,                              |                      | SECTION D-RESEARC                               | CH, DEVELOPN                 | AENT, TEST    | L EVAL  | JATION ACTIONS                        |
| d. DELIVERY ORDERS - CTHER                              |          |                                       |                      | 1. SMALL BUSINESS                               |                              |               |         |                                       |
| e OTHER CONTRACTING ACTIONS                             | 5        | ·····                                 |                      | 2. LARGE BUSINESS                               |                              |               |         |                                       |
| 5. DOMESTIC OR FOREIGN ENTITIES                         | ,        |                                       |                      | 3. DOMESTIC OR FOREIGN                          |                              |               |         |                                       |
| PERFORMING OUTSIDE THE U.S.                             |          |                                       |                      | PERFORMING OUTSIDE                              |                              |               |         |                                       |
| a SMALL PURCHASE PROCEDUR                               | ES       |                                       |                      | 4. HISTORICALLY BLACK (<br>UNIVERSITIES OR MINC | COLLEGES &                   |               |         |                                       |
| E DELIVERY ORDERS - GSA FSS                             |          |                                       |                      | INSTITUTIONS (HBCU/N                            | A()                          |               |         |                                       |
| C DELIVERY ORDERS - OTHER FS                            | 55       |                                       |                      | 5. OTHER ENTITIES                               |                              |               |         |                                       |
| d DELIVERY ORDERS - OTHER                               |          |                                       |                      | SECTION E -                                     |                              | OCIO-ECON     | OMIC S  | TATISTICS                             |
| 6 CTHER CONTRACTING ACTIONS                             |          |                                       |                      | 1. SMALL BUSINESS (SB)                          |                              |               |         |                                       |
| 8 ELUCATIONAL NONPROFIT. CTHE                           |          |                                       |                      | a. SB - SMALL PURCHA                            | SE SET-ASIDE                 |               |         |                                       |
| 2 SMALL PLRCHASE PROCEDUR                               | 55       |                                       |                      | b. SE SET-ASIDE                                 |                              |               |         |                                       |
| E. DELIVERY ORDERS - GSA FSS                            |          |                                       |                      | C. COMBINED SB/LABC                             | RSURPLUS                     |               |         |                                       |
| c. DELIVERY ORDERS - OTHER FS                           | 55       |                                       |                      | AREA SET-ASIDE                                  |                              |               |         |                                       |
| a DEL VERY CRDERS - OTHER                               |          |                                       |                      | 2. SMALL DISADVANTAGE                           | DBUSINESS                    |               |         |                                       |
| € CTHER CONTRACTING ACTIONS                             | 5        |                                       |                      | (SDB) ACTIONS                                   |                              |               |         | · · · · · · · · · · · · · · · · · · · |
| TOTAL CONTRACTING ACTIONS                               |          |                                       |                      | a. THROUGH SBA - SEC                            |                              |               |         |                                       |
| A SMALL PUPCHASE PROCEDUR                               | E S      |                                       |                      | b. SDB SET-ASIDE/SDI                            |                              |               |         | <u> </u>                              |
| t DEL VERY CROEPS - GSAFSS                              |          |                                       |                      | C. SB - SMALL PURCHA                            | ASE SET-ASIDE                |               |         |                                       |
| CELIVERY CADERS - CTHERFS                               | 53       |                                       |                      | d. SB SET-ASIDE                                 | <u> </u>                     |               |         |                                       |
| D DELIVERY ORDERS - OTHER                               |          |                                       |                      | e. OTHER                                        |                              |               |         |                                       |
| e CTHER CONTRACTING ACTIONS                             | <u>.</u> |                                       |                      | 3. WOMAN OWNED SMALL                            | BUSINESS                     |               |         |                                       |
| E. TOTAL MODIFICATIONS EXCLUDIN                         |          |                                       |                      | 4. HBCU/MI                                      |                              |               |         |                                       |
| SMALL PURCHASE PROCEDURES                               |          |                                       |                      | 5. SHELTERED WORKSHO                            |                              |               |         | ······                                |
|                                                         | EXT      | ENT COMPETEI                          | <u>).</u>            | 6. LABOR SURPLUS AREA                           |                              |               |         |                                       |
| COMPETED                                                |          |                                       |                      | SECTION F-SMALL PL                              | JRCHASE PR                   | OCEDURES-     | DOLLA   | R VALUE RANGES                        |
| a SMALL BUSINESS CONCERNS                               |          |                                       |                      | 1. \$0.01 TO \$1,000.0C                         |                              |               |         |                                       |
| b. LARGE BUSINESS CONCERNS                              |          |                                       |                      | 2. \$1,000.01 TO \$2,500.00                     |                              |               |         |                                       |
| c. DOMESTIC OR FOREIGN ENTITI                           |          |                                       |                      | 3. \$2,500.01 TO \$10,000.00                    |                              | ·             |         |                                       |
| PERFORMING OUTSIDE THE U.S                              | S.       |                                       |                      | 4, \$10,000.01 TO \$25,000.00                   |                              |               |         |                                       |
|                                                         |          |                                       | CTION G - REMARKS    | AND AUTHENTICATION                              | <u>.</u>                     |               |         |                                       |
| <ul> <li>REMARNS (Continue on separate page)</li> </ul> | ge(s) 11 | necessary)                            |                      |                                                 |                              |               |         |                                       |
| 2 CONTRACTING DEFICER                                   |          |                                       |                      |                                                 |                              |               | 3. DATI | REPORT                                |
| a TYPED NAME (Last, First, Middle Init                  | tial)    | t                                     | SIGNATURE            |                                                 | c. TELEPHONE<br>(Include Are |               |         | MITTED (YYMMDD)                       |

DD FORM 1057 OCT 89 (DSC RPSV2)

| MONTHLY CON                          | TRACTING S                 |                    |
|--------------------------------------|----------------------------|--------------------|
| REPORT FOR MONTH ENDING              |                            |                    |
| SECTIO                               | N G - NAVY FIE             | LD CONTRACT        |
| SUMMARY OF ACTIONS                   |                            |                    |
| (1) Category                         | (2) Number of Actions      | (3) Dollar Value   |
| NB/NISH                              |                            |                    |
| 2. ORDERS UNDER IDC/GSA/FSS          |                            |                    |
| 3. BPA CALLS                         |                            |                    |
| 4. IMPREST FUND                      |                            |                    |
| 5. CREDIT CARD PURCHASES             |                            |                    |
| E. PRICED PURCHASE ORDERS            |                            |                    |
| 7. PRICED BOA ORDERS                 |                            |                    |
| 8. UNPRICED PURCHASE ORDERS          |                            |                    |
| 9. UNPRICED BOA ORDERS               |                            |                    |
| 10 STANDARD FORM 44                  |                            |                    |
| 11. MODIFICATIONS                    |                            |                    |
| 12. CONTRACTS                        |                            |                    |
| 13 OUTSIDE PURCHASES                 |                            |                    |
| 14 TCT4_5                            |                            |                    |
| SUMMARY OF SEL                       | ECTED ACTIONS              |                    |
| - Tates - v                          | (2) Number of Actions      | (3) Dollar Value   |
| 15 ADP PURCHASES                     |                            |                    |
| TELECOMMUNICATION PURCHASES          |                            |                    |
| 17 COMMUNICATION SVC AGREEMENTS      |                            |                    |
| 15. BPA'S ISSUED                     |                            |                    |
| 19 IDC'S AWARDED (\$25,000 OR LESS)  |                            |                    |
| WORKLOAD MANA                        | GEMENT DATA                |                    |
| (1) Category                         | (2) Small Purchase         | (3) Large Purchase |
| 2 EEGINNING WORK-IN-PROCESS          |                            |                    |
| 21. RECEIPTE                         |                            |                    |
| 22. CANCELLATIONS                    |                            |                    |
| 27 COMPLETIONS                       |                            |                    |
| 24. ENDING WORK-IN-PROCESS           |                            |                    |
| 25 BUYER OPERATION HOURS             |                            |                    |
| 26 AVERAGE AGE OF WORK-IN-PROCESS    |                            |                    |
| 27 CREWDAYS                          |                            |                    |
| 28 PURCHASE PALT                     |                            |                    |
| STAFFING                             |                            | L                  |
|                                      | (2) Total Personnei        | (3) Total Trainees |
| (1) Category                         | On Board                   | On Board           |
| 24 35-1102 OPERATION                 |                            | •                  |
| 3 55-1102 ADMINISTRATION             |                            | h                  |
| DI GS-1102 PROCUREMENT MGMT RVW      |                            |                    |
| 32 - 35-1105                         |                            |                    |
| 32. GS-1106                          |                            | h                  |
| 34. MIL:TARY                         |                            | L                  |
| 35 OTHER                             |                            |                    |
| CONTRACT CLO                         |                            | <u>.</u>           |
| CUNINACI CLU                         |                            |                    |
| (1) Category                         | (2) Number of<br>Contracts |                    |
|                                      | Contracts                  |                    |
| 36 BEGINNING BALANCE OF CONTRACTS    |                            |                    |
| ELIGIBLE FOR CLOSEOUT                |                            | eta Steriotza      |
| 37 CONTRACTS ELIGIBLE THIS PERIOD    |                            |                    |
| 31. CONTRACTS OLOSED OUT THIS PERIOD |                            |                    |
| 39. ENDING BALANCE OF CONTRACTS      |                            |                    |
| ELIGIBLE FOR CLOSEOUT                |                            |                    |
| ). NUMBER OF OVERAGE ELIGIBLE        |                            |                    |
| CONTRACTS ON HAND                    |                            |                    |

DD FORM 1057R, OCT 88 (DSC RPSV2)

|                        |                                                               |                                                                        | DIVIDUA                                                                                     | LCC                                                                          | ONTRAC                                          | TING                                                                | ACTIO                                                                             | N REF                                                                    | PORT                               |                                                       |                                                                         | REPO                                                      | RT CON                          | TROL                                | SYMBOL D                                                                                               | D-P&L(M                                                                   | )1014                      |
|------------------------|---------------------------------------------------------------|------------------------------------------------------------------------|---------------------------------------------------------------------------------------------|------------------------------------------------------------------------------|-------------------------------------------------|---------------------------------------------------------------------|-----------------------------------------------------------------------------------|--------------------------------------------------------------------------|------------------------------------|-------------------------------------------------------|-------------------------------------------------------------------------|-----------------------------------------------------------|---------------------------------|-------------------------------------|----------------------------------------------------------------------------------------------------|---------------------------------------------------------------------------|----------------------------|
| PART<br>A              | A1. T                                                         | VPE OF R                                                               | EPORT<br>GINAL<br>ICELLING<br>TRECTING                                                      | A2. REI                                                                      | PORT NO.                                        | A3. CON<br>COD                                                      | TRACTING OF                                                                       | FFICE                                                                    | 4. NAME                            | OF CON                                                | ITRACTI                                                                 | NG OFFICE                                                 |                                 |                                     |                                                                                                    |                                                                           |                            |
| PART<br>B              | B1. C                                                         |                                                                        | TNUMBER                                                                                     |                                                                              |                                                 | 82. MOD                                                             | . ORDER OF                                                                        | R OTHER                                                                  | DNUMB                              | ER                                                    |                                                                         |                                                           |                                 |                                     |                                                                                                    |                                                                           | ION DATE                   |
| B5. COM                | TRACT                                                         | DRIDEN                                                                 | FIFICATION INF                                                                              | ORMATI                                                                       | ON BSA. EST                                     | ABLISHM                                                             | ENT CODE                                                                          |                                                                          |                                    |                                                       |                                                                         | BSB. C                                                    | AGE C                           | ODE                                 |                                                                                                    |                                                                           |                            |
| BSC. CC                | NTRAC                                                         | TOR NAM                                                                | E AND DIVISIO                                                                               | N NAME                                                                       |                                                 |                                                                     |                                                                                   | BSD. CO                                                                  | NTRACTO                            | DRADD                                                 | RESS (S                                                                 | treet, City, S                                            | State, Zij                      | p Code                              | )                                                                                                    |                                                                           |                            |
| BSE. Til               | N                                                             |                                                                        | <u> </u>                                                                                    | B5F. F                                                                       | ARENTTIN                                        |                                                                     |                                                                                   | B5G. PA                                                                  | RENTNA                             | ME                                                    |                                                                         |                                                           |                                 |                                     |                                                                                                    |                                                                           |                            |
| B6. PRI                | ERFOR                                                         |                                                                        | B6A. CITY OR                                                                                | PLACE                                                                        | CODE                                            | B6B. ST                                                             | ATE OR COUN                                                                       | NTRY COD                                                                 | E B6C.                             | CITYOR                                                | PLACE                                                                   | STATEOR                                                   | COUNT                           | RYNAN                               | AE                                                                                                    |                                                                           |                            |
| E7. TYP                |                                                               |                                                                        | obligation                                                                                  | 88. TOT                                                                      | AL DOLLARS                                      | Enter whol                                                          | e dollars only)                                                                   | <u> </u>                                                                 | EIGN MIL                           |                                                       | B10. A                                                                  | CONTRAC                                                   |                                 | B11.                                | TOTAL MU<br>(Enter who                                                                                 |                                                                           |                            |
|                        | UCTOR                                                         |                                                                        | FSC OR SVC<br>CODE                                                                          | B128.0                                                                       | OD CLAIMAN'<br>ROG. NO.                         | B12C. S                                                             | YSTEM OR<br>QUIP CODE                                                             |                                                                          | IC CODE                            |                                                       | B12E.                                                                   | Y Yes N N                                                 | _                               | ON                                  |                                                                                                    |                                                                           |                            |
| B13. KIN               | ID OF C                                                       | ONTRACT                                                                | TING ACTION                                                                                 | L                                                                            |                                                 | <u>I</u> .                                                          |                                                                                   | L                                                                        |                                    |                                                       | L                                                                       |                                                           | MODIF                           |                                     | N                                                                                                    |                                                                           |                            |
| 3                      | 2 Defini<br>Supers<br>3 Defini                                | Letter Contr<br>tive Contr<br>seding Let<br>tive Contr<br>Unger Do     | act<br>Iter Contract<br>act                                                                 |                                                                              |                                                 | 6 Order/<br>7 Order L<br>8 Action                                   | Inder DoD Co<br>Modification L<br>Inder Another<br>With Another<br>Jurchase Proce | Jnder Fede<br>Agency's<br>Federal Ag                                     | Contract                           | lule                                                  | (new<br>B Addi                                                          | tional Work<br>ragreement)<br>tional Work (<br>ing Action |                                 | E<br>F                              | Change O<br>Terminatio<br>Terminatio<br>Cancellati                                                     | in for Defi<br>in for Con                                                 |                            |
| PART                   |                                                               |                                                                        |                                                                                             | (Do                                                                          | Not Compl                                       | ete This I                                                          | Part if Item                                                                      | B9 Abov                                                                  | e is Co                            | ded Y                                                 | or if ite                                                               | m B13 ls                                                  | Codec                           | 18)                                 |                                                                                                    |                                                                           |                            |
| C1. SYN                | OPS-S                                                         | C2. R                                                                  | EASON NOT                                                                                   |                                                                              | TENT COMPE                                      |                                                                     |                                                                                   | h                                                                        | TRANSP                             |                                                       |                                                                         |                                                           |                                 |                                     |                                                                                                    |                                                                           |                            |
|                        | Yes<br>NNC                                                    |                                                                        | A Urgency<br>B Other than<br>Urgency                                                        |                                                                              | B Not Availa<br>C Follow on D Not Comp          | ble for Com<br>to Compete                                           |                                                                                   |                                                                          | No - N                             | legative                                              | Respons                                                                 | e to DFARS<br>ie to DFARS<br>e or Clause I                | 252.24                          | 7.7202                              | Solicitation                                                                                           | •                                                                         |                            |
|                        | Fixed                                                         | NTRACT<br>Price Red<br>ixed Price                                      | etermination                                                                                |                                                                              | Fixed Price Inc<br>Cost Plus Awa                | entive                                                              | U Cos<br>V CPI                                                                    | t Plus Fixe                                                              | d Fee                              | C6. N                                                 | SOLIC                                                                   |                                                           | ORS                             | C7. N                               | ר                                                                                                    | OFFERS                                                                    | RECEIVED                   |
|                        |                                                               | Price Eco                                                              | nomic Price                                                                                 | S<br>T                                                                       | Cost Contract<br>Cost Sharing                   |                                                                     | Y Tim                                                                             | e and Mate<br>for Hours                                                  | rials                              |                                                       | 1 One<br>2 Mor                                                          | e than one                                                |                                 |                                     | 1 One<br>2 More                                                                                        | than one                                                                  |                            |
|                        | A Full&<br>B Full&<br>Propr<br>C Full&<br>C Arch 1<br>E Basic | Open Con<br>Open Cor<br>Sal<br>Open Cor<br>Sect - Eng<br>Research      |                                                                                             | etitive                                                                      | H AI<br>J AI<br>CI<br>N Se<br>M O               | ternate Sou<br>ternate Sou<br>acacility<br>it aside<br>thei wise As | irce-Reduced<br>irce-Mobiliza<br>irce-Eng/R&C<br>uthorized by S                   | tion<br>D<br>Statute                                                     | C9. A                              | 18 U<br>18 F<br>10 P<br>10 P<br>1E U<br>1F S1<br>1G O | nique So<br>oliow-or<br>insolicite<br>atent Da<br>tilities<br>tandardi; | Contract<br>d Research<br>ta Rights                       | Prop                            | 3<br>3<br>4<br>5<br>5<br>6          | N COMPE<br>A Mobikzi<br>B Essenti<br>A internat<br>A Authori<br>B Authori<br>A National<br>A Public ir | ition<br>al R & D C<br>ional Agre<br>red by Sta<br>zed Resald<br>Security | ement<br>tute              |
| l                      |                                                               |                                                                        | Echedule<br>R STANDARDS                                                                     | STATUT                                                                       |                                                 | C11. CO                                                             | ST OR PRICI                                                                       | NG                                                                       | C12.                               | L                                                     |                                                                         | ANCING (Pro                                               | gress P.                        | ayment                              | s(PP) or Ad                                                                                            | vance Pay                                                                 | ments(AP))                 |
|                        | Manuf                                                         | - Healey<br>facturer<br>- Healey                                       | 5                                                                                           | Davis                                                                        | e Contract Act<br>- Bacon Act<br>bject to Above |                                                                     | ERTIFICATE<br>(Yes, Obtain<br>N No, Not Ob<br>Waived                              | ed                                                                       |                                    | or                                                    | FAR Cla                                                                 | use 52.232-<br>use 52.232-<br>use 52.232-                 | 16                              | D                                   | Percentage<br>Unusual Pf<br>None of th                                                                 | or AP                                                                     | etion PP                   |
| E13<br>FORE<br>TRACE C | <u>.</u>                                                      | 134. NU                                                                | MBEROFOFFI                                                                                  | ERORS                                                                        |                                                 | RENCE                                                               | ACTPERCEN                                                                         | iT                                                                       | <u>C13C</u>                        | A U.                                                  |                                                                         | FOREIGN                                                   | Ε                               | C130                                | ). COUNTE                                                                                              | Y OF OR                                                                   | GIN CODE                   |
| PART                   |                                                               |                                                                        |                                                                                             |                                                                              | ot Complete                                     | This Pa                                                             | t if item B                                                                       | Above                                                                    |                                    |                                                       | _                                                                       |                                                           | _                               | · · · · ·                           |                                                                                                    |                                                                           |                            |
|                        | k Small (<br>B. Other<br>D. Large<br>D. Works                 | Disadvant<br>Small Bus<br>Business<br>Shop for th<br>capped            | Make one selec<br>aged Bus, Perto<br>sness Performin<br>Performing in U<br>he Blind or Othe | orming in<br>Ig in U.S<br>.S.                                                | M Dom<br>N Histi<br>Iy or M<br>P Othe           | oricaliy Bla                                                        | Performing Ou<br>ck Colleges &<br>itutions (HBC<br>nal                            | Universitie                                                              |                                    | DISAL<br>A No<br>B SD<br>C SD<br>D SD                 | DVANTA<br>Known S<br>B Not Sc<br>B Solicit                              | ed No Offer<br>ed Offer No                                | SDB)                            | D3.                                 | A No Kn<br>B SB N<br>C SB Sc                                                                           | BUSINES<br>own SB S<br>ot Solicite<br>plicited Na<br>ilicited Of          | S (SB)<br>ource<br>d       |
|                        | ENCE<br>AM<br>D Partia<br>D Comb<br>Surpli                    | A None<br>B Total                                                      | SB Bu<br>Aside As<br>Aside Z Sm<br>Labor Sm<br>at-Aside Se                                  | S.DE<br>all Emery<br>isiness S<br>ide<br>iall Busin<br>nall Purch<br>t-Aside | et-<br>ess                                      | A None<br>B Secti<br>C Total<br>Set-<br>D SDB<br>Prefe              | on 8(A)<br>SDB                                                                    | DE/PREFE<br>SDB Prefe<br>Considerat<br>Partial SB<br>Aside               | ion                                | D4C.HI                                                | A Nor<br>B HB<br>Tot<br>Asi<br>C HB                                     | CU or MI<br>al Set-<br>de<br>CU or MI<br>tial Set-        | D4D. C                          | PRO<br>A Dir<br>B Pa<br>Ar<br>C Tie | GRAM                                                                                                   | orkshops<br>Surplus<br>iet-Aside<br>reference                             | D4E.<br>PREMIUN<br>PERCENT |
|                        | A Asian-<br>B Asian-<br>D Black I<br>D Hispai                 | DUP<br>Indian Am<br>Pacific Ai<br>American<br>nic American<br>American | merican Cer<br>Z No<br>:an sen                                                              | er<br>tified<br>Repre-<br>tation                                             | Y Yes<br>N No                                   | LBUSINES                                                            | S RE                                                                              | L BUSINE<br>SEARCH (<br>Not a SBIR<br>SBIR Progr<br>SBIR Progr<br>Action | SBIR) PRI<br>Phase 1/8<br>am Phase | OGRAM<br>I<br>I Action                                |                                                                         | A Plan Not<br>- No Sul<br>Possibi<br>B Plan No            | t Include<br>bcontrai<br>lities | ed<br>cting                         | C Pla<br>No<br>D Pla                                                                                   | n Required<br>t Included                                                  | d, Incentive               |
|                        | CNSTR<br>PREGRA<br>CNA:<br>CNA:<br>CNA:                       | ATION TE                                                               |                                                                                             |                                                                              | 100 F 71<br>250 G C                             |                                                                     | M 1,00<br>N 1,00<br>P 2,00                                                        | GE ANNUA<br>00.000 or L(<br>00.001 - 2,0<br>00.001 - 3,0<br>00.001 - 5,0 | ess<br>100,000<br>500,000          | S 5.<br>T 10                                          | 000,001                                                                 | - 10,000.000<br>- 17,000.00<br>00,000                     | , F                             | D11. EM                             | MERGING S<br>Y Yes<br>N No                                                                             | SMALL BI                                                                  | JSINESS                    |
| PART E                 | E 1                                                           |                                                                        | E2                                                                                          |                                                                              | E3                                              |                                                                     | E4                                                                                | ſ                                                                        | ES                                 |                                                       | E6                                                                      |                                                           | E                               | 7                                   |                                                                                                    | Eð                                                                        |                            |
| PART F                 | F1 NA                                                         | MEGEC                                                                  | ONTRACTING                                                                                  | OFFICEF                                                                      | OR REPRESE                                      | NTATIVE                                                             | F2. SIGNAT                                                                        | IURE                                                                     |                                    |                                                       |                                                                         |                                                           | F                               | 3.TELE                              | PHONE NO                                                                                               | D. F4. DA                                                                 | TE                         |
| DD FOR                 | V 350.                                                        | OCT 9                                                                  | D (DSC RPS)                                                                                 | V2)                                                                          |                                                 | P                                                                   | revious ed                                                                        | tions are                                                                | obsole                             | te                                                    |                                                                         |                                                           |                                 |                                     |                                                                                                    | PÁ                                                                        | GE 1 OF 2                  |

|                     |                          |                                                            |                                              |                                       | 1     | NDI  | VID    | UAL                           | CO                                              | NTR                                                    |                                         | TIN                                   | G AC                               | TIO                         | NR                                                                    | EPC                                             | RT                      | (Con                                             | linue                         | d)                              |                          |                                                 |                    |                  |      |
|---------------------|--------------------------|------------------------------------------------------------|----------------------------------------------|---------------------------------------|-------|------|--------|-------------------------------|-------------------------------------------------|--------------------------------------------------------|-----------------------------------------|---------------------------------------|------------------------------------|-----------------------------|-----------------------------------------------------------------------|-------------------------------------------------|-------------------------|--------------------------------------------------|-------------------------------|---------------------------------|--------------------------|-------------------------------------------------|--------------------|------------------|------|
| REPO                | RTN                      | 0.                                                         |                                              |                                       |       |      |        |                               |                                                 |                                                        | CON                                     | ITRAC                                 | TING                               | OFFIC                       | E CO                                                                  | DE                                              |                         |                                                  |                               |                                 |                          |                                                 |                    |                  |      |
| PAR                 | TG                       |                                                            |                                              |                                       |       |      |        | <u> </u>                      |                                                 |                                                        | NAV                                     | YPN                                   | ARS I                              | DATA                        |                                                                       |                                                 |                         | <u> </u>                                         |                               |                                 |                          |                                                 |                    |                  |      |
| and the second data | _                        | CEIPT                                                      | DATE                                         | (YYM                                  | MDD)  | G    | 2. PA  | LT AC                         | JUST                                            | MENT                                                   |                                         |                                       |                                    |                             | ·                                                                     | G3.                                             | cus                     | TOMER                                            | UIC                           |                                 |                          |                                                 |                    |                  |      |
|                     |                          |                                                            |                                              |                                       |       |      |        |                               |                                                 |                                                        |                                         |                                       |                                    |                             |                                                                       |                                                 |                         |                                                  |                               |                                 |                          |                                                 |                    |                  |      |
| G4. L               | RS<br>IP                 |                                                            |                                              | oning                                 |       | G    |        | A Re<br>B Ini<br>C Aw<br>D Aw | tial Pla<br>vard/M<br>vard/M                    | NG IN<br>g Requicement<br>lodification<br>lodification | uireme<br>nt BOA<br>ation E<br>ation I( | int<br>SA<br>DC                       | entally                            | Funde                       | ed                                                                    |                                                 | M<br>P<br>R             | CA Acti<br>CA Awi<br>Priced<br>Govern<br>Retaine | BOA/IC<br>ment v              | o Col<br>DC Or<br>Is Privilouse | ntract<br>der<br>vate li | or<br>ndustry                                   |                    |                  |      |
|                     |                          |                                                            | of the                                       |                                       | e<br> |      |        | Av<br>G Ind<br>H Un<br>J De   | ailibilit<br>crease<br>idefinit<br>finitiza     | d Fund<br>lized M<br>ltion of                          | ls or Ir<br>ding of<br>ISR Jo<br>MSR    | hitial C<br>I Unde<br>bb Orc<br>Job C | <b>Sitation</b><br>Sinitize<br>Ser |                             | on<br>                                                                |                                                 | U<br>Z                  | Govern<br>Award<br>Undefir<br>Definitia          | lo Con<br>hitized<br>sation o | tracto<br>Contr<br>of Cos       | actua<br>ntract          | ual Action                                      | n<br>lion          |                  |      |
| G6.                 |                          | GRESS                                                      |                                              |                                       | DTIME |      |        | _                             |                                                 | ION AG                                                 | CTIVIT                                  | Y                                     |                                    |                             | G8.                                                                   | DEFII<br>UIC                                    | NITIZ                   | ING AC                                           | ΤΙνίτγ                        | SD 8                            |                          | 39. PF                                          | NOR F              | EPOR             | т    |
|                     |                          | Yes<br>No                                                  |                                              |                                       |       | ╞    | —      |                               | OCAS<br>.ocal                                   |                                                        |                                         |                                       |                                    |                             |                                                                       |                                                 | T                       |                                                  | T                             | 1                               | -+                       |                                                 |                    |                  |      |
| G10.                | Y                        | OFFE<br>Yes<br>No                                          | ROR                                          |                                       |       |      | ·      | A Po<br>B Dir<br>C So         | D BAS<br>sitive f<br>ected<br>le Sou<br>le Offe | COC                                                    | N                                       |                                       |                                    | Le<br>F De                  | llerent<br>ss Cor<br>llivery                                          | mplex<br>or Oth                                 | itern<br>er             | _ <u>_</u>                                       |                               |                                 | Instr<br>Prop            | cial Qu<br>ruction<br>prietary<br>er than       | Addeo<br>Data      | t                |      |
| G12.                | PERS                     | RRED<br>SONNE<br>Yes<br>No                                 |                                              | A/TEC                                 | .н    | 6    | '      | A No<br>B No<br>C Aw          | ne<br>Awar                                      | d                                                      | NEL P                                   | ECO                                   | MMEN                               | E Po<br>F Pr<br>G Ot        | ost-Aw<br>oduct<br>her Su<br>sue QA                                   | Orient<br>rvey                                  | -                       |                                                  |                               | K<br>J<br>J                     | Sou<br>Oth               | eased<br>rce Ins<br>er Insp<br>er than          | pectio<br>ection   | n                |      |
| G14                 |                          | Assigi                                                     | ned to<br>ned to<br>etained                  | CAS<br>CAS                            | RATIO | N G  |        | A Pe<br>B Su<br>C Su<br>D Co  | rforma<br>pply-C<br>pply-M<br>mmerc             | Comple<br>Non-C                                        | ex<br>omple                             |                                       | G16.                               | A 61<br>B Ov<br>No<br>C Ov  | TH OF<br>Months<br>ver 6 M<br>ot Over<br>ver 9 M<br>ot Over<br>ver 12 | s or Le<br>Ionths<br>r 9 Mo<br>Ionths<br>r 12 M | nths<br>-<br>onths      |                                                  | G17                           | А<br>В<br>С                     | MIL-<br>MIL-<br>Star     | F QUA<br>-Q-98<br>-I-452<br>ndard I<br>Itractor | 58<br>08<br>nspeci | ion              | SION |
| G18.                | A F<br>B C<br>C F<br>D F | PETITI<br>Price C<br>Design<br>Follow<br>Price C<br>Follow | ompei<br>/ Tech<br>on Aft<br>Compe<br>on Aft | itive<br>nnical<br>ei<br>lition<br>er |       | EN   | Market | Price                         | litive -                                        | Catalo<br>Other                                        | og or                                   |                                       | G19. C<br>G20.                     | A No<br>B No<br>(FI<br>C No | DPA<br>DPA<br>IRMR<br>DPA                                             | Requi<br>Requi<br>201-1(<br>Requi               | red -<br>red -<br>002(e | Warner<br>Embed<br>))<br>Other F                 | ided Fl                       | P                               | (F<br>E S                | legulat<br>FIRMR<br>ipecific                    | 201-2<br>Agena     | 0.305-<br>:y DP/ | V.   |
|                     |                          | Design                                                     | / Tecl                                       | nical                                 |       |      |        |                               |                                                 |                                                        |                                         |                                       |                                    |                             |                                                                       |                                                 |                         |                                                  |                               |                                 |                          |                                                 |                    |                  |      |
| G21                 | - SY                     | SCOM                                                       | USE                                          |                                       |       | <br> |        |                               |                                                 |                                                        |                                         | -                                     | <b>I</b>                           |                             |                                                                       |                                                 |                         | 1                                                |                               |                                 |                          | T                                               | <u> </u>           |                  |      |
|                     | в                        | с                                                          | D                                            | E                                     | F     | G    | н      |                               |                                                 | ĸ                                                      |                                         | м                                     | N                                  | 0                           | P                                                                     | 0                                               | 8                       | s                                                |                               | υ                               | v                        | w                                               | x                  | Y                | z    |
| A                   |                          |                                                            |                                              | C                                     |       | 4    |        | Ľ                             |                                                 |                                                        |                                         |                                       |                                    |                             |                                                                       | Ŭ                                               |                         |                                                  | <u> </u>                      |                                 |                          | 1                                               | Ĺ                  | <u> </u>         |      |
| G22                 | - 10                     | CAL U                                                      | SE                                           |                                       |       |      |        |                               |                                                 |                                                        |                                         |                                       |                                    |                             |                                                                       |                                                 |                         |                                                  |                               |                                 |                          | Ţ                                               |                    |                  |      |
| A                   | в                        | с                                                          | D                                            | E                                     | F     | G    | н      |                               | J                                               | к                                                      | L                                       | м                                     | N                                  | 0                           | Р                                                                     | ٥                                               | R                       | s                                                | т                             | υ                               | v                        | w                                               | ×                  | Y                | z    |
| NAV                 |                          |                                                            |                                              |                                       |       | 2)   | L      | L                             | L                                               | L                                                      | L                                       | L                                     | L                                  | L                           | L                                                                     |                                                 |                         |                                                  | L                             |                                 | L                        |                                                 | PAG                | iE 2 (           | )F 2 |

### CONDITIONS/INSTRUCTIONS GOVERNING THE USE OF THIS FORM AND SUPPLEMENTARY ITEMS TO BE CONSIDERED AN INTEGRAL PART OF THIS ORDER

#### CONDITIONS/INSTRUCTIONS GOVERNING USE OF THIS FORM:

This form will only be used for requesting work and/or services. This form will not be used for requesting local purchases, contractual procurement, or material from stock. The purchase/procurement, or requisitioning from stock, of material incident to the performance of this order, however, is permissable

Note: Requests for the purchase or contractual procurement of material or services will be accomplished through the use of Request for Contractual Procurement, NAVCOMPT FORM 2276 (8-81).

Request for standard and/or non-standard stock available within the U.S. Government will be accomplished through the use of the DOD Single Line Item Requisition System Documents (DD Form 1348 and/or 1348-6, as appropriate).

#### SUPPLEMENTARY ITEMS:

 Written acceptance of this request is required and will be accomplished by completing Block 16 on one copy of this order and returning it to the requesting activity cited in Block 8. Acceptance must be on a reimbursable basis only

2 Amounts authorized by this document have been reserved by the requesting activity and will be obligated upon receipt of the acceptance copy of this document

3 Amounts authorized by this document may not be exceeded. Additional funds, if required, will be requested from the activity cited in Block 8 Approval of such requests will be accomplished by the requesting activity through the issuance of an amendment to this document, appropriately reflecting the amount of additional funds being provided

4 The funds authorized by this document are available for obligation by the performing activity cited in Brock 10 until the date indicated in Block 4, or Block 5, as appropriate. Funds not actual obligated by the performing activity by that date will be returned to the requesting activity via Status of Reimbursable Orders or similar acceptable form

5 Extension of the work completion date cited in Block 5 of this order, if required, must be requested in writing and is subject to the approval of the requesting activity cited in Block 8. Approval of such requests will be accomplished by the requesting activity through the issuance of an amendment to this document, citing the work completion date.

6 This order is issued as a Project Order, as indicated in Block 13and is placed in accordance with 41 U.S. Code 23 and DOD Directive 7220.1 (Regulation Governing the Use of Project Orders). Performance of the work and/or services requested must be accomplished in accordance with these same statutes and regulations.

7 Billings will normally be submitted by the performing activity on a monthly basis unless specifically stated in Block 14

8 This order is placed pursuant to the Economy Act (31 U.S.C. 686) and will be performed in accordance therewith

9 Amounts authorized by this document ARE subject to Section 3679, R.S.

10 Amounts authorized by this document ARE NOT subject to Section 3679, R.S.

|                                                                                                    | D ON PAGE TWO         |                                           |                        | T CITATION BAS                 | SIS UNL  |              | 0133085               |            | ΠE (     | CONDITIONS                      | •           |                                       |            | NTNUMBER    |
|----------------------------------------------------------------------------------------------------|-----------------------|-------------------------------------------|------------------------|--------------------------------|----------|--------------|-----------------------|------------|----------|---------------------------------|-------------|---------------------------------------|------------|-------------|
| REFE                                                                                               | RENCENUMBER           |                                           | 4. FUNDS               | EXPIRE ON                      | S. DM    | IS RA        | TING                  | 6. PRI     | ORIT     | TY                              | 7. DATE R   | EQUIRED                               | 8. AM      | ENDMENT NO. |
| FRON                                                                                               | ,                     |                                           |                        |                                |          |              |                       | _ <u>l</u> | 10.      | FOR DETAIL                      | S CONTAC    | ſ:                                    | _ <u></u>  |             |
|                                                                                                    |                       |                                           |                        |                                |          |              |                       |            |          |                                 |             |                                       |            |             |
| 70                                                                                                 |                       |                                           |                        | ········                       |          |              |                       |            | <u> </u> | <u></u> <u></u>                 | 12. MAIL I  | NVOICES TO:                           |            |             |
|                                                                                                    |                       |                                           |                        |                                |          |              |                       |            |          |                                 |             |                                       |            |             |
|                                                                                                    |                       |                                           |                        |                                |          |              |                       |            |          |                                 |             |                                       |            |             |
|                                                                                                    |                       |                                           |                        | ACCOU                          | INTING   | DATA         | TO BE CI              | TEDONR     | RESU     | ULTING CONT                     | TRACTS      |                                       |            |             |
| - N                                                                                                | 6. APPROPRIA-<br>TION | C. SUB-<br>HEAD                           | D. OBJ.<br>CLASS       | E. BU.<br>CONTROL              | F.<br>SA | G.           |                       | н.<br>ТТ   | l.       | PAA                             | J.<br>Ci    | DST CODE                              | ĸ          | AMOUNT      |
|                                                                                                    |                       |                                           |                        | Į                              |          |              |                       | 1          |          |                                 |             |                                       |            |             |
|                                                                                                    |                       |                                           |                        |                                |          |              |                       |            |          |                                 |             |                                       |            |             |
| AMO                                                                                                | INTS WILL NOT B       | E EXCEEDED                                | IN THE OBL             | LIGATION DOCU                  | MENT     | 1            |                       |            | L.       |                                 | TOTAL       | THIS DOCUMENT                         |            |             |
| w                                                                                                  | -OUT PRICE WR T       | TEN APPROVA                               | AL FROM TH             | EISSUER.                       |          |              |                       |            | м.       |                                 | CU          | MULATIVE TOTAL                        |            |             |
|                                                                                                    |                       | 7                                         | CENTENS F              |                                |          |              |                       |            |          |                                 |             | D                                     |            |             |
|                                                                                                    |                       | 1.00                                      |                        | RED INTERSE                    |          |              |                       |            |          |                                 |             |                                       |            |             |
|                                                                                                    | E TEM 1               | <u></u>                                   |                        | DESCRIPTO                      |          |              |                       |            |          | <u></u>                         | <del></del> | · · · · · · · · · · · · · · · · · · · |            |             |
|                                                                                                    |                       |                                           |                        |                                |          |              |                       |            | E.       |                                 | F           | G. ESTIMATED                          | H.         | ESTIMATED   |
|                                                                                                    | <u>NC FEC</u>         | (NA1                                      | STOCK NO               | SPEC. AND/O                    |          | ING          | NO., ETC)             |            |          | QUANTITY                        | F.<br>UNIT  | G. ESTIMATED<br>UNIT PRICE            | H.<br>     | AMOUNT      |
|                                                                                                    |                       | (NA)                                      | <u>, stock no</u>      |                                |          | /ING         | NO., ETC)             |            |          | QUANTITY                        | 1           |                                       | H.<br>     |             |
|                                                                                                    |                       | (NAT                                      | STOCK NO               |                                |          | /ING         | NO., ETC)             |            |          | QUANTITY                        | 1           |                                       | H.         |             |
|                                                                                                    |                       | (NA <sup>*</sup>                          | <u>, stock no</u>      |                                |          | VING         | <u>NO., ETC)</u>      |            |          | QUANTITY                        | 1           |                                       | H.<br>     |             |
|                                                                                                    |                       |                                           | <u>. Stock no</u>      |                                |          | /ING         | NO., ETC)             |            |          | QUANTITY                        | 1           |                                       | H.         |             |
|                                                                                                    |                       |                                           | <u>, stock no</u>      |                                |          | /ING         | NO., ETC)             |            |          | QUANTITY                        | 1           |                                       | H.         |             |
|                                                                                                    |                       |                                           | <u>, stock no</u>      |                                |          | /IN <u>G</u> | NO., ETC)             |            |          | QUANTITY                        | 1           |                                       | <b>H</b> . |             |
|                                                                                                    |                       |                                           | <u>, stock no</u>      |                                |          | VING         | NO., ETC)             |            |          | QUANTITY                        | 1           |                                       | <b>H</b> . |             |
|                                                                                                    |                       |                                           | <u>, stock no</u>      |                                |          | VING         | NO., ETC)             |            |          | QUANTITY                        | 1           |                                       | n.         |             |
|                                                                                                    |                       |                                           | <u>, stock no</u>      |                                |          | VING         | NO., ETC)             |            |          | QUANTITY                        | 1           |                                       | n.         |             |
|                                                                                                    |                       |                                           | <u>, stock no</u>      |                                |          | VING         | NO., ETC)             |            |          | QUANTITY                        | 1           |                                       | n.         |             |
|                                                                                                    |                       |                                           | <u>, stock no</u>      |                                |          | VING         | NO., ETC)             |            |          | QUANTITY                        | 1           |                                       | n.         |             |
|                                                                                                    |                       |                                           | <u>, stock no</u>      |                                |          | VING         | NO., ETC)             |            |          | QUANTITY                        | 1           |                                       | <b>H</b> . |             |
|                                                                                                    |                       |                                           | <u>, stock no</u>      |                                |          | VING         | NO ETC)               |            |          | QUANTITY                        | 1           |                                       | <b>H</b> . |             |
| = \<br>-<br>-<br>-<br>-<br>-<br>-<br>-<br>-<br>-<br>-<br>-<br>-<br>-<br>-<br>-<br>-<br>-<br>-<br>- |                       | S FOR DELIVE                              | RYSCHED                | ULES. PRESERV                  | ADRAM    | AND          | PACKAGIN              |            |          | IONS, SHIPPI                    | UNIT        |                                       |            |             |
| SEE                                                                                                | ATTACHED PAGE         | S FOR DELIVE                              | RY SCHEDI              | ULES, PRESERV                  | ADRAM    | AND          | PACKAGIN              |            |          | IONS, SHIPPI                    | UNIT        |                                       |            | AMOUNT      |
| SEE                                                                                                | ATTACHED PAGE         | SFOR DELIVE                               | RY SCHEDI              | ULES, PRESERV                  | ATION    | AND<br>TS AP | PACKAGIN<br>ND RELAT  |            |          | IONS, SHIPPI<br>NTS.            | UNIT        |                                       |            | AMOUNT      |
| SEE<br>NE<br>AFE                                                                                   | ATTACHED PAGE         | S FOR DELIVE<br>STRUCTIONS<br>OTMENT IUSE | RY SCHEDI<br>FOR DISTR | ULES, PRESERV<br>NBUTION OF CO | ATION    | AND<br>TS AP | PACKAGIN<br>ND RELAT  |            |          | IONS, SHIPPI<br>NTS.            | UNIT        |                                       |            | AMOUNT      |
| SEE<br>NE<br>APE                                                                                   | ATTACHED PAGE         | S FOR DELIVE<br>STRUCTIONS<br>OTMENT IUSE | RY SCHEDI<br>FOR DISTR | ULES, PRESERV<br>NBUTION OF CO | A DRAM   | AND<br>TS AI | PACKAGIN<br>ND RELATI | ED DOCU    |          | IONS, SHIPPI<br>NTS.<br>VATURE) | UNIT        |                                       |            | AMOUNT      |

÷.

## CONDITIONS/INSTRUCTIONS GOVERNING THE USE OF THIS FORM AND THE ACCEPTANCE OF THIS REQUEST

#### CONDITIONS/INSTRUCTIONS GOVERNING USE OF THIS FORM:

This form will only be used for requesting contractual procurement or local purchase of material or services. This form will not be used for requesting work and/or services or for requisitioning material from existing Government stocks

Note. Requests for work and/or services will be accomplished through the use of Order for Work and Services, NAVCOMPT FORM 2275 (8-81).

Request for standard and/or non-standard stock available within the U.S. Government will be accomplished through the use of the DOD Single Line Item Requisition System Documents (DD Form 1348 and/or 1348-6, as appropriate).

#### CONDITIONS/INSTRUCTIONS GOVERNING THE ACCEPTANCE OF THIS REQUEST:

1 Written acceptance of this request is required and will be accomplished by completing Block 19 on one copy of this request and returning it to the requesting activity cited in Block 9. Acceptance must be on a direct citation basis only.

2 Amounts authorized by this document have been reserved and/or committed by the requesting activity and will be obligated upon receipt of contracts or purchase orders or delivery orders awarded.

3 Amounts authorized by this document may not be exceeded. Additional funds, if required, will be requested from the activity cited in Block 9. Approval of such requests will be accomplished by the requesting activity through the issuance of an amendment to this document, appropriately reflecting the amount of additional funds being provided. The grand total cited in Block M constitutes a 3679, R.S. limitation when the purchasing office or contracting activity is a separate entity not under the immediate supervision of the commanding officer issuing the request.

4. Resulting obligation documents must be executed by the activity cited in Block 11 by the date indicated in Block 4. Such documents must include the document number cited in Block 2.

5 A complete copy of each executed obligation document resulting from this request must be forwarded to the activity cited in Block 9.

| ΙΑΛ | Y C. O. D. ORDER (4270)                                                                                                    | TOATE O                     | FORDER                               | ORDER             |              | PAGE 1 0                                     | F          |
|-----|----------------------------------------------------------------------------------------------------|-----------------------------|--------------------------------------|-------------------|--------------|----------------------------------------------|------------|
| AVS | UP FORM 1321 (5-68) (DSC RPSV2)                                                                                                    |                             |                                      |                   |              |                                              |            |
| imi | is is a C.O.D. order and is used to eliminate costly paperwor<br>mediately C.O.D. provided total cost, including C. O. D. and<br>t exceed monetary limit.               | rk on small<br>I transporta | purchases. Ship<br>tion charges does | 1                 |              | nber must ap<br>iges and pap<br>is order.    |            |
| SUE | D BY                                                                                                    | MONET                       | ARYLIMITATION                        | SHIPTO            |              |                                              | <u></u>    |
|     |                                                                                                    | DELIVE                      | RY DATE                              |                   |              |                                              |            |
|     |                                                                                                    |                             |                                      |                   |              |                                              |            |
|     | 7 <u>0</u>                                                                                                    |                             |                                      |                   |              |                                              |            |
|     |                                                                                                    |                             |                                      | MARK FO           | DR: Impre    | st Fund Cast                                 | lier       |
|     |                                                                                                    |                             |                                      |                   | PART         | C. O. D. O<br>IAL SHIPMEN<br>DT BE ACCEN     | NTS        |
| TEM | DESCRIPTION                                                                                                    |                             |                                      | <u>о</u> ту.      | UNIT         | UNIT                                         | TOTAL      |
|     |                                                                                                    |                             |                                      |                   |              |                                              | 1          |
|     |                                                                                                    |                             |                                      |                   |              |                                              |            |
|     |                                                                                                    |                             |                                      |                   |              |                                              |            |
|     |                                                                                                    |                             |                                      |                   |              |                                              |            |
|     |                                                                                                    |                             |                                      |                   |              |                                              |            |
|     |                                                                                                    |                             |                                      |                   |              |                                              |            |
|     |                                                                                                    |                             |                                      |                   |              |                                              |            |
| i   |                                                                                                    |                             |                                      |                   |              |                                              | 1          |
| !   |                                                                                                    |                             |                                      |                   |              |                                              |            |
|     |                                                                                                    |                             |                                      |                   |              |                                              | {          |
|     |                                                                                                    |                             |                                      |                   |              |                                              |            |
|     |                                                                                                    |                             |                                      |                   |              |                                              |            |
|     |                                                                                                    |                             |                                      |                   |              |                                              |            |
|     |                                                                                                    |                             |                                      |                   |              |                                              |            |
|     |                                                                                                    |                             |                                      |                   |              | ļ                                            |            |
|     |                                                                                                    |                             |                                      |                   |              |                                              |            |
|     | I' materia is not available or additional information is desired, adv                                                                                                   | ise issuing of              | lice immediately.                    |                   |              | <u>.                                    </u> | <u>i</u>   |
|     | 2. If total cost will exceed monetary limitation, withhold shipment and                                                                                                 | -                           | -                                    | including C. O. I | D. and trans | portion charge:                              | <b>B</b> . |
| ļ   | $3^{-11}$ delivery cannot be made as specified above, withhold action, an                                                                                               | nd advise issu              | ing office of time requ              | uired to effect d | ehvery.      |                                              |            |
|     | 4 Deput cash discount from C. O. D. price, Carrier or Post Office wil                                                                                                   |                             |                                      |                   |              |                                              |            |
|     | <ul> <li>5 Submit priced sales document (invoice, sales slip, delivery ticket, et</li> <li>6 To prevent unnecessary correspondence, advise on duplicate copy</li> </ul> |                             |                                      | will be made      |              |                                              |            |
|     | 7. If the above terms and conditions cannot be met, submit your quota                                                                                                   |                             |                                      |                   |              |                                              |            |
| GNA |                                                                                                    | 11                          | ILE                                  |                   |              | DATE                                         |            |
|     |                                                                                                    |                             |                                      |                   |              | 1                                            |            |
|     | C. O. D. SHIPPING DATE                                                                                                    | <sup>RE</sup>               | MARKS                                |                   |              |                                              |            |
|     | MATERIAL NOT AVAILABLE                                                                                                    |                             |                                      |                   |              |                                              |            |
|     | ABOVE TERMS CANNOT BE MET                                                                                                    |                             |                                      |                   |              |                                              |            |
|     | COST EXCEEDS MONETARY LIMITATION.<br>TOTAL COST. INCLUDING C O. D. AND                                                                                                  |                             |                                      |                   |              |                                              |            |
|     | TRANSPORTATION CHARGES : \$                                                                                                    | [                           |                                      |                   |              |                                              |            |
|     |                                                                                                    |                             |                                      | 1                 | OA:F         | DATE                                         |            |
|     |                                                                                                    | LE                          |                                      | TELEPH            | ONE          | DATE                                         |            |

# BLANKET PURCHASE AGREEMENT (BPA) CALL REVIEW REPORT

| ACTIVITY                                                                                                    |                     |                                                                                                    |                                                                                                    |  |    |
|----------------------------------------------------------------------------------------------------|---------------------|----------------------------------------------------------------------------------------------------|----------------------------------------------------------------------------------------------------|--|----|
| ACTIVITY WHICH ISSUED BPA (IF OTHER THAN ABOVE)                                                                                                    |                     |                                                                                                    | NOTE: This form is to be used for conducting and<br>reporting the semi-annual review of BPA files required |  |    |
| BPA NUMBER TOTAL CALLS PLACED D<br>PERIOD REVIEWED                                                                                                    |                     | by paragraph 5130 of Field Purchasing,<br>IRING lication 467, and by Section 3, Part 6, of<br>Acquisition Regulation (DAR). |                                                                                                    |  |    |
| PERIOD COVERED BY REVIEW                                                                                                    | DATE OF REVIEW      |                                                                                                    |                                                                                                    |  |    |
| INSTRUCTIONS: The completed form shall be retained in the BPA file, and, for those BPA's utilized and reviewed by personnel outside the jurisdiction of the command of the contracting office. If any unsatisfactory conditions are found during the review (as evicenced by a "No" answer below) an explanation must be provided which includes action taken or to be taken to correct the noted condition. |                     |                                                                                                    |                                                                                                    |  |    |
| ARE REGULAR SUPPLY CHANNELS BEING SCREENED PRIOR TO PLACING CALLS (EXCEPT WHERE THE SCREENING<br>REQUIREMENT IS EXPRESSLY WAIVED)?                                                                                                    |                     |                                                                                                    |                                                                                                    |  | NO |
| 2 ARE CALLS BEING PLACED ONLY BY PROPERLY AUTHORIZED PERSONNEL ?                                                                                                    |                     |                                                                                                    |                                                                                                    |  |    |
| 3. ARE THE ESTABLISHED MONETARY LIMITATIONS OF DESIGNATED CALLING INDIVIDUALS BEING ADHERED TO ?                                                                                                    |                     |                                                                                                    |                                                                                                    |  |    |
| DO INDIVIDUAL CALLS REPRESENT THE TOTAL KNOWN AND FUNDED REQUIREMENTS FOR THE SUPPLIES BEING<br>PURCHASED ? (i.e. REQUIREMENTS ARE NOT BEING SPLIT TO CIRCUMVENT ESTABLISHED MONETARY LIMITATIONS.)                                                                                                    |                     |                                                                                                    |                                                                                                    |  |    |
| 5 IS PROPER ATTENTION BEING GIVEN TO PRICING AS EVIDENCED BY APPARENT REASONABLENESS OF PRICES PAID ?                                                                                                    |                     |                                                                                                    |                                                                                                    |  |    |
| IS THE FILE BEING ADEQUATELY DOCUMENTED. e.g. CALL RECORD INFORMATION AND SIGNATURE JUSTIFICATION FOR<br>6 EXCEPTION TO MANDATORY SUPPLY SOURCES, AND (FOR CALLS OVER \$1,000.00) RECORD OF FIRMS SOLICITED AND<br>RESPONSES RECEIVED OR JUSTIFICATION FOR SOLE SOURCE ?                                                                                                    |                     |                                                                                                    |                                                                                                    |  |    |
| 7 DOES THIS BPA CONTRACTOR APPEA<br>PLACED FOR SUPPLIES IN HIS CATEG                                                                                                    |                     | JITABLE PORTION OF                                                                                                    | F THE CALLS OF \$1,000.00 OR LESS                                                                          |  |    |
|                                                                                                    |                     |                                                                                                    |                                                                                                    |  |    |
| I CERTIFY THAT THE ABOVE LISTED BPA F<br>AND THE FINDINGS NOTED ABOVE ARE CO<br>TO THE BEST OF MY KNOWLEDGE AND BE                                                                                                    | MPLETE AND ACCURATE | NAME AND TITLE (                                                                                                    | DF REVIEWING OFFICIAL                                                                                      |  |    |
| SIGNATURE                                                                                                    | <u> </u>            |                                                                                                    | DATE                                                                                                    |  |    |

## 1. PROMPT PAY CERTIFICATION UIC: ACTIVITY NAME : ADDRESS :

| 2.  | Contract / Purchase Order no. Call no. / D.O. no.                                                                                                    | 3. Requisition no.                                     |
|-----|----------------------------------------------------------------------------------------------------|--------------------------------------------------------|
| 4.  | Invoice no. Invoice Date                                                                                                    | 5. Date Material / Service Received                    |
| 6.  | Certifying Signature                                                                                                    | 7. Date Material / Service Accepted                    |
| 8.  | Contract Acceptance Terms                                                                                                    | 9. Phone no.<br>Autovon :<br>Commercial :              |
| 10. | Date Invoice Received by Certifying Activity                                                                                                    | 11. Gross Amount of Invoice                            |
| 12. | Approved for Payment \$<br>Accepted and Conforms to Contract Except as Not<br>explanation below)                                                                    | ted. Prices are Agreed upon. Fair and Reasonable. (See |
| 13. | a. Forwarded to :                                                                                                    | b. Date Forwarded :                                    |
| 14. | Imprest Fund Purchase Erroneously Not Sent DDD<br>No Purchase Order Required<br>Special Payment Terms (most perishable agricultu<br>ANYTHING OTHER THAN NET 30 DAYS |                                                        |
| 15  | Name and Title of Authorized Government Representat                                                                                                    | ive                                                    |
| 16. | Accounting Data (when applicable) Attach NAVC                                                                                                    | OMPT 2035 for Additional ACRNs.                        |
| 17. | Obligation was Validated in Data Base                                                                                                    | Date Validated                                         |
| 18. | Remarks / Additional Information                                                                                                    |                                                        |
|     |                                                                                                    |                                                        |
|     |                                                                                                    |                                                        |
| NR  | FCWASH 7240 / 159 (Rev. 6/89) DSC RPSV2                                                                                                    |                                                        |

S. No. St

| COLEST NO.  COLETY NO.  COLETY |                        | T FOR QUOTA                                                                                                    |                    |                          |                   |                                |                                                                                                    |            |                                        | P           | AGE                    |             | PAGES            |
|----------------------------------------------------------------------------------------------------|------------------------|----------------------------------------------------------------------------------------------------|--------------------|--------------------------|-------------------|--------------------------------|----------------------------------------------------------------------------------------------------|------------|----------------------------------------|-------------|------------------------|-------------|------------------|
| SSLED 61  A DELIVER BY (Date)  TORINOPRIATION CALL (Name and twephore no.)(b) covert call)  TORINOPRIATION CALL (Name and twephore no.)(b) covert call)  TORINOPRIATION CALL (Name and twephore no.)(b) covert call)  TORINOPRIATION CALL (Name and twephore no.)(b) covert call)  TORINOPRIATION CALL (Name and twephore no.)(b) covert call)  TORINOPRIATION CALL (Name and twephore no.)(b) covert call)  TORINOPRIATION CALL (Name and twephore no.)(b) covert call)  TORINOPRIATION CALL (Name and twephore no.)(b) covert call)  TORINOPRIATION CALL (Name and twephore no.)(b) covert call)  TORINOPRIATION CALL (Name and twephore no.)(b) covert call)  TORINOPRIATION CALL (Name and twephore no.)(b) covert call)  TORINOPRIATION CALL (Name and twephore no.)(b) covert call)  TORINOPRIATION CALL (Name and twephore no.)(b) covert call)  TORINOPRIATION CALL (Name and twephore no.)(b) covert call)  TORINOPRIATION COVER COVER COVER CALL (Name and covert call)  TORINOPRIATION COVER COVER COVER COVER CALL (Name and covert call)  TORINOPRIATION COVER COVER COVER COVER CALL (Name and covert call)  TORINOPRIATION COVER COVER COVER COVER CALL (Name and covert call)  TORINOPRIATION COVER COVER COVER COVER COVER CALL (Name and covert call)  TORINOPRIATION COVER COVER COVER COVER COVER CALL (Name and covert call)  TORINOPRIATION COVER COVER COVER COVER CALL (Name and covert call)  TORINOPRIATION COVER COVER COVER COVER CALL (Name and covert call)  TORINOPRIATION COVER COVER COVER CALL (Name and covert call)  TORINOPRIATION COVER COVER COVER CALL (Name and covert call)  TORINOPRIATION COVER COVER COVER COVER CALL (Name and covert call)  TORINOPRIATION COVER COVER COVER CALL (Name and covert call)  TORINOPRIATION COVER COVER COVER COVER COVER CALL (Name and covert call)  TORINOPRIATION COVER COVER COVER COVER CALL (Name and covert call)  TORINOPRIATION COVER COVER COVER COVER CALL (Name and covert call)  TORINOPRIATION COVER COVER COVER COVER CALL (Name and covert call)  TORINOPRIATION COVER COVER COVER COVER COVER COVER COVER COVER CALL (NAME AND   | REQUEST                | NO.                                                                                                    | 2. DATE ISS        | DED                      | 3. REQUISI        | TION/PURCH                     | ASE REQUEST                                                                                                    | UNDE       | R BDSA REG. 2                          |             | ATING                  | 1           |                  |
| Def REGRANTION CALL (International and (suppress ex) (No collect cells)  Def ALE AND ADDRESS, INCLUDING ZIP CODE  CEASE FURNION  Def Structure  The second of the suppress and sedence, including  The second of the suppress and sedence, including  The second of the suppress and sedence, including  The second of the suppress and sedence, including  The second of the suppress and sedence, including  The second of the suppress and sedence, including  The second of the suppress and sedence, including  The second of the suppress and sedence, including  The second of the suppress and sedence, including  The second of the suppress and sedence, including  The second of the suppress and sedence, including  The second of the suppress and sedence, including  The second of the suppress and sedence, including  The second of the suppress and sedence, including  The second of the suppress and sedence of the suppress and sedence of the suppress  The second of the suppress and sedence of the suppress and sedence of the suppress  The second of the suppress and sedence of the suppress and sedence of the suppress  The second of the suppress and sedence of the suppress and sedence of the suppress  The second of the suppress and sedence of the suppress and sedence of the suppress  The second of the suppress of the suppress of the suppress of the suppress of the suppress of the suppress  The second of the suppress of the suppress of the s  | A ISSUED I             | EY                                                                                                    | _                  |                          |                   |                                |                                                                                                    |            |                                        | <b>L</b> ., |                        | :           |                  |
| Def REGRANTION CALL (International and (suppress ex) (No collect cells)  Def ALE AND ADDRESS, INCLUDING ZIP CODE  CEASE FURNION  Def Structure  The second of the suppress and sedence, including  The second of the suppress and sedence, including  The second of the suppress and sedence, including  The second of the suppress and sedence, including  The second of the suppress and sedence, including  The second of the suppress and sedence, including  The second of the suppress and sedence, including  The second of the suppress and sedence, including  The second of the suppress and sedence, including  The second of the suppress and sedence, including  The second of the suppress and sedence, including  The second of the suppress and sedence, including  The second of the suppress and sedence, including  The second of the suppress and sedence, including  The second of the suppress and sedence of the suppress and sedence of the suppress  The second of the suppress and sedence of the suppress and sedence of the suppress  The second of the suppress and sedence of the suppress and sedence of the suppress  The second of the suppress and sedence of the suppress and sedence of the suppress  The second of the suppress and sedence of the suppress and sedence of the suppress  The second of the suppress of the suppress of the suppress of the suppress of the suppress of the suppress  The second of the suppress of the suppress of the s  |                        |                                                                                                    |                    |                          |                   |                                |                                                                                                    |            |                                        |             |                        |             |                  |
|                                                                                                    | P. FOR INF             | PMATION CALL VING                                                                                               |                    |                          |                   |                                |                                                                                                    | 7. DELIN   | ERY                                    |             |                        |             |                  |
| DI NAME AND ADDRESS, IN CLUDING ZIP CODE                                                                                                    | B. FUH INFL            | SAMATION CALL : (Nan                                                                                            | ne and telephol    | 18 NO.) (NO CO           | phect cans)       |                                |                                                                                                    |            | OB<br>ESTINATION                       | Γ           |                        | t<br>cheduk | e)               |
| Indistructions of PLECENESTIC       SMALL       OTHER THAN SMALL       DISADVANTAGED       WOMAN-OWNED         ORTANT. This is a request for information, and quotations furnished are not offers. If you are unable to quotate, please so indicate on this form and reparation of the submission of this quotation or to contract for supplicates. Supplies are of domestic origin unless othewise indicated by quoter. Any representations and/or certifications attached to this Request for Out at the comments of the guoter.       12. SCHEDULE (include applicable Federal, State and local taxes)         NO.       SUPPLIES:SERVICES       QUANTITY       UNIT       AMOUNT         (b)       (c)       (d)       (e)       AMOUNT         (c)       (d)       (e)       (f)       (f)         (b)       (c)       (d)       (e)       (f)       (f)         (c)       (d)       (e)       (f)       (f)       (f)         (b)       (f)       (f)       (f)       (f)       (f)       (f)         (c)       (d)       (f)       (f)       (f)       (f)       (f)       (f)         (f)       (f)       (f)       (f)       (f)       (f)       (f)       (f)         (f)       (f)       (f)       (f)       (f)       (f)       (f)       (f)         (f)       (f) <td>TO: NAME</td> <td>AND ADDRESS, INCL</td> <td>UDING ZIP CO</td> <td>DE</td> <td>- · · · · · · · ·</td> <td></td> <td></td> <td>9. DEST</td> <td>NATION (Consignee</td> <td>and add</td> <td>ress, includ</td> <td>ling</td> <td></td>                                                                                                    | TO: NAME               | AND ADDRESS, INCL                                                                                               | UDING ZIP CO       | DE                       | - · · · · · · · · |                                |                                                                                                    | 9. DEST    | NATION (Consignee                      | and add     | ress, includ           | ling        |                  |
| Indistructions of PLECENESTIC       SMALL       OTHER THAN SMALL       DISADVANTAGED       WOMAN-OWNED         ORTANT. This is a request for information, and quotations furnished are not offers. If you are unable to quotate, please so indicate on this form and reparation of the submission of this quotation or to contract for supplicates. Supplies are of domestic origin unless othewise indicated by quoter. Any representations and/or certifications attached to this Request for Out at the comments of the guoter.       12. SCHEDULE (include applicable Federal, State and local taxes)         NO.       SUPPLIES:SERVICES       QUANTITY       UNIT       AMOUNT         (b)       (c)       (d)       (e)       AMOUNT         (c)       (d)       (e)       (f)       (f)         (b)       (c)       (d)       (e)       (f)       (f)         (c)       (d)       (e)       (f)       (f)       (f)         (b)       (f)       (f)       (f)       (f)       (f)       (f)         (c)       (d)       (f)       (f)       (f)       (f)       (f)       (f)         (f)       (f)       (f)       (f)       (f)       (f)       (f)       (f)         (f)       (f)       (f)       (f)       (f)       (f)       (f)       (f)         (f)       (f) <td></td> <td></td> <td></td> <td></td> <td></td> <td></td> <td></td> <td></td> <td></td> <td></td> <td></td> <td></td> <td></td>                                                                                                    |                        |                                                                                                    |                    |                          |                   |                                |                                                                                                    |            |                                        |             |                        |             |                  |
| Indistructions of PLECENESTIC       SMALL       OTHER THAN SMALL       DISADVANTAGED       WOMAN-OWNED         ORTANT. This is a request for information, and quotations furnished are not offers. If you are unable to quotate, please so indicate on this form and reparation of the submission of this quotation or to contract for supplicates. Supplies are of domestic origin unless othewise indicated by quoter. Any representations and/or certifications attached to this Request for Out at the comments of the guoter.       12. SCHEDULE (include applicable Federal, State and local taxes)         NO.       SUPPLIES:SERVICES       QUANTITY       UNIT       AMOUNT         (b)       (c)       (d)       (e)       AMOUNT         (c)       (d)       (e)       (f)       (f)         (b)       (c)       (d)       (e)       (f)       (f)         (c)       (d)       (e)       (f)       (f)       (f)         (b)       (f)       (f)       (f)       (f)       (f)       (f)         (c)       (d)       (f)       (f)       (f)       (f)       (f)       (f)         (f)       (f)       (f)       (f)       (f)       (f)       (f)       (f)         (f)       (f)       (f)       (f)       (f)       (f)       (f)       (f)         (f)       (f) <td></td> <td></td> <td></td> <td></td> <td></td> <td></td> <td></td> <td></td> <td></td> <td></td> <td></td> <td></td> <td></td>                                                                                                    |                        |                                                                                                    |                    |                          |                   |                                |                                                                                                    |            |                                        |             |                        |             |                  |
| Indistructions of PLECENESTIC       SMALL       OTHER THAN SMALL       DISADVANTAGED       WOMAN-OWNED         ORTANT. This is a request for information, and quotations furnished are not offers. If you are unable to quotate, please so indicate on this form and reparation of the submission of this quotation or to contract for supplicates. Supplies are of domestic origin unless othewise indicated by quoter. Any representations and/or certifications attached to this Request for Out at the comments of the guoter.       12. SCHEDULE (include applicable Federal, State and local taxes)         NO.       SUPPLIES:SERVICES       QUANTITY       UNIT       AMOUNT         (b)       (c)       (d)       (e)       AMOUNT         (c)       (d)       (e)       (f)       (f)         (b)       (c)       (d)       (e)       (f)       (f)         (c)       (d)       (e)       (f)       (f)       (f)         (b)       (f)       (f)       (f)       (f)       (f)       (f)         (c)       (d)       (f)       (f)       (f)       (f)       (f)       (f)         (f)       (f)       (f)       (f)       (f)       (f)       (f)       (f)         (f)       (f)       (f)       (f)       (f)       (f)       (f)       (f)         (f)       (f) <td></td> <td></td> <td></td> <td></td> <td></td> <td></td> <td></td> <td></td> <td></td> <td></td> <td></td> <td></td> <td></td>                                                                                                    |                        |                                                                                                    |                    |                          |                   |                                |                                                                                                    |            |                                        |             |                        |             |                  |
| Indistructions of PLECENESTIC       SMALL       OTHER THAN SMALL       DISADVANTAGED       WOMAN-OWNED         ORTANT. This is a request for information, and quotations furnished are not offers. If you are unable to quotate, please so indicate on this form and reparation of the submission of this quotation or to contract for supplicates. Supplies are of domestic origin unless othewise indicated by quoter. Any representations and/or certifications attached to this Request for Out at the comments of the guoter.       12. SCHEDULE (include applicable Federal, State and local taxes)         NO.       SUPPLIES:SERVICES       QUANTITY       UNIT       AMOUNT         (b)       (c)       (d)       (e)       AMOUNT         (c)       (d)       (e)       (f)       (f)         (b)       (c)       (d)       (e)       (f)       (f)         (c)       (d)       (e)       (f)       (f)       (f)         (b)       (f)       (f)       (f)       (f)       (f)       (f)         (c)       (d)       (f)       (f)       (f)       (f)       (f)       (f)         (f)       (f)       (f)       (f)       (f)       (f)       (f)       (f)         (f)       (f)       (f)       (f)       (f)       (f)       (f)       (f)         (f)       (f) <td></td> <td></td> <td></td> <td></td> <td></td> <td></td> <td></td> <td></td> <td></td> <td></td> <td></td> <td></td> <td></td>                                                                                                    |                        |                                                                                                    |                    |                          |                   |                                |                                                                                                    |            |                                        |             |                        |             |                  |
| Indistructions of PLECENESTIC       SMALL       OTHER THAN SMALL       DISADVANTAGED       WOMAN-OWNED         ORTANT. This is a request for information, and quotations furnished are not offers. If you are unable to quotate, please so indicate on this form and reparation of the submission of this quotation or to contract for supplicates. Supplies are of domestic origin unless othewise indicated by quoter. Any representations and/or certifications attached to this Request for Out at the comments of the guoter.       12. SCHEDULE (include applicable Federal, State and local taxes)         NO.       SUPPLIES:SERVICES       QUANTITY       UNIT       AMOUNT         (b)       (c)       (d)       (e)       AMOUNT         (c)       (d)       (e)       (f)       (f)         (b)       (c)       (d)       (e)       (f)       (f)         (c)       (d)       (e)       (f)       (f)       (f)         (b)       (f)       (f)       (f)       (f)       (f)       (f)         (c)       (d)       (f)       (f)       (f)       (f)       (f)       (f)         (f)       (f)       (f)       (f)       (f)       (f)       (f)       (f)         (f)       (f)       (f)       (f)       (f)       (f)       (f)       (f)         (f)       (f) <td></td> <td></td> <td></td> <td></td> <td></td> <td></td> <td></td> <td></td> <td></td> <td></td> <td></td> <td>_</td> <td></td>                                                                                                    |                        |                                                                                                    |                    |                          |                   |                                |                                                                                                    |            |                                        |             |                        | _           |                  |
| SMALL       OTHER THAN SMALL       DISADVANTAGED       WOMAN-OWNED         PORTANT: This is a request for information, and quotations furnished are not offers. If you are unable to quote, please so indicate on this form and results or downset or contract for supplices. Supplies are of domestic organ unless of themse indicated by quoter.       It is quotation or to contract for supplicable federal. State and local taxes:         M NO.       SUPPLIES:SERVICES       OUANTITY       UNIT       UNIT       Encode taxes         M NO.       SUPPLIES:SERVICES       OUANTITY       UNIT       Encode taxes         M NO.       SUPPLIES:SERVICES       OUANTITY       UNIT       Encode taxes         M NO.       SUPPLIES:SERVICES       OUANTITY       UNIT       Encode taxes         M NO.       SUPPLIES:SERVICES       OUANTITY       UNIT       AMOUNT         (b)       (c)       (d)       (e)       (f)       (f)         (c)       (d)       (e)       (f)       (f)       (f)         DISCOUNT FOR PROMPT PAYMENT >       10 CALENDAR DAYS       30 CALENDAR DAYS       Social ENDAR DAYS       CALENDAR DAYS         YET E- Page 2 mush also be completed by the quoter       10 CALENDAR DAYS       30 CALENDAR DAYS       Social ENDAR DAYS       Social ENDAR DAYS         YET E- Page 2 mush also be completed by the quoter       15 SIGNATURE OF FER                                                                                                    | THE ISSU               | URNISH QUOTATIONS                                                                                               | s TO<br>E-<br>ate) | 1. BUSINES               | S CLASSIFIC       | ATION (Chec                    | k appropriate boxes)                                                                                                    |            |                                        |             |                        |             |                  |
| IORTANUET tots is a request to information, and quotations furnished are not offers. If you are unable to quote, please so indicate on this form and re available to quote, please so indicate on the form and re available to quote, please so indicate on the form and re available to quote, please so indicate on the form and re available to quote, please so indicate on the form and re available to quote, please so indicate on the form and re available to quote, please so indicate on the form and re available to quote, please so indicate on the form and re available to quote, please so indicate on the form and re available to quote, please so indicate on the form and re available to quote, please so indicate on the form and re available to quote.         Interview of the quoter       12. SCHEDULE (Include applicable Federal, State and local taxes)         Interview of the quoter       12. SCHEDULE (Include applicable Federal, State and local taxes)         Interview of the quoter       (e)       (f)         Interview of the quoter       (e)       (f)         Interview of the quoter       (f)       (f)         Interview of the quoter       (f)       (f)         Interview of the quoter       (f)       (f)         Interview of the quoter       (f)       (f)         Interview of the quoter       (f)       (f)         Interview of the quoter       (f)       (f)         Interview of the quoter       (f)       (f)         Interview of the quoter       (f)       (f)                                                                                                    |                        |                                                                                                    | ,                  | <b></b>                  |                   | <b></b>                        |                                                                                                    | <b></b>    |                                        | г           | <b>-</b> 1.            |             |                  |
| 12. SCHEDULE (Include applicable Federal, State and local taxes)         M NO.       SUPPLIES/SERVICES       QUANTITY       UNIT       UNIT       UNIT       AMOUNT         a)       (b)       (c)       (c)       (d)       (e)       (f)       (f)         b)       (c)       (c)       (d)       (e)       (f)       (f)       (f)         a)       (b)       (c)       (f)       (f)       (f)       (f)       (f)         b)       (f)       (f)       (f)       (f)       (f)       (f)       (f)         a)       (f)       (f)       (f)       (f)       (f)       (f)       (f)       (f)         b)       (f)       (f)       (f)       (f)       (f)       (f)       (f)       (f)         b)       (f)       (f)       (f)       (f)       (f)       (f)       (f)       (f)       (f)         b)       (f)       (f)       (f)       (f)       (f)       (f)       (f)       (f)       (f)       (f)       (f)       (f)       (f)       (f)       (f)       (f)       (f)       (f)       (f)       (f)       (f)       (f)       (f)       (f)<                                                                                                    |                        | T. Thus is a second                                                                                             | tas intermeti      |                          |                   |                                |                                                                                                    |            |                                        |             | · •                    |             |                  |
| 12. SCHEDULE (Include applicable Federal, State and local taxes)         M NO.       SUPPLIES/SERVICES       QUANTITY       UNIT       UNIT       UNIT       AMOUNT         a)       (b)       (c)       (c)       (d)       (e)       (f)       (f)         b)       (c)       (c)       (d)       (e)       (f)       (f)       (f)         a)       (b)       (c)       (f)       (f)       (f)       (f)       (f)         b)       (f)       (f)       (f)       (f)       (f)       (f)       (f)         a)       (f)       (f)       (f)       (f)       (f)       (f)       (f)       (f)         b)       (f)       (f)       (f)       (f)       (f)       (f)       (f)       (f)         b)       (f)       (f)       (f)       (f)       (f)       (f)       (f)       (f)       (f)         b)       (f)       (f)       (f)       (f)       (f)       (f)       (f)       (f)       (f)       (f)       (f)       (f)       (f)       (f)       (f)       (f)       (f)       (f)       (f)       (f)       (f)       (f)       (f)       (f)<                                                                                                    | This requerties        | lest does not comm                                                                                              | it the Govern      | ment to particless other | ay any cost       | nisned are in<br>s incurred in | the preparation of the preparation of the preparati | the submis | quote, please so<br>sion of this quote | tion or     | e on this<br>to contra | ct for s    | na ret<br>upplii |
| M NO. SUPPLIES/SERVICES OUANTITY UNIT PRICE AMOUNT<br>(b) (c) (d) UNIT PRICE AMOUNT<br>(c) (d) UNIT PRICE AMOUNT<br>(c) (d) UNIT PRICE AMOUNT<br>(f) (f) (f) (f) (f) (f) (f) (f) (f) (f)                                                                                                    | ust be co              | mpleted by the quo                                                                                              | ter.               |                          |                   |                                |                                                                                                    |            |                                        |             |                        |             |                  |
| a) (b) (c) (d) (e) (f)<br>(c) (d) (e) (f)<br>(c) (d) (f) (f)<br>(c) (f) (f) (f) (f) (f) (f) (f) (f) (f) (f                                                                                                    | EM NO.                 | SI                                                                                                    |                    |                          |                   | lude appi                      |                                                                                                    |            |                                        |             | AM                     | OUNT        |                  |
| DISCOUNT FOR PROMPT PAYMENT > % % % TE Page 2 must also be completed by the quoter SAME AND ACCRESHOF QUOTER (Street city county State and Cite Sign QUOTATION (County State and Cite Control County State and Cite Control County County State and Cite Control County County | (a)                    | ····                                                                                                    |                    |                          |                   |                                |                                                                                                    |            |                                        |             |                        |             |                  |
| DISCOUNT FOR PROMPT PAYMENT > % % % TE Page 2 must also be completed by the quoter SAME AND ACCRESHOF QUOTER (Street city county State and Cite Sign QUOTATION (County State and Cite Control County State and Cite Control County County State and Cite Control County County |                        |                                                                                                    |                    |                          |                   |                                |                                                                                                    |            |                                        |             |                        |             |                  |
| DISCOUNT FOR PROMPT PAYMENT > % % % TE Page 2 must also be completed by the quoter SAME AND ACCRESHOF QUOTER (Street city county State and Cite Sign QUOTATION (County State and Cite Control County State and Cite Control County County State and Cite Control County County | l                      |                                                                                                    |                    |                          |                   |                                |                                                                                                    |            |                                        |             |                        |             |                  |
| DISCOUNT FOR PROMPT PAYMENT > % % % TE Page 2 must also be completed by the quoter SAME AND ACCRESHOF QUOTER (Street city county State and Cite Sign QUOTATION (County State and Cite Control County State and Cite Control County County State and Cite Control County County |                        |                                                                                                    |                    |                          |                   |                                |                                                                                                    |            |                                        |             |                        |             |                  |
| DISCOUNT FOR PROMPT PAYMENT > % % % TE Page 2 must also be completed by the quoter SAME AND ACCRESHOF QUOTER (Street city county State and Cite Sign QUOTATION (County State and Cite Control County State and Cite Control County County State and Cite Control County County |                        |                                                                                                    |                    |                          |                   |                                |                                                                                                    |            |                                        |             |                        |             |                  |
| DISCOUNT FOR PROMPT PAYMENT > % % % TE Page 2 must also be completed by the quoter SAME AND ACCRESHOF QUOTER (Street city county State and Cite Sign QUOTATION (County State and Cite Control County State and Cite Control County County State and Cite Control County County |                        |                                                                                                    |                    |                          |                   |                                |                                                                                                    |            |                                        |             |                        |             |                  |
| DISCOUNT FOR PROMPT PAYMENT > % % % TE Page 2 must also be completed by the quoter SAME AND ACCRESHOF QUOTER (Street city county State and Cite Sign QUOTATION (County State and Cite Control County State and Cite Control County County State and Cite Control County County |                        |                                                                                                    |                    |                          |                   |                                |                                                                                                    |            |                                        | Í           |                        |             |                  |
| DISCOUNT FOR PROMPT PAYMENT > % % % TE Page 2 must also be completed by the quoter SAME AND ACCRESHOF QUOTER (Street city county State and Cite Sign QUOTATION (County State and Cite Control County State and Cite Control County County State and Cite Control County County |                        |                                                                                                    |                    |                          |                   |                                |                                                                                                    |            |                                        |             |                        |             |                  |
| DISCOUNT FOR PROMPT PAYMENT > % % % TE Page 2 must also be completed by the quoter SAME AND ACCRESHOF QUOTER (Street city county State and Cite Sign QUOTATION (County State and Cite Control County State and Cite Control County County State and Cite Control County County |                        |                                                                                                    |                    |                          |                   |                                |                                                                                                    |            |                                        |             |                        |             |                  |
| DISCOUNT FOR PROMPT PAYMENT > % % % TE Page 2 must also be completed by the quoter SAME AND ACCRESHOF QUOTER (Street city county State and Cite Sign QUOTATION (County State and Cite Control County State and Cite Control County County State and Cite Control County County | 1                      |                                                                                                    |                    |                          |                   |                                |                                                                                                    |            |                                        |             |                        |             |                  |
| DISCOUNT FOR PROMPT PAYMENT > % % % TE Page 2 must also be completed by the quoter SAME AND ACCRESHOF QUOTER (Street city county State and Cite Sign QUOTATION (County State and Cite Control County State and Cite Control County County State and Cite Control County County |                        |                                                                                                    |                    |                          |                   |                                |                                                                                                    |            |                                        |             |                        |             |                  |
| DISCOUNT FOR PROMPT PAYMENT > % % % TE Page 2 must also be completed by the quoter SAME AND ACCRESHOF QUOTER (Street city county State and Cite Sign QUOTATION (County State and Cite Control County State and Cite Control County County State and Cite Control County County |                        |                                                                                                    |                    |                          |                   |                                |                                                                                                    |            |                                        |             |                        |             |                  |
| DISCOUNT FOR PROMPT PAYMENT > % % % TE Page 2 must also be completed by the quoter SAME AND ACCRESHOF QUOTER (Street city county State and Cite Sign QUOTATION (County State and Cite Control County State and Cite Control County County State and Cite Control County County |                        |                                                                                                    |                    |                          |                   |                                |                                                                                                    |            |                                        |             |                        |             |                  |
| DISCOUNT FOR PROMPT PAYMENT > % % % TE Page 2 must also be completed by the quoter SAME AND ACCRESHOF QUOTER (Street city county State and Cite Sign QUOTATION (County State and Cite Control County State and Cite Control County County State and Cite Control County County |                        |                                                                                                    |                    |                          |                   |                                |                                                                                                    |            |                                        |             |                        |             |                  |
| DISCOUNT FOR PROMPT PAYMENT > % % % TE Page 2 must also be completed by the quoter SAME AND ACCRESHOF QUOTER (Street city county State and Cite Sign QUOTATION (County State and Cite Control County State and Cite Control County County State and Cite Control County County |                        |                                                                                                    |                    |                          |                   |                                |                                                                                                    |            |                                        | - {         |                        |             |                  |
| DISCOUNT FOR PROMPT PAYMENT > % % % TE Page 2 must also be completed by the quoter SAME AND ACCRESHOF QUOTER (Street city county State and Cite Sign QUOTATION (County State and Cite Control County State and Cite Control County County State and Cite Control County County |                        |                                                                                                    |                    |                          |                   |                                |                                                                                                    |            |                                        |             |                        |             |                  |
| DISCOUNT FOR PROMPT PAYMENT > % % % TE Page 2 must also be completed by the quoter SAME AND ACCRESHOF QUOTER (Street city county State and Cite Sign QUOTATION (County State and Cite Control County State and Cite Control County County State and Cite Control County County | r                      |                                                                                                    |                    |                          |                   |                                |                                                                                                    |            |                                        |             |                        |             |                  |
| DISCOUNT FOR PROMPT PAYMENT > % % % TE Page 2 must also be completed by the quoter SAME AND ACCRESHOF QUOTER (Street city county State and Cite Sign QUOTATION (County State and Cite Control County State and Cite Control County County State and Cite Control County County |                        |                                                                                                    |                    |                          |                   |                                |                                                                                                    |            | 1                                      | }           |                        |             |                  |
| DISCOUNT FOR PROMPT PAYMENT > % % % TE Page 2 must also be completed by the quoter SAME AND ACCRESHOF QUOTER (Street city county State and Cite Sign QUOTATION (County State and Cite Control County State and Cite Control County County State and Cite Control County County |                        |                                                                                                    |                    |                          |                   |                                |                                                                                                    |            |                                        |             |                        |             |                  |
| TE_Page 2 must also be completed by the quoter           Image 2 must also be completed by the quoter           NAME AND ADD RESHOP QUOTER (Street city county State and IP Gode)           IP Gode)           17. NAME AND TITLE OF SIGNER (Type or print)           18. TELEPHONE NO.                                                                                                    |                        |                                                                                                    |                    | 110                      | CALENDAR          | DAYS                           | 20 CALENDAR DAYS                                                                                                    | 30 CAL     | NDAR DAYS                              | <b></b>     |                        | DAYS        |                  |
| NAME AND ADDRESHOF DUDTER (Street city county State and IS SIGNATURE OF PERSON AUTHORIZED TO QUOTATION QUOTATION 18. TELEPHONE NO.                                                                                                    | 3 DISCOL               | JNT FOR PROMPT                                                                                                  | PAYMENT            | >                        |                   | %                              |                                                                                                    |            |                                        |             |                        |             | •                |
| IP Code; SIGN QUOTATION QUOTATION IS. TELEPHONE NO.                                                                                                    |                        | a contraction of the second second second second second second second second second second second second second |                    |                          |                   |                                |                                                                                                    |            |                                        |             |                        |             |                  |
|                                                                                                    | L NAME AN<br>ZIP Codej |                                                                                                    | ER(Street city     | county Sta               | ate and           |                                |                                                                                                    |            | IORIZED TO                             |             |                        |             |                  |
| (include area code)                                                                                                    |                        |                                                                                                    |                    |                          |                   |                                | 17. NAME AND TITLE                                                                                                    | OF SIGNER  | (Type or print)                        |             |                        |             |                  |
|                                                                                                    |                        |                                                                                                    |                    |                          |                   |                                |                                                                                                    |            |                                        | (inci       | ude area co            | de}         |                  |
|                                                                                                    |                        |                                                                                                    |                    |                          | ·                 |                                | l                                                                                                    |            | ····                                   | <u> </u>    |                        |             |                  |

-----

\*

٠

|                                                                                                    | ITATION / MODIFICA                                                                                                    |                                                                                                    | T                                                                                                    | NTRACT ID COD                                                                                         | ε                                                                      | PAGE C                                                        | )F PAGE<br>                                   |
|----------------------------------------------------------------------------------------------------|----------------------------------------------------------------------------------------------------|----------------------------------------------------------------------------------------------------|----------------------------------------------------------------------------------------------------|----------------------------------------------------------------------------------------------------|------------------------------------------------------------------------|---------------------------------------------------------------|-----------------------------------------------|
| AMENDMENT/MODIFICATION NO.                                                                                                    | 3. EFFECTIVE DA                                                                                                    |                                                                                                    | N/PURCHASE REQ.                                                                                                    | NO.                                                                                                   | 5. PROJECT N                                                           | O. (If applica                                                |                                               |
| SSUED BY                                                                                                    |                                                                                                    | 7. ADMINISTE                                                                                                    | RED BY (If other than                                                                                                    | item 6)                                                                                               |                                                                        | r                                                             |                                               |
|                                                                                                    | CODE [                                                                                                    |                                                                                                    |                                                                                                    |                                                                                                    | CODE                                                                   | L                                                             |                                               |
| NAME AND ADDRESS OF CONTRACTOR                                                                                                    | (No.,street,county,State, and ZIP                                                                                                    | Code)                                                                                                    | (X)                                                                                                    | SA. AMENDME                                                                                           | T OF SOLICITA                                                          | TION NO.                                                      |                                               |
|                                                                                                    |                                                                                                    |                                                                                                    |                                                                                                    | 9B. DATED (SE                                                                                         | EITEM 11)                                                              | <u> </u>                                                      |                                               |
|                                                                                                    |                                                                                                    |                                                                                                    |                                                                                                    | 10A. MODIFICA<br>NO.                                                                                  | TION OF CONTE                                                          | ACT/ORDE                                                      | R                                             |
|                                                                                                    |                                                                                                    |                                                                                                    |                                                                                                    | 10B. DATED (SI                                                                                        | E ITEM 13)                                                             |                                                               |                                               |
|                                                                                                    | FACILITY CODI                                                                                                    |                                                                                                    | MENTS OF SC                                                                                                    |                                                                                                    |                                                                        |                                                               |                                               |
| The above numbered solicitation<br>ided.<br>fers must acknowledge receipt of th<br>by completing Items 8 and 15 and<br>bmitted: or (c) By separate letter or<br>ENT TO BE RECEIVED AT THE<br>REJECTION OF YOUR OFFER.<br>ter, provided each telegram or letter<br>ACCOUNTING AND APPROPRIATION DA | his amendment prior to the his<br>returning copies of<br>telegram which includes a re<br>PLACE DESIGNATED FOF<br>If by virtue of this amendme<br>r makes reference to the soli<br>ATA (If required) | bur and date specified in<br>the amendment; (b) By a<br>ference to the solicitation<br>RECEIPT OF OFFERS<br>to you desire to change a<br>citation and this amendm | the solicitation or<br>acknowledging rea<br>and amendment<br>S PRIOR TO TH<br>in offer already su<br>ent, and is receive | as amended, b<br>eipt of this am<br>numbers. FAI<br>E HOUR AND<br>bmitted, such o<br>d prior to the o | endment on e<br>LURE OF YO<br>DATE SPE<br>change may b<br>opening hour | ollowing n<br>each copy<br>DUR ACKI<br>CIFIED Mi<br>e made by | of the off<br>NOWLEE<br>AY RESI<br>( telegram |
| IS. IF<br>IT<br>A THIS CHANGE CEDERIS SOULD F                                                                                                    | IS ITEM APPLIES ON<br>MODIFIES THE CONT<br>PLESUANT TO PAR 52 243-1. THI                                                                                                    | RACT/ORDER NO.                                                                                                    | AS DESCRIB                                                                                                    | ED IN ITEM                                                                                            | 14                                                                     | TEM IGA.                                                      |                                               |
| E THE ABOVE NUMBERED CONTRA<br>EET FORTH IN TEM 14 PURSUANT                                                                                                    |                                                                                                    |                                                                                                    | E CHANGES (such as                                                                                                    | changes in payin                                                                                      | office, approp                                                         | riation data,                                                 | etc.)                                         |
| L TH SSUFFLEMENTAL AGREEMEN                                                                                                    | NT IS ENTERED INTO PURSUANT                                                                                                    | TO THE AUTHORITY OF 10                                                                                                    | USC 2304(G)/41 US                                                                                                    | C 253.                                                                                                | · · · · · · ·                                                          |                                                               |                                               |
| D. OTHER (Specity type of modification                                                                                                    | n and authority)                                                                                                    |                                                                                                    |                                                                                                    |                                                                                                    |                                                                        |                                                               |                                               |
|                                                                                                    | 🗌 is not, 🔲 is requir                                                                                                    |                                                                                                    |                                                                                                    |                                                                                                    | ies to the i                                                           | issuing                                                       | office.                                       |
|                                                                                                    | FICATION (Organized by UCF sect                                                                                                    | 011 11 BEGINGS, 11 CIG GINS SOMO                                                                                                    |                                                                                                    |                                                                                                    |                                                                        |                                                               |                                               |
|                                                                                                    | FICATION (Organized by UCF sect                                                                                                    | un neganiga, manganig conse                                                                                                    |                                                                                                    |                                                                                                    |                                                                        |                                                               |                                               |
|                                                                                                    | FICATION (Organized by UCF sect                                                                                                    |                                                                                                    |                                                                                                    |                                                                                                    |                                                                        |                                                               |                                               |
|                                                                                                    | FICATION (Organized by UCF sect                                                                                                    |                                                                                                    |                                                                                                    |                                                                                                    |                                                                        |                                                               |                                               |
|                                                                                                    | FICATION (Organized by UCF sect                                                                                                    |                                                                                                    |                                                                                                    |                                                                                                    |                                                                        |                                                               |                                               |
| DESCRIPTION OF AMENDMENT/MODI                                                                                                    | ditions of the document reference                                                                                                    | linitem 9A or 10A, as heretof                                                                                                    | ore changed, remains<br>D TITLE OF CONTRA                                                                                |                                                                                                    | full force and et                                                      | Mect.                                                         |                                               |
| E CONTRACTOR/OFFERDR                                                                                                    | ditions of the document reference.<br>print'                                                                                                    | lin item 9A or 10A, as heretof<br>16A. NAME AN                                                                                                    |                                                                                                    | CTING OFFICER                                                                                         | full force and et                                                      | Hect.                                                         | SIGNED                                        |

| <br>_      |     |        |        |
|------------|-----|--------|--------|
| <br>LÊ D I | CAV | 301050 | RPSV2: |

| STANDARD FORM 36. JULY 1966<br>GENERAL SERVICES ADMINISTRATION<br>FED. PROC. REG. (41 CFR) 1-16.101<br>(DSC RPSV2) | CONTINUATION SHEET | REF. NO. OF DOCUMENT BEING CONTINUED | PAGE | OF |
|----------------------------------------------------------------------------------------------------|--------------------|--------------------------------------|------|----|
| NAME OF OFFERCE OF CONTRACTOR                                                                                      |                    |                                      | •    |    |

This order incorporates one or more clauses by reference, with the same force and effect as if they were given in full text. Upon request, the Contracting officer will make their full text available.

DATED CLAUSE TITIE . . . . . . . . . . 52.203.1 (Apr 1984) Officials Not To Benefit (X)(Apr 1984) (X)52.203.3 Gratuities (Apr 1984) 52.203.5 Covenant Against Contingent Fees (X) (X)52,203.6 (Jul 1985) Restrictions On Subcontractor Sales To The Government (Oct 1988) Anti-Kickback Procedures (X) 52.203.7 (Apr 1984) (X)52.222.3 Convict Labor 52.225.13 (May 1989) Restrictions on Contracting with Sanctioned Persons (X) (X) 52.232.1 (Apr 1984) Payments (Apr 1989) (X) 52.232.8 Discounts For Prompt Payment 52.232.25 (Apr 1989) Prompt Payment (X) 52.233.1 (Apr 1984) Disputes (X) (X)52.233.3 (Aug 1989) Protests After Award (Apr 1984) Contractor Inspection Requirements 52.246.1 (X) 52.246.16 (Apr 1984) **Responsibilities For Supplies** (X)52.210.5 (Apr 1984) New Material (X)(Apr 1984) Used or Reconditioned Material, Residual Inventory and Former Government Surplus Property (X) 52.210.7 52.212.10 (Sep 1989) Delivery Of Excess Quantities (X) 52.225.3 (Jan 1989) Buy American Act - Supplies (X) Affirmative Action For Handicapped Workers () 52.222.36 (Apr 1984) (Jun 1985) Utilization Of Small Business Concerns And Small Disadvantaged Business 52.219.8 ()52.222.26 (Apr 1984) Equal Opportunity ()Affirmative Action For Special Disabled and Vietnam Era Veterans ()52.222.35 (Apr 1984) 52.232.23 (Jan 1986) ()Assignment of Claims 52.243.1 (Aug 1987) Changes - Fixed Price ()52.243.\* Changes - Fixed Price (Aug 1987) () ALT I (Aug 1987) 52.243.1 Changes - Fixed Price ()ALT 11 ()52.249.1 (Apr 1984) Termination for Convenience of the Government (Fixed Price) (Short Form) (Apr 1984) 52.249.4 Termination for Convenience of the Government (Services) (Short Form) () (Apr 1984) Default (Fixed Price Supply and Services) ()52.249.8 (Apr 1984) Security Requirements 52.204.2 ()52.212.8 (May 1986) Defense Priority and Allocation Requirement () 52.212.9 (Apr 1984) Variation In Quantity ()A variation in the quantity of any item called for by this contract will not be accepted unless the variation has been caused by conditions of loading, shipping, or packing, or allowances in manufacturing processes, and then only to the extent, if any, specified in paragraph (b) below: (b) The permissible variation shall be limited to: \_ percent increase, \_\_\_\_ percent decrease. This increase or decrease shall apply to 52.216.18 (Apr 1984) Ordering ()(a) Any supplies and services to be furnished under this contract shall be ordered by issuance of delivery orders by the individuals or activities designated in the Schedule. Such orders may be issued from through (b) All delivery orders are subject to the terms and conditions of this contract. In the event of a conflict between a delivery order and this contract, the contract shall control. (c) If mailed, a delivery order is considered "issued" when the Government deposits the order in the mail. Orders may be issued orally or by written telecommunications only if authorized in the schedule. 52.216.19 (Apr 1984) Delivery Order Limitation ()(a) Minimum order. When the Government requires supplies or services covered by this contract in an amount of less , the Government is not obligated to purchase, nor is the Contractor obligated to furnish, those than supplies or services under the contract. (b) Maximum order. The Contractor is not obligated to honor -(1) Any order for a single item in excess of (2) Any order for a combination of items in excess of : 01 (3) A series of orders from the same ordering office within days that together call for quantities exceeding. the limitation in subparagraph (1) or (2) above. (c) If this is a requirements contract (i.e., includes the Requirements clause at subsection 52.216.21 of the Federal Acquisition Regulation (FAR)), the Government is not required to order a part of any one requirement from the Contractor if that requirement exceeds the maximum order limitation in paragraph (b) above. (d) Notwithstanding paragraphs (b) and (c) above, the Contractor shall honor any order exceeding the maximum order limitations in paragraph (b), unless that order (or orders) is returned to the ordering office within \_ davs after

issuance, with written notice state on the Contractor's intent not to ship the item (or items) called for and the reasons. Upun receiving this not the government may acquire the supplies or services from another source.

This order incorporates one or more clauses by reference, with the same force and effect as if they were given in full text. Upon request, the Contracting officer will make their full text available.

#### CLAUSE DATED TITLE

()

------

## 52.216.20 (Apr 1984) Definite Quantity

(a) This is a definite-quantity, indefinite-delivery contract for the supplies or services specified, and effective for the period stated in the schedule.

(b) The Government shall order the quantity of supplies or services specified in the Schedule, and the Contractor shall furnish them when ordered. Delivery or performance shall be at locations designated in orders issued in accordance with the Ordering clause and the Schedule.

(c) Except for any limitation on quantities in the Delivery Order Limitations clause or in the Schedule, there is no limit on the number of orders that may be issued. The Government may issue orders requiring delivery to multiple destinations or performance at multiple locations.

(d) Any order issued during the effective period of this contract and not completed within that time shall be completed by the Contractor within the time specified in the order. The contract shall govern the Contractor's and Government's rights and obligation with respect to that order to the same extent as if the order were completed during the contract's effective period; provided, that the Contractor shall not be required to make any deliveries under this contract after \_\_\_\_\_\_.

## () 52.216.21 (Apr 1984) Requirements

(a) This is a requirements contract for the supplies or services specified, and effective for the period stated, in the Schedule. The quantities of supplies or services specified in the schedule are estimates only and are not purchased by this contract. Except as this contract may otherwise provide, if the Government's requirements do not result in orders in the quantities described as "estimated" or "maximum" in the Schedule, that fact shall not constitute the basis for an equitable price adjustment.

(b) Delivery or performance shall be made only as authorized by orders issued in accordance the the ordering clause. Subject to any limitations in the Delivery Order Limitations clause or elsewhere in this contract, the Contractor shall furnish to the Government all supplies or services specified in the Schedule and called for by orders issued in accordance with the Ordering clause. The Government may issue orders requiring delivery to multiple destinations or performance at multiple locations.

(c) Except as this contract otherwise provides, the Government shall order from the Contractor all the supplies or services specified in the Schedule that are required to be purchased by the Government activity or activities specified in the Schedule.

(d) The Government is not required to purchase from the Contractor requirements in excess of any limit on total orders under this contract.

(e) If the Government urgently requires delivery of any quantity of an item before the earliest date that delivery may be specified under this contract, and if the Contractor will not accept an order providing for the accelerated delivery, the Government may acquire the urgently required goods or services from another source.

(f) Any order issued during the effective period of this contract and not completed within that period shall be completed by the Contractorwithin the time specified in the order. The contract shall govern the Contractor's and Government's rights and obligations with respect to thatorder to the same extent as if the order were completed during the contract's effective period; provided, that the Contractor shall not be required to make any deliveries under this contract after

| 52.222.4 (Mar 1986) Contract Work Hours And Safety Standards Act-Overtime Comper |
|----------------------------------------------------------------------------------|
|----------------------------------------------------------------------------------|

- () 52.222.20 (Apr 1984) Walsh-Healey Public Contracts Act
- () 52.222.40 (May 1989) Service Contract Act of 1965, as amended Contracts of \$2,500 or Less
- () 52.222.41 (May 1989) Service Contract Act of 1965, as amended.
- () 52.222.42 (May 1989) Statement of Equivalent Rates for Federal Hires

| In compliance with the Service Contract Act of 1965, as amended, and the regulations of the  | Secretary of Labor           |
|----------------------------------------------------------------------------------------------|------------------------------|
| (29 CFR Part 4), this clause identifies the classes of service employees expected to be empl | oyed under the contract      |
| and states the wages and fringe benefits payable to each if they were employed by the contra | icting agency subject to the |
| provisions of 5 U.S.C. 5341 or 5332                                                          |                              |

Employee Class

()

THIS STATEMENT IS FOR INFORMATION ONLY - IT IS NOT A WAGE DETERMINATION Monetary Wage - Fringe Benefits

() 52.222.47 (May 1989) Service Contract Act (SCA) Minimum Wages and Fringe Benefits

- () 52.232.18 (Apr 1984) Availability of Funds
- () 52.232.19 (Apr 1984) Availability of Funds for the Next Fiscal Year

Funds are not presently available for performance under this contract beyond \_\_\_\_\_\_. The Government's obligation for performance of this contract beyond that is contingent upon the availability of appropriated funds from which payment for contract purposes can be made. No legal liability on the part of the Government for any payment may arise for performance under this contract beyond \_\_\_\_\_\_, until funds are made available to the Contracting Officer for performance and until the Contractor receives notice of availability, to be confirmed in writing by the Contracting Officer.

This order incorporates one or more clauses by reference, with the same force and effect as if they were given in full text. Upon request, the Contracting officer will make their full text available.

| CLAUSE          | DATED | TITLE |
|-----------------|-------|-------|
| • • • • • • • • | ••••  |       |

() 52.222.48 (May 1989) Exemption from Application of Service Contract Act Provisions

The offeror certifies \_\_\_\_\_, does not certify \_\_\_\_\_ that (i) The items of equipment to be serviced under this contract are commercial items which are used regularly for other than Government purposes, and are sold or traded by the Contractor in substantial quantities to the general public in the course of normal business operations; (ii) The contract services are furnished at prices which are, or are based on, established catalog or market prices for the maintenance, calibration and/or repair of certain ADP, scientific and medical, and/or office and business equipment. An "established catalog price" is a price included in a catalog, price list schedule, or other form that is regularly maintained by the manufacturer or the Contractor, is either published or otherwise available for inspection by customers, and states prices at which sales are currently, or were last, made to a significant number of buyers constituting the general public. An "established market price" is a current price, established in the usual course of trade between buyers and sellers free to bargain, which can be substantiated from sources independent of the manufacturer or Contractor, and (ii) The Contractor utilizes the same compensation (wage and fringe benefits) plan for all service employees performing work under the contract as the Contractor uses for equivalent employees servicing the same equipment of commercial customers.

(b) If a negative certification is made and a Service Contract wage determination is not attached to the solicitation, the Contractor shall notify the Contracting Officer as soon as possible.

(c) Failure to execute the certification in paragraph (a) of this clause or to contact the Contracting Officer as required in paragraph (b) of this clause may render the bid or offer nonresponsive.

() 52.223.3 (Dec 1989) Hazardous material identification and material safety data

(a) The Contractor agrees to submit a Material Safety Data Sheet (Department of Labor Form OSHA-20), as prescribed in Federal Standard No. 313B, for all hazardous material 5 days before delivery of the material, whether or not listed in Appendix A of the Standard. This obligation applies to all materials delivered under this contract which will involve exposure to hazardous materials or items containing these materials.

(b) "Hazardous material," as used in this clause, is as defined in Federal Standard No. 313B, in effect on the date of this contract.

(c) Neither the requirements of this clause nor any act or failure to act by the Government, shall relieve the Contractor of any responsibility or liability for the safety of Government, Contractor, or subcontractor personnel or property.

(d) Nothing contained in this clause shall relieve the Contractor from complying with applicable Federal, state, and local laws, codes, ordinances, and regulations (including the obtaining of licenses and permits) in connection with hazardous material.

(e) The Government's rights in data furnished under this contract with respect to hazardous material are as follows: (1) To use, duplicate, and disclose any data to which this clause is applicable. The purposes of this right are to (i) apprise personnel of the hazards to which they may be exposed in using, handling, packaging, transporting, or disposing of hazardous material; and (iii) have others use, duplicate, and disclose the data for the Government for these purposes.

(2) To use, duplicate, and disclose data furnished under this clause, in accordance with subparagraph (e)(1) above, in precedence over any other clause of this contract providing for rights in data.

(3) That the Government is not precluded from using similar or identical data acquired from other sources. (4) That the data shall not be duplicated, disclosed, or released outside the Government, in whole or in part for any acquisition or manufacturing purpose, if the following legend is marked on each piece of data to which this clause applies -

(5) That the Contractor shall not place the legend or any other restrictive legend on any data which (i) the Contractor or any subcontractor previously delivered to the Government without limitations or (ii) should be delivered without limitations under the conditions specified in the Federal Acquisition Regulation in the clause at 52.227.14, Rights in Data - General.

(f) the Contractor shall insert this clause, including this paragraph (f), with appropriate changes in the designation of the parties, in subcontracts at any tier (including purchase designations or purchase orders) under this contract involving hazardous material.

(Apr 1984) Protection of Government Buildings, Equipment, and Vegetation. 52.237.2 ()52.242.10 (Apr 1984) F.O.B. Origin - Government Bills of Lading or Prepaid Postage ()(Apr 1984) 52.245.1 Property Records ()()52.245.2 (Dec 1989) Government Furnished Property - (Fixed price contracts) 52.245.2 (Dec 1989) Government Furnished Property - (Fixed price contracts) ()ALT 1 52.245.4 (Apr 1984) Government Furnished Property - (Short Form) ()52.246.15 (Apr 1984) Certificate of Conformance () 52.247.29 (Jun 1988) F.O.B. Origin ()52.247.32 (J n 1988) F.O.B. Origin, Freight Prepaid ()52.247.34 (A 1984) F.O.B. Destination (X)

This order incorporates one or more clauses by reference, with the same force and effect as if they were given in full text. Upon request, the Contracting officer will make their full text available.

|    | CLAUSE       | DATED      | TITLE                                                                                                    |
|----|--------------|------------|----------------------------------------------------------------------------------------------------|
|    |              |            |                                                                                                    |
|    | DFARS        |            |                                                                                                    |
| () | 252.225.7011 | (Oct 1980) | Preference for Domestic Specialty Metals - (Major Programs)                                                                                                    |
| () | 252.225.7012 | (Oct 1980) | Preference for Domestic Specialty Metals                                                                                                    |
| () | 252.225.7013 | (Apr 1984) | Preference for Domestic Hand or Measuring Tools                                                                                                    |
| () | 252.227.7013 | (Oct 1988) | Rights in Technical Data and Computer Software                                                                                                    |
| () | 252.243.7001 | (Apr 1984) | Pricing of Adjustments                                                                                                    |
| () | 252.246.7000 | (Dec 1969) | Material Inspection and Receiving Report                                                                                                    |
| () | 252.247.7201 | (Jun 1989) | Returnable Gas Cylinders                                                                                                    |
|    |              |            | المستحد والمستحد المناطقة المتعادية والمستحد والمستحد و |

(a) Cylinders shall remain the property of the Contractor but will be loaned without charge to the Government for a period of thirty (30) days after the date of delivery of the cylinders to the f.o.b. point specified in the contract. Beginning with the first day after the expiration of the thirty (30) day loan period to and including the day the cylinders are delivered to the Contractor where the original delivery was f.o.b. origin, or to and including the date the cylinders are delivery was f.o.b. destination, the Government shall pay the Contractor a rental of \_\_\_\_\_\_ dollars (\$ \_\_\_\_\_\_ per cylinder per day, regardless of type or capacity.

(b) This rental charge will be computed separately for cylinders of differing types, sizes, and cpacities, and for each point of delivery named in the contrct, A credit of thirty (30 calendar days will accrue to the Government for each cylinder, regardless of type or capacity, delivered by the Contractor. A debit of one (1) cylinder day will accrue to the Government for each day after delivery to the f.o.b. point specified in this contract. At the end of the contract, if the total number of debits exceeds the total number of credits, rental shall be charged for the difference. If the total number of credits equals or exceeds the total number of debits, no rental charges will be made for the cylinders. No rental shall accrue to the Contractor in excess of the replacement value per cylinder specified in (c) below.

(c) For each cylinder lost or damaged beyond repair while in the Government's possession, the Government shall pay to the Contractor the replacement value as follows, less the allocable rental paid therefor:

(i) Oxygen cylinders of 100-110 cubic foot capacity \$\_\_\_\_

(ii) Oxygen cylinders of 200-220 cubic foot capacity \$\_\_\_\_\_

(iii) Acetylene cylinders of 100-150 cubic foot capacity \$\_\_\_\_\_

(iv) Acetylene cylinders of 230-300 cubic foot capacity \$\_\_\_\_\_

(d) Cylinders lost, or damaged beyond repair, and paid for by the Government shall become the property of the Government, subject to the following: If any lost cylinder is located within \_\_\_\_\_\_(insert period of time) after payment by the Government, it may be returned to the Contractor by the Government, and the Contractor shall pay to the Government an amount equal to the replacement value, less rental computed in accordance with (a) above, beginning at the expiration of the thirty (30) day loan period specified in (a) above, and continuing to the date on which the cylinder was delivered to the Contractor.

This solicitation incorporates the below clauses by reference, with the same force and effect as if they were given in full text. Upon request, the Contracting officer will make their full text available.

CLAUSE DATED TITLE (X) 52.203.1 (Apr 1984) Officials Not To Benefit (X) 52.203.3 (Apr 1984) Gratuities 52.203.5 (Apr 1984) Covenant Against Contingent Fees (X) (X) 52.203.6 (Jul 1985) Restrictions On Subcontractor Sales To The Government 52.203.7 (Oct 1988) Anti-Kickback Procedures (X) (X) 52.219-1 (Jan 1991) Small Business Concern Representation (a) Representation. The offeror represents and certifies as part of its offer that it is, is not a small all, \_\_\_\_\_ not all end items to be furnished will be manufactured or produced by a small business concern and that business concern in the United States, its' territories or possessions, Puerto Rico, or the Trust Territory of the Pacific Islands. (b) Definition. "Small business concern," as used in this provision, means a concern, including its affiliates, that is independently owned and operated, not dominant in the field of operation in which it is bidding on Government contracts, and qualified as a small business under the criteria and size standards in this solicitation. (c) Notice. Under 15 U.S.C. 645(d), any person who misrepresents a firm's status as a small business concern in order to obtain a contract to be awarded under the preference programs established pursuant to sections 8(a), 8(d), 9, or 15 of the Small Business Act or any other provision of Federal law that specifically references section 8(d) for a definition of program eligibility, shall-(1) Be punished by imposition of fine, imprisonment, or both. (2) Be subject to administrative remedies, including suspension and debarment; and (3) Be ineligible for participation in programs conducted under the authority of the Act. (X)52.222.3 (Apr 1984) Convict Labor Notice of Restrictions on Contracting with Sanctioned Persons 52.225.12 (May 1989) (X) (X) 52.232.1 (Apr 1984) Payments (Apr 1989) 52.232.8 Discounts For Prompt Payment (X)(X) 52.232.25 (Apr 1989) Prompt Payment (Apr 1984) (X)52.233.1 Disputes (Aug 1989) 52.233.3 Protests After Award (X) 52.246.1 (Apr 1984) Contractor Inspection Requirements (X) (X) 52.246.16 (Apr 1984) **Responsibilities For Supplies** (Apr 1984) 52.204.2 ()Security Requirements 52.219.4 (Aug 1988) Notice of Small Business-Small Purchase Set Aside () 52.219.8 (Jun 1985) Utilization Of Small Business Concerns And Small Disadvantaged Business () 52.222.4 (Mar 1986) Contract Work Hours And Safety Standards Act-Overtime Compensation () 52.222.19 (Apr 1984) Walsh-Healey Public Contracts Act Representation ()52.222.21 (Apr 1984) Certification of Nonsegregated Facilities ()52.222.22 (Apr 1984) Previous Contracts and Compliance Reports ()The offeror represents that has,\_ has not, participated in a previous contract or subcontract subject either to the Equal Opportunity (a) It clause of this solicitation, the clause originally contained in Section 310 of Executive Order No. 10925, or the clause contained in section 201 of Executive Order No. 11114; (b) It\_\_\_\_has,\_\_\_\_has not, filed all required compliance reports, and
 (c) Representations indicating submission of required compliance reports, signed by proposed subcontractors, will be obtained before subcontract awards. ()52.222.26 (Apr 1984) Equal Opportunity 52.222.35 (Apr 1984) Affirmative Action For Special Disabled and Vietnam Era Veterans ()()52,222.36 (Apr 1984) Affirmative Action For Handicapped Workers (May 1989) Service Contract Act of 1965, as amended - Contracts of \$2,500 or Less ()52.222.40 (May 1989) Service Contract Act of 1965, as amended. 52.222.41 ()()52.222.42 (May 1989) Statement of Equivalent Rates for Federal Hires In compliance with the Service Contract Act of 1965, as amended, and the regulations of the Secreta (29 CFR Part 4), this clause identifies the classes of service employees expected to be employed under the contract and states the wages and fringe benefits payable to each if they were employed by the contracting agency subject to the provisions of 5 U.S.C. 5341 or 5332 THIS STATEMENT IS FOR INFORMATION ONLY - IT IS NOT A WAGE DETERMINATION Monetary Wage - Fringe Benefits Employee Class

52.222.47 (May 1989) Service Contract Act (SCA) Minimum Wages and Fringe Benefits

()

| CLAUSE                                                                                | DATED                                                                                          | TITLE                                                                                                    |                                                                                                    |                                                                                     |
|---------------------------------------------------------------------------------------|------------------------------------------------------------------------------------------------|----------------------------------------------------------------------------------------------------|----------------------------------------------------------------------------------------------------|-------------------------------------------------------------------------------------|
| 52.207.4<br>(a) Offer                                                                 | ors are invit                                                                                  |                                                                                                    |                                                                                                    | which bids, proposals, or                                                           |
|                                                                                       |                                                                                                |                                                                                                    |                                                                                                    |                                                                                     |
| an econom<br>applicabl                                                                | ic <mark>purchase</mark> q<br>e items. An e                                                    | uantity. If different quan<br>conomic purchase quantity<br>ks at different quantity po                                | in different quantities would be more adv<br>tities are recommended, a total and a uni<br>is that quantity at which a significant p<br>oints, this information is desired as wel<br>ROR RECOMMENDATIONS                      | t price must be quoted for rice break occurs. If there                              |
| ITEM                                                                                  |                                                                                                | QUANT I TY                                                                                                    | PRICE<br>QUOTATION                                                                                                    | TOTAL                                                                               |
|                                                                                       | ·····                                                                                          |                                                                                                    |                                                                                                    | ······                                                                              |
| to assist<br>the right<br>received<br>52.210.5                                        | the Governmed<br>to amend or i<br>and the Govern<br>(Apr 1984)                                 | nt in developing a data bas<br>cancel the solicitation and<br>nment's requirements indica<br>New Material             | is being solicited to avoid acquisitions<br>se for future acquisition of these items.<br>d resolicit with respect to any individua<br>ate that different quantities should be a<br>ditioned Material, Residual Inventory and | However, the Government res<br>l items in the event quotati<br>cquired.             |
| 52.212.7                                                                              | (May 1986)                                                                                     | Notice of Priority Ratin                                                                                              | terial, Residual Inventory and Former Gov<br>g for National Defense Use                                                                                                    |                                                                                     |
| national<br>required                                                                  | defense use u<br>to foll <mark>ow a</mark> ll                                                  | nder the Defense Priorities<br>of the requirements of th                                                              | tation will be DX rated order,<br>s and Allocation system (DPAS) (15 CFR 70<br>is regulation.                                                                                                    | _ DO rated order certified (<br>0), and the Contractor will                         |
| A variati<br>caused by                                                                | on in the qua<br>conditions o                                                                  | Variation In Quantity<br>ntity of any item called for<br>f loading, shipping, or par<br>ied in paragraph (b) below    | or by this contract will not be accepted<br>cking, or allowances in manufacturing pro<br>:                                                                                                    | unless the variation has been cesses, and then only to the                          |
|                                                                                       | ermissible va                                                                                  |                                                                                                    | o: percent increase, percent de                                                                                                    | crease. This increase or dec                                                        |
| 52.212.10                                                                             |                                                                                                | Delivery Of Excess Quant<br>Ordering                                                                                  | ities                                                                                                    |                                                                                     |
| (a) Any                                                                               | supplies and                                                                                   | services to be furnished i                                                                                            | under this contract shall be ordered by i<br>Schedule. Such orders may be issued from                                                                                                    |                                                                                     |
| delivery                                                                              | order and thi                                                                                  | s contract, the contract sl                                                                                           | ms and conditions of this contract. In t<br>hall control.<br>"issued" when the Government deposits the                                                                                                    |                                                                                     |
| be issued                                                                             | (Apr 1984)                                                                                     | Affirmative Action Compl                                                                                              |                                                                                                    |                                                                                     |
|                                                                                       |                                                                                                |                                                                                                    |                                                                                                    | hlinhoont officerative cost                                                         |
| The offer<br>programs<br>previousl                                                    | required by t<br>y has contrac                                                                 | he rules and regulations of<br>ts subject to the written a                                                            | f the Secretary of Labor (41 cfr 60-1 and<br>affirmative action programs requirement o                                                                                                    | blishment, affirmative actic<br>60-2), or (b) it has<br>f the rules and regulations |
| The offer<br>programs<br>previousl<br>the Secre<br>52.225.1<br>The offer<br>clause en | required by t<br>y has contrac<br>tary of Labor<br>(Dec 1989)<br>or certifies<br>titled "Buy A | he rules and regulations of<br>ts subject to the written a<br>Buy American Certificate<br>that each end product, exco | f the Secretary of Labor (41 cfr 60-1 and<br>affirmative action programs requirement o<br>ept those listed below, is a domestic end<br>and that components of unknown origin are                                             | 60-2), or (b) it has<br>f the rules and regulations<br>product (as defined in the   |

Offerors may obtain from the contracting officer lists of articles, materials, and supplies excepted from the Buy American Act. (X) 52.225.3 (Jan 1989) Buy American Act - Supplies

This solicitation incorporates the below clauses by reference, with the same force and effect as if they were given in full text. Upon request, the Contracting officer will make their full text available.

CLAUSE DATED TITLE 52.216.19 (Apr 1984) Delivery Order Limitation ()(a) Minimum order. When the Government requires supplies or services covered by this contract in an amount of less , the Government is not obligated to purchase, nor is the Contractor obligated to furnish, those than supplies or services under the contract. (b) Maximum order. The Contractor is not obligated to honor -(1) Any order for a single item in excess of (2) Any order for a combination of items in excess of : 01 (3) A series of orders from the same ordering office within \_\_\_\_\_ days that together call for quantities exceeding the limitation in subparagraph (1) or (2) above. (c) If this is a requirements contract (i.e., includes the Requirements clause at subsection 52.216.21 of the Federal Acquisition Regulation (FAR)), the Government is not required to order a part of any one requirement from the Contractor if that requirement exceeds the maximum order limitation in paragraph (b) above. (d) Notwithstanding paragraphs (b) and (c) above, the Contractor shall honor any order exceeding the maximum order limitations in paragraph (b), unless that order (or orders) is returned to the ordering office within davs after issuance, with written notice stating the Contractor's intent not to ship the item (or items) called for and the reasons. Upon receiving this notice, the Government may acquire the supplies or services from another source. 52.216.20 (Apr 1984) Definite Quantity ()(a) This is a definite-quantity, indefinite-delivery contract for the supplies or services specified, and effective for the period stated in the schedule. (b) The Government shall order the quantity of supplies or services specified in the Schedule, and the Contractor shall furnish them when ordered. Delivery or performance shall be at locations designated in orders issued in accordance with the Ordering clause and the Schedule. (c) Except for any limitation on quantities in the Delivery Order Limitations clause or in the Schedule, there is no limit on the number of orders that may be issued. The Government may issue orders requiring delivery to multiple destinations or performance at multiple locations. (d) Any order issued during the effective period of this contract and not completed within that time shall be completed by the Contractor within the time specified in the order. The contract shall govern the Contractor's and Government's rights and obligation with respect to that order to the same extent as if the order were completed during the contract's effective period; provided, that the Contractor shall not be required to make any deliveries under this contract after () 52.216.21 (Apr 1984) Requirements (a) This is a requirements contract for the supplies or services specified, and effective for the period stated, in the Schedule. The quantities of supplies or services specified in the schedule are estimates only and are not purchased by this contract. Except as this contract may otherwise provide, if the Government's requirements do not result in orders in the quantities described as "estimated" or "maximum" in the Schedule, that fact shall not constitute the basis for an equitable price adjustment. (b) Delivery or performance shall be made only as authorized by orders issued in accordance the the ordering clause. Subject to any limitations in the Delivery Order Limitations clause or elsewhere in this contract, the Contractor shall furnish to the Government all supplies or services specified in the Schedule and called for by orders issued in accordance with the Ordering clause. The Government may issue orders requiring delivery to multiple destinations or performance at multiple locations. (c) Except as this contract otherwise provides, the Government shall order from the Contractor all the supplies or services specified in the Schedule that are required to be purchased by the Government activity or activities specified in the Schedule. (d) The Government is not required to purchase from the Contractor requirements in excess of any limit on total orders under this contract. (e) If the Government urgently requires delivery of any quantity of an item before the earliest date that delivery may be specified under this contract, and if the Contractor will not accept an order providing for the accelerated delivery, the Government may acquire the urgently required goods or services from another source. (f) Any order issued during the effective period of this contract and not completed within that period shall be completed by the Contractorwithin the time specified in the order. The contract shall govern the Contractor's and Government's rights and obligations with respect to thatorder to the same extent as if the order were completed during the contract's effective period; provided, that the Contractor shall not be required to make any deliveries under this contract after 52.232.18 (Apr 1984) Availability of Funds . ()()52.232.19 (Apr 1984) Availability of Funds for the Next Fiscal Year Funds are not presently available for performance under this contract beyond . The Government's obligation

Funds are not presently available for performance under this contract beyond \_\_\_\_\_\_. The Government's obligation for performance of this contract beyond that is contingent upon the availability of appropriated funds from which payment for contract purposes can be made. No legal liability on the part of the Government for any payment may arise for performance under this contract beyond \_\_\_\_\_\_, until funds are made available to the Contracting Officer for performance and until the Contractor receives notice of availability, to be confirmed in writing by the Contracting Officer.

() 52.237.1 (Apr 1984) Site Visit

.

.

This solicitation incorporates the below clauses by reference, with the same force and effect as if they were given in full text. Upon request, the Contracting officer will make their full text available.

|                      | CLAUSE                                                                                                    | DATED                                                                                                    | TITLE                                                                                                    |            |
|----------------------|----------------------------------------------------------------------------------------------------|----------------------------------------------------------------------------------------------------|----------------------------------------------------------------------------------------------------|------------|
|                      | The offero<br>commercial<br>substantia<br>furnished<br>and/or rep<br>is a price<br>the Contra<br>are curren<br>market pri<br>which can<br>the same c<br>Contractor<br>(b) 1f a | r certifies<br>items which<br>l quantities<br>at prices whi<br>air of certai<br>included in<br>ctor, is eith<br>tly, or were<br>ce" is a curr<br>be substantia<br>ompensation (<br>uses for equ<br>negative cer | Exemption from Application of Service Contract Act Provisions<br>                                                                                                    | , <b>м</b> |
|                      | (c) Fails<br>required is<br>52.223.3<br>(a) The Co<br>in Federal<br>listed in a<br>will invol                                                                                  | ure to execut<br>n paragraph (<br>(Dec 1989)<br>ntractor agre<br>Standard No.<br>Appendix A of<br>ve exposure t                                                                                                 | tify the Contracting Officer as soon as possible.<br>the certification in paragraph (a) of this clause or to contact the Contracting Officer as<br>b) of this clause may render the bid or offer nonresponsive.<br>Hazardous material identification and material safety data<br>es to submit a Material Safety Data Sheet (Department of Labor Form OSKA-20), as prescribed<br>313B, for all hazardous material 5 days before delivery of the material, whether or not<br>the Standard. This obligation applies to all materials delivered under this contract which<br>b hazardous materials or items containing these materials.<br>" as used in this clause, is as defined in Federal Standard No. 313B, in effect on the date |            |
|                      | of this co<br>(c) Neithe<br>Contractor<br>or propert<br>(d) Nothin<br>and local                                                                                                | ntract.<br>r the require<br>of any respo<br>y.<br>g contained i<br>laws, codes,                                                                                                    | nents of this clause nor any act or failure to act by the Government, shall relieve the<br>nsibility or liability for the safety of Government, Contractor, or subcontractor personnel<br>n this clause shall relieve the Contractor from complying with applicable Federal, state,<br>pordinances, and regulations (including the obtaining of licenses and permits) in connection                                                                                                    |            |
|                      | (e) The Go<br>(1) To u<br>to (i) app<br>or disposit<br>for the Go                                                                                                    | se, duplicate<br>rise personne<br>ng of hazardo<br>vernment for                                                                                                    | which in data furnished under this contract with respect to hazardous material are as follows:<br>, and disclose any data to which this clause is applicable. The purposes of this right are<br>, of the hazards to which they may be exposed in using, handling, packaging, transporting,<br>us material; and (iii) have others use, duplicate, and disclose the data<br>these purposes.                                                                                                    |            |
|                      | above, in<br>(3) That<br>(4) That<br>part for a                                                                                                    | precedence ov<br>the Governme<br>the data sha                                                                                                    | , and disclose data furnished under this clause, in accordance with subparagraph (e)(1)<br>ar any other clause of this contract providing for rights in data.<br>It is not precluded from using similar or identical data acquired from other sources.<br>Il not be duplicated, disclosed, or released outside the Government, in whole or in<br>n or manufacturing purpose, if the following legend is marked on each piece of data to                                                                                                    |            |
|                      | This is fu<br>duplicated                                                                                                    | rnished under<br>, or disclose                                                                                                    | United States Government Contract Noand shall not be used,<br>d for any acquisition or manufacturing purpose without the permission of                                                                                                    |            |
|                      | (5) That<br>or any su<br>limitation                                                                                                    | the Contract<br>bcontractor p<br>s under the c                                                                                                    | "ked on any reproduction of this data. (End of legend)<br>or shall not place the legend or any other restrictive legend on any data which (i) the Contractor<br>reviously delivered to the Government without limitations or (ii) should be delivered without<br>ponditions specified in the Federal Acquisition Regulation in the clause at 52.227.14, Rights in                                                                                                    |            |
|                      | the partie                                                                                                    | ntractor shal                                                                                                    | l insert this clause, including this paragraph (f), with appropriate changes in the designation of<br>racts at any tier (including purchase designations or purchase orders) under this contract<br>priat                                                                                                    |            |
| ()                   | 52.237.2<br>52.245.1                                                                                                    | (Apr 1984)<br>(Apr 1984)                                                                                                    | Protection of Government Buildings, Equipment, and Vegetation. Property Records                                                                                                    |            |
| ()                   | ALT 1                                                                                                    | (Dec 1989)<br>(Dec 1989)                                                                                                    | Government Furnished Property - (Fixed price contracts)<br>Government Furnished Property - (Fixed price contracts)                                                                                                    |            |
| ()<br>()<br>()<br>() | 52.246.15<br>52.242.10<br>52.247.29<br>52.247.32                                                                                                    | (Apr 1984)<br>(Apr 1984)<br>(Apr 1984)<br>(Jun 1988)<br>(Jun 1988)                                                                                                    | Government Furnished Property - (short form)<br>Certificate of Conformance<br>F.O.B. Origin - Government Bills of Lading or Prepaid Postage<br>F.O.B. Origin<br>F.O.B. Origin, freight Prepaid                                                                                                    |            |
| (X)                  |                                                                                                    | (Apr 1984)                                                                                                    | F.O.B. Destination                                                                                                    |            |

This solicitation incorporates the below clauses by reference, with the same force and effect as if they were given in full text. Upon request, the Contracting officer will make their full text available.

|    | CLAUSE       | DATED      | TITLE                                                       |
|----|--------------|------------|-------------------------------------------------------------|
|    |              | •••••      |                                                             |
|    | DFARS        |            |                                                             |
| () | 252.225.7009 | (Oct 1980) | Preference for Certain Domestic Commodities                 |
| () | 252.225.7011 | (Oct 1980) | Preference for Domestic Specialty Metals - (Major Programs) |
| () | 252.225.7012 | (Oct 1980) | Preference for Domestic Specialty Metals                    |
| () | 252.225.7013 | (Apr 1984) | Preference for Domestic Hand or Measuring Tools             |
| () | 252.227.7013 | (Oct 1988) | Rights in Technical Data and Computer Software              |
| () | 252.227.7019 | (Apr 1988) | Identification of Restricted Rights Computer Software       |
| () | 252.246.7000 | (Dec 1969) | Material Inspection and receiving Report                    |
| () | 252.247.7201 | (Jun 1989) | Returnable Gas Cylinders                                    |

(a) Cylinders shall remain the property of the Contractor but will be loaned without charge to the Government for a period of thirty (30) days after the date of delivery of the cylinders to the f.o.b. point specified in the contract. Beginning with the first day after the expiration of the thirty (30) day loan period to and including the day the cylinders are delivered to the Contractor where the original delivery was f.o.b. origin, or to and including the date the cylinders are delivered or are made available for delivery to the Contractor's designated carrier in the case where the original delivery was f.o.b. destination, the Government shall pay the Contractor a rental of \_\_\_\_\_\_ dollars (\$\_\_\_\_\_) per cylinder per day, regardless of type or capacity.

(b) This rental charge will be computed separately for cylinders of differing types, sizes, and cpacities, and for each point of delivery named in the contrct. A credit of thirty (30 calendar days will accrue to the Government for each cylinder, regardless of type or capacity, delivered by the Contractor. A debit of one (1) cylinder day will accrue to the Government for each day after delivery to the f.o.b. point specified in this contract. At the end of the contract, if the total number of debits exceeds the total number of credits, rental shall be charged for the difference. If the total number of credits equals or exceeds the total number of debits, no rental charges will be made for the cylinders. No rental shall accrue to the Contractor in excess of the replacement value per cylinder specified in (c) below.

(c) For each cylinder lost or damaged beyond repair while in the Government's possession, the Government shall pay to the Contractor the replacement value as follows, less the allocable rental paid therefor:

(i) Oxygen cylinders of 100-110 cubic foot capacity \$\_\_\_\_

(ii) Oxygen cylinders of 200-220 cubic foot capacity \$\_\_\_\_

(iii) Acetylene cylinders of 100-150 cubic foot capacity \$\_\_\_\_\_

(iv) Acetylene cylinders of 230-300 cubic foot capacity \$\_\_\_\_\_

(d) Cylinders lost, or damaged beyond repair, and paid for by the Government shall become the property of the Government, subject to the following: If any lost cylinder is located within \_\_\_\_\_\_\_(insert period of time) after payment by the Government, it may be returned to the Contractor by the Government, and the Contractor shall pay to the Government an amount equal to the replacement value, less rental computed in accordance with (a) above, beginning at the expiration of the thirty (30) day loan period specified in (a) above, and continuing to the date on which the cylinder was delivered to the Contractor.

PAGE : 1 SUMMARY OF UNPRICED ORDERS PLACED BETWEEN 90.01.01 AND 90.09.30

DATE PREPARED: 90.09.17

|   | PIIN             | CALL | LOA | ANOUNT   | AMOUNT PD | MOD | CAN | AWARDED  | VENDOR                           |
|---|------------------|------|-----|----------|-----------|-----|-----|----------|----------------------------------|
|   | N62791-90-M-0154 |      | 1   | .00      | .00       | YES | YES | 90.02.12 | FIVECOAT & WITH                  |
|   | N62791-90-M-0160 |      | 1   | 10000.00 | 4020.27   | YES | NO  | 90.02.21 | GENERAL ELECTRIC                 |
|   | N62791-90-H-0294 |      | 1   | 135.00   | 135.00    | NO  | NO  | 90.05.30 | COMPUTER SERVICES PLUS           |
|   | N62791-90-H-0333 |      | 1   | 1000.00  | 986.00    | NO  | NO  | 90.06.18 | TRINITY TELECON, INC.            |
|   | N62791-90-H-0365 |      | 1   | 1100.00  | .00       | NO  | NO  | 90.07.16 | COTTONWOOD ELECTRIC CART SERVICE |
|   | N62791-90-M-0377 |      | 1   | 250.00   | 207.15    | NO  | NO  | 90.07.20 | MINOLTA SERVICE AND REPAIRS      |
|   | N62791-90-M-0386 |      | 1   | 1330.00  | .00       | NO  | NO  | 90.08.03 | COMPUTER SERVICES PLUS           |
|   | N62791-90-M-0395 |      | 1   | 100.00   | .00       | NO  | NO  | 90.08.10 | BUSINESS MACHINES UNLIMITED      |
|   | N62791-90-M-0398 |      | 1   | 1000.00  | 380.50    | NO  | NO  | 90.06.26 | COMMERCIAL LAUNDRY SERVICE       |
| 4 | N62791-90-M-0399 |      | 1   | 2000.00  | .00       | NO  | NO  | 90.07.09 | COMMERCIAL LAUNDRY SERVICE       |
|   | N62791-90-M-0406 |      | 1   | 2235.00  | .00       | NO  | NO  | 90.08.29 | APEX BUSINESS SYSTEMS            |

-----

\*\*\*\*\*\*\*\*\*\* END OF REPORT \*\*\*\*\*\*\*\*\*

. :1 REGUISITION STATUS REPORT MATERIAL DUE TO ARRIVE BETWEEN 12/01/90 AND 12/31/90

> PAGE : 1 DATE PREPARED : 12/27/90

|                 | O RECEIVED.          | 0                | 0                    | O RECEIVED.          | O RECEIVED.          | O RECEIVED.      | O RECEIVED.          | O RECEIVED.          | O RECEIVED.          | O RECEIVED.          | O RECEIVED.          | 0                | O RECEIVED.          | O RECEIVED.          | O RECEIVED.      | O RECEIVED.      | O RECEIVED.      | O RECEIVED.      | O RECEIVED.      | O RECEIVED.      | O RECEIVED.          | O RECEIVED.      | 6 RECEIVED.      | 6 RECEIVED.                 | O RECEIVED.        | O RECEIVED.        | O RECEIVED.        | O RECEIVED.        | DECEIVED.              | 1 RECEIVED.          | 1 RECEIVED.          | O RECEIVED.         | O RECEIVED.                    | 2 RECEIVED.          | A RECEIVED.                  | 1 DECEIVED       | 4 RECEIVED.      | 4 RECEIVED.      | 2 RECEIVED.          | 1 RECEIVED.          | 1 RECEIVED.         | 0 RECEIVED.          | 1 RECEIVED.             | 2 RECEIVED.      | 2 RECEIVED.             | 1 RECEIVED.             | 0 RECEIVED.                 |
|-----------------|----------------------|------------------|----------------------|----------------------|----------------------|------------------|----------------------|----------------------|----------------------|----------------------|----------------------|------------------|----------------------|----------------------|------------------|------------------|------------------|------------------|------------------|------------------|----------------------|------------------|------------------|-----------------------------|--------------------|--------------------|--------------------|--------------------|------------------------|----------------------|----------------------|---------------------|--------------------------------|----------------------|------------------------------|------------------|------------------|------------------|----------------------|----------------------|---------------------|----------------------|-------------------------|------------------|-------------------------|-------------------------|-----------------------------|
| COMMENTS        | 2 ORDERED.           | 2 ORDERED.       | 1 ORDERED.           | 2 ORDERED            | 2 ORDERED,           | 1 ORDERED,       | 1 ORDERED            | <b>3 ORDERED</b>     | 1 ORDERED            | 1 ORDERED.           | 5 ORDERED            | 10 ORDERED       | 20 ORDERED           | 2 ORDERED,           | 2 ORDERED,       | 2 ORDERED,       | 6 ORDERED,       | 1 ORDERED,       | 1 ORDERED,       | 1 ORDERED,       | 2 ORDERED,           | 2 ORDERED,       | 6 ORDERED,       | 6 ORDERED,                  | 1 ORDERED,         | 1 ORDERED,         | 1 ORDERED,         | 1 ORDERED,         | 2 DBDEBED              | 1 ORDERED.           | 1 ORDERED            | 1 ORDERED,          | 1 ORDERED,                     | 2 ORDERED,           | 1 OKUCKED,                   | 1 DEDEDED        | 4 ORDERED.       | 4 ORDERED        | 2 ORDERED,           | 1 ORDERED            | 1 ORDERED           | 1 ORDERED,           | 1 ORDERED,              | 2 ORDERED        | 2 ORDERED,              | 1 ORDERED,              | 1 ORDERED,                  |
| MARKED FOR      | USS SUPPLY ADE-6     | SUPPLY           | SUPPLY /             | USS SUPPLY AOE-6     | USS SUPPLY ADE-6     | USS SUPPLY ADE-6 | USS SUPPLY ADE-6     | USS SUPPLY AOE-6     | USS SUPPLY AOE-6     | USS SUPPLY ADE-6     |                      | SUPPLY           | USS SUPPLY ADE-6     | USS SUPPLY ADE-6     | USS SUPPLY AOE-6 |                  | USS SUPPLY AOE-6 | SUPPLY           | SUPPLY           |                  | SUPPLY               | SUPPLY           | SUPPLY           | SUPPLY                      | SUPPLY             | SUPPLY             | SUPPLY             |                    | CONE 530 4             | USS TRIPOLI (LPH-10) | USS INDEPENDENCE (CV | USS OKINAWA (LPH-3) | USS OKINAWA (LPH-3)            | USS FORT FISHER (LSD | LUUE 103<br>LICE EART ETENED | USS PORT FISHER  |                  |                  |                      | USS FORT MCHENRY LSD | USS VINCENNES CG-49 |                      |                         |                  |                         |                         | CODE 450                    |
| EDO             | 12/27/90             | 12/27/90         | 12/27/90             | 12/27/90             | 12/27/90             | 12/27/90         | 12/27/90             | 12/27/90             | 12/27/90             | 12/27/90             | 12/27/90             | 12/27/90         | 12/27/90             | 12/27/90             | 12/27/90         | 12/27/90         | 12/27/90         | 12/27/90         | 12/27/90         | 12/27/90         | 12/27/90             | 12/27/90         | 12/13/90         | 12/13/90                    | 12/16/90           | 12/16/90           | 12/16/90           | 12/16/90           | 12 / 10/ 70            | 12/07/90             | 12/03/90             | 12/17/90            | 12/17/90                       | 12/15/90             | 06/01/21                     | 06/06/21         | 06/21/23         | 12/17/90         | 12/31/90             | 12/31/90             | 12/27/90            | 12/08/90             | 12/04/90                | 12/04/90         | 12/04/90                | 12/04/90                | 12/21/90                    |
| VENDOR          | BAYSHORE ENTERPRISES | EN I             | BAYSHORE ENTERPRISES | BAYSHORE ENTERPRISES | BAYSHORE ENTERPRISES |                  | BAYSHORE ENTERPRISES | BAYSHORE ENTERPRISES | BAYSHORE ENTERPRISES | BAYSHORE ENTERPRISES | BAYSHORE ENTERPRISES |                  | BAYSHORE ENTERPRISES | BAYSHORE ENTERPRISES |                  |                  |                  |                  |                  |                  | BAYSHORE ENTERPRISES |                  | RADIO COMPANY    | NATIONAL RADIO COMPANY INC. | UNISYS CORPORATION | UNISYS CORPORATION | UNISYS CORPORATION | UNISYS CORPORATION | CAL DIFON DATA DOMINTS | DRESSER-RAND CO.     | INC.                 |                     | WILMINGTON INSTRUMENT COMPANY, | COOK BROS            | CENEDAL ELECTOIL COMPANY     |                  | NRS SUPPLY       |                  | L.A. MARINE HARDWARE |                      | PARTS               | <b>INTERNATIONAL</b> | SAN DIEGO BLUEPRINT CO. | LUEPRINT         | SAN DIEGO BLUEPRINT CO. | SAN DIEGO BLUEPRINT CO. | SUPERINTENDENT OF DOCUMENTS |
| CALL / DELIVERY |                      |                  |                      |                      |                      |                  |                      |                      |                      |                      |                      |                  |                      |                      |                  |                  |                  |                  |                  |                  |                      |                  |                  |                             | NUOS               | NUOS               | NUOS               | NUOS               | CODE                   |                      |                      |                     |                                | 3670 2 00 POTCAN     | C/CD-1-DA-14/70W             | ACAA             | 0020             | 0024             | 002A                 | 002A                 | 0084                |                      |                         |                  |                         |                         | N62791-91-F-0121            |
| PLIN            | N62791 90-N-0433     | N62791-90-N-0433 | N62791-90-M-0433     | N62791-90-H-0433     | N62791-90-N-0433     | N62791-90-M-0433 | N62791-90-M-0433     | N62791-90-M-0433     | N62791-90-M-0433     | N62791-90-M-0433     | N62791-90-M-0433     | N62791-90-M-0433 | N62791-90-M-0433     | N62791-90-M-0433     | N62791-90-M-0433 | N62791-90-M-0433 | N62791-90-M-0433 | N62791-90-M-0433 | N62791-90-M-0433 | N62791-90-M-0433 | N62791-90-M-0433     | N62791-90-M-0433 | N62791-90-M-0422 | N62791-90-M-0422            | f01620-90-D-0001   | F01620-90-D-0001   | F01620-90-D-0001   | F01620-90-D-0001   | 1000-0-04-02101        | N62791-90-M-0231     | N62791-90-M-0256     | N62791-90-M-0324    | N62791-90-M-0324               | M62791-90-M-0330     | 171<br>                      | 1272-M-04-14/200 | N0024-90-4-3671  | M00244-90-A-3671 | M00244-90-A-3568     | M00244-90-A-3568     | M00244-90-A-3990    | N62791-91-M-0050     | N62791-91-N-0081        | N62791-91-M-0081 | N62791-91-N-0081        | N62791-91-N-0081        | GPO                         |
| REGUISITION NO  | N21839-0241-6A22     | N21839-0241-6A23 | N21839-0241-6A24     | N21839-0241-6A25     | N21839-0241-6A26     | N21839-0241-6A27 | N21839-0241-6A28     | N21839-0241-6A30     | N21839-0241-6A31     | N21839-0241-6432     | N21839-0241-6A33     | N21839-0241-6A34 | N21839-0241-6A35     | N21839-0241-6A36     | N21839-0241-6A37 | N21839-0241-6A38 | N21839-0241-6A39 | N21839-0241-6440 | N21839-0241-6441 | N21839-0241-6442 | N21839-0241-6443     | N21839-0241-6444 | N21839-0254-6A58 | N21839-0254-6A59            | N21839-0319-6494   | N21839-0319-6495   | N21839-0319-6496   | W21839-0319-6497   | 04V0-4150-65017H       | N62791-0065-1401     | M62791-0074-6060     | N62791-0158-1006    | N62791-0158-1007               | N62791-0158-1060     | COC/-2010-16/200             | 01/1-C020-14/20M | 0202-0020-14/20H | MA2701-0206-5821 | N62791-0227-3066     | W62791-0227-3067     | W62791-0242-A935    | N62791-0276-7278     | N62791-0276-7281        | M62791-0276-7282 | N62791-0276-7283        | N62791-0276-7284        | N62791-0278-7299            |

| PAGE : 1                             | 0.09.17         |                                        |          |                  | REC                | SERVICE              | SERVICE ITEMS<br>REGUISITION FILE STATUS REPORT                                                                                                    |                                            |  |
|--------------------------------------|-----------------|----------------------------------------|----------|------------------|--------------------|----------------------|----------------------------------------------------------------------------------------------------|--------------------------------------------|--|
| 8114                                 | CALL / DELIVERY | REGUISITION                            | UI atv   |                  | EXT AMOUNT         | AWARD DATE           |                                                                                                    | VENDOR                                     |  |
| 100123-87-0-5302                     |                 | 0000-0000-00000                        | 5        | 1.0              | 250.00             | 90.09.11             | ASDF<br>ASDF<br>ASDF                                                                                                    | TRIAD                                      |  |
| N00123-87-0-5302                     | LOUM            | N0000-000-0004 EA                      | E        | 5.0              | 1900.00            | 90.09.11             | ASDF<br>CLIN 0007AB: PROVIDE SERVICE AND MATER-<br>Ial to empty, clean, gas free, and cer-<br>Tify as "Safe for men-safe for not mork"<br>Bilges in machinery spaces from 501 to | TRIAD                                      |  |
| N00123-88-6-5252 NU01                | toux            | N62791-0000-0001                       | SF       | 200.0            | 100.00             | 90.09.11             | _                                                                                                    | R.T. MELSON COMPANY                        |  |
| N00123-88-0-5252<br>N00125-88-6-5252 | LOUM<br>TOUM    | N62791-0000-0001A<br>N62791-0000-0001B | Sf<br>Sf | 5000.0<br>2500.0 | 7500.00<br>5125.00 | 90.09.11<br>90.09.11 | SECTION 'C' HEREIN.<br>CLIN 0004AA: ROLL ON APPLICATION METHOD<br>CLIN 0005AA: ROLL ON APPLICATION METHOD                                                                        | R.T. NELSON COMPANY<br>R.T. NELSON COMPANY |  |
| •                                    |                 | N62791-0000-0009                       | EA       | 1.0              | 1.00               | •                    | AREAS OF UP TO 15,000 SQUARE FEET.<br>11111111111111111111111111111111111                                                                                                    |                                            |  |
|                                      |                 |                                        |          |                  |                    |                      | 33333333333333333333333333333333333333                                                                                                    |                                            |  |
| THE PARTY PARTY OF REPORT ANTERNAL   | KEPOKI TUTTUTU  |                                        |          |                  |                    |                      |                                                                                                    |                                            |  |

sessesses END OF REPORT sessesses

•,:

15 - -

•

PAGE : 1 DATE PREPARED : 10/25/90

REQUISITION FILE STATUS REPORT

.

•

| P114                                 | CALL / DELIVERY  | REGUISITION                          | UI OTY     | IY EXT | <                  | RENEU DATE           | NOMENCLATURE                                                                                                    | VENDOR                                                                |
|--------------------------------------|------------------|--------------------------------------|------------|--------|--------------------|----------------------|----------------------------------------------------------------------------------------------------|-----------------------------------------------------------------------|
| 4210-N-09-1974                       |                  | N62791-0039-7788                     | : 3        | 1.0    | 225.00             | 10/01/90             | UPDATE OF GPS-11, PMS-11, RMS-11 AND                                                                                                    | NORTH ANERICAN NICA, INC.                                             |
| \$210-N-06-16758N                    |                  | N62791-0039-7789                     | п          | 1.0    | 175.00             | 10/01/90             | PLOI IL VERSION OLI IL VERSIUN Y.U.<br>MARRANTY SERVICE FOR SOFTWARE PMS-11,                                                                                                    | NORTH AMERICAN MICA, INC.                                             |
| N62791-90-N-0271                     |                  | N62791-0120-7333                     | N          | 1.0    | 3225.00            | 10/01/90             | RAS-11, GPS-11 & FLUI 11 SEX 12900.<br>Renewal of Maystack Online Subscription<br>Renewater for An And An 10 To for An                                                                                                    | INFORMATION NANDLING SERVICES                                         |
| N62791-90-N-0304                     |                  | N62791-0141-7423                     | EA         | 4.0    | 279.00             | 11/01/90             | PAGER (BEEPER), NUMERIC DISPLAY (DIGI-<br>Pager (Beeper), NUMERIC DISPLAY (DIGI-                                                                                                    | SAN DIEGO PAGING INC.                                                 |
| N62791-90-N-0271                     |                  | N62791-9114-R082                     | <b>I</b> S | 1.0    | 2650.00            | 10/01/90             | HAL) WITH VIEWATOK<br>HAYSTACK CD-ROM DATA SUBSCRIPTION<br>AND APL SUBSCRIPTION RENEWAL FOR                                                                                                    | INFORMATION NANDLING SERVICES                                         |
| N62791-90-N-0271<br>N62791-90-N-0306 |                  | N62791-9114-R083<br>N62791-9120-R088 | 23         | 7.0    | 2100.00<br>2842.00 | 10/01/90<br>10/01/90 | UT APK YU TO 30 SEP YU.<br>HAYSTACK 111 CD-ROM COMPACT DISC DRIVES.<br>RENELAL OF PARTSNASTER SUBSCRIPTION<br>SERVICE FROM 01 APR 90 TO 90 SEP 30.                                                                                                    | INFORMATION HANDLING SERVICES<br>NATIONAL STANDARDS ASSOCIATION, INC. |
| N62791-90-N-0071                     |                  | N62791-9319-7459                     | R          | 1.0    | 575.00             | 10/01/90             | CUSTOMER #5417801.<br>Subscription: Government Contracts,                                                                                                    | MATTHEW BENDER COMPANY                                                |
| N62791-90-N-0071                     |                  | N62791-9319-7460                     | NS         | 1.0    | 117.00             | 10/01/90             | SUBSCRIPTION: MORE'S FEDERAL PRACTICE/                                                                                                    | MATTHEW BENDER CONPANY                                                |
| N62791-90-N-0073                     |                  | N62791-9319-7461                     | SU         | 1.0    | 735.00             | 12/01/90             | PRUCEDURE, 11/1/09 - 11/1/90.<br>SUBSCRIPTION FEDERAL CONTRACTS REPORTS,                                                                                                    | BMA, INC.                                                             |
| N62791-90-N-0073                     |                  | N62791-9319-7462                     | R          | 1.0    | 559.00             | 12/01/90             | 1/1/90 - 1/1/91.<br>SUBSCRIPTION: U.S. LAN WEEK, 1/1/90 -                                                                                                    | BNA, INC.                                                             |
| N62791-90-N-0073                     |                  | N62791-9319-7463                     | N          | 1.0    | 643.00             | 10/01/90             | 1/1/YI.<br>SUBSCRIPTION: GOVERNMENT EMPLOYEE<br>STATTONE SCROOT 111/200 1111/200                                                                                                    | BNA, INC.                                                             |
| N62791-90-N-0073                     |                  | N62791-9319-7464                     | NS         | 1.0    | 535.00             | 10/01/90             | NELATIONS NETONI, ILVI/07 - ILVI/70.<br>Subscription: Fair Employment Practice,<br>114.00 - 114.400                                                                                                    | BNA, INC.                                                             |
| N62791-90-N-0073                     |                  | N62791-9319-7465                     | SL         | 1.0    | 151.00             | 10/01/90             | 11/1/67 - 11/1/70.<br>SUBSCRPTION: EEOC COMPLIANCE MANUAL,<br>3/1/80 - 11/1/00                                                                                                    | BNA, INC.                                                             |
| N62791-90-N-0072                     |                  | N62791-9319-7468                     | N          | 1.0    | 632.00             | 12/01/90             | SUBSCIPTION: THE GOVERNMENT CONTRACTOR, SUBSCIPTION, THE GOVERNMENT CONTRACTOR, S14,000 - 544,001 - 544,001 - 544,0001 - 544,0001 - 544,0001 - 544,0001 - 544,0001 - 544,0001 - 544,0001 - 544,0001 - 544,0001 - 544,0001 - 544,0001 - 544,0001 - 544,0001 - 544,0001 - 544,0001 - 544,0001 - 544,00001 - 544,00001 - 544,00001 - 544,00001 - 544,00000000000000000000000000000000000 | FEDERAL PUBLICATIONS INC.                                             |
| N62791-90-N-0072                     |                  | N62791-9319-7469                     | N          | 1.0    | 568.00             | 12/01/90             | UNITY OF TATION CONTACTS                                                                                                    | FEDERAL PUBLICATIONS INC.                                             |
| N62791-90-N-0072                     |                  | N62791-9319-7470                     | NS         | 1.0    | 460.00             | 12/01/90             | CURATOR, TVIAN - TVIAN COMMENTINE, SUBSCRIPTION, BRIEFING PAPERS, 1/1/90 - 514 201 - 144 244 244 244 244 244 244 244 244 244                                                                                                    | FEDERAL PUBLICATIONS INC.                                             |
| N62791-90-N-0072                     |                  | N62791-9319-7471                     | N          | 1.0    | 230.00             | 12/01/90             | 1/1/91 (MONINEL).<br>SUBSCRIPTION: EXTRACADIMARY CONTRACTUAL                                                                                                    | FEDERAL PUBLICATIONS INC.                                             |
| N62791-90-N-0072                     |                  | N62791-9319-7472                     | ns         | 1.0    | 840.00             | 12/01/90             | CUREMENT DECISIONS, 1/1/90 -1/1/91                                                                                                    | FEDERAL PUBLICATIONS INC.                                             |
| N62791-90-N-0072                     |                  | N62791-9319-7473                     | ns         | 1.0    | 660.00             | 12/01/90             | (MONTHLY).<br>SUBSCRIPTION: FEDERAL COURT PROCUREMENT<br>DECISIONS 111.00 - 111.00 - 112.00                                                                                                    | FEDERAL PUBLICATIONS INC.                                             |
| <b>68-02</b> F-50117                 | N62791-90-F-0069 | N62791-9319-7474                     | N          | 1.0    | 1036.00            | 11/01/90             | UCCISIONS, 1/1/70 - 1/1/71, (MOUINET).<br>Subscription. Government Contracts<br>Subscription. 19/40 - 19/40                                                                                                    |                                                                       |
| N62791-90-N-0094                     |                  | N62791-9319-7475                     | ns         | 1.0    | 15.00              | 12/01/90             | MANUAL: SAN DIEGO AIR POLLUTION CONTROL,<br>MANUAL: SAN DIEGO AIR POLLUTION CONTROL,<br>DISTRICT RULES AND REGULATIONS, 12/31/89<br>THRU 12/31/90.                                                                                                    | AIR POLLUTION CONTROL DISTRICT                                        |

DATE PREPARED : 12/27/90 ~ . PAGE

1 ORDERED, O RECEIVED. 1 ORDERED, O RECEIVED. 1 ORDERED, O RECEIVED. 12 ORDERED, 3 RECEIVED. 12 ORDERED, 3 RECEIVED. 12 ORDERED, 3 RECEIVED. 13 ORDERED, 3 RECEIVED. 13 ORDERED, 0 RECEIVED. 12 ORDERED, 0 RECEIVED. 12 ORDERED, 0 RECEIVED. 12 ORDERED, 0 RECEIVED. 12 ORDERED, 0 RECEIVED. 12 ORDERED, 0 RECEIVED. 12 ORDERED, 0 RECEIVED. 12 ORDERED, 0 RECEIVED. 12 ORDERED, 0 RECEIVED. 2400 ORDERED, 0 RECEIVED. 2400 ORDERED, 0 RECEIVED. 1 ORDERED, 0 RECEIVED. 1 ORDERED, 0 RECEIVED. 1 ORDERED, 0 RECEIVED. 1 ORDERED, 0 RECEIVED. 12 ORDERED, O RECEIVED 1 ORDERED, O RECEIVED. O RECEIVED. O RECEIVED. ORDERED, O RECEIVED. O RECEIVED. O RECEIVED. O RECEIVED. O RECEIVED. RECEIVED. RECEIVED. O RECEIVED. ORDERED, O RECEIVED. 0 RECEIVED. 0 RECEIVED. 0 RECEIVED. RECE I VED. O RECEIVED O RECEIVED. O RECEIVED O RECEIVED O RECEIVED. ORDERED, O RECEIVED. ORDERED, 0 RECEIVED **0** RECEIVED **0 RECEIVED** RECEIVED 0 RECEIVED 0 0 0 0 ORDERED ORDERED ORDERED ORDERED ORDERED ORDERED ORDERED, ORDERED, ORDERE ORDERED ORDERED ORDERED ORDERED ORDERED ORDERED ORDERED, ( ORDERED, ( ORDERED, ORDERED, COMMENTS ...... USS OKTIMANA (LPH-3) USS OKTIMANA (LPH-3) USS OKTIMANA (LPH-3) USS OKTIMANA (LPH-3) USS OKTIMANA (LPH-3) USS OKTIMANA (LPH-3) USS OKINAWA (LPH-3) USS OKINAWA (LPH-3) USS OKINAWA (LPH-3) USS OKINAWA (LPH-3) USS VINCENNES (CG-49 USS VINCENNES (CG-49 SEE SCHEDULE (NEXT P CODE 10115 & CODE 21 SEE SCHEULE (FOLLOWI CODE 240S MANU/WOOD USS OKINAWA (LPH-3) USS OKINAMA (LPH-3) USS OKINAÑA (LPH-3) USS OKINAWA (LPH-3) USS OKINAWA (LPH-3) USS OKINAWA (LPH-3) USS OKINAWA (LPH-3) USS OKINAWA (LPH-3) USS OKINAWA (LPH-3) USS OKINAWA (LPH-3) USS OKINAWA (LPH-3) USS OKINAWA (LPH-3) ISS RENTZ FFG-46 VARIOUS CODES VARIOUS CODES VARIOUS CODES VARIOUS CODES VARIOUS CODES CODE 140 CODE 185 CODE 253TL CODE 195 CODE 195 CODE 244TL CODE 450 CODE 1011S CODE 10115 **MARKED FOR** CODE 6030 CODE 180 CODE 500 CODE 100 CODE 253 CODE 244 CODE 253 10/01/90 10/01/90 10/01/90 10/01/90 10/01/90 10/01/90 10/01/90 10/01/90 10/01/90 10/01/90 12/08/90 12/13/90 12/13/90 06/27/90 09/28/90 0/12/90 09/28/90 0/28/90 06/10/0 06/10/0 11/01/90 0/16/90 0/16/90 12/13/90 2/13/90 2/13/90 2/13/90 2/13/90 2/13/90 2/13/90 12/13/90 2/13/90 2/13/90 12/13/90 2/13/90 12/13/90 2/13/90 2/13/90 2/13/90 2/13/90 2/13/90 2/20/90 2/05/90 2/05/90 REQUISITION STATUS REPORT MATERIAL PAST MATERIAL DUE DATE 000 US WEST CELLULAR OF CALIFORNIA RANSPORTATION RESEARCH INSTIT INFORMATION HANDLING SERVICES INFORMATION HANDLING SERVICES INFORMATION HANDLING SERVICES INFORMATION HANDLING SERVICES INFORMATION HANDLING SERVICES INFORMATION HANDLING SERVICES MINI-GRAPHICS SYSTEMS, INC. MINI-GRAPHICS SYSTEMS, INC. SUPERINTENDENT OF DOCUMENTS PACTEL PAGING OF SAN DIEGO NORTH AMERICAN MICA, INC. AT & T VIDEOTAPE LIBRARY OSAM OF CALIFORNIA, INC. POLAROID SERVICE CENTER AZTEC NETWORK SOLUTIONS HOTOROLA COMMUNICATIONS ALFA-LAVAL SEPARATOR CO SIMPLEX TIME RECORDING STEWART OXYGEN SERVICE PACIFIC MARINE SYSTEMS AT & T FEDERAL SYSTEMS RECORDS RETRIEVAL INC. PACIFIC MARINE SYSTEMS SAN DIEGO PAGING INC. OCE-INDUSTRIES INC. OCE-INDUSTRIES INC. ASM INTERNATIONAL **BERGEN-PATERSON BERGEN-PATERSON BERGEN-PATERSON BERGEN-PATERSON** BERGEN-PATERSON BERGEN-PATERSON BERGEN-PATERSON **BERGEN-PATERSON** BERGEN-PATERSON **BERGEN-PATERSON BERGEN-PATERSON BERGEN-PATERSON BERGEN-PATERSON** BERGEN-PATERSON **BERGEN-PATERSON BERGEN-PATERSON** BERGEN-PATERSON BERGEN-PATERSON BERGEN-PATERSON BERGEN-PATERSON BERGEN-PATERSON **BERGEN-PATERSON** /ENDOR N62791-91-F-0019 N62791-91-F-0019 N62791-91-F-0019 N62791-91-F-0019 ............ N62791-91-F-0019 N62791-91-F-0001 N62791-91-F-0121 CALL / DELIVERY NU03 F 19630-88-0-0005 N62791-90-N-0454 N62791-91-N-0008 N62791-91-N-0009 M62791-91-N-0007 N62791-91-N-0002 462791-90-M-0449 N62791-91-M-0040 N62791-91-M-0040 N62791-91-M-0040 462791-91-H-0040 N62791-91-M-0003 N62791-91-M-0050 N62791-91-M-0040 N62791-91-M-0040 N62791-91-M-0040 N62791-91-M-0040 N62791-91-M-0040 N62791-91-M-0040 N62791-91-N-0040 162791-91-M-0040 462791-91-M-0040 162791-91-M-0040 462791-91-H-0045 N62791-90-N-0429 N62791-90-N-0438 N62791-91-N-0005 N62791-91-M-0006 N62791-91-M-0020 N62791-91-N-0018 N62791-91-M-0020 N62791-91-M-0028 N62791-91-M-0028 462791-91-H-0040 462791-91-M-0040 N62791-91-M-0040 462791-91-N-0040 462791-91-M-0040 462791-91-N-0040 N62791-91-N-0040 462791-91-N-0040 462791-91-H-0045 162791-91-N-0101 GS-00F-06573 GS-02F-48507 GS-02F-48507 GS-02F-48507 GS-02F-48507 GS-02F-48507 PLIN g M62791-0271-7254 M62791-0271-7258 M62791-0274-5001 M62791-0274-5002 M62791-0274-5003 M62791-0274-5003 M62791-0274-5005 M62791-0274-5023 N62791-0274-5024 N62791-0274-5026 N62791-0274-5008 N62791-0274-5009 N62791-0274-5010 862791-0274-5018 862791-0274-5019 N62791-0276-7278 462791-0284-7307 462791-0284-7308 N62791-0297-1073 62791-0297-1075 102791-0297-1077 462791-0297-1078 N62791-0297-1079 N62791-0297-1060 N62791-0297-1082 N62791-0297-1083 462791-0297-1085 N62791-0297-1086 462791-0297-1088 N62791-0297-1090 N62791-0228-7772 N62791-0261-8659 N62791-0269-4204 N62791-0270-7197 162791-0274-5013 N62791-0274-5022 N62791-0297-1076 462791-0297-1087 162791-0297-1069 N62791-0297-1074 162791-0297-1081 N62791-0297-1084 1601-297-1091 1022791-0297-1092 102791-0297-1093 102791-0297-1094 162791-0302-7335 162791-0305-A943 162791-0305-A944 REQUISITION NO

.

|                                                                       |                 | •                                                                                                 | · •    |  |
|-----------------------------------------------------------------------|-----------------|---------------------------------------------------------------------------------------------------|--------|--|
| INVOICE NUMBER                                                        |                 | 0147<br>E3269 <b>78004</b><br>2594<br>0807962                                                     |        |  |
| INV DATE                                                              |                 | 90.06.08<br>90.07.18<br>90.08.21<br>90.06.23                                                      |        |  |
|                                                                       |                 | 90.07.05<br>90.08.09<br>90.08.23<br>90.08.27                                                      |        |  |
|                                                                       |                 | 90.07.31<br>90.06.11<br>90.08.20<br>90.08.17                                                      | 14     |  |
| IAL NOT RECEIVED                                                      |                 | CODE 140<br>LCU-1635<br>USS MCCLUSKY<br>CODE 244TL                                                |        |  |
| REGUISITION STATUS KERVAN<br>INVOICE RECEIVED - MATERIAL NOT RECEIVED | VENDOR          | N PUBLISHE                                                                                        |        |  |
|                                                                       | CALL / DELIVERY | ¥900                                                                                              |        |  |
| .09.17                                                                | PIIN            | N42791-90-N-0295<br>N42791-90-N-0295<br>N62791-90-N-0296<br>N62791-90-N-0403<br>F REPORT ******** | -<br>- |  |
| PAGE : 1<br>DATE PREPARED : 90.09.17                                  | REQUISITION NO  | M62791-0141-7420<br>M62791-0152-4429<br>M62791-0212-8808<br>M62791-0227-7668                      |        |  |

.

PAGE : 1

REQUISITION STATUS REPORT MATERIAL RECEIVED - INVOICE NOT RECEIVED

DATE PREPARED : 12/27/90 PIIN REQUISITION NO

8

LITTON SYSTEMS, INC. MARINE & RESTAURANT FABRICATOR CONTINENTAL LABORATORY PRODUCT CONTINENTAL LABORATORY PRODUCT KIRKHILL RUBBER CO. BUSINESS MACHINES UNLIMITED NEBS-FORM DIVISION SAN DIEGO BLUEPRINT CO. COMMERCIAL LAUNDRY SERVICE LTV ENERGY PRODUCTS COMPANY WILLARD MARINE, INC. AMERICAN METALS BEARING CO. SAN DIEGO BLUEPRINT CO. San diego blueprint co. San diego blueprint co. Litton systems, inc. AZTEC NETWORK SOLUTIONS INTERIOR ELEMENTS INC. NANTUCKET CORPORATION CHULA VISTA STATIONERS INTERIOR ELEMENTS INC. GROVE OFFICE SUPPLY NUMERIDEX, INC. NUMERIDEX, INC. NUMERIDEX, INC. NUMERIDEX, INC. CAMERA MART VENDOR UNICOR UNICOR N62791-90-F-0360 N62791-90-F-0360 N62791-91-F-0073 N62791-91-F-0073 \*\*\*\*\*\*\*\*\*\*\*\* CALL / DELIVERY 818 818 N62791-91-N-0089 N62791-91-N-0109 N62791-91-N-0109 N62791-91-N-0109 N62791-91-N-0109 N00244-90-A-4463 N62791-91-N-0046 N62791-90-N-0252 M62791-90-H-0388 M62791-90-H-0395 M62791-90-H-0435 M62791-91-H-0081 M62791-91-H-0081 N62791-91-M-0114 N62791-91-M-0115 N62791-91-M-0110 N62791-91-N-0081 N62791-91-N-0081 N62791-91-N-0038 N62791-91-N-0112 N62791-91-H-0042 N62791-91-H-0065 N00244-90-A-4463 N62791-90-N-0399 N62791-90-N-0358 N62791-90-N-0364 GS-00F-94641 GS-00F-94641 FP Ē N21839-0254-6460 N21839-0254-6462 N21839-0254-6490 N2755-0093-0393 N62791-0176-7612 M62791-0176-7613 842791-0177-7618 842791-0190-4079 842791-0190-4079 8462791-0190-48804 8462791-0205-8844 8462791-0214-7682 8462791-0216-7281 8462791-0270-17282 9227 - 0276 - 7284 92279 - 0276 - 7284 92279 - 0296 - 5285 92297 - 0299 - 7333 92291 - 0306 - 5549 9748 - 7120 97291 - 0317 - 8748 97291 - 0317 - 7438 97291 - 0341 - 7438 862791-0341-7440 862791-0341-7441 162791-0346-7449 162791-0345-7443 162791-0347-7451

11/105/90 12/04/90 12/04/90 12/04/90 12/19/90 12/19/90 12/19/90 12/19/90 12/18/90 12/17/90 12/18/90 08/02/90 10/01/89 05/15/90 10/02/90 07/20/90 08/23/90 08/23/90 09/17/90 08/13/90 11/29/90 12/17/90 09/24/90 1/19/90 12/17/90 12/11/90 09/24/90 11/21/90 8 USS MAHLON TISDALE (FFG-27) CODE 105 CODE 210 USS SAFEGUARD (ARS-50) USS MERRILL (DD-976) STOREROOM ISS MERRILL (00-976) USS MCCLUSKY FFG-41 USS THACH FFG-43 USS SUPPLY ADE-6 USS SUPPLY ADE-6 PER CODE 1011S CODE 244 1L **rrem(l)-38** 240S, CODE 240S CODE 240S CODE 240S CODE 1011S MARKED FOR CODE 240S CODE 230B CODE 240S CODE 210 CODE 210 511 540 CODE 530 CODE 240 CODE 180 CODE 180 CODE 183 CODE 183 CODE 210 U S O E 300 BOC

DATE RCVD 09/14/90 10/19/90 09/10/90 11/30/90 12/11/90 12/11/90 12/18/90 08/03/90 05/31/90 12/17/90 12/06/90 2/18/90 11/21/90 1/21/90 08/03/90 2/10/90 2/11/90 2/13/90 2/13/90 2/19/90 2/17/90 2/17/90 2/11/90 2/14/90 2/18/90 ...... 1/19/90 12/06/90

> 14 •

DCE-INDUSTRIES INC. DATEL SYSTEMS INC

EDP PRODUCTS INC

0184

N00244-90-A-3896 N62791-90-N-0006

REPORT AMAMMAMMA

M62791-9258-S010

M62791-9206-R119

N62791-0351-7454

•

PAGE : 1 DATE PREPARED : 90.10.16

LINE ITEM USAGE REPORT CONTRACT : N00123-88-D-5339

N00123-88-D-5339

and the second second second second second second second second second second second second second second second

## **REPORT PERIOD** 88.01.01-90.10.15

a sense a substance de la comparación de la comparación de la comparación de la comparación de la comparación d

| INE ITEM   | USAGE | QUANTITY | UI       | UNIT PRICE | TOT. AMOUNT |
|------------|-------|----------|----------|------------|-------------|
| LIN 0059AB | 1     | 21.0     | LF       | .7000      | 14.70       |
| LIN 0060AB | 1     | 14.0     | LF       | .7000      | 9.80        |
| LIN 0065AB | 1     | 6.0      | LF       | .8000      | 4.80        |
| LIN 0072AB | 1     | 2.0      | EA       | 35.3500    | 70.70       |
| LIN 0073AB | 1     | 2.0      | EA       | 35.3500    | 70.70       |
| LIN 0076AB | 1     | 5.0      | EA       | 59.2500    | 296.25      |
| LIN 0085AB | 1     | 189.0    | SF       | 18.5000    | 3496.50     |
| LIN 0088   | 2     | 9.0      | EA       | 2500.0000  | 22500.00    |
| LIN 0095AB | 1     | 12.0     | LF       | .1000      | 1.20        |
| LIN 0096AC | 1     | 1.0      | LF       | .1000      | .10         |
| LIN 0097AB | 1     | 27.0     | LF       | .1000      | 2.70        |
| LIN 0100AB | 1     | 17.0     | LF       | .1000,     | 1.70        |
| LIN 0100AC | 1     | 2.0      | LF       | .1000      | .20         |
| LIN 0102AB | 1     | 15.0     | LF       | .1000      | 1.50        |
| LIN 0104AC | 1     | 8.0      | LF       | .1000      | .80         |
| LIN 0108AB | 1     | 2.0      | LF       | .5000      | 1.00        |
| LIN 0110AB | 1     | 4.0      | LF       | .5000      | 2.00        |
| LIN 0113AB | 1     | 2.0      | LF       | .5000      | 1.00        |
| LIN 0115AB | 1     | 2.0      | LF       | .5000      | 1.00        |
| LIN 0117AC | 1     | 1.0      | EA       | .0100      | .01         |
| LIN 0119AB | 1     | 5.0      | SF       | .5000      | 2.50        |
| LIN 0119AC | 1     | 10.0     | SF       | .5000      | 5.00        |
| LIN 0151AB | 28    | 864.0    | LF       | .7000      | 604.80      |
| LIN 0152AB | 15    | 246.0    | LF       | .7000      | 172.20      |
| LIN 0152AC | 3     | 12.0     | LF       | .7000      | 8.40        |
| LIN 0153AB | 24    | 414.0    | LF       | .7000      | 289.80      |
| LIN 0153AC | 1     | 1.0      | LF       | .7000      | .70         |
| LIN 0154AB | 13    | 154.0    | LF       | .7500      | 115.50      |
| LIN 0155AB | 10    | 111.0    | LF       | .7500      | 83.25       |
| LIN 0155AC | 3     | 34.0     | LF       | .7500      | 25.50       |
| LIN 0156AB | 16    | 148.0    | LF       | .8000      | 118.40      |
| LIN 0156AC | 4     | 28.0     | LF       | .9000      | 25.20       |
| LIN 0157AB | 8     | 107.0    | LF       | .8000      | 85.60       |
| LIN 0157AC | 2     | 5.0      | LF       | .9000      | 4.50        |
| LIN 0158AB | - 9   | 86.0     | LF       | .8500      | 73.10       |
| LIN 0158AC | 1     | 6.0      | LF       | .8500      | 5.10        |
| LIN 0159AB | ī     | 18.0     | LF       | .8500      | 15.30       |
| LIN 0160AA | ī     | 40.0     | LF       | .0200      | .80         |
| LIN 0160AB | 6     | 62.0     | LF       | .9000      | 55.80       |
| LIN 0161AB | 2     | 10.0     | LF       | 1.0000     | 10.00       |
| LIN 0162AB | 9     | 74.0     | LF       | 1.0000     | 74.00       |
| LIN 0163AB | 2     | 13.0     | LF       | 1.0000     | 13.00       |
| LIN 0164AB | 28    | 1916.0   | EA       | 35.3500    | 67730.60    |
| LIN 0164AB | 28    | 37.0     | EA       | .0200      | .74         |
| LIN 0165AB |       | 487.0    | ea<br>Ea | 35.3500    | 17215.45    |
|            | 20    |          |          |            |             |
| LIN 0165AC | 6     | 31.0     | EA       | 35.3500    | 1095.85     |
| LIN 0166AB | 27    | 728.0    | EA       | 35.8000    | 26062.40    |
| LIN 0166AC | 12    | 133.0    | EA       | 35.8000    | 4761.40     |
| LIN 0167AB | 19    | 315.0    | EA       | 50.9500    | 16049.25    |

PAGE : 6 DATE PREPARED : 03/03/89

CIS LINE ITEMS FOR CONTRACT N00123-88-D-5252

|                                                       |                                                                                                    | 1.57 CLIN 0          |                              |
|-------------------------------------------------------|----------------------------------------------------------------------------------------------------|----------------------|------------------------------|
| A NETHOD<br>ION<br>Skid<br>fl-d-<br>scriou<br>section | OF OF 10 12,000 SADARE FEET.<br>0339AB : ROLL ON APPLICATION MET<br>039AC : TROMEL ON APPLICATION<br>0.<br>0.<br>0.<br>0.<br>0.<br>0.<br>0.<br>1.<br>0.<br>0.<br>1.<br>1.<br>0.<br>0.<br>1.<br>1.<br>1.<br>1.<br>1.<br>1.<br>1.<br>1.<br>1.<br>1 | 1.72<br>1.62<br>1.15 | 1.57<br>1.72<br>1.15<br>1.15 |

-

•

-

•

| DATE PREPARED:<br>CUSTOMER: |                  |        |          | UNFILLED ORDE | RS        | PAGE: 2                                                                                                    |
|-----------------------------|------------------|--------|----------|---------------|-----------|----------------------------------------------------------------------------------------------------|
| COST CODE                   | REQUISITION      | UI     | QTY      | EST. U/P      | REQN RCVD | NOMENCLATURE                                                                                                    |
| 026001007171                | M00371-1309-A002 | EA     | 2        | 1600.00       | 11/13/91  | CANON PC-70 READER-PRINTER, SINGLE LENS,<br>MASKING, IMAGE ROTATION, ONE TONER<br>CARTRIDGE, & 24X LENS.            |
| 026001007171                | M00371-1309-A015 | EA     | 1        | 551.00        | 11/22/91  | ALPS P2000+9 PIN DOT MATRIX PRINTER<br>WITH CABLES.                                                                 |
| 026001007171                | M00371-1309-A025 | EA     | 1        | 2500.00       | 11/14/91  | MAINTENCE CONTRACT:REFILLING,SERVICING,<br>HYDROSTATIC TESTING,AND REPLACEMENT OF<br>CHARGE CARTRIDGE(WHEN NEEDED). |
| 026001007171                | M00371-1310-A026 | EA     | 4        | 525.00        | 11/14/91  | CANON AP160 ELECTRIC TYPEWRITER                                                                                     |
| TOTAL REQUISIT              | IONS: 4 (0       | F WHIC | CH 4 ARE | OVER 30 DAYS  | OLD)      |                                                                                                    |

| PAGE : 1<br>DATE PREPARED : 02/04/92 | : 02/04/92                 |                 |       |                                 | REOU         | ISI TI ON       | ISITION FILE STATUS (BY COSTCODE)<br>CUSTOMER: 001 | BY COSTCODE)              |                                                                        |                           |
|--------------------------------------|----------------------------|-----------------|-------|---------------------------------|--------------|-----------------|----------------------------------------------------|---------------------------|------------------------------------------------------------------------|---------------------------|
| COST CODE                            | PIIN                       | CALL / DELIVERY |       | ( ITEMS REOUL<br>REQUISITION UI | stoins<br>UI | SITIONED<br>QTY | SITIONED BETWEEN<br>OTY UNIT PRICE                 | 10/15/91 AN<br>EXT AMOUNT | 10/15/91 AND 10/30/91)<br>EXT AMOUNT NOMENCLATURE                      | VENDOR                    |
| 0012771694K2                         | M62974-91-A-0254           | 0020            | · ••• | R57082-1277-1694                | : X8         | 2               | 42.00                                              | 210.00                    | PRINTER RIBBON, HONEYWELL                                              | FEDERAL SALES SERVICE     |
| EN3071226100                         | /3C0-0-10-/20C7n           | 0000            | -     | 05 7082_1277.1405               | E A          | 75              | 1 08                                               | 104 02                    | O FEN BOA<br>GS-D0F-4063A<br>FGS-00F-4063A<br>FGS-050AD HOMEVIEL       | EENEDAL SALES SEDUTCE     |
| 776601//2100                         | 4070-V-14-4/470N           | 0200            | -     | (401 - 1171 - 7001CX            |              | ţ               | 04.1                                               | 24.001                    | COMPUTING RIDBON NORETWELL<br>GS-00F-4063A                             | LEDERAL SALES SERVICE     |
| 0012803V00K2                         | N62974-92-M-7019           |                 | -     | R57082-1289-3v00                | 5            | -               | 500.00                                             | 500.00                    | SEAL, NON METALIC, BLACK,<br>299 12" SEGMENTS, NON BAR CODED           | KIRKILL RUBBER CO.        |
| 0012818700K2                         | N62974-91-A-0254           | 0020            | -     | R57082-1281-8100                | 02           |                 | 23.40                                              | 23.40                     |                                                                        | FEDERAL SALES SERVICE     |
| 0012818102KZ                         | N62974-92-M-2024           |                 | -     | R57082-1281-8102                | EA           | -               | 60.77                                              | 60.77                     | IDE CONTROLLER BOARD                                                   | SUAN TECHNOLOGIES         |
| 001282167502                         | N62974-92-M-7013           |                 |       | R57082-1282-1675                | EA           | 300             | 3.40                                               | 1020.00                   | FLAT WASHER                                                            | JAMICO                    |
| 001289168002                         | N62974-91-A-0333           | 6000            | -     | R57082-1289-1680                | EA           | 20              | 11.58                                              | 231.60                    | PRINTER CARTRIDGES-KODAK                                               | COMPUTER WORLD            |
| 0012891696KZ                         | N62974-92-M-2028           |                 | -     | R57082-1289-1696                | ಕ            | ~ (             | 91.50                                              | 183.00                    | GLOSS CLEANER                                                          | MICRO-SURFACE FINISHING P |
| 23/2640682100                        | N62974-91-A-0300           | 000             | -     | c940-9321-289/c8                | EA           | N               | 07.00                                              | 150.40                    | HEIRA SSUUN TECH MANUAL<br>Brice inclines 3 5% tav                     | CREST COMPUTER SUPPLY     |
| 001289HA00K2                         | N62974-92-M-9009           |                 | -     | R57082-1289-MA00                | ВĻ           | -               | 198.00                                             | 198.00                    | REWIND MOTOR, DOER INC.                                                | DELF'S ELECTRIC MOTORS    |
|                                      |                            |                 |       |                                 |              |                 |                                                    |                           | 3 PHASE ELECTRIC, 208V, 60HZ, 2 HP                                     |                           |
| 001290AR55YA                         | N62974-91-A-0060           | 0003            | -     | R57082-1290-AR55                | EA           | 0               | 9.87                                               | 88.83                     |                                                                        | BRITAIN'S STEEL & SUPPLIE |
| 001290AR55YA                         | N62974-91-A-0052           | 6000            |       | R57082-1290-AR56                | EA           | 110             | 4.55                                               | 500.50                    | LUMBER,4" X 4" X 8'                                                    | SOUTHWEST LUMBER & HARDWA |
| 001201200002                         | MA2074-02-M-7018           |                 | ų     | PS7082-1201-7H00                | ĘA           | -               | 280.00                                             | 280.00                    | DOULLAS FIN<br>DRAIN RATTIF ASSY                                       | NEAT FYCHANGERS INC       |
| 0012917H01KZ                         | M62974-92-M-7018           |                 | . 4   | R57082-1291-7H01                | E E          |                 | 280.00                                             | 280.00                    | DRAIN BOTTLE, ASSY                                                     | HEAT EXCHANGERS INC       |
| 0012917H02K2                         | N62974-92-M-7018           |                 |       | R57082-1291-7H02                | EA           | -               | 280.00                                             | 280.00                    | DRAIN BOTTLE, ASSY                                                     | HEAT EXCHANGERS INC       |
| 0012918104K2                         | N62974-92-M-2030           |                 | -     | R57082-1291-8104                | EA           | -               | 2542.50                                            | 2542.50                   | ADVANCED IBM 3270/SNA                                                  | INTEGRATION SPECIALIST IN |
|                                      |                            |                 |       |                                 |              |                 |                                                    |                           | (32 SESSIONS)                                                          |                           |
| 0012918705KZ                         | N62974-91-A-0320           | 9000            | -     | R57082-1291-8105                | EA           | 4               | 600.00                                             | 2400.00                   | MODEM, PARADYNE 9600 BAUD                                              | LOS ALTOS NETWORKING, INC |
| 001295MA00KZ                         | N62974-91-A-0040           | 0024            | -     | R57082-1295-MA00                | EA           | 2               | 35.00                                              | 70.00                     | TYPEWRITER REPAIRS, LOCATED AT MALS-13,                                |                           |
|                                      |                            |                 |       |                                 |              |                 |                                                    |                           | VAN PAD B, POC: CWO4 GIEDI, /26-219/<br>SFRIAL #6705116346967          |                           |
|                                      |                            |                 |       |                                 |              |                 |                                                    |                           | SERIAL #0829638                                                        |                           |
| 001295MA51KZ                         | M62974-91-A-0188           | 0011            | -     | R57082-1295-MA51                | BX           | ¢               | 18.18                                              | 109.08                    | PRINTER RIBBON, FOR THE EPSON LQ-2550                                  | WORD TECHNOLOGY SYSTEMS   |
| 001295MA52K2                         | N62974-91-A-0067           | 6000            | -     | R57082-1295-MA52                | BX           | 4               | 1.75                                               | 7.00                      | PRINTER.<br>Adhesive Dots, 1/4", 1000 EACH PER BOX                     | YUMA OFFICE SUPPLY        |
| CAT21420C100                         | 2700-4-10-120671           |                 |       | PC2082.1206.4453                | à            | Ÿ               | 1 X                                                | 00 2                      | RED<br>PRICE INCLUDES 3.5% TAX<br>Addesive Dots 1.20 JADD FACH DED ADV | VIMA DEFICE SUDDIV        |
| 710000000000                         | 1000 - V - 1 4 - + 1 4 30M | 1000            | -     | CCM1. CA31. 3001CM              | 5            | r               | 2.                                                 |                           | GREEN COLS, 1/4 , 1000 LACH TEN BON                                    |                           |
| 001295MA54KZ                         | N62974-91-A-0067           | <b>60</b> 00    |       | R57082-1295-MA54                | BX<br>B      | 4               | 1.75                                               | 7.00                      | PRICE INCLUDES 3.5% TAX<br>ADHESIVE DOMS, 1/4", 1000 EACH PER BOX      | YUMA OFFICE SUPPLY        |
|                                      |                            |                 |       |                                 |              |                 |                                                    |                           |                                                                        |                           |
| 001295MA55K2                         | N62974-91-A-0067           | 6000            | -     | R57082-1295-MA55                | BX           | 4               | 1.75                                               | 7.00                      | PRICE INCLUDES 3.5% TAX<br>Adhesive Dots, 1/4", 1000 EA PER BOX        | YUMA OFFICE SUPPLY        |
|                                      |                            |                 |       |                                 |              |                 |                                                    |                           | YELLOW<br>PRICE INCLUDES 3.5% TAX                                      |                           |

-

.

•

.

| PAGE : 1<br>DATE PREPAR      | PAGE : 1<br>DATE PREPARED : 02/04/92 | CALL / DELLVERY | ( 116WS REQUISITIONED BETWEEN 00307<br>( 116MS REQUISITIONED BETWEEN 10/15/91 AND<br>REQUISITION EDD UI QTY UNIT PRICE EXT AMOUN | REQUISITION<br>EDD'UI | CUSTOMER: 1<br>CUSTOMER: 1<br>CUSTOMER: 1<br>CUSTOMER: 1<br>CUSTOMER | ER: 00307<br>EEN 10/15/91 AND 10/30/91 )<br>UNIT PRICE EXT AMOUNT NOMENCLATURE | AND 10                         | /30/91 )<br>Omenclature                                                                                                    | VENDOR                                      |
|------------------------------|--------------------------------------|-----------------|----------------------------------------------------------------------------------------------------|-----------------------|----------------------------------------------------------------------|--------------------------------------------------------------------------------|--------------------------------|----------------------------------------------------------------------------------------------------|---------------------------------------------|
| 2500100C5001<br>2500100C5001 | IT M62974-92-Y-7014                  |                 | ноозо7-1290-0001                                                                                                    | 10/17/91 BG           | ο <del>α</del>                                                       | 2.95                                                                           | 206.50 R<br>139.68 B<br>B<br>B | 206.50 ROCK SALT(CONDUCTIVE)<br>139.68 ICE CHEST, 48 OT<br>PRICE INCLUDES 3.25% TAX<br>CANCELLED 11-04-91, DEL.DATE COULD NOT<br>BE MET BY VENDOR. | GREGSTON'S FEED & SUPPLY<br>POPULAR SURPLUS |
|                              |                                      |                 |                                                                                                    |                       |                                                                      |                                                                                |                                | 3. <del>.</del>                                                                                                    |                                             |
|                              |                                      |                 |                                                                                                    |                       |                                                                      |                                                                                |                                |                                                                                                    |                                             |

# ITEMS REQUISITIONED BETWEEN 10/15/91 AND 10/30/91

| JYER 00 HAS BEEN ASSIGNED 9 REQUISITIONS.<br>F THOSE, 3 HAVE BEEN PLACED.<br>AND 6 ARE STILL IN PROCESS.   |         |  |
|----------------------------------------------------------------------------------------------------|---------|--|
| JYER 01 HAS BEEN ASSIGNED 2 REQUISITIONS.<br>THOSE, 1 HAVE BEEN PLACED.<br>AND 1 ARE STILL IN PROCESS.     |         |  |
| UYER 02 HAS BEEN ASSIGNED 49 REQUISITIONS.<br>F THOSE, 49 HAVE BEEN PLACED.<br>AND 0 ARE STILL IN PROCESS. |         |  |
| JYER 03 HAS BEEN ASSIGNED 17 REQUISITIONS.<br>THOSE, 17 HAVE BEEN PLACED.<br>AND 0 ARE STILL IN PROCESS.   |         |  |
| YER 05 HAS BEEN ASSIGNED 49 REQUISITIONS.<br>THOSE, 49 HAVE BEEN PLACED.<br>AND 0 ARE STILL IN PROCESS.    | );<br>, |  |
| YYER 07 HAS BEEN ASSIGNED 100 REQUISITIONS.<br>THOSE, 100 HAVE BEEN PLACED.<br>AND 0 ARE STILL IN PROCESS. |         |  |
| UYER 08 HAS BEEN ASSIGNED 16 REQUISITIONS.<br>THOSE, 16 HAVE BEEN PLACED.<br>AND 0 ARE STILL IN PROCESS.   |         |  |
| YER 09 HAS BEEN ASSIGNED 57 REQUISITIONS.<br>THOSE, 57 HAVE BEEN PLACED.                                   |         |  |

| PAGE : 1                 |                                   |                 |                      |            | REO      | REQUISITION FILE STATUS    | LE STATUS   |                                                                   |                           |
|--------------------------|-----------------------------------|-----------------|----------------------|------------|----------|----------------------------|-------------|-------------------------------------------------------------------|---------------------------|
| DATE PREPARED : 02/04/92 | 0 : 02/04/92                      |                 | ( ITEMS              | MS REQU    | 12111011 | BUYER: UU<br>TONED BETWEEN | 10/15/91 AN | BUYER: UU<br>Requisitioned Between 10/15/91 And 10/30/91 )        |                           |
| COST CODE                | PIIN                              | CALL / DELIVERY | REGUISITION          | υί ατγ     |          | UNIT PRICE                 | EXT AMOUNT  | NOMENCLATURE                                                      | VENDOR                    |
| 2500100CS00T             | 2500100CS001 N62974-92-Y-7014     |                 | M00307-1297-0001 EA  | EA         | 80       | 17.46                      | 139.68      |                                                                   | POPULAR SURPLUS           |
|                          |                                   |                 |                      |            |          |                            |             | PRICE INCLUDES 3.25% TAX<br>CANCELLED 11-04-91,DEL.DATE COULD NOT |                           |
|                          |                                   |                 |                      |            |          |                            |             | BE MET BY VENDOR.                                                 |                           |
| 6809429YUPHT             |                                   |                 | N62974 - 1284 - F264 | 81         | 12       | 00.                        | 8.          | BLEPHAMIDE OPHTHALMIC SUSPENSION                                  | XXX                       |
|                          |                                   |                 |                      |            |          |                            |             | CANCELLED OCTOBER 28, 1991                                        |                           |
| 01K91111K001             |                                   |                 | X62974 - 1284 - DV48 | EA         | 100      | 8.                         | 8.          | BATTERY NONRECHARGEABLE BA 3553U                                  | XXX                       |
|                          |                                   |                 |                      |            |          |                            |             | UNDEFLIEU 10/17/71 - 11CH 13 OBSOLETE - NO PEPLACEMENT.           |                           |
| 7001610000               | 7700 /fC0_A-00-/fOC24 Timesia.com | 0077            | YK2074-1288-FH18     | ۲ <b>۵</b> | -        | 343.94                     | 343.94      | STEERING AXLE PIN                                                 | NAUMAN/HOBBS MATERIAL NAM |
| 1000401 CNO40            | HC30-V-00-+/430M                  |                 |                      | 5          |          | •                          |             | CANCELLED ON 11-04-91, BY REQUEST,                                |                           |
|                          |                                   |                 |                      |            |          |                            |             | PER STAN.                                                         |                           |
| 14754004CC40             |                                   |                 | X62974-1296-EW13     | EA         | 12       | .00                        | 8.          | UNISYS PRINTER RIBBON                                             | XXX                       |
| 100770003700             |                                   |                 |                      | i          | ļ        |                            |             | CANCELLED 10-30-91, CARRIED IN STOCK.                             |                           |
| UTKO11UTKUUT             |                                   |                 | X62974-1298-0V08     | 22         | 20       | 00.                        | 00.         | GAA GREASE                                                        | XXX                       |
|                          |                                   |                 |                      |            |          |                            |             | CANCELLED BACK TO UNIT-NOT AVAILABLE                              |                           |
|                          |                                   |                 |                      |            |          |                            |             | IN TUBES                                                          |                           |
| NDR451RDRNAT             | APA451808061 162076-01-4-0236     | 0002            | X62974-1298-FH01     | EA         | 2        | 24.21                      | 48.42       | BUSHING, STEERING AXLE                                            | NAUMAN/HOBBS NATERIAL HAN |
|                          |                                   |                 |                      |            |          |                            |             | 1986 HYSTER F/L                                                   |                           |
|                          |                                   |                 |                      |            |          |                            |             | CANCELLED 11-04-91, BY REQUEST.                                   |                           |
| TOC 201 107 200          |                                   |                 | X62974-1298-FL04     | EA         | -        | 00.                        | 8           | PRACTICAL GUIDE                                                   | XXX                       |
|                          |                                   |                 |                      |            |          |                            |             | CANCELLED 11-04-91, BOOK NO LONGER                                |                           |
|                          |                                   |                 |                      |            |          |                            |             | AVAIBLE.                                                          |                           |
| 177400147740             |                                   |                 | X62974-1301-EE01     | NS         | -        | 00.                        | 8.          | 1 YEAR SUBSCRIPTION TO THE ARIZONA                                | XXX                       |
|                          |                                   |                 |                      |            |          |                            |             | REPUBLIC TO BE HAND DELIVERED TO                                  |                           |
|                          |                                   |                 |                      |            |          |                            |             | BLDG.970.                                                         |                           |

14 .

and the second second

( **1** 

BLDG.970. CANCELLED 11-04-91, PER REQUEST.

| DATE PREPARED |                  | BACK LOG REPORT |     |          |           | PAGE: 3                                                                                               |  |  |
|---------------|------------------|-----------------|-----|----------|-----------|----------------------------------------------------------------------------------------------------|--|--|
| COST CODE     | REQUISITION      |                 |     | EST. U/P | REQN RCVD | NOMENCLATURE                                                                                          |  |  |
| 242010071HQT  | M00013-1308-0091 | EA              | 2   | 68.00    | 11/13/91  | MAINTENANCE CONTRACT:SAVIN 9250<br>COPIERS FOR PERIOD OF 1-29-91 THRU<br>1-29-93.                     |  |  |
| 026001007171  | M00371-1309-A002 | EA              | 2   | 1600.00  | 11/13/91  | CANON PC-70 READER-PRINTER,SINGLE LENS,<br>Masking,Image Rotation,one toner<br>Cartridge, & 24x lens. |  |  |
| 02600100717T  | M00371-1310-A026 | EA              | 4   | 525.00   | 11/14/91  | CANON AP160 ELECTRIC TYPEWRITER                                                                       |  |  |
| 2328205000st  | M04802-1318-0008 | BX              | 2   | 25.20    | 11/20/91  | 1/2" LETTERS FOR FELT MESSAGE BOARD.                                                                  |  |  |
| BK212010710T  | M28357-1319-0764 | CT              | 3   | 720.00   | 11/20/91  | COPY CARTRIDGE FOR XEROX 5028 COPIER.                                                                 |  |  |
| J35100000090  | N62974-1311-9763 | BX              | 25  | 3.50     | 11/13/91  | SWINTEC CORRECTION RIBBON.                                                                            |  |  |
| J3510000009Q  | N62974-1311-9764 | DZ              | 6   | 20.42    | 11/13/91  | SWINTEC TYPEWRITER RIBBON.                                                                            |  |  |
| J351000000PQ  | N62974-1317-9754 | BX              | 10  | 115.00   | 11/14/91  | THERMAL FAX PAPER                                                                                     |  |  |
| J3510000009Q  | N62974-1322-9751 | ËA              | 180 | 1.10     | 11/20/91  | URINAL SCREEN, DEORDERIZED                                                                            |  |  |
| J351000009Q   | N62974-1322-9752 | TU              | 48  | .97      | 11/20/91  | NEOSPORIN OINTMENT 10Z. TUBE                                                                          |  |  |
| J351000009L   | N62974-1322-9753 | PG              | 2   | 44.00    | 11/20/91  | X-RAY FILTER                                                                                          |  |  |
| 0C12102C165T  | X62974-1281-EH01 | BX              | 1   | 15.00    | 11/13/91  | PLOTTER SUPPLIES                                                                                      |  |  |
| 0C12102C165T  | X62974-1281-EHO2 | BX              | 1   | 10.00    | 11/13/91  | PLASTIC BINDS                                                                                         |  |  |
| 0C12102C165T  | X62974-1281-EH03 | BX              | 1   | 10.00    | 11/13/91  | PLASTIC BINDS                                                                                         |  |  |
| 0A12052A187W  | x62974-1308-FF01 | EA              | 10  | 11.00    | 11/13/91  | 3 RING DISK HOLDERS                                                                                   |  |  |
| 0TK9110TK00T  | x62974-1316-DV27 | RO              | 18  | 29.95    | 11/20/91  | LAMINATION PAPER                                                                                      |  |  |
| 0C12102C165T  | X62974-1319-EH01 | PK              | 6   | 120.00   | 11/20/91  | POSTAGE METER TAPE                                                                                    |  |  |
| 01K9110TK00T  | x62974-1323-DV32 | BX              | 48  | 23.55    | 11/21/91  | TRANSPARENCY FILM                                                                                     |  |  |

.

.

TOTAL REQUISITIONS: 18 (OF WHICH 18 ARE OVER 30 DAYS OLD)

.

## APPENDIX E

## SAMPLE RFQ.TXT FILE PRINTOUTS

## RFQ.TXT

## (Generated by APADE)

\*\* \*DJ DE\* \*\*J DE= 104, CO PIE S=0 001, FO RMS = ST 184, FM ODE = FO RTR AIT, ASSIGN=(1,5), ASSIGN=(2,16), ASSIGN=(3,33), ASSIGN=(4,85), ; \*\*\*DJDE\*\*\*PONTS=((P06BOB,8),(UN118B,8),(P07TCB,8)),END; 1 1 I 1 3 #00244-92-0-6516 92 FEB 05 92036-GDGT DO-C9E 1 1 NAVAL SUPPLY CENTER 937 H. Harbor Drive 92 FEB 20 1 1 San Diego, CA 92132-5044 1 BUYER: J. DUNKER 2007.JD PHONE: 619-556-8510 I 1 BASE DISTRIBUTION GROUP 89 1 1 Naval Supply Center 1 San Diego, CA 92132 1 1 SEE SCHEDULE 92 FEB 07 1 1 1 1 1 1 1 1 1 VETS INSPECTION REQUIRED PRIOR TO DELIVERY IAW USDC 1 APPROVED LISTS 1 CAGE EAZ89 **RSTABLISHMENT** 1 \*\*\*DJDE\*\*\*FORMS=SF18B, PMODE=PORTRAIT, END; \*\*\*DJDE\*\*\*ASSIGN=(1,6),ASSIGN=(2,12),FORMS=CONTA,; \*\*\*DJDE\*\*\*FONTS=((UN311E,8),(P07TCB,8),(P07TCB,7),(P07TBC,7),(P08SCA,7),(UN205E,7),(ITA06E,7),(PR111B,7),(2143B P,7)),END; 2 N00244-92-Q-6516 3 1 SECTION B - SUPPLIES OR SERVICES AND PRICES 1 1 ITEM NO. SUPPLIES/SERVICES QUANTITY UNIT UNIT PRICE ANOUNT 2 2 0001 HSH/LSN 9M 8920-01-210-2774 320 BX 2 SUBSISTENCE 2 2 3 PACKAGE ASSORTMENT INSTANT ROLLED OATS CEREAL 3 INDIVIDUAL SERVING SIZE PACKAGES, 2 PACKAGES OF 3 REGULAR, APPLE AND CINNAMON. MAPLE AND BROWN SUGAR. 3 CINNAMON AND SPICE, AND PRUIT AND CREAM PER INTERMEDIATE CONTAINER, 12 INTERMEDIATE CONTAINERS PER 3 3 SHIPPING BOX, CID A-A-20090, FLAVORS A, B, C, D, E, 3 AND/OR F.

2 INSPECT AT DESTINATION INSPECT BY RECEIVER 2 ACCEPT AT DESTINATION ACCEPT BY RECEIVER 2 2 2 DELY DATE 92 FEB 20 2 2 SHIP TO R2111801 R21118 2 2 Receiving Officer (s-1) Uss Mckee (as-41) 2 2 Bldg. 511 Subase Ballast Point 2 San Diego, CA 92106 2 2 WARK FOR R21118-2034-9E67 BOX-MILSTRIP 2 R21118 2 USS MCKEE **As-41** 2 2 Ppo-2 San Francisco, CA 96621 2 2 TP 3 RDD 92 FEB 20 2 960 PG 2 0002 NSN/LSN 9N 8925-00-782-3318 2 SUBSISTENCE 2 2 3 COOKING CHOCOLATE 3 SEMISWEET, CHIPS (DROPS), 12 OZ PACKAGE, ADCOP. 2 2 INSPECTION/ACCEPTANCE PROVISIONS SAME AS CLIN 0001 2 DELY DATE 92 FEB 20 2 2 SEIP TO ADDRESS SAME AS CLIN 0001 2 MARK FOR R21118-2034-9G70 BON-MILSTRIP 2 MARK FOR ADDRESS SAME AS CLIN 0001 2 ADDL MARKING/SHIPPING SAME AS CLIN 0001 2 2 2 0003 NSN/LSN 9M 8920-00-043-5352 100 CO 2 2 2 SUBSISTENCE 2 3 TACO SHELLS CORN, FRESH, DEEP FRIED, PREFORMED INTO A RECEPTACLE 3 SUITABLE FOR FILLING, 200 PER SHIPPING CONTAINER, CID 3 A-A-20143, SALIENT CHARACTERISTICS ITEN 5. 3 2 N00244-92-0-6516 4 ITEN NO. SUPPLIES/SERVICES QUANTITY UNIT UNIT PRICE LHOUTT 1 2 2 2 INSPECTION/ACCEPTANCE PROVISIONS SAME AS CLIB 0001 2 DELY DATE 92 FEB 20 2

and the second second second second second second second second second second second second second second secon

201

.

|      | SHIP TO ADDRESS SAME AS CLIN 0002                    |    |
|------|------------------------------------------------------|----|
|      | MARK FOR R21118-2034-9G29 NON-HILSTRIP               |    |
|      | MARK FOR ADDRESS SAME AS CLIH 0002                   |    |
|      | ADDL MARKING/SHIPPING SAME AS CLIN 0001              |    |
|      |                                                      |    |
| 0004 | NSN/LSN 9N 8960-01-069-6662 400                      | PG |
|      | SUBSISTENCE                                          |    |
|      | SUBSISIENCE                                          |    |
|      | BEVERAGE BASE                                        |    |
|      | PONDER, LENOBADE, INITATION BASE, UNSWEETENED,       |    |
|      | W/ASCORDIC ACID, 5 GALLON YIELD PACKAGE, 80 PACKAGE  |    |
|      | PER INTERMEDIATE BOX, 2 INTERMEDIATE BOXES PER SHI   |    |
|      | CONTAINER, CID A-A-20098, TYPE II, CLASS A, FLAVOR   | 8. |
|      | INSPECTION/ACCEPTANCE PROVISIONS SAME AS CLIN 0001   |    |
|      | DELY DATE 92 PEB 20                                  |    |
|      |                                                      |    |
|      | SHIP TO ADDRESS SAME AS CLIN 0003                    |    |
|      | MARK FOR R21118-2034-9P66 NON-MILSTRIP               |    |
|      | MARK FOR ADDRESS SAME AS CLIN 0003                   |    |
|      | ADDL MARKING/SEIPPING SAME AS CLIN 0001              |    |
|      |                                                      |    |
| 0005 | NSN/LSN 9H 8960-00-216-6131 30000                    | EX |
|      | SUBSISTENCE                                          |    |
|      | COCOA BEVERAGE POWDER                                |    |
|      | NONFORTIFIED, NOT MORE THAN 600 1 OZ PACKAGES PER    |    |
|      | SHIPPING CONTAINER, ADCOP.                           |    |
|      | INSPECTION/ACCEPTANCE PROVISIONS SAME AS CLIN GOOD   |    |
|      | INSTRUCTION/ACCEPTANCE PROVISIONS SAME AS CLIN VUCI  |    |
|      | DELY DATE 92 FEB 20                                  |    |
|      | SHIP TO ADDRESS SAME AS CLIB 0004                    |    |
|      | WARK FOR R21118-2034-9P92 NOK-MILSTRIP               |    |
|      | WARK FOR ADDRESS SAME AS CLIN GOO4                   |    |
|      | ADDL MARKING/SEIPPING SAME AS CLIM 0001              |    |
|      |                                                      |    |
| 0006 | NSN/LSN 9N 8925-01-015-6776 480                      | CN |
|      | SUBSISTENCE                                          |    |
|      | SHELLED PEANUTS                                      |    |
|      | SPANISH, UNBLANCHED, ROASTED, SALTED, U.S. \$1 GRADE | 6  |
|      | OR 6 1/2 OZ CAN, CID A-A-20164, TYPE IV (B), STYLE   |    |
|      |                                                      | •• |
|      | N00244-92-Q-6516                                     |    |
|      |                                                      |    |

ABOUT? QUANTITY UNIT UNIT PRICE ITEM NO. SUPPLIES/SERVICES INSPECTION/ACCEPTANCE PROVISIONS SAME AS CLIM 0001 DELY DATE 92 FEB 20 SHIP TO ADDRESS SAME AS CLIN 0005 MARK FOR R21118-2034-9H06 HOE-HILSTRIP MARK FOR ADDRESS SAME AS CLIN 0005 ADDL MARKING/SHIPPING SAME AS CLIN 6001 CX ISN/LSN 9N 8940-00-080-6047 SUBSISTENCE SEASONING MIX TACO, \$2 1/2 CAN, MIL-S-43919, TYPE IV, CLASS 5. INSPECTION/ACCEPTANCE PROVISIONS SAME AS CLIM 0001 DELY DATE 92 FEB 20 SHIP TO ADDRESS SAME AS CLIN 0006 MARK FOR R21118-2034-9K59 HOH-MILSTRIP MARK FOR ADDRESS SAME AS CLIN 0006 ADDL MARKING/SHIPPING SAME AS CLIN 0001 CO MSE/LSE 9M 8950-01-155-6996 SUBSISTENCE ONION POWDER W/ADDED ANTICAKING AGENT, 1 LB CONTAINER, OFFICIAL STANDARDS AND METHODS OF THE AMERICAN DEHYDRATED ONION AND GARLIC ASSOCIATION (ADOGA). INSPECTION/ACCEPTANCE PROVISIONS SAME AS CLIN 0001 DELY DATE 92 PEB 20 SHIP TO ADDRESS SAME AS CLIN 0007 MARK FOR R21118-2034-9837 HOM-MILSTRIP MARK FOR ADDRESS SAME AS CLIN 0007 ADDL MARKING/SEIPPING SAME AS CLIN 0001 LB ISN/LSN 9H 8920-00-173-2462 SUBSISTENCE CHOCOLATE CHIP COOKIES ADCOP

Stern's

.

|        | INSPECTION/ACCEPTANCE PROVISIONS SAME AS CI                                                                                                    | IN 0001        |      |      |            |
|--------|----------------------------------------------------------------------------------------------------|----------------|------|------|------------|
|        | <b>3</b> 00244-92-0                                                                                                    |                |      |      | 6          |
| ITEN N | O. SUPPLIES/SERVICES                                                                                                    | Ôn <b>yh</b> , | TITY | ONIT | UNIT PRICE |
|        | DELY DATE 92 FEB 20                                                                                                    |                |      |      |            |
|        | SHIP TO ADDRESS SAME AS CLIN 0008<br>MARK FOR R21118-2034-9E92 NON-MILSTRIP<br>MARK FOR ADDRESS SAME AS CLIN 0008<br>ADDL MARKING/SHIPPING SAME AS CLIN 0001 |                |      |      |            |
| 0010   | NSN/LSN 9N 8920-00-616-0044                                                                                                    | 300            | LB   |      |            |
|        | SUBSISTENCE                                                                                                    |                |      |      |            |
|        | SANDWICH COOKIES<br>CREAM FILLING, CHOCOLATE FLAVOR, VANILLA FL<br>COMBINATION BASE CAKES, ADCOP.                                                            | AVOR, OR       |      |      |            |
|        | VARIATION PROVISIONS SAME AS CLIN 0009                                                                                                    |                |      |      |            |
|        | INSPECTION/ACCEPTANCE PROVISIONS SAME AS CL                                                                                                    | .IN 6001       |      |      |            |
|        | DELY DATE 92 PEB 20                                                                                                    |                |      |      |            |
|        | SHIP TO ADDRESS SAME AS CLIN 0009<br>MARK FOR R21118-2034-9F03 NON-MILSTRIP<br>MARK FOR ADDRESS SAME AS CLIN 0009<br>ADDL MARKING/SEIPPING SAME AS CLIN 0001 |                |      |      |            |
| 0011   | ESN/LSN 9M 8920-00-543-6689                                                                                                    | 150            | LB   |      |            |
|        | SUBSISTENCE                                                                                                    |                |      |      |            |
|        | COCONUT MACAROON COOKIES<br>ADCOP                                                                                                    |                |      |      |            |
|        | VARIATION PROVISIONS SAME AS CLIN 0009                                                                                                    |                |      |      |            |
|        | INSPECTION/ACCEPTANCE PROVISIONS SAME AS CL                                                                                                    | IN 0001        |      |      |            |
|        | DELY DATE 92 FEB 20                                                                                                    |                |      |      |            |
|        | SHIP TO ADDRESS SAME AS CLIN COlC<br>MARK FOR R21118-2034-9894 NON-MILSTRIP<br>MARK FOR ADDRESS SAME AS CLIN COLC                                            |                |      |      |            |

CI ISN/LSN 9N 8925-00-149-1367 SUBSISTENCE SHELLED CASHEW NUTS HEOLE, SALTED, NOT LESS THAN 240 NOR MORE THAN 320 COUNT PER LB, 8 OZ CAN, CID A-A-20164, TYPE VI, STYLE 1. INSPECTION/ACCEPTANCE PROVISIONS SAME AS CLIN COOL H00244-92-0-6516 QUANTITY UNIT UNIT PRICE AHOUNT ITEM NO. SUPPLIES/SERVICES DELY DATE 92 PEB 20 SHIP TO ADDRESS SAME AS CLIN 0011 MARK FOR R21118-2034-9G67 NON-WILSTRIP MARK FOR ADDRESS SAME AS CLIH 0011 ADDL MARKING/SHIPPING SAME AS CLIN 0001 CI NSN/LSN 9M 8940-01-088-9076 SUBSISTENCE CANNED BEEF STEW W/WEGETABLES, \$10 CAN, NOT LESS THAN 25% HEAT IN ACCORDANCE WITH USLA STANDARDS FOR MEAT AND POULTRY PRODUCTS. INSPECTION/ACCEPTANCE PROVISIONS SAME AS CLIB 0001 DELY DATE 92 FEB 20 SHIP TO ADDRESS SAME AS CLIM 0012 MARK FOR R21118-2034-9J79 HON-HILSTRIP MARK FOR ADDRESS SAME AS CLIN 0012 ADDL HARKING/SHIPPING SAME AS CLIN 0001 ESE/LSE 9M 8950-00-080-9873 SUBSISTENCE NONALCOHOLIC INITATION ALMOND FLAVORING 8 FLUID ON BOTTLE, CID A-A-20167 INSPECTION/ACCEPTANCE PROVISIONS SAME AS CLIN 0001 DELY DATE 92 PEB 20 SHIP TO ADDRESS SAME AS CLIN 0013 

| 2<br>2<br>2<br>2           |         | MARK FOR R21118-2034-9060 HOM-MILSTRIP<br>MARK FOR ADDRESS SAME AS CLIN 0013<br>ADDL MARKING/SHIPPING SAME AS CLIN 0001                                      |                |          |              |        |
|----------------------------|---------|----------------------------------------------------------------------------------------------------|----------------|----------|--------------|--------|
| 2<br>2<br>2                | 0015    | NSN/LSN 9N 8950-00-480-4542                                                                                                    | 240            | BT       |              |        |
| 2                          |         | SUBSISTENCE                                                                                                    |                |          |              |        |
| 3<br>3<br>2                |         | NONALCOHOLIC INITATION BANANA PLAVORING<br>8 PLUID ON BOTTLE, CID A-A-20167                                                                                  |                |          |              |        |
| 2 2                        |         | INSPECTION/ACCEPTANCE PROVISIONS SAME AS CLIM                                                                                                    | N 0001         |          |              |        |
| 2 2                        |         | DRLY DATE 92 FEB 20                                                                                                    |                |          |              |        |
| 2<br>2                     |         | SHIP TO ADDRESS SAME AS CLIM 0014<br>H00244-92-Q-0                                                                                                    | 6516           |          | 8            |        |
| 1<br>2                     | ITEN NO | . SUPPLIES/SERVICES                                                                                                    | ÖDYN           | TITY UNI | T UNIT PRICE | AMOUNT |
| 2<br>2<br>2<br>2           |         | MARK FOR R21118-2034-9M61 NON-MILSTRIP<br>MARK FOR ADDRESS SAME AS CLIN 0014<br>ADDL MARKING/SHIPPING SAME AS CLIN 0001                                      |                |          |              |        |
| 2<br>2<br>2                | 0016    | NSN/LSN 9M 8950-00-419-4321                                                                                                    | 120            | BT       |              |        |
| 2 2                        |         | SUBSISTENCE                                                                                                    |                |          |              |        |
| 3<br>3<br>2                |         | NONALCOHOLIC IMITATION BLACK WALNUT PLAVORING<br>8 OZ PLUID BOTTLE, CID A-A-20167                                                                            | 5              |          |              |        |
| 2                          |         | INSPECTION/ACCEPTANCE PROVISIONS SAME AS CLIM                                                                                                    | <b>1 0</b> 001 |          |              |        |
| 2<br>2                     |         | DELY DATE 92 FEB 20                                                                                                    |                |          |              |        |
| 2<br>2<br>2<br>2<br>2<br>2 |         | SHIP TO ADDRESS SAME AS CLIN 0015<br>MARK FOR R21118-2034-9M62 NON-MILSTRIP<br>MARK FOR ADDRESS SAME AS CLIN 0015<br>ADDL MARKING/SHIPPING SAME AS CLIN 0001 |                |          |              |        |
| 2<br>2                     | 0017    | NSN/LSN 9M 8950-00-480-4543                                                                                                    | 120            | BT       |              |        |
| 2<br>2<br>2                |         | SUBSISTENCE                                                                                                    |                |          |              |        |
| 3<br>3<br>2                |         | NONALCOHOLIC INITATION BRANDY FLAVORING<br>8 FLUID OI BOTTLE, CID A-A-20167                                                                                  |                |          |              |        |
| 2<br>2                     |         | INSPECTION/ACCEPTANCE PROVISIONS SAME AS CLIM                                                                                                    | 0001           |          |              |        |
| 2                          |         | DELY DATE 92 FEB 20                                                                                                    |                |          |              |        |
| 2                          |         | SHIP TO ADDRESS SAME AS CLIN OCI6                                                                                                    |                |          |              |        |

MARK FOR R21118-2034-9863 NON-MILSTRIP 2 MARK FOR ADDRESS SAME AS CLIB 0016 2 ADDL MARKING/SEIPPING SAME AS CLIN 0001 2 2 2 120 BT 0018 ISE/LSE 98 8950-00-080-5958 2 2 SUBSISTENCE 2 2 BLUALCOHOLIC INITATION PEPPERHINT FLAVORING 3 HONCOLORED, 8 FLUID OZ BOTTLE, CID A-A-20167 3 2 INSPECTION/ACCEPTANCE PROVISIONS SAME AS CLIN 0001 2 2 BELY DATE 92 FEB 20 2 2 SHIP TO ADDRESS SAME AS CLIN 0017 2 MARK FOR R21118-2034-9859 WOM-HILSTRIP 2 MARK FOR ADDRESS SAME AS CLIN 0017 2 ADDL MARKING/SHIPPING SAME AS CLIN 0001 2 2 9 N00244-92-0-6516 2 QUANTITY UNIT UNIT PRICE THUCKA ITEM NO. SUPPLIES/SERVICES 1 2 120 31 NSH/LSH 9H 8950-00-062-8137 0019 2 2 SUBSISTENCE 2 2 NONALCOHOLIC INITATION RUN FLAVORING 3 16 FLUID ON BOTTLE, CID A-A-20167 3 2 INSPECTION/ACCEPTANCE PROVISIONS SAME AS CLIN 0001 2 2 DELY DATE 92 PEB 20 2 2 SHIP TO ADDRESS SAME AS CLIE GOIS 2 MARK FOR R21118-2034-9869 HON-HILSTRIP 2 MARK FOR ADDRESS SAME AS CLIN 0018 2 ADDL MARKING/SHIPPING SAME AS CLIN 0001 2 2 2 120 BT NSN/LSN 9N 8950-00-616-5475 0020 2 2 SUBSISTENCE 2 2 NORALCOHOLIC ORANGE FLAVORING 3 8 FLUID ON BOTTLE, CID A-A-20167 3 2 INSPECTION/ACCEPTANCE PROVISIONS SAME AS CLIN 0001 2 2 DELY DATE 92 FEB 20 2 2 SHIP TO ADDRESS SAME AS CLIN 0019 2 MARK FOR R21118-2034-9867 BOE-MILSTRIP 2

and a state of the state of the

5 Them and a set of the

The State South States

### MARK FOR ADDRESS SAME AS CLIN 0019 ADDL MARKING/SHIPPING SAME AS CLIN 0001

#### 100244-92-Q-6516

| SECTION E - INSPECTION AND ACCEPTANCE |             |              |
|---------------------------------------|-------------|--------------|
| CLAUSE TITLE                          | REFERENCE   | DATE         |
| 1. RESPONSIBILITY FOR SUPPLIES        | 52.246-16 B | OAO15 84 APR |

#### SECTION P - DELIVERIES OR PERFORMANCE

2 2

52.212-10 F7A002 DELIVERY OF EXCESS QUANTITIES The Contractor is responsible for the delivery of each item quantity

within allowable variations, if any. If the Contractor delivers and the Government receives quantities of any item in excess of the quantity called for (after considering any allowable variation in quantity), such excess quantities will be treated as being delivered for the convenience of the Contractor. The Government may retain such excess quantities up to \$250 in value without compensating the Contractor therefor, and the Contractor waives all right, title, or interests therein. Quantities in excess of \$250 will, at the option of the Government, either be returned at the Contractor's expense or retained and paid for by the Government at the contract unit price.

| SEC | TION I - CONTRACT CLAUSES                         |              |               |        |
|-----|---------------------------------------------------|--------------|---------------|--------|
|     | CLAUSE TITLE                                      | REFERENCE    |               | DATE   |
| 1.  | ANTI-KICKBACK PROCEDURES                          | 52.203-7     | IGAGG2        | 88 OCT |
| 2.  | OFFICIALS NOT TO BENEFIT                          | 52.203-1     | IOA003        | 84 APR |
| 3.  | GRATUITIES                                        | 52.203-3     | 102004        | 84 APR |
| 4.  | COVENANT AGAINST CONTINGENT PEES                  | 52.203-5     | IOA005        | 84 APR |
| 5.  | BEN NATERIAL                                      | 52.210-5     | IONOIS        | 84 APR |
| 6.  | NOTICE OF SMALL BUSINESS-SMALL PURCHASE SET-ASIDE | 52.219-4     | IGAG69        | 88 AUG |
| 7.  | BUY AMERICAN ACT SUPPLIES                         | 52.225-3     | 101038        | 89 JAN |
| 8.  | PAYKENTS                                          | 52.232-1     | IOA137        | 84 APR |
| 9.  | DISCOUNTS FOR PROMPT PAYMENT                      | 52.232-8     | <b>IOA145</b> | 89 APR |
| 10. | DISPUTES                                          | 52.233-1     | 102159        | 84 APR |
| 11. | CONTRACTOR INSPECTION REQUIREMENTS                | 52.246-1     | 102216        | 84 APR |
| 12. | PROMPT PAYMENT                                    | 52.232-25    | 101422        | 89 APR |
| 13. | PREFERENCE FOR CERTAIN DOMESTIC COMMODITIES       | 252.225-7009 | 103002        | 9C APR |

### SECTION K - REPRESENTATIONS, CERTIFICATIONS, AND OTHER STATEMENTS OF BIDDERS 52.225-12 K7A090 NOTICE OF RESTRICTIONS ON CONTRACTING WITE SANCTIONED PERSONS

(a) Statutory prohibitions have been imposed on contracting with sanctioned persons, as specified in Pederal Acquisition Regulation (PAR) 52.225-13, Restrictions on Contracting with Sacntioned Persons.

(b) By submission of this offer, the Offeror represents that no products or services, except those listed in this paragraph (b), delivered to the Government under any contract resulting from this solicitation will be products or services of a sanctioned person, as defined in the clause referenced in paragraph (a) of this provision, unless one of the exceptions H00244-92-0-6516

| Product or Service                                     | Sanctioned Person                                                                                                    |  |
|--------------------------------------------------------|----------------------------------------------------------------------------------------------------|--|
|                                                        |                                                                                                    |  |
| The offeror represents an [] is not a small busin      | LL BUSINESS CONCERN REPRESENTATION<br>d certifies as part of its offer that [ ] it is,<br>ess concern and that [ ] all, [ ] not all end                                                                                     |  |
| concern in the United Sta<br>or the Trust Territory of | <pre>1 be manufactured or produced by a small business<br/>tes, its territories or possessions, Puerto Rico,<br/>the Pacific Islands. "Small Business Concerr."<br/>, means a concern, including its affiliates, that</pre> |  |
| is independently owned an<br>in which it is bidding on | d operated, not dominant in the filed of operation<br>Government contracts, and qualified as a small<br>tandards in this solicitation.                                                                                      |  |
| 52.252-1 L7A655 SOL                                    | CONDITIONS, AND NOTICES TO BIDDERS<br>ICITATION PROVISIONS INCORPORATED BY REPERENCE<br>rporates one or more solicitation provisions by                                                                                     |  |
| reference, with the same<br>text. Upon request, the    | force and effect as if they were given in full<br>Contracting Officer will make their full text                                                                                                    |  |
| avaliadie.                                             |                                                                                                    |  |
| available.                                             |                                                                                                    |  |
| avaliadie.                                             |                                                                                                    |  |
| avaliadie.                                             |                                                                                                    |  |
| avaliadie.                                             |                                                                                                    |  |
| avaliadie.                                             |                                                                                                    |  |
| avaliadie.                                             |                                                                                                    |  |
| avaliadie.                                             |                                                                                                    |  |

### RFQ.TXT

(Generated by APADE jr.)

\*\* \*DJ DE\* \*\*J DE= 104, CO PIE S=0 001, FO RMS = SP 188, PM ODE = FO RTR AIT, ASSIGN=(1,5), ASSIGN=(2,16), ASSIGN=(3,33), ASSIGN=(4,85),; \*\*\*DJDE\*\*\*PONTS=((P06BOB,8),(UN118B,8),(P07TCB,8)),END; 1 I 1 1 3 N31405-92-0-0001 92 MAR 10 31405-0001 DO-C9E 1 1 STU PG NONTEREY 1 NAVAL POSTGRADUATE SCHOOL 92 APR 29 1 CODE 41 1 MONTEREY CA, 93943-5026 1 1 BUYER: BUYER TRO PHONE: 408-697-5009 I 1 1 EASE DISTRIBUTION GROUP 61 NAVAL POSTGRADUATE SCHOOL 1 1 NONTEREY CA, 93943-5000 1 1 SEE SCHEDULE 1 92 MAR 15 1 1 1 1 1 1 CAGE EAZ61 **ESTABLISHMENT** \*\*\*DJDE\*\*\*FORMS=SF18B, PMODE=PORTRAIT, END; \*\*\*DJDE\*\*\*ASSIGH=(1,6),ASSIGH=(2,12),FORMS=CONTA,; \*\*\*DJDE\*\*\*PONTS=((UB311E,8),(P07TCB,8),(P07TCB,7),(P07TBC,7),(P08SCA,7),(UB205E,7),(ITA06E,7),(PR111B,7),(2143B P,7)), END; 2 X31405-92-Q-0001 3 SECTION B - SUPPLIES OR SERVICES AND PRICES 1 1 ITEN NO. SUPPLIES/SERVICES 1 QUANTITY UNIT UNIT PRICE ANOUNT: 2 0001 2 NSN/LSN 90 6110-01-123-9999 500 ZÀ 2 2 NOMENCLATURE FOR #31405-0060-0001 2 3 ADDITIONAL INFORMATION FOR THIS REQUISITION 3 3 3 3 3 REFERENCES CONTRACTOR CONTRACTOR CONTRA

| 3      |      | *******     | ******************* | **********    | *****    |    |
|--------|------|-------------|---------------------|---------------|----------|----|
| 2      |      |             |                     |               |          |    |
| 2      |      |             | DESTINATION         |               |          |    |
| 2      |      | ACCEPT AT   | DESTIBATION         | ACCEPT BY     | RECEIVER |    |
| 2      |      |             |                     |               |          |    |
| 2      |      | DELY DATE   | 92 APR 29           |               |          |    |
| 2      |      |             |                     |               |          |    |
| 2      |      | SHIP TO     |                     |               |          |    |
| 2      |      |             | RECEIVING OFFICER   |               |          |    |
| 2      |      |             | STU PG NONTEREY     |               |          |    |
| 2      |      |             | NAVAL POSTGRADUATE  | SCHOOL        |          |    |
| 2      |      |             | CODE 41             |               |          |    |
| 2      |      |             | NONTEREY            |               |          |    |
| 2      |      |             | CA, 93943-5026      |               |          |    |
| 2      |      |             |                     |               |          |    |
| 2      |      | HARX FOR    | W31405-0060-0001    | NOR HIGSTRIN  |          |    |
| 2      |      |             | 31405               |               |          |    |
| 2      |      |             | STU PG MONTEREY     |               |          |    |
| 2      |      |             | NAVAL POSTGRADUATE  | SCHOOL        |          |    |
| 2      |      |             | CODE 41             |               |          |    |
| 2      |      |             | NORTEREY            |               |          |    |
| 2      |      |             | CA, 93943-5026      |               |          |    |
| 2      |      |             | 14 100 14           |               |          |    |
| 2      |      | TP 2 RDD 9  | IL APR LY           |               |          |    |
| 2<br>2 |      |             |                     |               |          |    |
| 2      | 0002 | New/Lew Do  | 6110-00-234-9876    |               | 25       | BI |
| 2      | 0002 | 101/101 7V  | 9110-00-234-30/0    |               | 23       | 34 |
| 2      |      |             | RE POR N31405-0060- | 0000          |          |    |
| 2      |      | ACAPUCTULO  | E FUR AJ146J-0000-  | 0002          |          |    |
| 3      |      |             | NOMENCLATURE FOR N  | 31405-0060-00 | nn 9     |    |
| 3      |      |             | TER AS NUCE DATA HE |               |          |    |
| 3      |      |             | L PRINT IF PRESENT. | RE AJ 190 95  | VIR4     |    |
| 3      |      |             |                     | ***********   | ******   |    |
| 3      |      | WHEN YOU DO | D YOUR DATA ENTRY,  | NAKE SURE TH  | NT 700   |    |
| 3      |      |             | APPROPRIATE PILM IN |               |          |    |
| 3      |      |             | ANT INCLUDED IN THE | -             |          |    |
| 3      |      |             |                     |               |          |    |
| 3      |      | THE STOCK I | IUNBER OF THE ITEMS | SHOULD ALL    | BE       |    |
| 3      |      |             | E PSG               |               |          |    |
| 3      |      | •           |                     |               |          |    |
| 3      |      | I HAVE ADDI | ED PSG 59-64 TO THE | UIC FILE AS   |          |    |
| 3      |      | RAZ59 - RAI | 64 SO FOR ANY DRIL  | LS THAT YOU   | HAVE TO  |    |
| 3      |      | PERFORM POL | R DEMO PURPOSES USE | ONE OF THOS   | E FSGs   |    |
| 3      |      | TO HAVE EVE | RYTHING WORK PROPE  | RLY.          |          |    |
| 2      |      |             |                     |               |          |    |
| 2      |      | PH/CH PH/C  | CH WILL PRINT IF BR | tered         |          |    |
| 2      |      |             |                     |               |          |    |
| 2      |      | INSPECT AT  | DESTINATION         | INSPECT BY    | RECEIVER |    |
| 2      |      | ACCEPT AT   | DESTIBATION         | ACCEPT BY     | RECEIVER |    |
| 2      |      |             |                     |               |          |    |
| 2      |      | DELY DATE   | 92 AFR 29           |               |          |    |
| 2      |      |             |                     |               |          |    |
| 2      |      | SHIP TO     | 31405               |               |          |    |

RECEIVING OFFICER STU PG NONTEREY HAVAL POSTGRADUATE SCHOOL CODE 41 NONTEREY Ch. 93943-5026 MARK FOR #31405-0060-0002 HOR MILSTRIP 31405 STU PG NONTEREY HAVAL POSTGRADUATE SCHOOL CODE 41 HOUTEREY Ch. 93943-5026 TP 2 RDD 92 APR 29 N31405-92-0-0001 4 SECTION E - INSPECTION AND ACCEPTANCE CLAUSE TITLE REFERENCE DATE 1. RESPONSIBILITY FOR SUPPLIES 52.246-16 BOAC15 84 APR SECTION F - DELIVERIES OR PERFORMANCE 52.212-10 P7A0C2 DELIVERY OF EXCESS OUANTITIES The Contractor is responsible for the delivery of each item quantity within allowable variations, if any. If the Contractor delivers and the Government receives quantities of any item in excess of the quantity called for (after considering any allowable variation in quantity), such excess quantities will be treated as being delivered for the convenience of the Contractor. The Government may retain such excess quantities up to \$250 in value without compensating the Contractor therefor, and the Contractor waives all right, title, or interests therein. Quantities in excess of \$250 will, at the option of the Government, either be returned at the Contractor's expense or retained and paid for by the Government at the contract unit price. SECTION I - CONTRACT CLAUSES CLAUSE TITLE REFERENCE DATE 52.203-7 IGAGG2 88 OCT 1. ANTI-KICKBACK PROCEDURES 2. OFFICIALS NOT TO BEWEFIT 52.203-1 IGAGG3 84 APR 3. GRATUITIES 52.203-3 IOROG4 84 APR IGAGOS 84 APR 4. COVENANT AGAINST CONTINGENT PEES 52.203-5 5. NEW MATERIAL 52.210-5 IGAGIS 84 APR 6. NOTICE OF SWALL BUSINESS-SMALL PURCHASE SET-ASIDE 52.219-4 10A069 88 AUG 7. CONVICT LABOR 52.222-3 IOAOBO 84 APR ICAO98 89 JAN 8. BUY AMERICAN ACT -- SUPPLIES 52.225-3 9. PATHENTS 52.232-1 IOR137 84 APR 10. DISCOUNTS FOR PROMPT PAYMENT 52.232-8 IOA145 89 APR 11. DISPUTES 52.233-1 102159 84 APR 10A216 84 APR 12. CONTRACTOR INSPECTION REQUIREMENTS 52.246-1 13. PROMPT PAYMENT 52.232-25 108422 89 APR 14. PREFERENCE FOR CERTAIN DOMESTIC COMMODITIES 252.225-7009 IOB002 90 APR

2

2

2

2

2

2

2

22

2

2

2

22

22

2

22

2

2

2 2 2

2

2

2

2

2

2

22

2

2 2 2

2

2

2

2

2

2

22

22

2

2

2

2

| CONTANT T DEDDOCTRIETANC ARBEVETALETANG INA ARUSA ARLENGTAG AR STRADA                                                                                             |
|----------------------------------------------------------------------------------------------------|
| SECTION & - REPRESENTATIONS, CERTIFICATIONS, AND OTHER STATEMENTS OF BIDDERS<br>52.225-12 K7A090 NOTICE OF RESTRICTIONS ON CONTRACTING WITE<br>SANCTIONED PERSONS |
| (a) Statutory prohibitions have been imposed on contracting with                                                                                                  |
| sanctioned persons, as specified in Federal Acquisition Regulation (FAR)                                                                                          |
| 52.225-13, Restrictions on Contracting with Sacutioned Persons.                                                                                                   |
|                                                                                                    |
| (b) By submission of this offer, the Offeror represents that no products                                                                                          |
| or services, except those listed in this paragraph (b), delivered to the<br>Government under any contract resulting from this solicitation will be                |
| products or services of a sanctioned person, as defined in the clause                                                                                             |
| <b>W</b> 31405-92-Q-0001 5                                                                                                    |
| referenced in paragraph (a) of this provision, unless one of the exceptions<br>in paragraph (d) of the clause at FAR 52.225-13 applies.                           |
|                                                                                                    |
| Product or Service Sanctioned Person                                                                                                    |
|                                                                                                    |
|                                                                                                    |
|                                                                                                    |
| (LIST AS NECESSARY)                                                                                                    |
| 52.219-1 K7A219 SMALL BUSINESS CONCERN REPRESENTATION                                                                                                    |
| The offeror represents and certifies as part of its offer that [ ] it is,                                                                                         |
| [] is not a small business concern and that [] all, [] not all end                                                                                                |
| items to be furnished will be manufactured or produced by a small business                                                                                        |
| concern in the United States, its territories or possessions, Puerto Rico,                                                                                        |
| or the Trust Territory of the Pacific Islands. "Small Business Concern,"                                                                                          |
| as used in this provision, means a concern, including its affiliates, that                                                                                        |
| is independently owned and operated, not dominant in the filed of operation                                                                                       |
| in which it is bidding on Government contracts, and qualified as a small                                                                                          |
| business under the size standards in this solicitation.                                                                                                    |
|                                                                                                    |
| SECTION L - INSTRUCTIONS, CONDITIONS, AND NOTICES TO BIDDERS                                                                                                    |
| 52.252-1 L7A655 SOLICITATION PROVISIONS INCORPORATED BY REFERENCE                                                                                                 |
| This solicitation incorporates one or more solicitation provisions by                                                                                             |
| reference, with the same force and effect as if they were given in full<br>text. Upon request, the Contracting Officer will make their full text                  |
| available.                                                                                                    |
|                                                                                                    |
|                                                                                                    |
|                                                                                                    |
|                                                                                                    |
|                                                                                                    |
|                                                                                                    |
|                                                                                                    |
|                                                                                                    |
|                                                                                                    |
|                                                                                                    |
|                                                                                                    |
|                                                                                                    |
|                                                                                                    |

•

-

.

-

## TOTAL NR OF PAGES PRINTED: 5

## APPENDIX F

-39

.

# DATA FLOWS FOR OUTPUT TO EASE

| DATA FLOW                                     | ATTRIBUTES                                                                                                    | SOURCE                 |
|-----------------------------------------------|----------------------------------------------------------------------------------------------------|------------------------|
| Buyer's Code                                  | BUYER_CODE: 3<br>characters                                                                                                    | RQNWORK.DBF file       |
| Buyer's Identity                              | BUYER_CODE<br>BUYERS_NAM: 25<br>characters<br>PHONE_NR1: 10<br>numbers<br>TYPE: 1 character                                                                                                    | BUYER.DBF file         |
| Buying Activity<br>Identity                   | ADDR1: 30<br>characters<br>ADDR2: 30<br>characters<br>ADDR3: 30<br>characters<br>CITY: 20<br>characters<br>STATE: 2<br>characters<br>B_UIC: 5<br>characters<br>ZIP: 5 characters<br>ZIP_EXT 4:<br>characters<br>CAGE: 5 characters | UIC.DBF file           |
| CAGE Code                                     | CAGE: 5 characters                                                                                                    | Buyer entry            |
| Date of RFQ<br>preparation                    | DATE_PRINT: 8 date<br>identifiers                                                                                                    | System                 |
| Item Description                              | TEXT_DESCR: memo<br>field from<br>RQNWORK.DBF                                                                                                    | RQNWORK.DBT file       |
| EASE Distribution<br>Group                    | EDG: 2 characters                                                                                                    | RQNWORK.DBF            |
| Final Receiving<br>Activity UIC<br>(Mark for) | UIC: 5 characters                                                                                                    | Buyer entry            |
| Item Number                                   | ITEM_NR: 3 numbers                                                                                                    | Generated by submodule |

| DATA FLOW                                    | ATTRIBUTES                                                                                                    | SOURCE                                      |
|----------------------------------------------|----------------------------------------------------------------------------------------------------|---------------------------------------------|
| Nomenclature                                 | NOMEN: 50<br>characters                                                                                                    | First two digits<br>of item Stock<br>Number |
| Procurement Item<br>Identification<br>Number | PIIN: 16<br>characters                                                                                                    | RQNWORK.DBF file                            |
| Purchase Request<br>Number                   | PR_NR: 9<br>characters                                                                                                    | RQNWORK.DBF file                            |
| Quantity                                     | QUANTITY: 5<br>numbers                                                                                                    | RQNWORK.DBF file                            |
| Receiving<br>Activity UIC<br>(Ship to)       | R_UIC: 5<br>characters                                                                                                    | Buyer entry                                 |
| Receiving<br>Activity Identity               | ADDR1: 30<br>characters<br>ADDR2: 30<br>characters<br>ADDR3: 30<br>characters<br>CITY: 20<br>characters<br>STATE: 2<br>characters<br>R_UIC: 5<br>characters<br>ZIP: 5 characters<br>ZIP_EXT 4:<br>cwracters | UIC.DBF file                                |
| Required Delivery<br>Date                    | RDD: 3 wmbers                                                                                                    | RQNWORK.DBF file                            |
| Stock Number                                 | STKNR: 13<br>characters                                                                                                    | RQNWORK.DBF file                            |
| Unit Issue                                   | UNITISSUE: 2<br>characters                                                                                                    | RQNWORK.DBF file                            |
|                                              | <u> </u>                                                                                                    |                                             |

## APPENDIX G

### APADE JR. COMMUNICATION MODULE STRUCTURE CHARTS

Process 5.1 Structure Chart (Prepare Output to ERSE)

.

- P.

•

.

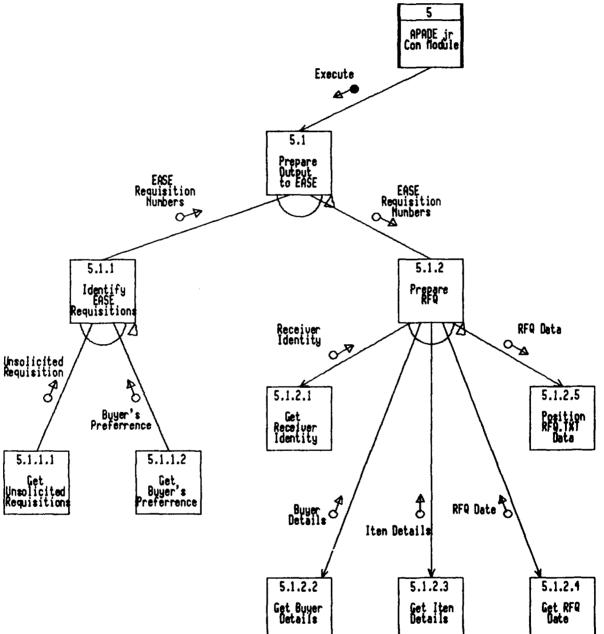

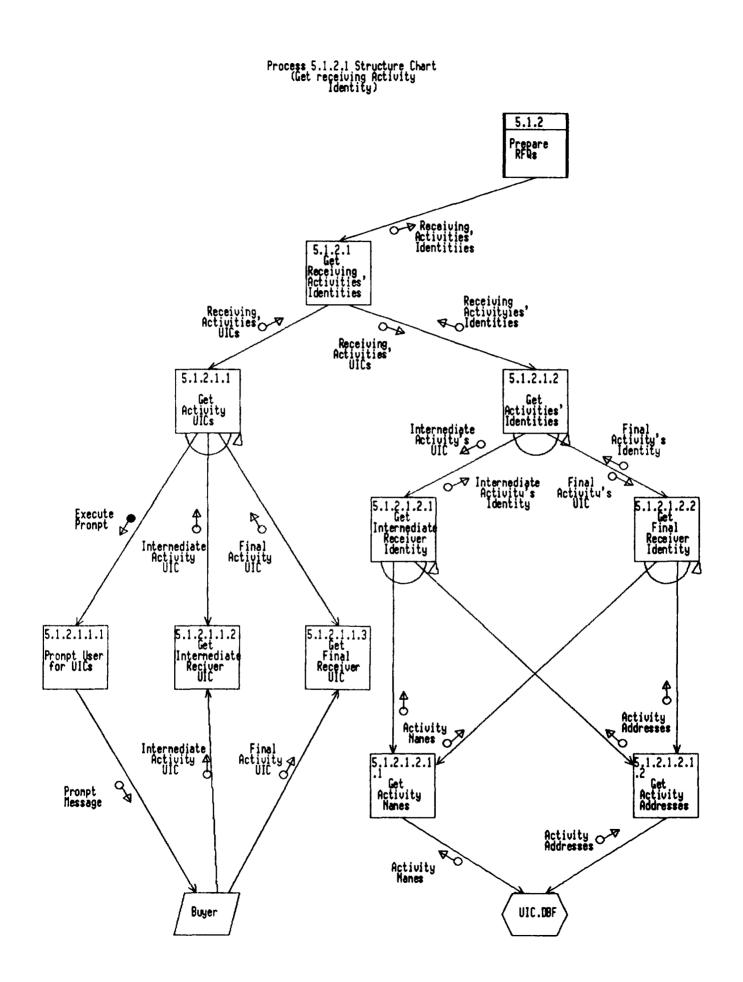

### Process 5.1.2.3 Structure Chart (Get Iten Details)

1.05

.

.

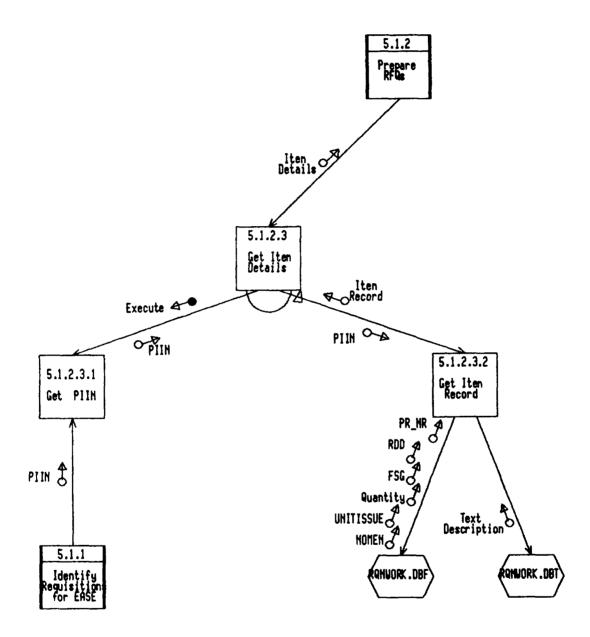

## APPENDIX H

APADE JR. COMMUNICATION MODULE PROGRAM CODE

\*: **\*:** Program: STARTRFQ.PRG \*: \*: System: APADE MICRO PROJECT \*: Author: Steve Bowman \*: Copyright (c) 1990, Steve Bowman \*: Last modified: 10/02/92 10:19 **\***: **\***: Calls: RFQTXT.PRG **\$**: **\*\*** Set system defaults. CLOSE DATABASES SET PATH TO \DBASE\APADE SET TALK OFF SET BELL OFF SET CONFIRM OFF SET ESCAPE ON SET STATUS OFF SET SAFETY OFF SET SCOREBOARD OFF **\*\*** Execute RFQTXT.PRG DO REQTXT **\*\*** Finish process and return to DOS. CLOSE DATABASES QUIT \*\* EOF: STARTRFQ.PRG \*\*\*

\* PROCEDURE REQTXT \* Written by Nat Stevens, 3/92 \* Calls: PAGE 1 **±** PAGE 2 Ż CLAUSES \* Called by: STARTREQ \* PURPOSE OF THIS PROCEDURE : TO CREATE AN ASCII TEXT FILE FROM DATA THAT \$ IS CONTAINED IN THE DATABASE THAT CAN BE UPLOADED TO THE EASE ± SYSTEM THAT IS MAINTAINED BY NSC JAX. \* SET ENVIRONMENT SET TALK OFF SET BELL OFF SET CONFIRM ON SET DELETED ON SET ESCAPE OFF SET EXACT OFF SET INTENSITY ON SET MEMOWIDTH TO 55 SET SAFETY OFF SET STATUS OFF SET SCOREBOARD OFF ź \* DISABLE FUNCTION KEYS SET FUNCTION 2 TO " SET FUNCTION 3 TO " SET FUNCTION 4 TO " SET FUNCTION 5 TO " SET FUNCTION 6 TO " SET FUNCTION 7 TO " SET FUNCTION 8 TO " SET FUNCTION 9 TO " SET FUNCTION 10 TO " \* INSPECT1 = "2INSPECT AT DESTINATION INSPECT BY RECEIVER" INSPECT2 = "2ACCEPT AT DESTINATION ACCEPT BY RECEIVER" \* PAGE 1 P 1 H 1 Ξ \*\*\*DJDE\*\*\*JDE=104, COPIES=0001, FORMS=SF18A, PMODE=PORTRAIT, ASSIGN=(1,5), ASSIGN=(2,16), ASSIGN=(3,33) ,ASSIGN=(4,85),;' P1H2 = " \*\*\*DJDE\*\*\*FONTS=((P06BOB,8),(UN118B,8),(P07TCB,8)),END;" P1H3 = "11" P1F1 = " \*\*\*DJDE\*\*\*FORMS=SF18B, PMODE=PORTRAIT, END;" \* PAGE 2+ P2H1 = " \*\*\*DJDE\*\*\*ASSIGN=(1,6),ASSIGN=(2,12),FORMS=CONTA,;" ρ H 2 = \*\*\*DJDE\*\*\*FONTS=((UN311E,8),(P07TCB,8),(P07TCB,7),(P07TBC,7),(P08SCA,7),(UN205E,7),(ITA06E,7),(PR 111B,7),(21438P,7)),END;" P2H3 = "1SECTION B - SUPPLIES OR SERVICES AND PRICES" P2H4 = "1ITEM NO. SUPPLIES/SERVICES QUANTITY UNIT UNIT PRICE

```
AMOUNT"
BLANKLINE = ' '
BLANK1 = "1"
BLANK2 = "2"
ONEP5 = "1
ONEP6 = "1
ONEP7 = "1
ONEP90 = "1" + SPACE(90)
TWOP6 = "2
TWOP14 = "2
TWOP25 = "2
TWOP46 = "2
THREEP6 = "3
THREEP 14 = "3
PUBLIC X
* GET A STARTING POINT FOR DATE CALCULATIONS
LASTYEAR = YEAR(DATE()) - 1
X = STR(LASTYEAR, 4)
EOLASTYR = CTOD("12/31/&X")
$
*REINDEX TO MAKE SURE EVERYTHING IS THERE WHERE WE NEED IT
CLEAR
● 12,15 SAY 'REINDEXING DATABASE....'
ź
* OPEN THE DATABASE
SELECT A
USE C:\DBASE\APADE\RQNWORK INDEX C:\DBASE\APADE\REQPIINR
REINDEX
8
SELECT B
USE C:\DBASE\APADE\BUYER INDEX C:\DBASE\APADE\BUYERBC
REINDEX
$
SELECT C
USE C:\DBASE\APADE\UIC INDEX C:\DBASE\APADE\UICUIC
REINDEX
$
# GET THE PIIN TO PRINT
HAPPY = .F.
DO WHILE .NOT. HAPPY
   CLEAR GETS
   CLEAR
   ● 3,5 SAY 'PRESS ESCAPE TO RETURN TO PREVIOUS MENU'
   STORE SPACE(LEN(RQNWORK->PIIN)) TO MPIIN
   € 5,5 SAY 'ENTER PIIN TO SEND TO EAZE:' GET MPIIN;
               PICTURE '0! A99999-99-A-NNNN'
   READ
   IF LEN(TRIM(MPIIN)) = 0
      RETURN
   ENDIF (NOTHING ENTERED)
   € 7,5 SAY 'IS THIS CORRECT ?:' GET HAPPY PICTURE 'Y'
```

- States

Seres -

READ • 7,0 CLEAR TO 7,79 SELECT RONWORK SEEK MPIIN IF .NOT. EOF() ?? CHR(7) ELSE STORE .F. TO HAPPY 9,5 SAY 'PIIN NOT FOUND IN RQNWORK.DBF' € 10,5 SAY 'PRESS ANY KEY TO RETRY......' WAIT LOOP ENDIF (FOUND IN RQNWORK) ENDDO (NOT HAPPY) PUBLIC MPAGENO MPAGENO = 3\* INITIALIZE ITEM NUMBER PUBLIC MITEM MITEM = '0001' CLEAR € 12,15 SAY 'CREATING RFQ.TXT.....PLEASE LET ME DO MY THING' \* SET CONSOLE OFF SET ALTERNATE TO REQ.TXT SET ALTERNATE ON DO PAGE1 DO PAGE2 DO CLAUSES CLOSE ALTERNATE SET ALTERNATE OFF \* TYPE RFQ.TXT TO PRINT \* EJECT RETURN \*\* End of RFQTXT.PRG \*\*

```
*PROCEDURE PAGE1
*Written by Nat Stevens, 3/92
*Called by:
             RFQTXT
                  * PURPOSE OF THIS PROCEDURE : TO PRINT THE FIRST PAGE OF REG.TXT
* ASSUMES -
* MPIIN IS SET TO THE REQ NUMBER TO BE PRINTED.
* MPIIN WAS FOUND IN ALL REQUISITIONS TO BE INCLUDED
* THE FSG (FIRST 2 CHARACTERS OF STOCK NR HAS AN APPROPRIATE ENTRY IN UIC.DBF
* THE BUYER CODE IS IN THE RONWORK.DBF FOR AT LEAST THE FIRST REQUISITION NUMBER.
* THE UIC USED IN THE PIIN HAS AN ENTRY IN UIC.DBF
* THE PROGRAM IS POINTING AT THE FIRST REQUISITION TO BE PRINTED
* ASSUMES QUITE A BIT BUT IT WOULD TAKE TOO MUCH EFFORT TO FIX THE WHOLE
* PROGRAM TO THE POINT WHERE ASSUMPTIONS ARE NOT NECESSARY.
? P1H1
? P1H2
? P1H3
? BLANK1
? THREEP6 + MP!!N + SPACE(4) + YYMONDD(DATE()) + SPACE(8) + RQNWORK->PR_NR1;
        + '-' + RQNWORK->PR_NR2 + SPACE(31) + 'DO-C9E'
? BLANK1
*
* GET THE LOOKUP ITEMS READY TO GO
STORE RQNWORK->BUYER_CODE TO BUYFINDER
STORE SUBSTR(RQNWORK->PIIN,2,5) TO UICFINDER
STORE 'EAZ' + SUBSTR(RQNWORK->STKNR, 1, 2) TO EAZFINDER
* THIS IS FSG !
SELECT UIC
SEEK UICFINDER
IF .NOT. EOF()
  ? ONEP6 + UIC->ADDR1
  IF LEN(TRIM(UIC->ADDR2)) > 0
     ? ONEP6 + UIC->ADDR2 + SPACE(38) + JULTOCAL(RQNWORK->RDD)
  ENDIF (THERE IS SOMETHING IN LINE 2 OF ADDRESS)
  IF LEN(TRIM(UIC->ADDR3)) > 0
     ? ONEP6 + UIC->ADDR3
  ENDIF (THERE IS SOMETHING IN LINE 3 OF ADDRESS)
  IF LEN(TRIM(UIC->ADDR4)) > 0
     ? ONEP6 + UIC->ADDR4
  ENDIF (THERE IS SOMETHING IN LINE 4 OF ADDRESS)
  ? ONEP6 + UIC->STATE + ', ' + UIC->ZIP + '-' + UIC->ZIP_EXT
ELSE
  ? ONEP6 + 'ISSUING ACTIVITY ADDRESS NOT IN UIC FILE'
ENDIF (FOUND IN UIC FILE)
# GET BUYER DATA
* [NOTE] I HARD CODED THE AREA CODE BECASUE THEY DIDNT LEAVE ROOM IN THE FILE
*
        FOR IT.
```

```
Ż
SELECT BUYER
SEEK BUYFINDER
IF .NOT. EOF()
   ? ONEP6 + 'BUYER: ' + BUYER->BUYERS_NAM + SPACE(8) + 'PHONE: 408-' +;
     BUYER->PHONE_NR1 + '-' + BUYER->PHONE_NR2 + SPACE(10) + 'X'
ELSE
   ? ONEP6 + 'BUYER NOT FOUND IN BUYER FILE'
ENDIF (BUYER CODE FOUND IN BUYER.DBF)
? BLANK1
±
* EASE DISTRIBUTION GROUP
SELECT UIC
SEEK EAZFINDER
IF .NOT. EOF()
   ? ONEP6 + UIC->ADDR1
   IF LEN(TRIM(UIC->ADDR2)) > 0
     ? ONEP6 + UIC->ADDR2
   ENDIF (THERE IS SOMETHING IN LINE 2 OF ADDRESS)
   IF LEN(TRIM(UIC->ADDR3)) > 0
      ? ONEP6 + UIC->ADDR3
   ENDIF (THERE IS SOMETHING IN LINE 3 OF ADDRESS)
   IF LEN(TRIM(UIC->ADDR4)) > 0
     ? ONEP6 + UIC->ADDR4
   ENDIF (THERE IS SOMETHING IN LINE 4 OF ADDRESS)
  ? ONEP6 + UIC->STATE + ', ' + UIC->ZIP + '-' + UIC->ZIP_EXT
ELSE
   ? ONEP6 + 'DISTRIBUTION GROUP ADDRESS NOT IN UIC FILE'
ENDIF (FOUND IN UIC FILE)
±
? BLANK1
? '1' + SPACE(88) + 'SEE SCHEDULE'
? ONEP6 + YYMONDD(DATE() + 5)
? BLANK1
? BLANK1
? BLANK1
? BLANK1
? BLANK1
? BLANK1
? BLANK1
? '1
        CAGE ' + EAZFINDER + SPACE(7) + 'ESTABLISHMENT'
? P1F1
? ' '
*
RETURN
```

```
*PROCEDURE PAGE2
*Written by Nat Stevens, 3/92
*Called by:
           RFQTXT
* PURPOSE OF THIS PROCEDURE : TO PRINT THE CONTINUATION PAGES OF RFQ.TXT
* ASSUMES -
* MPIIN IS SET TO THE RFQ NUMBER TO BE PRINTED.
* MPIIN WAS FOUND IN ALL REQUISITIONS TO BE INCLUDED
* THE FSG (FIRST 2 CHARACTERS OF STOCK NR HAS AN APPROPRIATE ENTRY IN UIC.DBF
* THE BUYER CODE IS IN THE RQNWORK.DBF FOR AT LEAST THE FIRST REQUISITION NUMBER.
* THE UIC USED IN THE PIIN HAS AN ENTRY IN UIC.DBF
* THE PROGRAM IS POINTING AT THE FIRST REQUISITION TO BE PRINTED COMING IN
*
     TO THIS MODULE
? P2H1
? P2H2
? '2' + SPACE(46) + MPIIN + SPACE(14) + STR(MPAGENO)
MPAGENO = MPAGENO + 1
? P2H3
? BLANK1
? P2H4
DO WHILE .NOT. EOF() .AND. RQNWORK->PIIN = MPIIN
  ? BLANK2
  ? TWOP6 + MITEM + SPACE(4) + 'NSN/LSN ' + RQNWORK->DIST_COG + ' ' +;
    SUBSTR(RQNWORK->STKNR,1,4) + '-' + SUBSTR(RQNWORK->STKNR.5.2) + '-':
    + SUBSTR(RQNWORK->STKNR,7,3) + '-' + SUBSTR(RQNWORK->STKNR,10,4) +;
    SPACE(12) + STR(RQNWORK->QUANTIY, 10) + SPACE(4) + RQNWORK->UN!TISSUE
  * INCREMENT ITEM NR
  MITEM = INCITEM(MITEM)
  ? BLANK2
  ? TWOP14 + RQNWORK->NOMEN
  ? BLANK2
  * CHECK THE MEMO FIELD FOR DATA
  NROFLINES = MEMLINES(RQNWORK-)TEXT_DESCR)
  LINE_CTR = 1
  DO WHILE LINE_CTR <= NROFLINES
     IF LEN(TRIM(MLINE(RQNWORK->TEXT_DESCR,LINE_CTR))) > 0
       ? THREEP14 + MLINE(RQNWORK-)TEXT DESCR.LINE CTR)
     ENDIF (THERE IS SOMETHING IN THE MEMO FIELD)
     LINE CTR = LINE CTR + 1
  ENDDO (DATA IN MEMO FIELD)
  ? BLANK2
  IF LEN(TRIM(RQNWORK->PNCN)) > 0
     ? TWOP14 + 'PN/CN ' + RQNWORK->PNCN
     ? BLANK2
  ENDIF (SOMETHING IN PNCN)
  ? INSPECT1
  ? INSPECT2
  ? BLANK2
  ? TWOP14 + 'DELY DATE ' + JULTOCAL(RQNWORK->RDD)
  ? BLANK2
  *
```

```
IF LEN(TR!M(RQNWORK->SHIPTO)) > 0
   STORE RONWORK->SHIPTO TO UICFINDER
ELSE
   STORE SUBSTR(RQNWORK->RN,2,5) TO UICFINDER
ENDIF
±
SELECT UIC
SEEK UICFINDER
FOUNDIT = .F.
IF .NOT. EOF()
   * FOUND IT !
   FOUNDIT = T.
   ? TWOP14 + 'SHIP TO ' + UICFINDER
   ? TWOP25 + 'RECEIVING OFFICER'
   ? TWOP25 + UIC->ADDR1
   IF LEN(TRIM(UIC->ADDR2)) > 0
     ? TWOP25 + UIC->ADDR2
   ENDIF (THERE IS SOMETHING IN LINE 2 OF ADDRESS)
   IF LEN(TRIM(UIC->ADDR3)) > 0
     ? TWOP25 + UIC->ADDR3
   ENDIF (THERE IS SOMETHING IN LINE 3 OF ADDRESS)
   IF LEN(TRIM(UIC->ADDR4)) > 0
     ? TWOP25 + UIC->ADDR4
   ENDIF (THERE IS SOMETHING IN LINE 4 OF ADDRESS)
   ? TWOP25 + UIC->STATE + ', ' + UIC->ZIP + '-' + UIC->ZIP_EXT
ELSE
   ? TWOP14 + 'SHIP TO
                        ISSUING ACTIVITY
ENDIF (SHIP TO FOUND IN UIC.DBF)
? BLANK2
* NOW DO THE MARK FOR - USE SAME ADDRESS IF FOUNDIT
? TWOP14 + 'MARK FOR ' + SUBSTR(RQNWORK->RN, 1, 6) + '-' +;
  SUBSTR(RQNWORK->RN,7,4) + '-' + SUBSTR(RQNWORK->RN,11,5) +;
     NON MILSTRIP'
? TWOP25 + UICFINDER
IF FOUNDIT
   ? TWOP25 + UIC->ADDR1
   IF LEN(TRIM(UIC->ADDR2)) > 0
     ? TWOP25 + UIC->ADDR2
   ENDIF (THERE IS SOMETHING IN LINE 2 OF ADDRESS)
   IF LEN(TRIM(UIC->ADDR3)) > 0
     ? TWOP25 + UIC->ADDR3
   ENDIF (THERE IS SOMETHING IN LINE 3 OF ADDRESS)
   IF LEN(TRIM(UIC->ADDR4)) > 0
     ? TWOP25 + UIC->ADDR4
   ENDIF (THERE IS SOMETHING IN LINE 4 OF ADDRESS)
   ? TWOP25 + UIC->STATE + ', ' + UIC->ZIP + '-' + UIC->ZIP_EXT
ENDIF (THE UIC WAS FOUND)
? BLANK2
# BACK TO WHERE I NEED TO BE
SELE RONWORK
? TWOP14 + 'TP 2 RDD ' + JULTOCAL(RQNWORK->RDD)
? BLANK2
```

```
SKIP
ENDDO (NOT EOF/SAME PIIN)
*
RETURN
*** END OF PROCEDURE PAGE2**********************
```

٠

| *******               | ***************************************                                                                          | *****                |           |         |
|-----------------------|----------------------------------------------------------------------------------------------------|----------------------|-----------|---------|
|                       | RE CLAUSES                                                                                                    | *****                |           |         |
|                       | by Nat Stevens, 3/92                                                                                             |                      |           |         |
| * written<br>* Called |                                                                                                    |                      |           |         |
|                       | Jy ·                                                                                                    | ***********          |           |         |
|                       | OF THIS PROCEDURE : HAS A BUNCH OF CLAUSES HARD CODED IN                                                         |                      |           |         |
| *                     | THE TAIL END OF REQ.TXT [THESE CLAUSES ARE NOT NECESSARIL                                                        |                      |           |         |
| *                     | AND WILL ALL PRINT EVERY TIME.]                                                                                  | 1 OURILUI            |           |         |
| ******                | ***************************************                                                                          | *********            |           |         |
|                       |                                                                                                    |                      |           |         |
| ? "2                  | " + MPIIN +"                                                                                                    | "+ S                 | TR(MPAGEI | 10)     |
|                       | MPAGENO + 1                                                                                                    |                      |           |         |
| ? "2                  | SECTION E - INSPECTION AND ACCEPTANCE"                                                                           |                      |           |         |
| ? "2                  | CLAUSE TITLE                                                                                                    | REFERENCE            |           | DATE"   |
| ? "2                  | 1. RESPONSIBILITY FOR SUPPLIES                                                                                   | 52.246-16            | E0A015    | 84 APR" |
| ? "2"                 |                                                                                                    |                      |           |         |
| ? "2"                 |                                                                                                    |                      |           |         |
| ? "2                  | SECTION F - DELIVERIES OR PERFORMANCE"                                                                           |                      |           |         |
| ? "2                  | 52.212-10 F7A002 DELIVERY OF EXCESS QUANTITIES"                                                                  |                      | L         |         |
| ? "2<br>? "2          | The Contractor is responsible for the delivery of ea                                                             |                      |           |         |
| ? "2                  | within allowable variations, if any. If the Contracto                                                            |                      |           |         |
| ? "2                  | the Government receives quantities of any item in exce<br>quantity called for (after considering any allowable v |                      |           |         |
| ? "2                  | quantity), such excess quantities will be treated as b                                                           |                      | *         |         |
| ? "2                  | for the convenience of the Contractor. The Government                                                            |                      |           |         |
| ? "2                  | excess quantities up to \$250 in value without compensa                                                          |                      | •••       |         |
| ? "2                  | Contractor therefor, and the Contractor waives all rig                                                           |                      |           |         |
| ? "2                  | interests therein. Quantities in excess of \$250 will,                                                           |                      |           |         |
| ? "2                  | of the Government, either be returned at the Contracto                                                           |                      |           |         |
| ? "2                  | retained and paid for by the Government at the contrac                                                           |                      |           |         |
| ? "2"                 |                                                                                                    |                      |           |         |
| ? "2"                 |                                                                                                    |                      |           |         |
| ? "2                  | SECTION I - CONTRACT CLAUSES"                                                                                    |                      |           |         |
| ? "2                  | CLAUSE TITLE                                                                                                    | REFERENCE            |           | DATE"   |
| ? "2                  | 1. ANTI-KICKBACK PROCEDURES                                                                                      | 52.203-7             |           | 88 OCT" |
| ? "2                  | 2. OFFICIALS NOT TO BENEFIT                                                                                      | 52.203-1             |           | 84 APR" |
| ? "2                  | 3. GRATUITIES                                                                                                    | 52.203-3             |           | 84 APR" |
| ? "2                  | 4. COVENANT AGAINST CONTINGENT FEES                                                                              | 52.203-5             |           | 84 APR" |
| ? "2                  | 5. NEW MATERIAL                                                                                                  | 52.210-5             | IUAU18    | 84 APR" |
| ? 2                   | 6. NOTICE OF SMALL BUSINESS-SMALL PURCHASE SET-ASIDE                                                             | 52.219-4             | 104069    | 88 AUG" |
| ? 2                   | 6. NOTICE OF SMALL BUSINESS-SMALL PURCHASE SET-ASIDE<br>7. CONVICT LABOR<br>8. BUY AMERICAN ACT SUPPLIES         | 52.222-3             | IUAUSU    | 84 APR" |
| ? "2                  | 8. BUT AMERICAN ACI SUPPLIES                                                                                     | 52.225-3<br>52.232-1 | 104127    |         |
| · 2                   | 9. PAYMENTS                                                                                                    | 52.232-1             |           | 84 APR" |
| ? "2                  |                                                                                                    | 52.232-8<br>52.233-1 |           | 84 APR" |
|                       | 12. CONTRACTOR INSPECTION REQUIREMENTS                                                                           |                      |           |         |
| ? "2                  |                                                                                                    | 52.232-25            |           |         |
| ? "2                  | 14. PREFERENCE FOR CERTAIN DOMESTIC COMMODITIES                                                                  |                      |           |         |
| ? "2"                 | THE TREE FRENCE FOR CERTAIN DURESTIC CONTOUTTIES                                                                 | L02.220 (003         | 100002    |         |
| ? "2"                 |                                                                                                    |                      |           |         |
| ? "2                  | SECTION K - REPRESENTATIONS, CERTIFICATIONS, AND OTHER                                                           | STATEMENTS OF        | BIDDERS   | •       |
| ? "2                  | 52.225-12 K7A090 NOTICE OF RESTRICTIONS ON CONTRA                                                                |                      |           |         |
| ? "2                  | SANCTIONED PERSONS"                                                                                              |                      |           |         |
| ? "2                  | (a) Statutory prohibitions have been imposed on con                                                              | tracting with"       |           |         |
|                       |                                                                                                    | -                    |           |         |

sanctioned persons, as specified in Federal Acquisition Regulation (FAR)" 52.225-13, Restrictions on Contracting with Sacntioned Persons."

(b) By submission of this offer, the Offeror represents that no products" or services, except those listed in this paragraph (b), delivered to the" Government under any contract resulting from this solicitation will be" products or services of a sanctioned person, as defined in the clause" " + MPIIN +" "+ STR(MPAGENO) referenced in paragraph (a) of this provision, unless one of the exceptions" in paragraph (d) of the clause at FAR 52.225-13 applies."

Product or Service

? "2

? "2

? "2" ? "2

? "2

? "2

? "2

2 "2

? "2

? "2

? "2" ? "2

? "2" ? "2 ? "2 ? "2 ? "2 ? "2

? "2

? "2

? "2

? "2

? "2

? '2

? "2

? "2

? "2

? "2

? "2" ? "2" ? "2

? "2

? "2

? "2

? "2

? "2

? "2" ? "2" ? "2" ? "2" Sanctioned Person"

(LIST AS NECESSARY)"

52.219-1 KTA219 SMALL BUSINESS CONCERN REPRESENTATION" The offeror represents and certifies as part of its offer that [] it is," [] is not a small business concern and that [] all, [] not all end" items to be furnished will be manufactured or produced by a small business" concern in the United States, its territories or possessions, Puerto Rico," or the Trust Territory of the Pacific Islands. "Small Business Concern," as used in this provision, means a concern, including its affiliates, that" is independently owned and operated, not dominant in the filed of operation" in which it is bidding on Government contracts, and qualified as a small" business under the size standards in this solicitation."

SECTION L - INSTRUCTIONS, CONDITIONS, AND NOTICES TO BIDDERS" 52.252-1 L7A655 SOLICITATION PROVISIONS INCORPORATED BY REFERENCE"

This solicitation incorporates one or more solicitation provisions by" reference, with the same force and effect as if they were given in full" text. Upon request, the Contracting Officer will make their full text" available."

| ? "2"                                             |
|---------------------------------------------------|
| ? "2"                                             |
| ? "2"                                             |
| · · · · · · · · · · · · · · · · · · ·             |
| ? "2"                                             |
| • _                                               |
| ? "2"                                             |
| ? "2"                                             |
| ? "2"                                             |
| ? "2"                                             |
| ? "2"                                             |
| ? "2 TOTAL NR OF PAGES PRINTED:" + STR(MPAGENO,4) |
| t I I I I I I I I I I I I I I I I I I I           |
|                                                   |
| RETURN                                            |
| *** END OF PROCEDURE CLAUSES******************    |

### BIBLIOGRAPHY

- Clark Development Company, Inc., <u>PC Board Operation Manual</u>, Murray, UT, 1988.
- Delaney, Dan, and Skrtich, George, <u>A Micro Computer Based</u> <u>Procurement System: An Application of Reverse Engineering</u> <u>Techniques</u>, 1991.
- Dobler, D.W., Lee, L., and Burt, D.N., <u>Purchasing and</u> <u>Materials Management</u>, 4th ed., McGraw-Hill Book Co., 1984.
- Integrated Systems Analyst, Inc., <u>SIMA Purchasing Automated</u> <u>Data Processing System User's Manual</u>, Chula Vista, CA, 1989.
- Parrott, R. C., <u>Electronically Assisted Solicitation Exchange:</u> <u>A Productivity Tool in Small Purchase</u>, Jacksonville, FL, 1989.
- Schatt, Stan, <u>Understanding Local Area Networks</u>, 2nd ed., Howard W. Sams & Co., 1990.
- Stevens, Nat, <u>Requisition Processing System Version 2 User's</u> <u>Manual (Draft)</u>, 1991.
- Ullrich, Tom, <u>Electronically Assisted Solicitation Exchange</u>, <u>An Automated Procurement System</u>, 1990.
- U. S. Department of the Navy, EASE Project Office, <u>EASE System</u> <u>Modifications, June 1991</u>, Jacksonville, FL, 1991.
- U. S. Department of the Navy, Naval Postgraduate School, <u>Small</u> <u>Purchasing Professional Development Training Guide for</u> <u>Mid-Career Personnel</u>, Monterey, CA, 1990.
- U. S. Department of the Navy, Naval Supply Center Jacksonville, <u>NSC JAX EASE User's Manual</u>, Jacksonville, FL, 1989.
- U. S. Department of the Navy, Naval Supply Center San Diego, <u>Naval Supply Center San Diego Presents EASE Into Tomorrow</u>, San Diego, CA, 1990.

- U. S. Department of the Navy, Naval Supply Center San Diego, <u>NSC San Diego Buyer's Desk Guide to the Use of EASE</u>, San Diego, CA, 1991.
- U. S. Department of the Navy, Naval Supply Center San Diego, <u>NSC San Diego EASE Procurement Policies and Practices</u> <u>Manual for Contractors</u>, San Diego, CA, 1990.
- U. S. Department of the Navy, Naval Supply Center San Diego, <u>NSC San Diego EASE Purchase Site PC Station Operations</u> <u>Manual (draft)</u>, San Diego, CA, 1990.
- U. S. Department of the Navy, Naval Supply Systems Command, NAVSUPINST 4200.85, <u>Small Purchase and Other Simplified</u> <u>Purchase Procedures</u>, Washington, D. C., 1989.
- U. S. Department of the Navy, Naval Supply Systems Command, NAVSUP Publication 547, <u>Contract Request Preparation</u> <u>Guide</u>, Washington, D. C., 1987.
- U. S. Department of the Navy, Naval Supply Systems Command, System Decision Paper Milestone II for the Automation of Procurement and Accounting Data Entry (APADE) System, Washington, D. C., 1986.
- U. S. Department of the Navy, Supply Department, Naval Ordnance Station, Indian Head, Maryland, <u>Acquisition</u> <u>Handbook</u>, 1988.

# INITIAL DISTRIBUTION LIST

atine lain

-20

The second second

1

| 1.  | Defense Technical Information Center<br>Cameron Station<br>Alexandria, VA 22304-6145                                                        | 2 |
|-----|----------------------------------------------------------------------------------------------------|---|
| 2.  | Library, Code 52<br>Naval Postgraduate School<br>Monterey, CA 93942-5002                                                                    | 2 |
| 3.  | Defense Logistics Studies Information Exchange<br>U. S. Army Logistics Management Center<br>Fort Lee, VA 23801                              | 1 |
| 4.  | CDR Rodney Matsushima, SC, USN, Code AS/MY<br>Department of Administrative Sciences<br>Naval Postgraduate School<br>Monterey, CA 93943-5000 | 1 |
| 5.  | Professor Kishore Sengupta, Code AS/SE<br>Department of Administrative Sciences<br>Naval Postgraduate School<br>Monterey, CA 93943-5000     | 1 |
| 6.  | Professor William Haga, Code AS/HG<br>Department of Administrative Sciences<br>Naval Postgraduate School<br>Monterey, CA 93943-5000         | 1 |
| 7.  | Professor Tung Bui, Code AS/BD<br>Department of Administrative Sciences<br>Naval Postgraduate School<br>Monterey, CA 93943-5000             | 1 |
| 8.  | Mr. Jason Hirsch, Code 026<br>NAVSUP Automation & Research Office<br>Naval Supply Systems Command<br>Washington, DC 20376                   | 1 |
| 9.  | Mr. Nat Stevens, Code 6030<br>Conversion and Repair<br>Supervisor of Shipbuilding<br>Naval Station Box 119<br>San Diego, CA 92136-5119      | 1 |
| 10. | LT Steve Bowman, SC, USN, Supply Officer<br>USS JUNEAU (LPD 10)<br>FPO. AP 96669-1713                                                       | 1 |